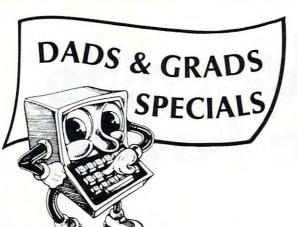

## Price Quotes, Order Inquires, Information & CA Residents (714) 824-5555

TOLL FREE ORDERS ONLY (800) 652-8391

### PACKAGE DEALS!

No. 1 400/800 PRINTER SPECIAL NEC 8023-AC Printer Microbits MPP 1100 Printer Interface with Cable

\$539.95

Sorry, No Substitution On Package Deals

No. 2 400 Upgrade Package Inhome B Keyboard Intec 48K RAM

\$164.95

Sorry, No Substitutions On Package Deals.

#### INTEC RAM BOARDS

| LIIGU | IIIG V | allal | lly |  |  |  |  |  |  |  |  |  |  |  |  |     |      |   |
|-------|--------|-------|-----|--|--|--|--|--|--|--|--|--|--|--|--|-----|------|---|
| 16K   | 800    |       |     |  |  |  |  |  |  |  |  |  |  |  |  | \$  | 49.9 | 5 |
| 32K   | 400/   | /800  |     |  |  |  |  |  |  |  |  |  |  |  |  | \$  | 59.9 | 5 |
| 48K   |        |       |     |  |  |  |  |  |  |  |  |  |  |  |  | \$  | 84.9 | 5 |
| 64K   | 400    |       |     |  |  |  |  |  |  |  |  |  |  |  |  | \$1 | 09.9 | 5 |

#### **ATARI**

| 800  | 48K |  |  |  |  |  |  |  |   |  |  |  |  |  |  |  | \$489.95 |
|------|-----|--|--|--|--|--|--|--|---|--|--|--|--|--|--|--|----------|
| 1200 | 64K |  |  |  |  |  |  |  | Ġ |  |  |  |  |  |  |  | \$649.95 |

#### **MONITORS**

| Amdek Color I         |  |  |  |  |  |  |  |  |  | \$299.95 |
|-----------------------|--|--|--|--|--|--|--|--|--|----------|
| NEC 12" Hi-Res Green  |  |  |  |  |  |  |  |  |  | \$164.95 |
| Cable 800/1200 to mor |  |  |  |  |  |  |  |  |  |          |

#### **DUST COVERS**

| 800 | <br> |  |  |  |  |  |  |  |  |  |  |  |  |  |  |  |  | \$9.95 |
|-----|------|--|--|--|--|--|--|--|--|--|--|--|--|--|--|--|--|--------|
| 810 | <br> |  |  |  |  |  |  |  |  |  |  |  |  |  |  |  |  | \$5.95 |
|     |      |  |  |  |  |  |  |  |  |  |  |  |  |  |  |  |  | \$9.95 |

#### **PRINTERS**

| Epson FX80    | \$549.95 |
|---------------|----------|
| NEC 8023-AC   | \$459.95 |
| C.ITOH 8510 P | \$399.95 |
| Okidata 92    | \$529.95 |
| Gemini 10     | \$329.95 |

#### MODEMS

| Microbits M.P.P. 1000 Includes Terminal Software | \$169.95 |
|--------------------------------------------------|----------|
| Hayes Smart 300 Baud                             | \$199.95 |

#### **BLANK MEDIA**

| Elephant Disks 51/4" |  |  |  |  |  |  |  | <br> |  |  | \$21.95/10 |
|----------------------|--|--|--|--|--|--|--|------|--|--|------------|
| Maxell Disks 514" .  |  |  |  |  |  |  |  |      |  |  | \$25.95/10 |

#### PRINTER RIBBONS

| NEC 8023, C. ITOH 8510 | \$12.95 | 3/29.95 |
|------------------------|---------|---------|
| Epson MX/FX            | \$9.95  | 3/24.95 |

## MICRO MERCHANT

290 North 10th Street, P.O. Box 1516, Colton, CA 92324

CA Residents add 6% Sales Tax. Credit Card orders add 3%.
UPS Shipping: 3% Hardware, \$3 for Software. Shipping Minimum \$3.00.
APO/FPO add 5% Shipping, Minimum \$5.00.
International orders add 10% Shipping, Minimum \$10.00.

Sorry, No C.O.D. Orders.

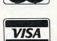

# Easy VIC Machine Language Saves

Poul Christensen

The VIC and other Commodore machines allow you to place machine language routines next to your BASIC program. Once you know how, the method is simple and makes your program shorter and easier to load. This method is demonstrated with a simple example and a step-by-step description.

When you write in BASIC on your VIC, you will sometimes find that the resulting program isn't fast enough. With imagination and rewriting you can often make it faster, but sooner or later you may reach the point when only machine language will help.

Where do you place the machine code, and how do you load it in with its BASIC program as a single entity?

#### Placing And Loading

The most common method is to choose some unused area such as the tape buffers or the memory below the screen image. Of course, you cannot put your coding there directly, so you must write your machine code in DATA statements and include a routine to read your data and POKE the values in place during the program RUN.

If your only problem is speed, this method may work fine. It takes a little longer to load the program, and it takes time to POKE the machine code into the computer, but the main part of your program will run faster. But what if you also have memory constraints? You have extra DATA statements and extra code, so you are using up even more memory than before.

Fortunately, there is an easier and better way. If you look in memory locations 45 and 46, you will find the "start of data" register. This is also the "end of the BASIC program" address. It's the address right after the last BASIC statement. (You can get the decimal number of the address in RAM where your program ends by:

?PEEK(45) + PEEK(46)\*256.) When you save your program on tape or disk, this "register" determines how much you are saving and, therefore, how much you will load when you read your program in again.

#### Tricking The VIC

We can make VIC believe that the program extends past the last BASIC statement, and we can use the extra space for a machine program. Although we still have the problem of getting the machine language there in the first place, once it is there it will be saved with the program, so it becomes a permanent part of the program. If we add, delete, and change lines, we will change the length of the BASIC program, but our machine code will stay right where it belongs, next to the last statement.

#### A Practice Program

Let's put the theory into practice. This program has no serious purpose, but it serves well as a demonstration. The program simply shows three eight-letter words on the screen and, every three seconds, moves the words around. You'll see why we want to use machine language, and how we go about it.

- 10 PRINT"{CLEAR}{06 DOWN}";TAB(7);"ROTATI 20 PRINT TAB (7); "CONFUSES"
- 30 PRINT TAB (7); "THE MIND"
- 40 PRINT"{WHT}"; TAB(7); "XXXXXXXX{BLK}"
- 50 TI\$="000000"
- 60 IF TI\$<>"000003" THEN 60
- 70 GOSUB 100
- 80 GOTO 50
- 100 FOR I=8 TO 1 STEP -1
- 110 POKE 7818+66+I,PEEK(7818+I) 120 POKE 7818+I,PEEK(7818+22+I)
- 130 POKE 7818+22+I, PEEK (7818+44+I)
- 140 POKE 7818+44+I, PEEK (7818+66+I)
- 150 NEXT
- 160 RETURN

Cardco, Inc. announces five All-American ways to . . .

# Expand your VIC® at affordable prices

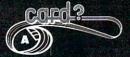

A universal centronics parallel printer interface for the VIC-20 & C-64 computers. Obeys all standard VIC print commands. Suggested Retail — \$79.95

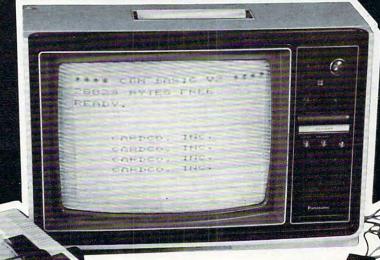

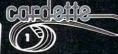

A universal cassette interface for the VIC-20 & C-64 computers. Emulates all functions of the data cassette. Suggested Retail — \$39.95

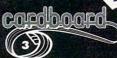

The CARDBOARD 3 is a fuse protected, economy expansion interface designed to allow the user to access more than one of the plug-in-type memory or utility cartridges now available. It will accept up to three cartridges at once. This product includes reset button and switches. Suggested Retail — \$39.95

cordriter

A light pen for the VIC-20 and C-64 computers with a switch on the barrel and 6 good programs.

Suggested Retail — \$39.95

All Cardco products are **Made in the U.S.A.** and are individually tested to ensure quality and reliability. Superior technological engineering optimizes the value/performance ratio of all of our products.

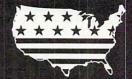

cardboard

The CARDBOARD 6 is a fuse protected expansion interface designed to allow the user to access more than one of the plug-in-type memory or utility cartridges now available. Additionally it allows switch selection of games and other programs now available in the cartridge format, without the necessity of turning the computer off and on again, thereby saving a great deal of stress on your VIC-20 and on your television or monitor.

Suggested Retail — \$99.95

Specifications and prices subject to change.

#### Dealer inquiries invited.

United States: Cardco, Inc. • 313 Mathewson • Wichita, KS 67214 • (316) 267-6525

West Canada: LSI Distributing • Attn: Mr. Wong • 2091 W. 61st Avenue • Vancouver, BC, CA V6J 1Z2 • (604) 733-0211

England & Europe: Audiogenic • Martin Manary • 34-36 Crown St. • Reading, Berkshire England • (0734) 595647

East Canada: Hobby Craft Canada • 24 Ronson Drive • Rexdols Ontario M9W 124 • (416) 241-2661

®VIC-20 is a registered trademark of Commodore

When you run the program, you see the characters move. Let's speed up the program by programming the subroutine in machine language:

|     |        | Hex |    |    | Dec | ima |    |
|-----|--------|-----|----|----|-----|-----|----|
| LDX | #8     | A2  | 08 |    | 162 | 8   |    |
| LDA | 7818,X | BD  | 8A | 1E | 189 | 138 | 30 |
| STA | 7884,X | 9D  | CC | 1E | 157 | 204 | 30 |
| LDA | 7840,X | BD  | A0 | 1E | 189 | 160 | 30 |
| STA | 7818,X | 9D  | 8A | 1E | 157 | 138 | 30 |
| LDA | 7862,X | BD  | B6 | 1E | 189 | 182 | 30 |
| STA | 7840,X | 9D  | A0 | 1E | 157 | 160 | 30 |
| LDA | 7884,X | BD  | CC | 1E | 189 | 204 | 30 |
| STA | 7862,X | 9D  | B6 | 1E | 157 | 182 | 30 |
| DEX |        | CA  |    |    | 202 |     |    |
| BNE | *-25   | 10  | E5 |    | 16  | 229 |    |
| RTS |        | 60  |    |    | 96  |     |    |

We will first see where the program ends, so we PRINT PEEK(45) and PRINT PEEK(46); we should have 44 and 17, which means that the program ends at  $17 \times 256 + 44$  or address 4396 (or hex address 112C). We will add 30 characters to the program, so we POKE 45, 74.

We now have 30 bytes available for the program, so we could start POKEing: POKE 4396,162;

POKE 4397,8, etc.

This is not a very easy method, so let's add some lines to the program to read and POKE. But when we add lines, we change the location, so we must recompute the address.

- 1 OC=PEEK(46) \*256+PEEK(45)-30
- 2 FOR I=0 TO 29
- 4 INPUT Q%
- 6 POKE OC+I,Q%
- 8 NEXT
- 9 STOP

Now we run the program, and input the 30 bytes as they are prompted. This little routine is good enough for our purpose, since we want to write only a small program. If you make an error, just start over. But if you have longer programs, you will probably want to add embellishments to your program so you can verify and correct your input.

When the program stops with a "break in 9," your program is in and, you hope, correct (otherwise, you would run the program again). Now is the time to delete all superfluous statements. We must leave line 1, but delete lines 2, 4, 6, 8, 9, and line 100 and on. Finally, change line 70 to:

70 SYS OC

#### **Instant Changes**

Now run the program, and you will see the difference in speed; the screen changes instantaneously.

Stop the program and PRINT OC; you should get 4284, so your program ends at 4314. Not only did we make the program faster, but we also saved 82 bytes.

You can now save the program, and when you load it again you will see that everything, machine language subroutine included, is still intact.

You can, of course, use the same method to place constants at the end of your program. That's useful if you want to write a melody or generate your own character set.

#### **Two Hints**

When you expand the program, be sure to allocate enough space – a few extra bytes at the end won't hurt you, and they'll make it much easier for you to change the machine language without having to make more changes in your program. In this example, I would normally expand the program by at least 40 bytes.

Make sure your program is *relocatable*. That means that you should make the program less than 128 bytes long and use branch commands

only, not jumps.

If you have more than one machine language routine, you should create a branch table at the start of it and call your routines by SYS OC; SYS OC+2; SYSOC+4; etc. This also makes it easier to change your code.

It is easier to place your input routine at the end of your program and use a command like RUN900 to call it. That way you won't inadvertently end up in your input routine when you test your program, and you can leave the routine until the program is correct. Be sure to place a STOP between your program and the input routine.

Finally, let's recapitulate the steps.

- 1. Write your machine code, and determine how much expansion you need.
- Print the contents of memory location 45.
- 3. Add the length of your routine (plus a little bit extra) to the contents of 45, and POKE this value into 45, provided the sum is less than 256.
- **4.** If the sum is 256 or more, subtract 256 from the sum and POKE it into 45; read 46 and POKE a new value (1 higher) into 46.
- 5. Write an input routine at the end of your program. Make sure you precede the input routine by a STOP command, and that the first instruction computes the location of your expansion area. Also, compute the location of the expansion area in your main program.
- 6. Input and verify your code.
- 7. Change your program to call machine code, test the program, and change the machine code if necessary.
- **8.** Delete your input routine and all unnecessary instructions.
- Save your program on tape or disk.

## Comput Ability IM

Presents Software and Hardware

### **©**commodore

#### VIC-64

Call for our package price on the VIC-64 System

#### VIC-20

| VIC 1530 Datasette 60.00     | VIC 1212 Programmers     |
|------------------------------|--------------------------|
| VIC 1541 Disk DriveCall      | Aid Cart45.00            |
| VIC 1525 VIC Graphic         | VIC 1213 VICMON Machine  |
| Printer324.00                | Language Monitor 45.00   |
| VIC 1111 16K Expander 94.00  | VL 102 Introdution       |
| VIC 1011 RS232 Terminal      | To Basic                 |
| Interface43.00               | VIC 1600 VIC Modem 92.00 |
| VIC 1211 Super Expander53.00 | Kids & The VIC 17.95     |
| JOYS                         | TICKS                    |

#### Software for VIC 20

We carry a complete line of Hardware and Software for the VIC-20, VIC-64 and ATARI. Call for our free catalog.

#### VIC-20

Starfighter .....

| VIC-20                     |  |
|----------------------------|--|
| Avenger23.95               |  |
| Super Slot                 |  |
| Super Alien                |  |
| Jupiter Lander 23.95       |  |
| Midnight Drive             |  |
| Radar Rat Race23.95        |  |
| Raid on Fort Knox 23.95    |  |
| Sargon II                  |  |
| Super Smash                |  |
| Cosmic Cruncher 23.95      |  |
| Gorf                       |  |
| Omega Race                 |  |
| Money Wars 23.95           |  |
| Menagerie 23.95            |  |
| Cosmic Jailbreak 23.95     |  |
| Clowns23.95                |  |
| Sea Wolf23.95              |  |
| Adventureland 28.95        |  |
| Pirate Cove                |  |
| Mission Impossible 28.95   |  |
| The Count                  |  |
| Vodoo Castle28.95          |  |
| The Sky Is Falling 23.95   |  |
| Big Speed Math23.95        |  |
| Home Babysitter23.95       |  |
| Visible Solar System 23.95 |  |
| Personal Finance 28.95     |  |
| Tooth Invaders23.95        |  |
| Star Post23.95             |  |
|                            |  |

#### UMI

| Siders of Mars-C 34.95 |  |
|------------------------|--|
| Meteor Run-C34.95      |  |
| Amok-T                 |  |
| Alien Blitz-T          |  |
| Sky Math-T 12.95       |  |
| Space Division-T12.95  |  |
| Super Hangman-T 15.95  |  |
| Alien-T18.95           |  |
| 3-D Maze-T 12.95       |  |
| Kosmic Kamikaze-T18.95 |  |
| Sub Chase-T 18.95      |  |
| Amok-C                 |  |
| Alien Blitz            |  |
| Renaissance-C 34 95    |  |

## Cloud Burst-C. 28.95 Satellites & Meteorites-C 34.95 Outworld-C 34.95 Video Vermin-C 34.95 Skibbereen-C 28.95 Grand Master-C 28.95

#### TRONIX

| Galactic | В  | I  | it | Z | T |   |  |  |  |   |   |  | i |   | 18.95 |
|----------|----|----|----|---|---|---|--|--|--|---|---|--|---|---|-------|
| Swarm-T  |    | ,  |    |   |   |   |  |  |  | Ġ | , |  |   | , | 20.95 |
| Sidewing | de | 15 |    |   |   | , |  |  |  |   |   |  |   |   | 20,95 |

#### HES

| HES                     |
|-------------------------|
| VIC Trek-T 14.95        |
| Simon-T12.95            |
| Fuel Pirates-T 12.95    |
| Concentration-T 12.95   |
| Torg-T14.95             |
| Raid on Islam-T 16.95   |
| HES Games-T 16.95       |
| VIC Forth-C             |
| Hesmon-C 28.95          |
| Turtle Graphics-C 28.95 |
| Heswriter-C28.95        |
| Aggressor-C             |
| Synthesound-C 48.95     |
| Shamus-C28.95           |
| Protector-C             |
| Robot Panic-C 28.95     |
| Grid Runner-C 28.95     |
|                         |

#### MISCELLANEOUS

| Martian Raider-D 15.95     |  |
|----------------------------|--|
| Shark Trap-D               |  |
| Multi-Sound                |  |
| Synthesizer-D              |  |
| Resuce at Rigel-T21.95     |  |
| Ricochet-T 15.95           |  |
| Sword of Fargol-T21.95     |  |
| Monster Maze-C 28.95       |  |
| Demon Attack-C 28.95       |  |
| River Rescue-C             |  |
| VIC Music Composer-C 29.95 |  |
| Crossfire-T21.95           |  |
| Fast Eddy-C29.95           |  |
| Turmoil-C                  |  |
| Deadly Duck-C 20.05        |  |

#### 800-558-0003

In Wisconsin Call: 414/351-2007

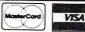

No Surcharge for Credit Cards

ORDER HOURS

MASTERCARD/ Mon-Fri 12-9 PM (CST)
VISA Sat 12-5 PM (CST)

#### ORDERING INFORMATION

To order by mail, send money order, certified check, or personal check (allow 14 days to clear) to COMPUTABILITY. Include \$2.00 shipping on all software orders. Include 3% shipping on all hardware orders, minimum \$2.50. Mastercard and Visa please include card number and

expiration date. WI residents please add 5% sales tax. Outside of Continental USA, please add 15% shipping, minimum \$5.00 (US Funds only). Prices subject to change without notice.

COMPUTABILITY P.O. Box 17882 Milwaukee, WI 53217

### COMPUTER SOFTWARE ASSOCIATES

"Sensational!"
"Magnificent!"
"Unbelievable!"

#### PRACTI CALC

A comparative newcomer to the software market, PractiCalc has already elicited an overwhelming response. With PractiCalc, features that were once only associated with much larger computers are now available on the VIC-20 (with 16K Ram) and 64. PractiCalc's simple screen format allows easy entry and viewing of data, and its numerous mathematical functions allow for efficient solutions to the most advanced user problems. Easy to operate, PractiCalc offers an affordable alter-

native to large costly home computers.

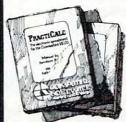

- Over 20 Mathematical Functions
- Alpha/Numeric Sorting
- Saves & Stores Spreadsheet
- Available in both disc & cassette versions

\$39.95

Order direct by calling 1-800-343-1078

Computer Software Associates products come from around the world and are priced for exceptional value. We offer a complete selection of software to meet your most demanding needs. Ask your local retailer for a catalog of over sixty programs or write us directly for more information.

CSA is searching for programmers who are creating software for Commodore and Timex. We offer a world-wide distribution network as well as generous royalties. Contact us in care of the address below.

Micro Software International, Inc. is the exclusive worldwide distributor of CSA products.

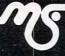

Micro Software International, Inc.

50 Teed Drive Randolph, MA 02368

Goddard Road Whitehouse Industrial Estate, Ipswich, IP15 NP Suffolk, England

DEALER INQUIRIES WELCOME

## TI Structured BASIC

Steven M. Ruhl

There has been a debate for years about the merits of "structured programming." In essence, this approach stresses certain rules and conventions which (according to its supporters) result in better, more easily understood program listings and more efficient programming in general. This discussion of structured programming, as applied to the TI-99/4A, should let you decide this issue for yourself.

Structured programming can help some programmers make fewer errors, and can make complex programs easier to modify. Structured programming involves planning and organization so that a program flows logically from one step to another. Some structured programming enthusiasts even outlaw the use of the GOTO statement, since GOTO interrupts the straightforward flow of a program, and may lead to confusing design.

Structured programming also makes liberal use of REM statements, so someone reading a program listing can understand the program's

logic easily.

Structured programmers often employ *modular programming* – breaking a program into a series of problems, and solving each separately. Most programs, for example, can be broken down into four parts: initialization, input, processing, and output. Let's look at each of these parts in turn. The highest-level module in a program is the most general, and it controls the modules below it; as the program progresses, each succeeding module performs more specific tasks.

We can use a simple example to illustrate structured programming. Program 1 asks for seven numbers and prints their sum. Program 2 accomplishes the same task, but it does it according to the rules of structured programming.

Let's see how it works.

#### Initialization

In the initialization module, the variables to be used in the program are defined in REM statements, and are initialized or dimensioned if necessary. The REM statements are indented to distinguish them from normal program statements. The blank REM lines separate program modules.

On some computers, variables must be set to zero at the beginning of a program – SUM = 0, for example. The TI-99/4A, however, clears all vari-

ables each time a RUN command is entered, so we needn't worry about that phase of initialization.

If you are using array variables, they may need to be DIMed, and the initialization module is the place to do it. DIM statements, which tell the computer how much space to reserve for your array, can be executed only once for each array variable, and must be executed before any other reference is made to the array.

Since we are adding seven numbers, we dimension a seven-element array in lines 180 and 190. When an array is DIMed, the computer sets the lower limit of the array subscript to zero. In other words, DIM N(7) is really an eight-element array composed of the variables N(0), N(1), N(2),

N(3), N(4), N(5), N(6), and N(7).

The OPTION BASE 1 statement in line 180 is a feature of TI BASIC that tells the computer to make the lower limit of the array subscript one rather than zero. So, by using OPTION BASE 1, we eliminate the variable N(0) from our list and

end up with a seven-element array.

Note that in Program 1, the variable N was not DIMed. In such cases, the TI automatically sets the upper limit of the array subscript to 10. Program 2 would have worked just as well without lines 180 and 190, but we include them to provide the documentation structured programming requires.

#### Input

Data can be passed to a program in a number of ways, including the INPUT, READ, DATA, and RESTORE statements. TI Extended BASIC offers a few other input possibilities: ACCEPT, SIZE, ERASE ALL, and VALIDATE.

In our example, a simple FOR/NEXT loop of INPUT statements is used to enter the seven numbers to be added. Structured programmers indent the lines within a FOR/NEXT loop to indicate (visually) what is being accomplished within the loop.

Once the INPUT is completed, control passes to the processing module.

#### **Processing**

Here again, a simple FOR/NEXT loop is used to add the values of the seven variables. Program 1 includes the processing statement in its INPUT

loop, a perfectly valid way of handling the problem. The structured program separates the input and processing functions so that the tasks performed by each can be more easily understood.

#### Output

The output module takes the result of the processing module and, in this case, prints it on the screen. Output also can be sent to printers, tape, or disk.

Since the purpose of most programs is to provide some kind of computed information, or *output*, many programmers begin their program design with a definition of how that output will appear on the screen or the printer. After the form of the output has been determined, the input module can be tailored to produce the kind of information needed.

In TI BASIC, for example, the colon print separator can be helpful in formatting output.

#### PRINT "HELLO": "THERE"

will cause the two words to be printed on separate lines:

HELLO THERE

Multiple colons can be used to print blank lines between output. For example,

PRINT "HELLO": :"THERE"

would insert a line of space between the words when they are printed. The same process can be used in TI Extended BASIC, but spaces must be left between the colons, because Extended BASIC interprets a double colon as a multistatement line.

#### **Easy Modifications**

One main purpose of following the rules of structured programming is to achieve clarity and understanding. It may take some rewriting to clear up any rough spots and make the documentation complete. A few months from now, you may want to use a modified version of your program to handle another task.

A clearly documented listing can save you the trouble of relying on your memory when you begin making changes. A program written in modules can also allow you to transfer these "subprograms" to your new program without much modification.

The rules are there for you to follow if you wish. The choice is yours.

#### Program 1:

#### **Demonstration Program**

| 100 | REM |     |   |    | Al | DD | SEVE | N NUMBE | RS   |
|-----|-----|-----|---|----|----|----|------|---------|------|
| 110 | REM |     |   |    |    |    |      |         |      |
| 120 |     | FOR | I | =  | 1  | TO | 7    |         |      |
| 130 |     |     | P | RI | T  | "E | NTER | NUMBER  | "; I |

| 140 | INPUT N(I)                         |
|-----|------------------------------------|
| 150 | SUM = SUM + N(I)                   |
| 160 | NEXT I                             |
| 170 | PRINT "SUM OF SEVEN NUMBERS "; SUM |

#### Program 2: Structured Demonstration Program

| 100 | REM | INITIALIZATION MODULE            |   |
|-----|-----|----------------------------------|---|
| 110 | REM |                                  |   |
| 120 | REM | N(17) LIST OF SEVEN NUMBERS      |   |
| 130 | REM | TO BE INPUT IN LOOP.             |   |
| 140 | REM | SUM IS THE SUM OF THE SEVEN      |   |
| 150 | REM | NUMBERS N(1)N(7).                |   |
| 160 | REM | INDEX IS USED TO CONTROL LOOPING | G |
| 170 | REM |                                  |   |
| 180 |     | OPTION BASE 1                    |   |
| 190 |     | DIM N(7)                         |   |
| 200 | REM |                                  |   |
| 210 | REM | INPUT MODULE                     |   |
| 220 | REM |                                  |   |
| 230 |     | FOR INDEX = 1 TO 7               |   |
| 240 |     | PRINT "ENTER NUMBER "; INDEX;    |   |
| 25Ø |     | INPUT N(INDEX)                   |   |
| 260 |     | NEXT INDEX                       |   |
| 270 | REM |                                  |   |
| 280 | REM | PROCESSING MODULE                |   |
| 290 | REM |                                  |   |
| 300 |     | FOR INDEX = 1 TO 7               |   |
| 310 |     | SUM = SUM+N(INDEX)               |   |
| 320 |     | NEXT INDEX                       |   |
| 330 | REM |                                  |   |
| 340 | REM | OUTPUT MODULE                    |   |
| 350 | REM |                                  |   |
| 36Ø |     | PRINT "SUM = "; SUM              |   |
| 370 | END |                                  | 2 |
|     |     |                                  |   |

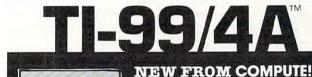

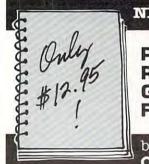

PROGRAMMER'S REFERENCE

GUIDE FOR THE TI-99/4A™

by C. Regena, **COMPUTE!** Columnist

Contains over 40 programs! An indispensable guide to understanding your TI-99/4A. Everything you need to know about: learning BASIC, editing, variables, graphics, music, speech, mathematical functions, using files and arrays, sorting, conserving memory, and much more. Useful for everyone from beginners to experienced programmers.

#### RESERVE YOUR FIRST EDITION TODAY!

| the TI-99/4A.<br>\$12.95 (plus \$2 | of the <i>Programmer's Reference Guide for</i><br>shipping/handling) check or money order |
|------------------------------------|-------------------------------------------------------------------------------------------|
| enclosedCharge my [] V             | ISA MasterCard American Express                                                           |
| Acct. #                            | Exp                                                                                       |
| Prepaid orders only. A             | All orders must include \$2 S/H.                                                          |
| Name                               |                                                                                           |
| Address                            |                                                                                           |
| City/State/Zip                     |                                                                                           |
| COMPUTE! Books • P.O.              | Box 5406 • Greensboro, NC 27403                                                           |
| Please allow 4-6 weeks for         | delivery                                                                                  |

## **Atari Formats**

Sheldon Leemon

These programs are an excellent demonstration of Atari's deferred editing capabilities. They demonstrate a number of features which support neatly formatted output in Atari BASIC.

By this time, Atari owners probably know how easy and convenient Atari's superb editing features are. You can position the cursor anywhere on the screen, insert spaces and lines, or delete spaces and lines at will. But some people may not be familiar with the use of these same functions when they are to be executed within the course of the program itself.

#### Deferred Edit

A number of interesting effects can be achieved if you remember that any edit function that can be used in direct mode could also be used in deferred mode, with the aid of the Escape key. When the Escape key is pressed and then an edit command entered, the command is not immediately executed. Instead, an edit character, usually an arrow or a wedge, appears on the screen. Like any other ATASCII character, it can be put into a string, or used in a PRINT statement. When used in a PRINT statement, however, the edit character will not appear on the screen. Instead, the edit function represented by the character will be executed. For example, when you press Escape and then the Control and Clear keys, a crooked arrow () appears. Whenever that symbol appears in a PRINT statement (e.g., 10 PRINT " Where did they go?"), it clears the screen.

This feature gives us an easy means of formatting output. Program 1 shows how this approach may be applied. The example involves the creation of a table containing three columns. In the first column, there is a number from 0 to 15 (X), that number divided by 32 (X/32), and the sin of the quantity Pi times the number divided by 8 (SIN(PI\*X/8)). Negative numbers are accommodated, and trailing zeros inserted to produce a uniform appearance. (This all builds on an earlier **COMPUTE!** article, "Formatted Output For Atari BASIC," March 1981.)

#### The Quick Way

Program 1 takes a direct approach to solving this problem. Because this program uses many edit

characters, REMarks remind you of the sequence of keystrokes needed to produce these characters. But you should still reread Chapter 3 and Appendix F of the Atari BASIC Reference Manual to completely familiarize yourself with Atari editing.

Line 10 uses the symbols to clear the screen and move the cursor down one line. Notice how much easier it is to skip several lines of print by using down-arrows than to keep typing in PRINT:PRINT.

Line 20 sets up a string (TC\$) that when printed will clear the tab. While not strictly necessary, this is done to show how several edit characters can be repeatedly executed by first putting them into a string, and then printing the string. Here, the tab has five default settings, so we Tab(CHR\$(127)) and then Clear Tab(CHR\$(158)) five times. This way, if the tab has to be changed later in the program, all we have to do to clear the tabs is print TC\$ and set the new tab stops.

Line 30 prints TC\$, which clears the tab stops, and then prints the Set Tab Character (CHR\$(159))

at columns 7, 13, and 22.

Line 40 prints the headings. Note that we can use the tab characters to print all of the column headings using only one PRINT statement.

Line 50 sets up the FOR/NEXT loop and tabs

to column 7.

Line 60 inserts a space if X is less than 10, so that the single-digit numbers line up at the right of the column.

*Line* 70 prints X and then tabs to column 13. Line 80 rounds X/32 to three decimal places

and prints the result.

Line 90 PEEKs memory location 85, which contains the column number of the present cursor location. This tells us where the cursor is located after print X/32. If it stops at column 14, we know that X/32 is an integer, and a decimal point is

Line 100 uses the same technique to print trailing zeros until the cursor gets to column 18.

Line 110 tabs to column 22.

Line 120 moves the cursor left one space to accommodate a minus sign if the output is

Line 130 prints SIN(PI\*X/8) rounded to seven decimal places. To enter this line more easily,

# Comput Ability The presents the Newest in Software Products for ATARI

| ATARI 800 48K       | CALL           |
|---------------------|----------------|
| ATARI 810 DISK DRIV | E CALL         |
| ATARI 850 INTERFAC  | E 169.00       |
| ATARI 410 PROGRAM   | RECORDER 77.00 |
| ATARI 1010 PROGRAM  | RECORDER77.00  |
| EDUCATOR KIT        |                |
| BOOKKEEPER KIT      | 179.00         |
| PROGRAMMER KIT.     | 55.00          |
|                     |                |

COMMUNICATOR KIT ......CALL HOME MANAGER'S KIT ......CALL 

MOSAIC 64K RAM ..... 32K RAM .....

We Carry The Complete PERCOM Line.

SUPER SPECIALS Prices Effective June 1, Through June 30, 1983

Temple of Apshai 2049'er \$26.95 \$33.95

Disk/Tape

Call For Items and Prices.

Ali Baba \$21.95

Preppie \$19.95 Disk/Tape

48K RAM 16/32 EXPANDER......74.95 B-KEY 400 ... SUNCOM JOYSENSOR .....34.95 Touch Sensitive Joystick

Call For Our Special EPSON **Printer Package** 

Castle Wolfenstein \$19.95 Disk

Upper Reaches Of Apshai \$14.95

Disk/Tape

#### FREE\* SOFTWARE AND ACCESSORIES

#### \* COUPON PROGRAM

Miner

Cartridge

The purchase of each program (with the exception of Super Specials, Atari, and APX) will earn you 1 COMPUTABILITY DIVIDEND COUPON (CDC). Save 10 coupons and redeem them for your choice of any program we sell for \$24.00 or less. Less than 10 coupons may be redeemed for premium items as indicated. You pay only a \$2.50 shipping & handling charge.

#### ATABI

| AIARI                               |
|-------------------------------------|
| Conversational Languages - T 43.95  |
| Programming 2 & 3 - T 21.95         |
| Music Composer - C                  |
| My First Alphabet - D 26.95         |
| Touch Typing - T                    |
| Home Filing Manager - D 37.95       |
| Mailing List - T 19.95              |
| Asteroids - C                       |
| Caverns Of Mars - D 28.95           |
| Computer Chess - C 26.95            |
| Missle Command - C 26.95            |
| Super Breakout - C 26.95            |
| Star Raiders - C 32.95              |
| Assembly Editor - C 44.95           |
| Basic - C 44.95                     |
| Macroassembler - D 65.95            |
| Microsoft Basic - D 65.95           |
| Pilot (Home Package) - C 58.95      |
| Invitation To Programming 1-T 18.95 |
| Speed Reading - T 55.95             |
| Basketball - C                      |
| Graph-It - T                        |
| Juggles House - D/T22.95            |
| Pilot (Educator) - C 97.95          |
| Video Easel - C                     |
| Defender - C                        |
| Galaxian - C                        |
| Qix - C                             |
| Dig Dug - C                         |
| ET - C                              |
| Timewise - D                        |
| Atariwriter - C 61.95               |
|                                     |

#### ADVENTURE INTERNATIONAL

| Preppie - D/T          | 23.95 |
|------------------------|-------|
| S.A.G.A Adventures - D | 31.95 |
| Sea Dragon - D/T       | 27.95 |
| Stratos - D/T          |       |
| Bugoff - D/T           |       |
| Preppie II - D/C       |       |
| Stone of Sisyphus - D  | 27.95 |
| Fliminator - D/T       | 20 9  |

#### COMPUTABILITY DIVIDEND COUPON PREMIUMS

| 3 M Blank Disk - Box of 10          |                 |
|-------------------------------------|-----------------|
| Wabash Blank Disks - Box of 10      | 21.00 or 8 CDC  |
| Flip 'n File Disk Holder            | 20.95 or 6 CDC  |
| Flip 'n File Cartridge Holder       | 20.95 or 6 CDC  |
| Monitor Stand                       | 27.95 or 10 CDC |
| VIII - Case Disk Holder W/Lock      | 24.00 or 10 CDC |
| Heavy Plastic Dust Cover 800 or 810 |                 |
| First Book of Atan Software 1983    | 17.95 or 6 CDC  |
| Kids & The Atan                     | 17.95 or 6 CDC  |
| The Atari Assembler.                | 12.95 or 5 CDC  |
| Atari Games & Recreation            | 14.95 or 6 CDC  |
| Atari Pilot for Beginners           | 14.95 or 6 CDC  |
| The Visicalc Book Atari             | 14.95 or 6 CDC  |
| Atari Basic                         | 12.95 or 5 CDC  |
| Atari Sound & Graphics              | 9.95 or 3 CDC   |
| Starfighter                         | 12.99 or 5 CDC  |
| Slik Stik                           | 9.95 or 3 CDC   |
| Extension Cable - 6 ft.             | 6.95 or 3 CDC   |
| Lefty Adaptor                       | 9.95 or 3 CDC   |
| Stik Stand                          | 6.99 or 3 CDC   |
| Suncom Tack II                      |                 |
| Suncom Game Switch                  |                 |
| TI Adaptor                          | 12.95 or 5 CDC  |
| Kraft Switch Hitter Joystick        | 17.95 or 7 CDC  |
| Kraft Joystick                      |                 |

#### ON-LINE

|     | NA-FINE         |
|-----|-----------------|
|     | awbreaker - D/T |
| _1  | una Leeper - D  |
| 1   | Iltima I - D    |
|     | hreshold - D    |
|     | Iltima II - D   |
| - 1 | Mouskattack - D |
|     | rogger - D/T    |
|     |                 |

#### ANALOG

| 20.9 |
|------|
| 23.9 |
| 23.9 |
| 23.9 |
| 23.9 |
| 23.9 |
|      |

We Carry Hundreds of Items for ATARI 400/800, Ask for Our FREE CATALOG.

#### DATASOFT

| Shooting Arcade - D/T23.95        |
|-----------------------------------|
| Pacific Coast Highway - D/T 23.95 |
| Micropainter - D                  |
| Canyon Climber - D/T 23.95        |
| Fathoms Forty - D                 |
| O'Riley's Mine - D/T27.95         |
| Rosen's Bridgade - D/T27.95       |
| Sands of Egypt - D                |
| Zaxxon - D/T31.95                 |
| Moon Shuttle - D/T 31.95          |
| FIRST STAR                        |
|                                   |

| Cosmic Squeeze - D/T 23.9 | ) : |
|---------------------------|-----|
| Astro Chase - D/T         | ) ! |
| BIG FIVE                  |     |
| Miner 2049'er - Cart39.9  | )   |
|                           |     |

| Pool 1.5 - D          | 27.95 |
|-----------------------|-------|
| Pool 400 - Cart       | 31.95 |
| Speedway Blast - Cart | 31.95 |
| Juggler - D           |       |
| SIRIUS                |       |
| Bandits - D           | 27.95 |

#### Repton - D 31.95 Twerps - D . 23.95

#### SENTIENT

| Goldrush - D/T    |   |
|-------------------|---|
| BRODERBUND        |   |
| Apple Panic - D/T | 5 |

| Apple Panic - D/T          | . 23.95 |
|----------------------------|---------|
| Stellar Shuttle - D/T      | . 23.95 |
| David's Midnight Magic - D | . 27.95 |
| Star Blazer - D            | . 25.50 |
| Track Attack - D           | . 23.95 |
| Labyrinth - D/T            | . 23.95 |
| Serpentine - D             | . 27.95 |
| Dueling Digits - D         | . 23.95 |
| Choplifter - D             | . 27.95 |
| Genetic Drift - D/T        | . 23.95 |
| AF - D                     | 27 05   |

Call For Items and Prices

#### MISCELLANEOUS

| Night Mission - D/T          | 23.95 |
|------------------------------|-------|
| Jumpman - D                  |       |
| Airstrike - D                |       |
| Castle Wolfenstein - D       | 23.95 |
| Financial Wizard - D         | 49.95 |
| Pinball Construction Kit - D | 31.95 |
| Pig Pen - D                  | 23.95 |
| Baja Buggies - D/T           |       |
| Starbowl Football - D/T      | 25.50 |
| Master Type - D              | 31.95 |
| Ali Baba - D                 | 26.50 |
| Jeepers Creepers - D         | 23.95 |
| Paint - D                    |       |
| Kid Grid - D/T               |       |
|                              |       |

D - Disk T- Cassette C - Cartridge

ATARI is a trademark of ATARI, Inc.

#### Mastercard/VISA Order Toll Free

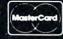

No surcharge for credit cards

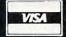

In Wisc. Call

ORDERING INFORMATION: To order by mail, send money order, certified check, or personal check (allow 14 days to clear) to COMPUTABILITY. Include \$2.00 shipping on all software orders. Include 3% shipping on all hardware orders, minimum \$2.50. Mastercard and Visa please include card number and expiration date. WI residents please add 5% sales tax. Canadian, APO & FPO software orders include 5% shipping minimum \$5.00. All other foreign software, please add 15% shipping, minimum \$7.00 (US Funds only). Prices subject to change

COMPUTABILITY P.O. Box 17882 Milwaukee, WI 53217 10,000,000 can be entered using scientific notation (10E6).

Lines 140 and 150 duplicate the function of lines 90 and 100 to fill out the third column of print. Instead of typing in these duplicate lines, use the editing keys to change the line and column numbers of the existing lines 90 and 100, and reenter them.

*Line 160* moves the cursor to the next line and loops back for the next X.

#### **Using Default Settings**

In the above example, we didn't really have to go to the trouble of setting the tab. The default settings of the tab are at columns 7, 15, 23, 31, and 39. The default settings of the PRINT(,) statement are at columns 12, 22, and 32. So, using a combination of the two, we could have printed the output at columns 7, 12, and 22, by first pressing the tab, and then the PRINT(,) statement. Moreover, the width of the PRINT columns is adjustable. To change width, we need only POKE location 201 with the new width. If we put the statement POKE 201,5 at the beginning of the program, the PRINT (,) statement would then produce output at columns 7, 12, 17, 22, etc., and there would be no need for us to tab at all to produce the desired format.

Finally, we return to memory location 85. Not only can we PEEK this location to find the cursor, but we can also POKE 85 to position the cursor horizontally. This statement gives us the equivalent of the TAB statement found in other BASICs. To move the cursor to column 7, we could have used a POKE 85,7 with the same result as a TAB command.

The above is offered not as a subroutine of universal applicability, but as an example of the features that the Atari offers for formatting output. The approach shown here works in this particular situation because the output is fairly uniform. When only a little straightening up is needed, a more sophisticated method would be wasted. But this routine will not work with printed output as shown (the printer does not react to screen-editing commands, although it does have its own set of control characters that might be used). And if there is a greater variation in the types of output desired, a more integrated approach would be necessary.

#### Same Techniques, More Integration

Even in cases where a more organized approach is required, these techniques can be adapted to yield a fairly straightforward routine (Program 2). While basically an adaptation of the March 1981 article, it has the following important differences:

1. Decimal rounding and the addition of trailing zeros are accomplished by string manipulation rather than by mathematics. String man-

ipulation is always faster, and here the difference *is* noticeable.

2. Rather than pack the strings with spaces between the variables to be printed, the POKE 201 and PRINT(,) commands are used as tabs. This allows formatting to take place on both screen and printer, limits the GOSUBs needed, and avoids having to set up the whole line before

printing takes place.

3. A routine is added to accommodate numbers that start with -9. The Atari always rounds down, so that -9.5 rounds to -10. This means that INT(N) would have one more digit than the integer part of N does, and this throws off the decimal-rounding routine. The code in line 100 prevents this by adding one to all negative numbers in INT(N) except -1, which would round to 0, thus dropping the minus sign and losing a column space.

4. Commas are added for four-digit numbers. If numbers bigger than seven digits are used, another comma could be added by repeating the routine with the numbers representing the digits

substituted accordingly.

Here's a brief explanation. The variables set up at random in line 20 are designed to give a wide range of outputs. Lines 30-60 set up the outputs for each column, with N being the variable to be formatted, ND the number of decimal places, and RC being the *width* of the column, rather than the right column position. This width should allow two or three spaces for print tabbing – if the column width is less than the length of the output, the computer will lock up.

The formatting subroutine starts at line 100, by setting up one string for N, and another for INT(N). Line 110 directs numbers which do not need decimal-rounding around the routine at: line 120, which deletes extra decimal places; line 130, which adds a decimal point to whole numbers; and line 140, which provides trailing zeros. Line 150 adds a comma for numbers with more than four whole digits, and line 160 prints the output, tabbing to the appropriate spot, in order to line up the right-hand columns.

These, then, are some of the exciting features that the Atari computers offer, and they're not only useful for print formatting. The screen editing functions, for example, might be used for simple animation. The graphics capabilities allow you to

print alternating lines of regular and reverse video, for easy-to-read tables.

### **Program 1:** Atari Formatting – A Table With Three Columns

10 ? "(CLEAR)(DOWN)": REM -[ESTE][GIRT

- 30 ? TC\$:? "(6 SPACES)(SET TAB)
  (6 SPACES)(SET TAB)(9 SPACES)
  (SET TAB)(8 SPACES)":REM -TABSET=
  [STC][STC][LTC];6 SPACES;TABSET
  ;6 SP.;TABSET;9 SP;T.S.
- 40 ? "(TAB) X(TAB) X/32(TAB)(LEFT)SI N(PI\*X/8)":REM - [330][11113];[330] [31113][4]
- 50 FOR X=0 TO 15:? "(TAB)";:REM -[35]
- 60 IF X<10 THEN ? " ";
- 70 ? X; "{TAB}"; : REM -[ 550] [ 100E]
- 8Ø ? (INT(X/32\*1000))/1000;
- 9Ø IF PEEK(85)=14 THEN ? ".";
- 100 IF PEEK(85)<=17 THEN ? "0";:GOTO
- 110 ? "{TAB}";: REM -[ 350] [ 110]
- 12Ø IF SIN(4\*ATN(1)\*X/8)<Ø THEN ? "
  {LEFT}";:REM -[[330][[3111]][[3]]
- 13Ø ? (INT(SIN(4\*ATN(1)\*X/8)\*1000000 Ø))/10000000;
- 14Ø IF PEEK(85)=23 THEN ? ".";
- 15Ø IF PEEK(85)<=3Ø THEN ? "Ø";:GOTO
- 160 ? : NEXT X

#### Program 2:

#### Atari Formatting – Integrated Approach

- 10 DIM N\$(80), I\$(80): POKE 82,1: GRAPH ICS 0: POKE 752,1
- 2Ø FOR X=1 TO 2Ø:R1=RND(Ø)\*1ØØ:R2=(-5\*(RND(Ø)>Ø.5)+1)\*RND(Ø)\*1ØØ:Z=R1 \*R2:Z1=R2/R1:Z2=R2-R1
- 3Ø N=X:RC=4:ND=Ø:GOSUB 1ØØ
- 4Ø N=Z:RC=1Ø:ND=Ø:GOSUB 1ØØ
- 5Ø N=Z1:RC=11:ND=2:GOSUB 100
- 60 N=12:RC=12:ND=3:GOSUB 100
- 7Ø ? : NEXT X
- 8Ø END
- 100 N\$=STR\$(N): I=INT(N): I\$=STR\$(I+(( I<>-1) AND (SGN(N)=-1)))
- 11Ø IF ND=Ø THEN N\$=I\$:GOTO 15Ø
- 12Ø IF LEN(N\$)>LEN(I\$)+ND+1 THEN N\$= N\$(1,LEN(I\$)+ND+1)
- 13Ø IF LEN(N\$)=LEN(I\$) THEN N\$(LEN(N \$)+1)="."
- 14Ø IF LEN(N\$) < LEN(I\$) + ND+1 THEN N\$( LEN(N\$)+1) = "Ø": GOTO 14Ø
- 150 IF ((LEN(I\$)>3 AND SGN(VAL(I\$)>1)) OR (LEN(I\$)>4)) THEN L=LEN(I
  \$)-2:I\$=N\$(L,LEN(N\$)):N\$(L)=",":
  N\$(LEN(N\$)+1)=I\$
- 16Ø POKE 2Ø1, (RC-LEN(N\$)):? ,N\$;:RET URN ◎

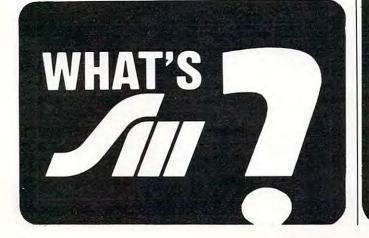

#### HYPERCARTRIDGE™ for ATARI® 400/800 \*

16K \$39

w/o EPROMs/ROMs

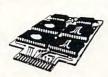

#### FOR SOFTWARE DEVELOPERS AND HOBBYISTS!

- create 16K cartridges easily with an EPROM programmer
- combine ATARI® BASIC ROMs with up to 8K of your own subroutines on ROM/EPROM
- create an 8K 'right slot' cartridge (e.g. can be used with BASIC in the left slot)

#### **CONFIGURATIONS:**

- #1 Any combination of 4 2532 EPROMs/2332 ROMs
- #2 Two ATARI ROMs and two 2532's (or 2332's)
- #3 Two 2532's (or 2332's) for 'right slot' SPECIFY WITH ORDER

2532 4K EPROMs \$7.50 each with cartridge order only

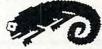

#### CHAMELEON COMPUTING™

Dept. of Physics & Astronomy, Box 119-C Dickinson College, Carlisle, PA 17013

(717) 245-1717

Please add: \$1.50 shipping/handling
PA residents add 6% sales tax
Quantity discounts available CHECK, MC, VISA

· Trademark of ATARI. INC

#### DAISY WHEEL PRINTERS...

- SMITH CORONA TPI
- BROTHER HR-1
- DAISYWRITER 2000
- DIABLO 620/630 KSR
- QUME SPRINT 9 KSR

#### **COMPUTER SYSTEMS...**

- ATARI 800
- TRS-80 MODEL III

SSS CALL FOR PRICE SSS

You won't believe it!!!

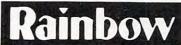

P & P CORPORATION
PO BOX 362 • HADDONFIELD, NJ 08033

800-257-6170 in NJ call 609-428-3900

## Joysticks For The Commodore 64

Michael A Tyborski

The Commodore 64 is, among other things, an excellent game machine. It features advanced graphics, realistic sound, joysticks, and paddles. Learning how to use the joysticks is one of the first steps toward making full use of your 64's entertainment capabilities.

The Commodore/Atari joystick is a very simple device consisting of four switches, as shown in Figure 1. When the control handle is moved, one or two switches close in various combinations. This provides an easy way to detect the joystick's position. There is also an independent switch called the fire button. It can be used to fire lasers, drop bombs, and select options.

#### **How To Read Positions**

Each joystick connects to a port on a 6526 "Complex Interface Adapter" (CIA). The back joystick uses port A, and the other uses port B. These ports are at addresses 56320 and 56321 respectively. This makes joystick selection extremely simple.

Since both ports (like those on the VIC) are also part of the keyboard scanning matrix, simultaneous use of the keyboard and joysticks is prevented. Fortunately, this is a minor problem.

The direction switches connect to port bits 0-3, but the ports return a value from 0-255 decimal when read. As a result, you should AND this value with 15 when reading the joystick direction.

Similarly, the fire buttons connect to bit 4 on the ports. To read them, AND the port value with 16. This returns zero when the button is pressed, and 16 otherwise.

For example, you can quickly test the back joystick with this program:

10 PRINT PEEK(56320)AND15,-((PEEK(56320) AND16) = 16) 20 GOTO 10

You will read values like those in Figure 2a. Although usable, they are awkward to work with.

A better program would return easy-to-use direction codes. This would require more time, but it would simplify other programming. Figure 2b shows one possible pattern. The sequential values allow an ON-GOTO or ON-GOSUB statement to control program flow.

#### **Joystick Read Subroutine**

Now, let's tie all this together. The program below shows the necessary statements to read the 64 joystick. First, we will need to initialize a conversion array. We do this in a short initialization subroutine (lines 9000-9040). The routine also sets up the system constants: PA, JM, and FM.

Variable PA holds the joystick port base address; variables JM and FM are masks for future AND operations. These variables speed up the joystick read subroutine by eliminating floating point conversions. This is important for smooth graphic control.

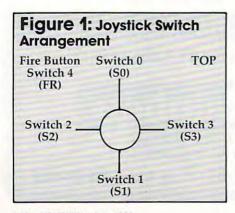

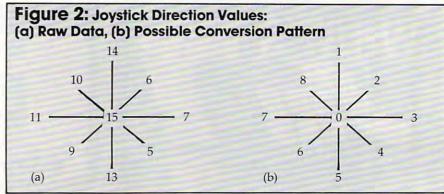

# SJB DISTRIBUTORS. THE MOST COMPETITIVE PRICES ON COMMODORE.

| Ccommodor                                                                                                    | e                                         |
|----------------------------------------------------------------------------------------------------|-------------------------------------------|
| NEW COMMODORE PRODUC           CBM 64         \$           CBM B500         \$           CBM B700         2           CBM 1520 Plotter         \$           CBM 1701 Color Monitor         \$           B Series Software         \$ | Call<br>695<br>2990<br>259<br>279<br>Call |
| SOFTWARE FOR CBM 64                                                                                                    |                                           |
| Word Processing (WordPro 3+)                                                                                                    | 60                                        |
| Writer's Assistant (easy and flexible)                                                                                                    | 99                                        |
| File Assistant (database with merge)                                                                                                    | 99                                        |
| Spreadsheet Assistant                                                                                                    | 99<br>45                                  |
| Pers. Finance Assist.(great reports) Busicalc (Spreadsheet)                                                                                                    | 55                                        |
| Coco II (build your own games easily)                                                                                                    | 45                                        |
| Home Accounting Package                                                                                                    | 39                                        |
| General Ledger, A/R, A/P (with check writing)                                                                                                    | 139                                       |
| CBM EasyFinance                                                                                                    | 50                                        |
| CBM EasyScript                                                                                                    | 80                                        |
| CBM EasyFile                                                                                                    | 80                                        |
| Data Manager                                                                                                    | 70<br>80                                  |
| Pet Emulator (emulates 4.0 basic)                                                                                                    | 30                                        |
| Sprite-Magic (use joystick                                                                                                    |                                           |
| to design sprites)                                                                                                    | 19                                        |
| disassembler)                                                                                                    | 39                                        |
| Spacebelt                                                                                                    | 20                                        |
| Retroball                                                                                                    | 34                                        |
| INTERFACES & ACCESSORI                                                                                                    |                                           |
| 80 Column Expander                                                                                                    | 95                                        |
| VIC 1650 (auto answer, auto dial)                                                                                                    | 150                                       |
| VIC 1525 Graphic Printer                                                                                                    | 329                                       |
| VIC 1530 Datasette Recorder                                                                                                    | 65                                        |
| VIC 1541 Disk Drive                                                                                                    | 329                                       |
| to printer, dd)                                                                                                    | 149<br>85                                 |
| PET-IEEE cable                                                                                                    | 33                                        |
| IEEE-IEEE cable (2m)                                                                                                    | 43                                        |
| IDS, NEC)                                                                                                    | 80                                        |
| Diablo, etc.)                                                                                                    | 60                                        |
| Programmers Reference Guide                                                                                                    | 18                                        |
| Verbatim Diskettes (10 per box) Victree (Programmers Utility)                                                                                                    | 26<br>75                                  |
| VIC PRODUCTS & ACCESSOR                                                                                                    | RIES                                      |
| 8K RAM Memory Expansion Cartridge                                                                                                    |                                           |
| 16K RAM                                                                                                    |                                           |

24K RAM..... 105

| VIC IEEE Interface. VIC 3 Slot Expander. VIC 6 Slot Expander. RS-232 Printer Interface Cassette Interface. Home Finance Package (6 tapes) Gorf (64 also). Omega Race. Arcade Joystick - Heavy duty w/2 firing buttons! Great for the VIC or 64 | 75<br>27<br>70<br>65<br>27<br>47<br>30<br>30                      |
|----------------------------------------------------------------------------------------------------|-------------------------------------------------------------------|
| MONITORS - GREAT                                                                                                    |                                                                   |
| RESOLUTION (64 OR VIC) Amdek Color I                                                                                                    | 299<br>call<br>279<br>299<br>129                                  |
| PRINTERS - LETTER QUALIT                                                                                                    | TY                                                                |
| CBM 8300, 40 cps                                                                                                    |                                                                   |
| PRINTERS - DOT MATRIX                                                                                                    |                                                                   |
| CBM 8023, 150 cps/graphics  Epson FX Printer, 160 cps.  Epson MX-80 w/ Graftrax.  CBM Graphics for Epson  Okidata 82A, 120 cps (serial and parallel)  NEC 8023A (parallel)  Okidata 92  Star Gemini, 10.  Star Gemini, 15.                     | 589<br>529<br>349<br>65<br>429<br>439<br>559<br>360<br>499        |
| COMMODORE BUSINESS                                                                                                    |                                                                   |
| SERIES                                                                                                    |                                                                   |
| CBM Memory Expansion, 64K.  CBM 8050, 1 mg. Dual Drive.  CBM 8250, 2 mg. Dual Drive.  CBM D9060, 5 mg. Hard Disk.                                                                                                    | 1409<br>1029<br>359<br>1259<br>1500<br>2240<br>2600<br>489<br>220 |
| DUCINECE CAPTUARE                                                                                                    |                                                                   |
| WordPro 4* or 5*                                                                                                    | 489<br>199<br>199                                                 |
|                                                                                                    |                                                                   |

#### MasterCard, Visa, Money Order, Bank Check

COD (add \$5) accepted.

Add 3% surcharge for credit cards.

In stock items shipped within 48 hours,
F.O.B, Dallas, Texas

All products shipped with manufacturer's warranty.

Prices are subject to change without notice.

TO ORDER CALL TOLL FREE 800-527-4893 800-442-1048

(Within Texas)

Business Hours Mon.- Fri. 8 to 6, Sat. 10-2

Write for free catalog.

#### **GAME OF THE MONTH**

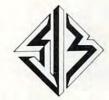

#### SJB DISTRIBUTORS INC.

10520 Plano Road, Suite 206 Dallas, Texas 75238 (214) 343-1328 The joystick read subroutine (lines 1000-1040) performs the real work. It reads the status of the joystick selected by variable SN. It then sets variable JV to a direction code as shown in Figure 2b and tests the fire button. If the fire button is pressed, it sets variable FB to one.

The subroutine documentation explains the calling procedure. And more important, it shows which variables are reserved for joystick use.

You should eliminate the REMark statements when using lines 1000-1040. In addition, place them at the beginning of your program and the initialization routine at the end. This will speed things up a bit.

1000 REM JOYSTICK READ ROUTINE
1010 SN=SN AND 1:JS=PEEK(PA+SN):JV=JS
AND JM

1020 FOR JI=1 TO 8:IF JV=JV(JI) THEN
1040

1030 NEXT:JI=0
1040 JV=JI:FB=-((JS AND FM)=ZR):RETURN
9000 REM INITIALIZATION SUBROUTINE
9010 PA=56320:JM=15:FM=16:ZR=0
9020 FOR JI=1 TO 8:READ JV(JI):NEXT
9030 DATA 14,6,7,5,13,9,11,10
9040 RETURN

COMMODORE 64

## SO MUCH MORE FOR YOUR 64

NEW 8.4 VERSION OF THE PET™ LOADER/EMULATOR CASSETTE

- Automatically resets colors. No poking necessary.
- Loads into upper memory in just 80 seconds.
- Runs all CBM public domain software.

Expand Your 64 Library

COMMODORE 64

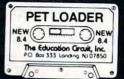

Run Thousands of PET Programs

The Pet Loader/Emulator reconfigures the Commodore 64 memory regardless of **any** recent ROM change to duplicate the PET internally without interfering with BASIC user memory.

SO MUCH FOR SO LITTLE
JUST \$19.95

The Education Circuit, Inc. P.O. Box 333, Landing, NJ 07850

Dealer Inquiries Invited—201-398-6185
Fet is a trademark of Commodore Business Machines

COMMODORE 64

0

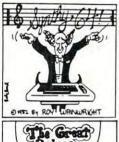

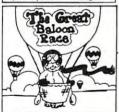

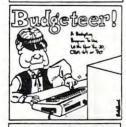

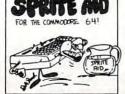

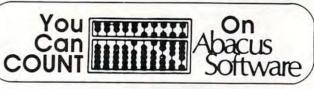

#### VIC \* COMMODORE 64 \* PET

| 그 마음이 없는 사람이 아니는 그 내가 하는데 가는 사람이 되었다. 그는 사람들이 얼마나 아니는 그들은 아니는 그들이 모든데 그렇게 되었다. |   |
|--------------------------------------------------------------------------------|---|
| *SPRITE-AID sprite editor with joystick option for CBM 64\$14.95               | 5 |
| *SYNTHY-64 music & Sound Synthesizer Fantastic! for CBM-64\$29.95              | 5 |
| *SCREEN-GRAPHICS-64 add graphics commands to BASIC Incl. sprites\$24,95        | 5 |
| *SKIER-64 exciting gameware\$14.95                                             |   |
| *Tiny Basic Compiler for Vic. CBM-64 or Pet\$19.95                             |   |
| *BUDGETEER Visual planner for Vic. CBM-64 or Pet                               |   |
| *QUICK CHART presentation chartmaker for CBM-64 or VIC 20                      |   |
| *TINY FORTH language for CBM-64 or VIC 20 (April 25th)\$19.95                  |   |
| VIC GREAT BALLOON RACE another exciting game\$14.95                            |   |
| VIC I-CHING oriental fortune teller (8K expander)                              |   |
| VIC SUPER EXPANDER SCREEN DUMP prints your graphics \$14.95                    |   |
| VIC JOYSTICK PAINTER                                                           |   |
| VIC OR PET VIGIL games language with 9 games                                   |   |
| VIC OR PET PIPER the music machinel                                            |   |
| VIC HIRES / MULTICOLOR GRAPHICS UTILITIES (no extra memory) \$19.95            |   |
| VIC GRAPHVICS super full-screen graphics (reg. 3K or 8K mem.exp.) \$24.95      |   |
| VIC TINY PILOT educational language\$17.95                                     |   |
| CRIBBAGE (VIC 20 reg. 16K) for CBM-64 or VIC 20                                |   |
| VIC MACHINE LANGUAGE GUIDE                                                     |   |
| PET MACHINE LANGUAGE GUIDE                                                     |   |
|                                                                                |   |
| PET TINY PASCAL PLUS + (reg. 32 K)\$39.95                                      |   |
| BASIC REFERENCE CARD (52.00 foreign) \$ 1.50                                   | J |
| Write for FREE Catalog or for fast service, call our Order Line.               |   |

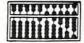

Abacus Software

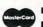

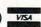

P.O. Box 7211, Grand Rapids, MI 49510 616 / 241-5510

All software packages come complete with instructions or manuals. Postage and handling \$1.50 U.S. and Canada. \$3.00 elsewhere. For disk enclose \$3.00 per software package. Payment acceptable in U.S. dollars by check, international money order, VISA, MC. ACCESS. Barclaycard.

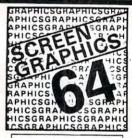

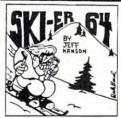

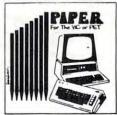

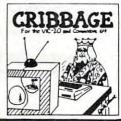

## UNNEW For The VIC And 64

Jim Wilcox

With this utility program on tape or disk, you'll never have to worry again if you type NEW by mistake and lose your BASIC program. Just load in UNNEW, type SYS (850), and there's your program back again. For VIC and 64.

Now and then it happens. You type NEW and then instantly regret it. Fortunately, the VIC and 64 don't erase the program; they only reset some "pointers." The machine language program below will set the pointers back to where they were before your impetuous NEW.

The first step is to type in the program, making sure each of the DATA statements is correct. RUN the program, then type NEW. Now insert a blank tape in the datassette and the statement below without any line numbers:

A\$="":FORA=833TO938:A\$=A\$+CHR\$(PEEK(A)) :NEXT:SAVEA\$

When instructed, press PLAY and RECORD on the tape unit. Don't worry about the graphics characters while the SAVE is taking place.

Now to test the program. Type in or LOAD any BASIC program and give the NEW command. LOAD the UNNEW program and type in SYS(850). RUN or LIST the revived BASIC program to verify that it's there.

The routine resides in the cassette buffer. It may be reused (SYS 850) until another program is loaded from tape.

#### **UNNEW For The VIC And 64**

100 REM UN-NEW FOR THE VIC & 64

110 FOR A=833 TO 938

120 READ B: POKE A,B: C=C+B: NEXT

130 IF C<>11380 THEN PRINT"CHECK DATA STATEMENTS FOR ERRORS":STOP

140 END

200 DATA 85,78,78,69,87,32,83,89

210 DATA 83,40,56,53,48,41,32,32

220 DATA 32,160,3,200,177,43,208,251

| 230 | DATA | 200,152,24,101,45,100,255,200 |
|-----|------|-------------------------------|
| 240 | DATA | 145,43,133,45,200,165,44,145  |
| 250 | DATA | 43,133,46,160,255,200,177,45  |
| 260 | DATA | 72,240,11,200,177,45,133,46   |
| 270 | DATA | 104,133,45,24,144,237,200,177 |
| 280 | DATA | 45,208,243,104,24,165,45,105  |
| 290 | DATA | 2,133,45,144,2,230,46,133     |
|     |      | 47,133,49,165,46,133,48,133   |
|     |      | 50,169,0,133,51,133,52,165    |
| 320 | DATA | 55,133,53,165,56,133,54,76    |
| 330 | DATA | 116,196                       |
|     |      |                               |

200 152 24 101 43 160 255 200

#### POWERBYTE SOFTWARE THE

Presents

## APPLICATION SOFTWARE Business and Home

for the

## Commodore 64 Vic 20 and TRS 80 CC

65 Applications Available including:

|  | THE EDITOR - Advanced Word Processor with Powerful Editing Features (64 & 8K Vic 20) THE ACCOUNTANT - General Ledger, Income Statement & Balance Sheet ACCOUNTS RECEIVABLE/PAYABLE - Create Journal for Current Accounts & Record of Paid Accts. |         |                    |         |  |  |
|--|----------------------------------------------------------------------------------------------------|---------|--------------------|---------|--|--|
|  |                                                                                                    |         |                    |         |  |  |
|  |                                                                                                    |         |                    |         |  |  |
|  | BUSINESS INVENTORY                                                                                                    | \$19.95 | AT HOME INVENTORY  | \$12.95 |  |  |
|  | ORDER TRACKER                                                                                                    | \$19.95 | CHECKBOOK BOOKY    | \$12.95 |  |  |
|  | MY PROFIT MARGIN                                                                                                    | \$16.95 | THE STOCK TICKER   | \$16.95 |  |  |
|  | BILLING SOLVER                                                                                                    | \$19.95 | TAPE               |         |  |  |
|  | CASH FLOW MODEL                                                                                                    | \$16.95 | UTILITY BILL SAVER | \$12.95 |  |  |
|  | THE CLIENT TICKLER                                                                                                    | \$19.95 | THE BAR CHART      | \$8.95  |  |  |
|  | INCOME & EXPENSER                                                                                                    | \$15.95 | MOTHER'S RECIPES   | \$12.95 |  |  |
|  | BUSINESS                                                                                                    | \$16.95 | THE MAILMAN        | \$12.95 |  |  |
|  | APPOINTMENTS                                                                                                    | 4.0.75  | GRADE MY KIDS      | \$15.95 |  |  |

AND MANY, MANY MORE!!

FOR CASSETTE OR DISC (\$10.00 Extra - 64 & Vic 20)

#### •FREE CATALOG

WITH INTRODUCTORY SPECIALS

#### POWERBYTE SOFTWARE

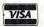

2 CHIPLEY RUN WEST BERLIN, NJ 08091 (609) 346-3063

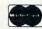

## **INSIGHT: Atari**

Bill Wilkinson

This month Bill continues with the creation of the BAIT interpreter (Basic Almost InTerpreter). And he includes some comments from readers.

#### **BAIT: Part 3**

For those of you who may have missed Parts 1 and 2, let me give a brief description of this project. BAIT is an acronym for Basic Almost InTerpreter. It is a pseudo-BASIC actually written in Atari BASIC. It is slow. It uses one letter commands (for example, "P" for PRINT). It is simple. And its purpose is simply to give you an inkling of how a BASIC interpreter works. It is *not* a finished, usable language.

This month we will study Part 3 of this listing. We will publish only those lines which have changed from Parts 1 and 2. However, next month we will present Part 4, the last part, and we'll

publish the entire listing.

Before starting on my own comments about and additions to BAIT this month, though, I would like to share some reader comments on Part 1.

First, Howard Fishman of Brooklyn, New York, pointed out that I could eliminate the question mark prompt from the INPUT statement by simply using OPEN #3,12,0,"E:" at the beginning of the program and then replacing INPUT with INPUT#3.

Sigh. How right you are, Howard. The funny thing is that I remember discovering this technique about three years ago on our Apple II version of OSS BASIC. How soon we forget. I will incorporate his suggestion in the finished version of BAIT.

Also, Howard protested my not including a facility to list BAIT programs to disk and retrieve them. Perhaps I might change my mind later, but for now I feel that adding that code is an excellent exercise for the reader.

The second letter was from Donald Biresch of Ottsville, Pennsylvania. His comment was that he wished I wouldn't "spend [my] time ... writing about creating BASIC interpreters (something ... less than 1 percent of the end user market has any interest in)." Is he right or wrong? Wrong, I hope, though I admit I have sometimes regretted starting this project, since it has proven to be a larger program than envisioned.

Still, I believe that the subject interests more than 1 percent of you, even if my readers aren't necessarily typical "end users." In particular, I think the BAIT articles are a good lead-in to a more serious study of a BASIC interpreter.

However, if Donald is correct, I apologize.

Let me know how you feel.

#### **New Features Of BAIT**

As with the previous parts, I will describe this month's changes by line number or line number range.

1110. We set all variables to zero.

1515 to 1580. These are simply some line number equates for use as the objects of GOTOs or GOSUBs. Note, though, that they help produce readable code.

3060. Just centralizing some error messages.

**4200 to 4250.** A complete restructuring of the "Execute Next Statement" routines. Note that multiple statements per line are now legal. Also, note that pushing the START button now serves as a program break (the BREAK key still stops BASIC itself).

4610 to 4620. Sometimes when you generalize things, the program gets simpler. Direct and deferred execution are now virtually identical.

**4700 to 4730.** After executing a direct line, we wipe it out of the program memory.

**4910 to 4960.** Look at all the wonderful statements we can now use! They are in order here. Thus a statement "A" will cause DO ACCEPT to be called, etc.

8290. More clean up.

8400 to 8410. Ditto. See line 3060.

**10190.** Now, we exit from the statement "DO" routines only after getting the character which terminates the statement (that is, the colon or return character).

**10250 to 10270.** Ditto. Just making PRINT's code cleaner.

10400 to 10420. Look how easy BEGIN (same as BASIC's RUN) is! We zero out the variables, set the current line number to zero, say we found an end of line, and let execute-next-line (at 4600) start the program execution.

10500 to 10530. GOTO is almost as simple. Find what line number the user wants and fool execute-next-line into getting the next execution line from there.

10600 to 10650. LET is only a little more complex. It insists on a variable (10610) for a destination (10620), an equal sign (10630), and an expression (10640). Then it simply gives the destination variable the value of the expression.

10700 to 10730. IF is, I think, a little clever. It simply tells the get-next-statement code (4240 and 4250) that the next character is an end of line if the user's expression evaluates to zero. Otherwise, it does nothing, and the next statement (if any) gets executed.

10800 to 10910. ACCEPT and CALL will be implemented next month.

11000 to 11030. END simply forces an end of line character and an illegal next line number value. The direct statement test (line 4620) effectively ends the program.

11100 to 11410. FETCH, NEW, RETURN, and STORE are left for next month.

Well, there you have it. A functional, albeit minimal interpreter. If you have typed it all in properly, you might try the following program as a test of its logic.

1 P"N",: P"N+N",: P"N\*N"

2 PN,:PN+N,:PN\*N 3 LN=N+1

4 LNUOD. CO

4 IN<20:G2 5 E

5 I

And, for those of you who have not followed BAIT up until now, that translates roughly into BASIC as:

1 PRINT "N", "N+N", "N\*N"

2 PRINT N, N+N, N\*N

3 LET N = N + 1

4 IF N<20 THEN GOTO 2

5 END

RUN

And that's enough BAIT for this month. If you don't do anything else while waiting for next month's column, you might try writing the code to execute NEW. It will be *extremely* simple.

#### BAIT

1110 FOR ALPHA=0 TO 26:VARIABLES(ALPHA)= 0:NEXT ALPHA

1515 DIRECT=4700:BADLINE=8400

1560 DOBEGIN=10400:DOGOTO=10500:DOLET=10 600:DOIF=10700

1570 DOACCEPT=10800:DOCALL=10900:DOEND=1 1000:DOFETCH=11100

1580 DONEW=11200:DORETURN=11300:LET DOST ORE=11400

3060 GOTO BADLINE

<>< DELETE LINE 3070 >>>

4200 REM EXECUTE A SINGLE STATEMENT

423Ø IF PEEK(53279) <> 7 THEN GOSUB DOEND

4240 IF C\$=":" THEN 4200

4250 IF C>=0 THEN GOTO SYNTAX

4610 CURLINE=CURLINE+1

4620 IF CURLINE>0 AND CURLINE<=MAXLINE T HEN 4000

<-< DELETE LINE 10280 >>>

4700 REM ===COME HERE ON END OF DIRECT L
INE EXECUTE===

4710 IF LINES(0) THEN BUFFER\$(INT(LINES(0)/1000))="\*"

472Ø LINES(Ø)=Ø

4730 GOTO PROMPT

4910 ERR\$="BAD STATEMENT NAME"

4920 ON ALPHA GOTO DOACCEPT, DOBEGIN, DOCA LL, DODISPLAY, DOEND

4930 ON ALPHA-5 GOTO DOFETCH, DOGOTO, ERRO R, DOIF, ERROR, ERROR

4940 ON ALPHA-11 GOTO DOLET, ERROR, DONEW, ERROR, DOPRINT

4950 ON ALPHA-16 GOTO ERROR, DORETURN, DOS TORE

496Ø GOTO ERROR

829Ø GOTO DIRECT

8400 REM BAD LINE NUMBER

8410 ERR\$="BAD LINE NUMBER":GOTO 8200

10190 GOTO GETNO

10250 IF C\$="; "THEN GOTO GETNC

10260 IF C\$=", "THEN PRINT,: GOTO GETNC

10270 PRINT: RETURN

<<< DELETE 4630 >>> <<< DELETE 4640 >>>

10400 REM ===EXECUTE BEGIN===

10410 FOR ALPHA=0 TO 26:VARIABLES(ALPHA) =0:NEXT ALPHA

10420 CURLINE=0:C=-1:RETURN

10500 REM ===EXECUTE GOTO===

10510 GOSUB EXEXP

10520 IF LINES(EVAL)=0THEN ERR\$="NO SUCH LINE":GOTO 8200

10530 CURLINE=EVAL-1: RETURN

10600 REM ===EXECUTE LET===

10610 GOSUB GETNC: IF NOT ALPHA THEN GOTO SYNTAX

10620 DESTVAR=ALPHA

10630 GOSUB GETNC: IF C\$ <> "=" THEN GOTO S YNTAX

10640 GOSUB EXEXP: VARIABLES (DESTVAR) = EVA

10650 RETURN

10700 REM ===EXECUTE IF===

10710 GOSUB EXEXP

10720 IF NOT EVAL THEN C=-1:C\$=""

10730 RETURN

10800 REM ===EXECUTE ACCEPT===

10900 REM ===EXECUTE CALL===

10910 GOTO ERROR

11000 REM ===EXECUTE END===

11010 PRINT"===END AT LINE"; CURLINE; "===

11020 C=-1:CURLINE=C:C\$=""

11030 RETURN

11100 REM ===EXECUTE FETCH===

11200 REM ===EXECUTE NEW===

11300 REM ===EXECUTE RETURN===

11400 REM EXECUTE STORE===

11410 GOTO ERROR

## Machine Language Saver

John O. Battle

Here is an easy way to save machine language programs to tape or disk from your VIC-20 or Commodore 64.

You've just written the ultimate character movement routine for your latest video game, and, of course, it's written in machine language for speed. Now you want to save it for future use. (You certainly don't want to type the routine in and debug it again!) But how do you get it onto tape or disk? The BASIC command SAVE works only for programs written in BASIC. You could load in a machine language monitor program and use its SAVE feature, but suppose you don't have a monitor, or that loading the monitor would overwrite the routine you want to save.

Here's the solution. ML Saver is a BASIC program which loads in a short machine language routine of its own. This routine allows you to easily save other machine language programs to tape or disk. And, since it is in machine language itself, it is very fast.

To use the program, simply type in and RUN the BASIC program. Since the numbers in the DATA statement in lines 1000-1300 make up a machine language program, they must be typed in *exactly*, no errors allowed. The program is self-prompting – simply press the letter T (for save to tape) or D (for disk) when asked. Then enter the beginning address for the save and press RETURN.

The program will next ask for the final address in the block of memory to be saved. If you press RETURN without entering an ending address, the program will ask instead for the total number of bytes you wish to save (beginning with the byte at the starting address). If your final address is not greater than your starting address, you will be asked to enter both addresses again.

Finally, the program will allow you to specify a filename for the saved program. This name can be no more than ten characters long.

In order to LOAD a machine language routine that was put on tape or disk by ML Saver, you use the standard BASIC command LOAD, but you must follow the device number with a comma and a one. For example:

TAPE LOAD "filename",1,1 DISK LOAD "filename",8,1

The one at the end of the LOAD command tells the computer to load the routine into the same memory locations from which it was saved. Without it, the auto-relocating feature of the VIC and 64 LOAD command would cause the routine to be stored beginning at the normal start-of-BASIC location.

```
40 POKE 52,29:POKE 56,29: REM USE THIS LI
     NE FOR THE VIC-20 ONLY
 50 PRINT "{CLEAR}{09 DOWN}{RIGHT}{REV}MAC
     HINE LANGUAGE SAVE [REV] "
 6Ø FOR I=7424 TO 7489
70 READ X
80 POKE I,X :NEXT I
90 FOR I=1 TO 3000:NEXT I
100 PRINT" [CLEAR] [10 DOWN] [06 RIGHT]"
110 PRINT "{REV}T{OFF}APE OR {REV}D{OFF}IS
120 GET D$:IF D$="" THEN 120
130 IF D$="T" THEN PRINT" {UP}TAPE SELECTED
     ":LF=1:DN=1:SA=2
140 IF D$="D" THEN PRINT" (UP)DISK SELECTED
     ":LF=15:DN=8:SA=15
150 IF D$<>"T" AND D$<>"D" THEN PRINT"{UP}
     ": GOTO 120
160 POKE 7661, LF
170 POKE 7662, DN
18Ø POKE 7663, SA
200 PRINT" {DOWN} STARTING ADDRESS FOR": INPU
T"SAVE";S
210 Sl=INT(S/256)
22Ø S2=S-S1*256
23Ø POKE 251, S2
24Ø POKE 252,S1
245 A$=""
250 PRINT" [DOWN] FINAL ADDRESS OF": INPUT"SA
    VE"; A$
260 IF A$="" THEN 300
27Ø F=VAL(A$)
28Ø GOTO 32Ø
300 PRINT "{02 UP}NUMBER OF BYTES TO BE":I
   NPUT"SAVED"; N
310 F=S+N-1
320 F1=INT(F/256)
33Ø F2=F-F1*256
335 IF F<S THEN PRINT" {Ø7 UP} ":GOTO 2ØØ
34Ø POKE 7659,F2
350 POKE 7660,F1
400 INPUT" {DOWN} PROGRAM NAME"; N$
410 NL=LEN(N$)
420 IF NL<10 THEN 460
430 PRINT" [DOWN] NAME TOO LONG"
44Ø GOTO 4ØØ
460 POKE 7648, NL
470 FOR I=1 TO NL
480 POKE 7648+I, ASC(MID$(N$,I,1))
500 IF D$="D" THEN PRINT "{DOWN}PRESS ANY ~
    KEY TO SAVE"
505 IF D$="T" THEN PRINT" (DOWN) REWIND TAPE
     AND PRESS ANY KEY [DOWN] "
```

## VIC-20 & C64

## Exclusive needs... Exclusive source! Southwest Micro Systems Inc.

|                | & Peripherals:<br>blor Computer <sup>1</sup>             |                  | \$145.00<br>395.00  | VIC-20 Software Products: VTE/CTE Terminal Program for VIC & C64                                                                           |
|----------------|----------------------------------------------------------|------------------|---------------------|----------------------------------------------------------------------------------------------------|
| Commode        | ore B128 Compu                                           | ter¹ (128K)      | 895.00              | Cassette 8.95<br>Diskette 12.95                                                                                                    |
| (VIC 154       | e Disk Drive <sup>7</sup> 41 Compatible) ni — 10 Printer |                  | 395.00              | VT-40 VIC 40 Col Terminal Communicator Cartridge with Downloading 45.00                                                                    |
| w/cable        | interface <sup>8</sup> ni — 15 Printer                   |                  | 399.00              | VIC Super Expander <sup>1</sup> 49.95  VIC Programmers Aid Cartridge <sup>1</sup> 45.00  VIC Intro to Basic Part I & II <sup>1</sup> 45.00 |
|                | interface <sup>8</sup>                                   |                  | 575.00              | Home Inventory <sup>2</sup> Cassette 12.00 Disk 15.00                                                                                      |
|                | olor I Monitor w/c                                       |                  | 340.00              | Household Finance <sup>2</sup> Cassette 25.00 Disk 30.00                                                                                   |
|                | dge (IEEE-488 for                                        |                  | 95.00               | Logic Games <sup>2</sup> Cassette 10.95                                                                                                    |
| VIE Cartric    | dge (IEEE-488 for                                        | VIC-20)          | 75.00               | Action Games <sup>2</sup> Cassette 15.00                                                                                                   |
|                | terface for VIC                                          |                  | 45.00               | City Bomber & Minefield <sup>2</sup> Cassette 15.00                                                                                        |
|                | al Interface for VI                                      | C or C64         | 65.00               | Black Hole Game <sup>2</sup> Cartridge 29.95                                                                                               |
| VPI VIC Po     | arallel Interface                                        |                  | 45.00               | Trashman Game <sup>2</sup> Cartridge 29.95                                                                                                 |
|                | ander for VIC                                            |                  | 29.95               | Astroblitz Game <sup>2</sup> Cartridge 29.95                                                                                               |
| VEX-6 Exp      | ander for VIC                                            |                  | 85.00               | Choplifter Game <sup>2</sup> Cartridge 29.95                                                                                               |
| 4 Slot Exp     | ander for C64                                            |                  | 75.00               | Serpentine Game <sup>2</sup> Cartridge 29.95                                                                                               |
|                | RAM Expansion                                            |                  | 35.00               | Apple Panic Game <sup>2</sup> Cartridge 29.95                                                                                              |
| V8K Static     | RAM Expansion                                            |                  | 45.00               | Terraguard Game <sup>2</sup> Cartridge 29.95                                                                                               |
| V16K Stati     | c RAM Expansion                                          | 1                | 85.00               | Videomania Game <sup>2</sup> Cartridge 29.95                                                                                               |
|                | c RAM Expansion                                          |                  | 115.00              | Spills & Fills <sup>2</sup> Cartridge 29.95                                                                                                |
| 40/80 Col      | VIC Video Expa                                           | nder w/16K1      | 175.00              | Pipes <sup>2</sup> Cartridge 29.95                                                                                                    |
| 40/80 Col      | VIC Video Expa                                           | nder w/64K1      | 350.00              | EPYX-Invasion of Orion                                                                                                    |
| 80° Col C6     | 4 Video Expand                                           | er <sup>10</sup> | 149.00              | (16K Extra) <sup>3</sup> Cassette 24.95                                                                                                    |
|                | Pak for C6410                                            |                  | 250.00              | EPYX-Datestones of Ryn                                                                                                    |
|                | for VIC or C64                                           |                  | 25.00               | (16K Extra) <sup>3</sup> Cassette 19.95                                                                                                    |
|                | o Cassette Interfe                                       | ace              | 29.95               | EPYX-Rescue at Rigel                                                                                                    |
| VMC/CMC        | VIC & C64 Mor                                            | nitor Cables     | 15.00               | (16K Extra) <sup>3</sup> Cassette 29.95                                                                                                    |
| Joy Stick (    | Arcade Quality)                                          |                  | 25.00               | EPYX-Crush, Crumble & Chomp                                                                                                    |
| Atari VCS      | 2600 Game Add                                            | pter             | 79.95               | (16K Extra) <sup>3</sup> Cassette 29.95                                                                                                    |
|                | 22-20-25-20-2                                            |                  |                     | EPYX-Plattermania <sup>3</sup> Cartridge 39.95                                                                                             |
| C64 Softw      | are Products:                                            |                  |                     | Heswriter for VIC-20 <sup>4</sup> Cartridge 39.95                                                                                          |
|                | ole of Apshai <sup>3</sup>                               | Г                | isk 39.95           | HES-MON for VIC-20 <sup>4</sup> Cartridge 39.95                                                                                            |
|                | er Reaches of Ap                                         |                  | isk 19.95           | HES-Turtle Graphics <sup>4</sup> Cartridge 39.95                                                                                           |
| EPYX-Curse     |                                                          |                  | isk 19.95           | VIC-20 Data Base 75.00                                                                                                    |
|                | d of Fargoal <sup>3</sup>                                |                  | isk 29.95           | Wordprocessing for VIC-20 49.95                                                                                                    |
|                | n, Crumble & Ch                                          |                  | isk 29.95           |                                                                                                    |
|                | + Wordprocess                                            |                  | 75.00               | Quick Brown Fox VIC-20 <sup>12</sup> 55.00                                                                                                 |
|                | ns Soft Pack (G/L                                        |                  | 475.00<br>95.00     | Immediate delivery on all items. Dealer inquiries invited.                                                                                 |
|                | Spreadsheet for                                          |                  | 135.00<br>isk 35.00 | <sup>1</sup> Commodore Int. <sup>5</sup> Professional Software <sup>9</sup> Amdex Corp.                                                    |
|                | 64 Cassette                                              | 9 20.00 D        | isk 25.00           | <sup>2</sup> Creative Software 6Info Designs Software 10Data 20 Corp.                                                                      |
| Personal F     | inance C64                                               |                  | 75.00               | <sup>3</sup> EPYX Software <sup>7</sup> MSD Inc. <sup>11</sup> Geneva Tech. Corp.                                                          |
|                | Personal Tax Prog<br>wn Fox C64 <sup>12</sup>            | gram for C64     | 75.00<br>55.00      | <sup>4</sup> Human Engineered <sup>a</sup> Star Micronics, Inc. <sup>12</sup> Quick Brown Fox Inc. Software                                |
| Yes, Please se | end me:                                                  |                  |                     |                                                                                                    |
| QTY.           | MODEL#                                                   | NAME             | PRICE               | Your Name                                                                                                    |
| Q11.           | IVIODEL#                                                 | IVAIVIE          | PRICE               | Address                                                                                                    |
|                |                                                          |                  |                     | CityStateZip                                                                                                    |
|                |                                                          |                  |                     | payment method: Check  Card-Exp. Date  Master Card #  Visa #                                                                               |
|                |                                                          |                  |                     | American Express #                                                                                                    |
| TOTAL (II      | n Texas, add 5% s                                        | ales tax)        |                     |                                                                                                    |
|                | 3                                                        |                  |                     | Signature                                                                                                    |

Southwest Micro Systems Inc. • 2554 Southwell • Dallas, Texas 75229 • (214) 484-7836

520 IF A\$="" THEN 510 530 SYS 7472 560 END 1000 DATA 169,192,32,144,255,173,237,29,174 ,238,29,172,239,29,32,186,255,173

1100 DATA 224,29,162,225,160,29,32,189,255, 96,234,234,234,234 1200 DATA 169,0,32,144,255,96,234,234,234,2 34,234,234,234,234,234

1300 DATA 32,0,29,169,251,174,235,29,172,23

6,29,32,216,255,32,32,29,0

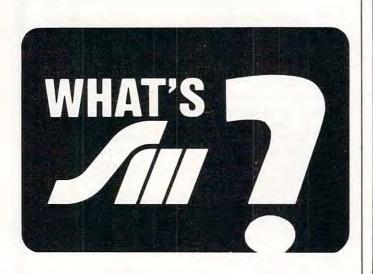

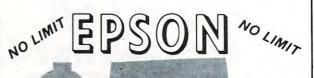

Epson MX70/80 Cartridges

Reloads \$2.50 each Min. 12 \$30.00 a Doz. of Same Color Cartridges and Reloads Available In Black, Red, Green, Blue, Brown

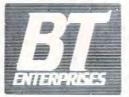

B.T. Enterprises Dept. 17F 10B Carlough Rd. Bohemia, N.Y. 11716

Order Toll Free 800-645-1165 NYS Orders Call 516-567-8155

Printers Available CALLI

Reloads for

other

Prices Subject to Change

N.Y.S. Residents Add Tax, Add \$2.00 Shipping & Handling B.T. Enterprises is a division of Bi-Tech Enterprises Inc.

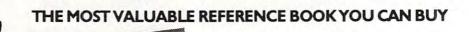

The Master Memory Map™ is a guide for beginners and experts to the hidden treasures of your computer. We will show you hundreds of memory locations that you can change using PEEK and POKE statements. By altering the contents of these locations you can really get creative with your computer. Fascinating things you never dreamed you could do are now possible. We

> explain the locations controlling Player Missile Graphics, Sound Effects, the GTIA chip, Display Lists and more. There are also hints on speeding up BASIC programs and using memory more efficiently, just to name a few. Put some magic into your programs with our Master Memory Map...

> > For ATARI - \$6.95 For Commodore 64 - \$14.95 For VIC-20 - \$9.95

reading about memory locations isn't enough, the Memory Map Tutorial lets you watch them work. It is the perfect companion to the Master Memory Map. We discuss in detail over 30 of the most important memory locations and their functions...16K tape or disk required. \$29.95 for ATARI computers.

#### AVAILABLE FROM MOST DEALERS

WRITE FOR A FREE CATALOG 4565 Cherryvale Ave., Soquel, CA 95073 CALL FOR ORDERING INFORMATION MC/VISA/COD: (800) 692-9520 OR (408) 476-4901

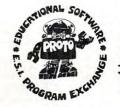

# Automatic Atari DATA Statements

Richard Dorfner

Use these handy routines to merge machine language programs with BASIC. Never again will you need to manually convert machine language to DATA statements. Your Atari, using the auto-return mode, will do it for you.

Writing programs in BASIC is fine if you don't need great speed. But if you must have a subroutine that operates very quickly, then BASIC is not the answer. One solution is to whip out your assembler and write a machine language subroutine to get the job done. If you want to incorporate it into BASIC, you then need to transform all of these hexadecimal digits into a more useful form, namely DATA statements made up of decimal digits. This can be tedious. After once staying up into the wee hours of the morning, I decided there had to be a better way. Fortunately, there is.

#### Storage Technique

Before getting to the solution, we should first look at the storage technique used by the Editor Assembler cartridge. When the ASM saves the object code onto the disk, it first writes six bytes onto the beginning of the file. The first two are simply used to delimit the beginning of the header. The next two bytes determine the starting address. The last two bytes determine the ending address.

The difference between these two numbers represents the number of bytes to be POKEd into place – which presents a problem. What if there are several "chunks" of machine code to be POKEd into place? ASM handles this by writing another set of starting and ending addresses. This takes up four bytes. With this information, we can now begin the construction of a program which writes DATA statements using the object code file.

Actually, the program to create the DATA statements is rather simple. It fills an array with ten numbers at a time, getting the numbers directly from the object code file. The fun part

is when it turns this information into a DATA statment.

To do this, we format a line of code on the screen in a manner that will be accepted by the BASIC interpreter. The next step is to write CONT on a line below the DATA statement.

Why? Well, for one thing, we're going to stop the program and send all the information that we wrote on the screen under program control to the BASIC interpreter, so we must somehow start it up again.

To accomplish this minor miracle, we first, under program control, position the cursor above the items on the screen and then type POKE 842,13:STOP. What happens next is that the operating system begins to send what's on the screen to the BASIC interpreter automatically. As soon as the line with DATA on it is reached, the BASIC interpreter takes it in and shoves it into its proper place in the listing. The next thing to be sent to the interpreter is the CONTinue statement. When BASIC sees this, it executes the command because there is no line number in front of it. It's an immediate mode command.

After the CONTinue statement is hit, the program starts executing on the next line of the BASIC program from where it stopped. In Program 1, this is line 280, which shuts off the automatic input feature.

This program will continue running until it runs out of data in the object code file. When this happens, the program dumps out all of the numbers held by DAT(1-10). This is done to avoid losing data, which might occur due to an End Of File error.

After all of the data has been READ in and LISTed to either the disk or cassette, the computer very kindly announces the file name under which the DATA statements were listed. This name will always be "D or C:DATASTAT.LST". It also includes an initial DATA statement which tells POKEIT how many bytes are to be POKEd into place.

## Lyco Computer Marketing & Consultants

TO ORDER

TOLL FREE

800-233-8760

CALL US

In PA 1-717-398-4079

FREE DUST COVER with Purchase of

ATARI 800 48K ....\$489.00 ATARI 400 64K ....\$349.00

FREE CATALOG with over 60 manuf. for ATARI

ATARI 1200 64K RAM...\$call \$

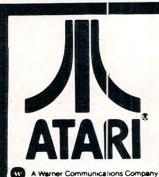

#### ATARI HARDWARE

| 810 DISK DRIVE | .\$419.00 |
|----------------|-----------|
| 410 RECORDER   | \$75.00   |
| 1010 RECORDER  | \$75.00   |
| 850 INTERFACE  | .\$164.00 |

#### **PACKAGES**

| CX482 EDUCATOR\$119.00     |
|----------------------------|
| CX 483 PROGRAMMER\$54.00   |
| CX488 COMMUNICATOR\$219.00 |
| CX419 BOOKEEPER\$189.00    |
| KX7104 ENTERTAINER\$69.00  |

#### SOFTWARE

OIX

| QIX                     | .\$32.75 |
|-------------------------|----------|
| CXL4012 MISSILE COMMAND | .\$28.75 |
| CXL4013 ASTEROID        |          |
| CXL4020 CENTIPEDE       | .\$32.75 |
| CXL4022 PACMAN          |          |
| CXL4011 STAR RAIDER     | .\$34.75 |
| CXL4004 BASKETBALL      | .\$26.75 |
| CXL4006 SUPER BREAKOUT  | .\$28.75 |
| CXL4008 SPACE INVADER   | .\$28.75 |
| CX8130 CAVERNS OF MARS  | .\$31.75 |
| CX4108 HANGMAN          | .\$12.75 |
| CX4102 KINGDOM          | .\$12.75 |
| CX4112 STATES &         |          |
| CAPITALS                | .\$12.75 |
| CX4114 EUROPEAN         |          |
| COUNTRIES               |          |
| CX4109 GRAPHIT          | .\$16.75 |
| CX4121 ENERGY CZAR      |          |
| CX4123 SCRAM            |          |
| CX4101 PROGRAMMING I    |          |
| CX4106 PROGRAMMING II   |          |
| CX4117 PROGRAMMING III  |          |
| CXL4015 TELELINK        |          |
| CX4119 FRENCH           |          |
| CX4118 GERMAN           |          |
| CX4120 SPANISH          |          |
| CXL4007 MUSIC COMPOSER  |          |
| CXL4002 ATARI BASIC     | .\$45.75 |
| CX8126 MICROSOFT        |          |
| BASIC                   | .\$65.75 |
| CXL4003 ASSEMBLER       |          |
| EDITOR                  | .\$45.75 |
| CX8126 MACRO            |          |
| ASSEMBLER               |          |
| CXL4018 PILOT HOME      |          |
| CX405 PILOT EDUCATOR    | .\$99.75 |
| CX415 HOME FILING       |          |
| MANAGER                 |          |
| CX414 BOOKKEEPER        | \$119.75 |
|                         |          |

#### **MONITORS**

| V/02 100000   |          |
|---------------|----------|
| NEC JB1260    | \$125.00 |
| NEC JB1201    | \$155.00 |
| NEC TC1201    | \$315.00 |
| AMDEK 300G    | \$159.00 |
| AMDEK COLOR I | \$329.00 |

#### MODEMS

| ANCHOR MARK I\$79.00   |
|------------------------|
| ANCHOR MARK II\$79.00  |
| HAYES SMART\$239.00    |
| HAYES MICRO II\$309.00 |
| CAT\$144.00            |
| J-CAT \$ CALL \$       |

| 64K RAM         | .\$129.75 |
|-----------------|-----------|
| 48K RAM         | .\$ 99.75 |
| 128K RAM DISK   | .\$399.75 |
| 80 Colum Screen |           |
| Board           | .\$279.75 |
| 400 KEY BOARD   | .\$ 79.75 |
| TECHNICAL NOTES | \$29.75   |

#### COMPUTER COVERS

| 800 | \$6.99 |
|-----|--------|
| 810 | \$6.99 |
| 400 | \$6.99 |
| 410 | \$6.99 |

CALL for PRICES on **RANA DISK DRIVES** MICROMAINFRAME DRIVES

#### POLICY

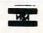

In-Stock items shipped within 24 hours of order. Personal checks require four weeks clearance before shipping. No deposit for COD orders. PA residents add sales tax. All products subject to availability and price change. Advertised prices show 4% discount offered for cash. Add 4% for Mastercard and

#### **NEW RELEASES**

| MINER 2049er\$29.75      |
|--------------------------|
| ZAXXON\$29.75            |
| CHOPLIFTER ROM\$32.75    |
| CRISIS MOUNTAIN\$25.95   |
| WARLOCKS REVENGE \$25.95 |
| HOME ACCOUNTANT\$59.75   |
| BOOK of ATARI            |
| SOFTWARE 1983            |
| 346 pages\$16.75         |

#### **BUSINESS SOFTWARE**

| VISICALC\$159.75            |
|-----------------------------|
| LETTER PERFECT\$115.75      |
| LETTER PERFECT ROM \$159.75 |
| DATA PERFECT\$75.75         |
| TEXT WIZZARD\$79.75         |
| SPELL WIZZARD\$64.75        |
| FILE MANAGER 800+\$69.75    |
| ATARI WORD PRO\$109.75      |
| TAX ADVANTAGE\$35.75        |
| HOME ACCOUNTANT\$59.75      |

#### WICO JOYSTICKS

| COMMAND CONTROL | \$23.75  |
|-----------------|----------|
| RED BALL        | \$26.75  |
| TRACK BALL      | \$52.75  |
| EXTENSION CORD  | . \$9.75 |

#### COMPUTER FURNITURE

| GUSDORF         | \$59.75 |
|-----------------|---------|
| BUSH CTA120     | \$69.75 |
| add-on TV shelf | \$17.95 |

TO ORDER CALL TOLL FREE 800-233-8760

In PA-1-717-398-4079 or send order to Lyco Computer P.O. Box 5088 Jersey Shore, PA 17740

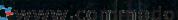

### **Lyco Computer Marketing & Consultants**

TO ORDER

TOLL FREE 800-233-8760

CALL US

In PA 1-717-398-4079

## FREE PERCOM DRIVE

DISK STORAGE CASE with PURCHASE of any

| SINGLE DRIVE AT88           | \$359.00 |
|-----------------------------|----------|
| ADD ON                      |          |
| SINGLE DRIVE 40S1           | \$479.00 |
| ADD ON                      | \$329.00 |
| DUAL DRIVE 40\$2            | \$845.00 |
| DUAL HEAD SINGLE DRIVE 44S1 | \$649.00 |
| DUAL HEAD DUAL DRIVE 44S2.  |          |

BIG 5

MINER 2049er ..... \$29.75

DATA SOFT

| ZAXXON\$2           | 9.75    |
|---------------------|---------|
| PACIFIC HIGHWAY     | \$24.75 |
| CANYON CLIMBER      | \$24.75 |
| CLOWNS AND BALLOONS |         |
| MICRO PAINTER       |         |
| SANDS OF EGYPT      |         |

#### **AUTOMAT. SIMULATION**

| INVASION ORION     | \$20.75 |
|--------------------|---------|
| TEMPLE OF ASPHAI   | \$28.75 |
| STAR WARRIOR       | \$28.75 |
| KING ARTHUR'S HEIR | \$23.75 |
| RESCUE AT RIGEL    | \$23.75 |

#### **PRINTER CABLES**

for Atari

| СІТОН        | \$35.00 |
|--------------|---------|
| EPSON        | \$35.00 |
| NEC          | \$35.00 |
| OKIDATA      | \$35.00 |
| SMITH CORONA | \$35.00 |

#### **EASTERN HOUSE**

MONKEYWRENCHII...\$52,75

#### **BRODERBUND**

| CHOPLIFTER  | \$26.75 |
|-------------|---------|
| APPLE PANIC | \$22.75 |
| SERPENTINE  | \$26.75 |
| STAR BLAZER | \$24.75 |

#### ONLINE

| WIZARD & PRINCESS | \$28.75 |
|-------------------|---------|
| FROGGER           | \$26.75 |
| CROSS FIRE        | \$34.75 |

#### **ALIEN GROUP**

| SAM       | \$45.75  |
|-----------|----------|
| VOICE BOX | \$119.75 |

#### PRINTER RIBBONS

| PROWRITER      | \$9.95  |
|----------------|---------|
| NEC2           |         |
| SMITH CORONA . |         |
| EPSON          | \$10.95 |

## SAVE on these in-stock PRINTERS

| <b>PROWRITER</b>  |  |  |  |  |  | \$3 | 7 | 5 | .0 | 0 |
|-------------------|--|--|--|--|--|-----|---|---|----|---|
| NEC 8023A.        |  |  |  |  |  | \$4 | 3 | 9 | .0 | 0 |
| <b>SMITH CORO</b> |  |  |  |  |  |     |   |   |    |   |

VIC 20 & VIC64 INTERFACING AVAILABLE

#### DISKETTES

| ELEPHANT    | \$19.25 |
|-------------|---------|
| MAXELL MDI  | \$32.75 |
| MAXELL MDII | \$44.00 |

#### **DISK STORAGE**

| and the same of the same of th |                  |
|----------------------------------------------------------------------------------------------------|------------------|
| LIBRARY CA                                                                                                    | SE\$4.95         |
| DISK FILE (                                                                                                    | holds 50)\$19.75 |

#### ADVENTURE INTER.

| - 1 | PREPPIE    |  | ٠. |  |  |  |  |  |  | \$19.75 |
|-----|------------|--|----|--|--|--|--|--|--|---------|
| :   | TRATOS     |  |    |  |  |  |  |  |  | \$24.75 |
|     | SEA DRAGON |  |    |  |  |  |  |  |  | \$24.75 |
|     | IDGI       |  |    |  |  |  |  |  |  |         |

| POOL 1.5       | \$25.75 |
|----------------|---------|
| POOL 400       | \$29.75 |
| SPEEDWAY BLAST | \$29.75 |

#### **GAME STAR**

| STARBOWL FOOTBALL | S CALL  |
|-------------------|---------|
| BAJA BUGGY        | \$24.75 |

#### ROKLAND

| WIZARD OF WAR | \$24.75 |
|---------------|---------|
| GORF          | \$29.75 |
| DELUX INVADER | \$28.75 |

#### THORN EMI

| SUBMARINE COMMANDER | \$35.75 |
|---------------------|---------|
| JUMBO JET           | \$35.75 |
| KICKBACK            | \$35.75 |
| SOCCER              | \$35.75 |

#### SYNAPSE

| SHAMUS. |  |  |  |  |  |  |  |  |  |  |  | \$24.75 |
|---------|--|--|--|--|--|--|--|--|--|--|--|---------|
| SLIME   |  |  |  |  |  |  |  |  |  |  |  |         |

| STARWRITER      | \$1475.00 |
|-----------------|-----------|
| PRINTMASTER     | \$1675.00 |
| OKIDATA 82A     | \$419.00  |
| OKIDATA 83A     | \$639.00  |
| OKIDATA 84      | \$1029.00 |
| OKIDATA TRACTOR | \$63.00   |

#### **POKEIT**

Program 2, POKEIT, must be loaded from wherever you have it saved. To use it, you also have to ENTER"Device.DATASTAT.LST" which was saved by the other program. After you type RUN, POKEIT begins to read the first item of information. This number that it gets is the number of bytes to be POKEd into place altogether.

It then reads the next six bytes. The first two of these are thrown away. The third and fourth bytes are used to calculate the starting memory location to POKE to. The fifth and sixth bytes are used to calculate the ending address to be POKEd.

The program starts to read and POKE until it runs out of memory locations to POKE to. And then compares the number of bytes it has POKEd to the total number of bytes it is required to POKE. If it has not yet completed its job, it's because there is another "chunk" of code to be placed in a starting and stopping set of addresses and cycles through the program once more. It will continue to do this until it has run out of data, at which point it will automatically jump to the machine language subroutine.

#### **Program Description**

Here's a play-by-play report on what Programs 1 and 2 are doing.

#### Program 1.

| _        |                                                                                                    |  |
|----------|----------------------------------------------------------------------------------------------------|--|
| Line no. |                                                                                                    |  |
| 60       | Gets the device and the file name that it will be working with.                                                                                                    |  |
| 70       | Opens that file.                                                                                                    |  |
| 80-100   | Initialize the array DAT to 0.                                                                                                    |  |
| 110-150  | Are a WHILE loop which gets values for $X$ and puts them in the array DAT(I).                                                                                                    |  |
| 170      | Clears the screen.                                                                                                    |  |
| 180      | Increments the line counter which will be used to give the DATA statement a line number.                                                                                                    |  |
| 190-250  | Format the screen to look like a line of BASIC.                                                                                                    |  |
| 260      | Positions the cursor above what was just written on the screen.                                                                                                    |  |
| 270      | Turns on the automatic line-entering feature and stops the program so that it can take effect.                                                                                                |  |
| 280      | Turns it off. This is the line which BASIC will return to once it gets the CONTinue statement.                                                                                                |  |
| 290      | Checks to see if the trap flag was set. The only way it can get set is if the machine gets an End Of File error. If TR has been set, then it goes to line 325; otherwise, it goes to line 80. |  |
| 310      | Sets TR to 1 whenever it is reached.                                                                                                    |  |
| 325-370  | Put the number of bytes read from the file into<br>the first DATA statement and automatically<br>enters it into the basic program.                                                            |  |
| 380      | Changes the file name to DATASTAT.LST.                                                                                                    |  |
| 390      | LISTs the DATA statements to the device named in FILE\$.                                                                                                    |  |
| 400      | Tells the user by what file name the DATA                                                                                                    |  |

#### Program 2.

Line no.

| 80        | Gets the number of bytes to be read and the first two useless bytes saved from the file.                                       |
|-----------|----------------------------------------------------------------------------------------------------|
| 100 - 120 | Calculate the starting and ending address which will be POKEd to.                                                              |
| 140-170   | Do the actual POKEing of the information held by the DATA statements.                                                          |
| 180       | Tests if all the information has been read. If it hasn't, then it goes back to line 100 and starts the process all over again. |
| 190       | Forces the machine to take the machine language plunge.                                                                        |
| 300-320   | Get the starting address of the machine language<br>subroutine for when the machine decides to go<br>there                     |

## Program 1: DATA Statements From Machine Code 10 REM DATA STATEMENTS FROM MACHINE

|    | CODE FILES        |                   |
|----|-------------------|-------------------|
| 40 | DIM DAT(10), FILE | \$ (14)           |
| 50 | POKE 710,0:POKE   | 709,14:REM make m |
|    | y B\$W T.V. look  | nice              |

60 ? CHR\$(125):? :? "INPUT DEVICE:FI LENAME ";:INPUT FILE\$:J=0:LINE=10

| 70 | OPEN #6,12,0,FILE\$     |     |    |   |
|----|-------------------------|-----|----|---|
| 80 | FOR I=1 TO 10           |     |    |   |
| 90 | DAT(I)=0:REM Initialize | DAT | to | 0 |

110 I=0 120 I=I+1:J=J+1:TRAP 310:REM Begin t

he while loop 130 GET #6,X:REM Get a byte 140 DAT(I)=X:REM Put it in DAT(I)

150 IF I=10 THEN GOTO 170:REM Done t en yet? If so GOTO 170

160 GOTO 120:REM Otherwise go get the e next byte

170 ? CHR\$(125):REM Clear the screen 180 LINE=LINE+10:REM Increment the 1

ine counter 190 POSITION 2,4

200 ? LINE; "DATA"; : REM Print the line e number and then DATA

210 FOR I=1 TO 9

220 ? DAT(I);",";:REM Follow DATA wi th the various data items separa ted with commas

230 NEXT I

100 NEXT I

240 ? DAT(10):REM Finish the DATA st atement with a data item but don 't put in a comma

250 ? :? "CONT":REM Skip a few lines then print CONT

260 POSITION 2,0:REM Position the cursor above it all

270 POKE 842,13:STOP :REM Then turn on the auto-entry feature and st op the program

280 POKE 842,12:REM When it has ente red the data statement, come bac k here and turn the feature off

290 IF TR=1 THEN GOTO 325: REM If the trap has occured, goto 325

300 GOTO 80:REM Otherwise goto 80 310 TR=1:REM Set the trap flag to 1

320 GOTO 170 325 CLOSE #6:REM close the file sinc

statements were saved.

e we're all done with it

330 ? CHR\$(125):REM then clear the s

340 POSITION 2,4

350 ? 10005; "DATA"; J-1:? :? :? "CONT
":REM Print a data statement tel
ling how many bytes were read

360 POSITION 2,0:POKE 842,13:STOP :R
EM Now enter it as a line of BAS
IC

370 POKE 842,12:REM and turn the aut o-entry feature off

380 FILE\$(3,14)="DATASTAT.LST":REM c
hange the filename to DATASTA.LS
T

390 LIST FILE\$,10005,LINE:REM Then 1 ist it to the device under the n ame of DATASTAT.LST

400 PRINT "FILE LISTED UNDER":PRINT FILE\$:REM and let the user know what to call it

#### Program 2: POKEIT

10 REM POKE IT IN PLACE

40 DIM FILE\$ (15)

50 POKE 709,14:POKE 710,0:REM MAKES MY B&W T.V. LOOK NICE

BO READ NUMBEROFBYTES, JUNK1, JUNK2

90 TRAP 190

100 READ STARTLO, STARTHI, LASTLO, LAST

110 START=STARTLO+256\*STARTHI:REM CA LCULATE THE STARTING ADDRESS

120 LAST=LASTLO+256\*LASTHI:REM CALCU LATE THE LAST ADDRESS

130 GOSUB 300:REM IS THIS THE FIRST ADDRESS TO BE CALCULATED?

140 FOR I=START TO LAST

150 READ X

160 POKE I,X

170 NEXT I

180 IF (LAST-START) <> NUMBEROFBYTES THEN GOTO 100: REM GOT ALL OF THE DATA YET? IF NOT GO GET THE NEXT "CHUNK"

190 X=USR (BEGINNING)

200 END

300'IF FLAG<>1 THEN BEGINNING=START: REM HAVE WE FOUND A BEGINNING AD DRESS ALREADY? IF NOT THIS IS IT

310 FLAG=1:REM SET FLAG TO 1 TO INDI CATE WE HAVE ALREADY SET THE ENT RY POINT OF THE MACHINE CODE SUB ROUTINE

320 RETURN

0

## Atari Fast Shuffle

James E. Korenthal

What's all this fuss about rearranging a few numbers? I've seen so many articles in various magazines about shuffling numbers in increasingly exotic ways that I'm thoroughly mixed up.

Here's the technique that I've been using for years. It's simple and fast, and it gives you an equal probability of any given permutation showing up. The program is written in Atari BASIC, but will work on, or can easily be converted to, any other BASIC. It's set up to shuffle 52 cards, represented as numbers from 0-51 in an array called DECK (with subscripts running from 0-51).

10 REM INITIALIZE

20 N=51:DIM DECK(N):REM SHUFFLE N+1 N UMBERS

30 FOR J=0 TO N:DECK(J)=J:NEXT J:REM

FILL THE DECK

40 REM SHUFFLE THE DECK

50 FOR J=N TO 1 STEP -1:REM LOOP BACK WARDS THROUGH DECK

60 K=INT(RND(0)\*(J+1)):REM PICK POSIT ION TO SWAP

70 TEMP=DECK(J):DECK(J)=DECK(K):DECK(
K)=TEMP

80 NEXT J:REM AND THAT'S ALL THERE IS TO IT!

90 FOR J=0 TO N:PRINT DECK(J);" ";:NE

You can easily set up the shuffling loop as a one-line subroutine, and then use a GOSUB when it's time to shuffle. Also, as long as you haven't changed the numbers in the array to be shuffled, you don't have to reinitialize (line 30 in the program) before shuffling.

👺www.commodore.ca

## VIC Contractor

Peter Lear

Using these two programs, you can make expansion memory invisible to the VIC so unexpanded programs can be run without removing the cartridge. There's also a short program to access the 3K expansion area usually lost when an 8 or 16K cartridge is employed.

Do you have some extra memory for your VIC that you don't always need? Are you tired of yanking out that cartridge and putting it back? Do you fear that your edge connector might eventually wear itself out? Here's the solution. Use these methods to "mask" cartridges from your VIC.

**1.** The 3K expansion. This is easy, because all that happens is that an empty memory block is filled. To forget this memory, just type in the following:

#### POKE 44,16:POKE 4096,0:NEW

2. The 8K, 16K or 24K expanded VIC. This is not as easy because not only has empty memory been filled in, but the VIC's screen has also moved. BASIC now begins at 4608 (\$1200), and the screen is where BASIC once was, 4096 (\$1000). Finally, the color locations for the screen now start at 37888 (\$9400). To fix all these alterations so that the VIC is unexpanded, type in Program 1. Save a copy before running it (otherwise you will need to type it again to use it). To get the memory back, just do a cold start with SYS64802.

3. The 3K in addition to 8K or 16K or 24K expanded VIC. With this setup, you cannot see the 3K cartridge as BASIC memory. To make this arrangement into a nonexpanded VIC, just use Program 1. The 3K block will still be accessible for machine language. As with the other cartridge arrangements, you also have access to any filled-in memory blocks solely for machine language. Some applications require that the 3K block be part of BASIC. Program 2 accomplishes this. Rather than type in the whole thing, just modify Program 1.

For some VIC owners with expansion boards, these programs are not necessary since the boards themselves have switches which do the same thing. But these programs are useful for VIC

owners whose boards do not provide such switches and for those without boards.

*Note:* Super Expander owners should change the following lines of Program 2:

130 POKE51,120:POKE52,29:POKE55,120:POKE56,29:POKE646,6

150 PRINT"6519 BYTES FREE"

(This allows the function key labels to be protected.)

#### Program 1: Reset To Unexpanded VIC

- 100 POKE36866,150:POKE648,30:POKE36869,240
- 110 FORJ=217TO228: POKEJ, 158: NEXT
- 120 FORJ=229TO250:POKEJ,159:NEXT
- 130 POKE51,0:POKE52,30:POKE55,0:POKE56,30:
- 140 PRINT" {CLEAR}\*\*\*\* CBM BASIC V2 \*\*\*\*"
- 150 PRINT"3583 BYTES FREE"
- 155 POKE243,154:POKE244,150:POKE642,16:POK E644,30
- 160 FORI=4096T05000:POKEI, 0:NEXT
- 170 POKE44,16:POKE46,16:POKE48,16:POKE50,1

#### Program 2: Reset To VIC With 3K Expansion

- 100 POKE36866,150:POKE648,30:POKE36869,240
- 110 FORJ=217TO228: POKEJ, 158: NEXT
- 120 FORJ=229TO250:POKEJ,159:NEXT
- 130 POKE51,0:POKE52,30:POKE55,0:POKE56,30: POKE646,6
- 140 PRINT" {CLEAR} \*\*\*\* CBM BASIC V2 \*\*\*\*"
- 150 PRINT"6655 BYTES FREE"
- 155 POKE243,110:POKE244,150:POKE642,4:POKE 643,120:POKE644,29
- 160 FORI=1024T01028:POKEI,0:NEXT
- 170 POKE44,4: POKE46,4: POKE48,4: POKE50,4

COMPUTE!
The Resource.

0

## UMI Software is Making "Home" Work Fun

### Wordcraft 20

UMI gives you sophisticated word processing software complete in one package! Wordcraft 20®, with a tutorial tape, contains 8K RAM, a unique automatic mail list feature, and everything else you'll need to create picture-perfect documents. This fully featured system lets you change a character, a word, an entire block of text; and sends encoded electronic mail. With 4-direction scrolling, you see it before you print; and it's compatible with any printer. With Wordcraft 20®, you'll never be at a loss for words again.

### Viterm B

A sophisticated communications program that links you and your VIC™ to the world of information, VITERM B is compatible with virtually any modem. Your access to information banks and services over the telephone system is astonishing. At your fingertips, you'll have UPI news and features, information encyclopedias, discount buying services, the stock market and educational programs. And, VITERM B accesses CompuServe, THE SOURCE, and other similar computer services. You'll be able to send and receive personal electronic mail, set up personal finance programs, make travel reservations — all at electronic speed. The world is yours at the touch of a key with UMI's VITERM B.

### **BUTI**

Improve your BASIC program with UMI's BUTI treatment. Adding 17 new commands to the BASIC language in your computer, BUTI formats the VIC™ to imitate 8K, 3K, or minimum memory configurations. BASIC program errors will stop program execution, list and mark the line of BASIC where the error occurred. Other features are single-step execution, renumbering, block search & replace, block line delete, tape append, and BASIC variable dump.

Simple . . . quick . . . and on command. That's the BUTI treatment for your VIC™.

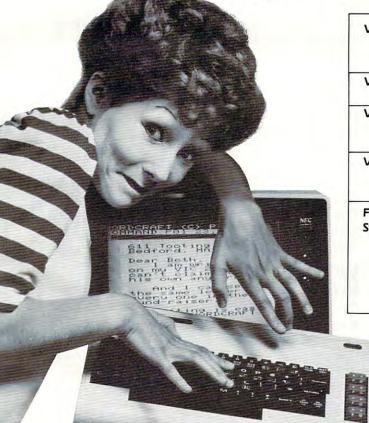

See us at CES, McCormick West

VICEPS — Connects Epson MX100 or MX80 to your VIC20™ • Prints high-resolution graphics and character sets using Epson Graftrax • Does formatted BASIC program listings

VI-CALC — 10 memory registers and 4 stacked data • Registers always visible • Math function results visible at a single keystroke

VI-DATA — Powerful data base program on cassette or disk ● Userdefined screen format ● Print screen format ● Format print output ● Alphanumeric sort

VI-CHECK — Manages checkbook ● Lists accounts ● Makes deposits ● Keeps balance current ● Lists transactions ● Catches duplicate entries ● Features calculator mode

#### FORTH 20

#### Structure of PASCAL or COMAL:

• Speed of machine code — 10 times faster than BASIC • Interactive; both a compiler and an interpreter • Transportable — based on FORTH 79-Standard • A language you tailor to your application by adding new commands • Comes complete with an extensive instuction manual and examples.

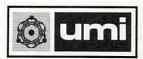

United Microware Industries, Inc. 3503-C Temple Avenue Pomona, CA 91768 (714) 594-1351

VIC & VIC20 are trademarks of Commodore, Inc. Wordcraft 20 is copyrighted by P.L. Dowson. CompuSeive is a registered trademark of H.R. Block. THE SOURCE is a registered trademark of Source Telecomputing Corporation.

www.commodore.ca

# Custom Characters On Atari

Charles Delp

Custom character graphics is an easy way to program game animation, but sometimes it results in uneven motion. Smoother animation can be achieved by using custom characters to create the fixed playfield, and then using player/missile graphics to animate the players. The three programs here show you how.

One of the easiest ways to put colorful, high resolution playfields or special symbols on the screen is with character graphics, employing custom characters. A good example of custom character graphics is demonstrated by the game Gold Miner (**COMPUTE!**, July 1982).

Gold Miner also demonstrates one of the major drawbacks of using character graphics to animate a game: players can move only in large, character-sized jumps. When smoother action is desired, a better solution is to draw the fixed playfields using custom characters and then animate the players using player/missile graphics.

The advantages of using character graphics rather than bit mapped graphics to draw fixed playfields are:

- **1.** Much less memory is required to achieve the same resolution.
- More colors are available.
- **3.** Less time is required to draw to screen memory.
- 4. Color fill is faster and easier.

The major disadvantage of using character graphics to draw fixed playfields is that only two colors (character color and background color) are available within any one character. Figure 1 shows the resolution, memory requirements, and colors available for various Atari BASIC character and bit mapped graphics modes.

#### **How Characters Are Defined**

Atari characters are defined by 64 pixels arranged in eight columns by eight rows. From right to left, the values of the columns are 1, 2, 4, 8, 16, 32, 64 and 128. If a particular pixel is turned on, the value

of that column is added to the row total; if the pixel is turned off, zero is added to the row total. The total value of all the "on" pixels in a row forms a byte of data which defines that row. Each of the eight rows is defined by a byte of data, for a total of eight bytes per character. (See Figure 2 for a specific example.) Note how the row bytes are arranged in memory from the character start address (CHADD).

#### **Character Editor**

Program 1 is a character editor utility which will be a help in developing the DATA statements required to define each character. Draw the character using the joystick. Erase errors by holding the trigger button while drawing over the error. Press C (Clear character) at any time to clear the screen for another character. Press D (Demonstrate character) to see the character in all three of the character graphics modes, as well as the DATA statement required to produce the character. Press P (Print data) to print a hard copy of the character DATA statement. Press E (Enter data) to enter the character data as a program line begirning at line 9000. When all characters have been entered, typing LIST"D:CHAR",9000,9999 will save the data to disk or LIST"C",9000,9999, to cassette. The data may be merged into your graphics program using the ENTER command (see chapter 5, Atari Basic Reference Manual).

#### Locating The Custom Character Set In Memory

First, look at the memory map in Figure 3. The standard Atari character set is located in ROM beginning at address 57344 (CHORG). The location and size of screen memory including the display list will depend on how much RAM is installed in your computer and which graphics mode is called by your program. The new character set must be defined and stored in RAM in a location which does not interfere with screen memory, the display list, the player/rnissile display memory, or the BASIC program. The proce-

# COMPUTE!'s First Book Of Atari Graphics

Authors: COMPUTE! Magazine

editors and contributors

Price: \$12.95 On Sale: Now

**COMPUTE!**, the leading magazine of home, educational, and recreational computing, has led the way for Atari owners since the computers were first introduced in 1979. **COMPUTE!** has published scores of articles on Atari graphics, and was the first to divulge many important details on such techniques as redefined characters, custom graphics modes, and player/missile graphics. But those articles are scattered across dozens of issues, many of which are scarce or out of print.

That's why the editors of **COMPUTE!** decided to gather the very best Atari graphics articles published over the past three years into *COMPUTEI's First Book Of Atari Graphics*. From the fundamentals to advanced techniques, here are some of the most instructive articles ever published for

the Atari.

But that's not all. COMPUTEI's First Book Of Atari Graphics also presents articles never before published anywhere, and additional sections written especially for this book. These include "The Basics Of Atari Graphics," an introductory tutorial which prepares beginners for the rest of the book; "How To Design Custom Graphics Modes," which covers the fundamentals of mixing modes on a single screen; and "Introduction To Player/Missile Graphics," a guide to understanding one of the Atari's most advanced features, written by Bill Wilkinson, a COMPUTE! columnist and a creator of Atari BASIC and the Atari Disk Operating System.

Numerous other articles include "Designing Your Own Character Sets," a new and improved "SuperFont," "High Speed Animation With Character Graphics," "Animation And Player/Missile Graphics," "The Collision Registers," and "GRAPHICS 8 In Four Colors Using Artifacts." There's even a brand new article by Wilkinson, "The Priority Registers," which for the first time shows how to use player/missile graphics to create

a fifth player.

In the **COMPUTE!** tradition, *Atari Graphics* is crisply written and edited to be useful to beginners and experts alike. And it's spiral-bound for easy access to its dozens of ready-to-type program listings.

Chapter One: Fundamentals Of Atari Graphics The Basics Of Atari Graphics . . . . . . . . . . . Tom R. Halfhill 16 Using Strings For Graphics Storage ..... Michael Boom 20 Using The COLOR And LOCATE Instructions To Program Pong-Type Games ..... Michael A. Greenspan 23 Chapter Two: Customizing The Graphics Modes How To Design Custom Graphics Modes . . . . Craig Chamberlain At The Bottom Of Your Screen At The Bottom Of Your Screen

Printing Characters In Mixed Graphics Modes

Add A Text Window To CRAPHICS 0

Craig Patchett Add A Text Window To GRAPHICS 0 ..... Charles Brannon Mixing Graphics Modes 0 And 8 . . . . . . . Douglas Crockford **Chapter Three: Redefining Character Sets** 53 Designing Your Own Character Sets . . . . . . . . . . Craig Patchett 77 Character Set Utilities . . . . . . . . . . Fred Pinho 89 Chapter Four: Animation With Character Graphics ..... Charles Brannon 98 Using TextPlot For Animated Games ..... David Plotkin 108 High-Speed Animation With Character Graphics . . Charles Brannon 127 Chapter Five: Animation With Player/Missile Graphics Introduction To Player/Missile Graphics
 Bill Wilkinson
 A Self-Modifying P/M Graphics Utility
 Kenneth Grace, Jr. Adding High-Speed Vertical Positioning To P/M Graphics . . . . . . . . . . . . . . . . David H. Markley 172 Animation And P/M Graphics . . . . . Tom Sak and Sid Meier 184 Extending Player/Missile Graphics . . . . . . Eric Stoltman 188 The Collision Registers . . . . . . . . . . . . . . . . . Matt Giwer 192 The Priority Registers . . . . . . . . . . . . . . . . . Bill Wilkinson 201 Chapter Six: Advanced Graphics Techniques 203 GRAPHICS 8 In Four Colors Using Artifacts . . . . . David Diamond 208 Atari Video Graphics And The New GTIA, Part 1 Craig Chamberlain
215 Atari Video Graphics And The New GTIA, Part 2 Craig Chamberlain Atari Video Graphics And The New GTIA, Part 3 . Craig Chamberlain Protecting Memory For P/M And Character Sets . . . . . Fred Pinho Screen Save Routine . . . . . . . . . . . Joseph Trem 245 Listing Conventions (Guide To Typing In Programs)

Available at computer dealers and bookstores nationwide. To order directly call TOLL FREE 800-334-0868. In North Carolina call 919-275-9809. Or send check or money order to **COMPUTE! Books**, P.O. Box 5406, Greensboro, NC 27403.

dure described below and illustrated in Figure 3 will keep everything nicely separated.

- 1. Find MEMTOP on your computer by entering the following line: PRINT PEEK (106) \* 256.
- 2. Decide whether your program using the custom characters will be written in graphics mode 0, 1, or 2. For your information, the bottom of screen memory, including display list, will be located at MEMTOP X

where X = 992 for graphics mode 0 X = 674 for graphics mode 1 X = 424 for graphics mode 2

- 3. The starting address of the custom character set, CHBASE, must be located on a 1K memory boundary, so CHBASE should start 2K below MEMTOP (1K for screen memory, 1K for the character set); therefore, CHBASE = MEMTOP 2048.
- 4. If player/missile graphics are to be used, PMBASE must be located on a 2K boundary (for single line resolution), so P/M Base should start 4K below MEMTOP (1K for screen memory, 1K for the character set, 2K for P/M Display Area); therefore, PM BASE = MEMTOP 4096.

#### **Developing A Custom Character Set**

Normally a character set consists of 128 different characters in graphics mode 0, and 64 different characters in graphics modes 1 and 2. However, a character set need not be full and may contain only as many characters as needed to meet the requirements of your program. The first character in the set must always be a space (DATA statement filled with zeros).

Program 2 demonstrates how to set up and use a custom character set containing only custom characters. To keep things simple, the set contains only eight characters.

**Lines 10-30** Initialize and find CHBASE **Lines 50-70** Clear space in memory for the custom character set

**Lines 90-130** POKE the new characters into memory beginning at CHBASE

**Lines 200-280** Contain the character data **Lines 300-360** Print the characters on the screen

The simplest way to print the custom characters to the screen is with the PRINT #6 statement; however, the custom characters are not shown on the keyboard, so the following correlation must be performed:

*Note:* Refer to Table 9.6 – The Internal Character Set, in the *Atari BASIC Reference Manual*, page 55.

- 1. Assign a character number to each of your custom characters, beginning with zero for your first character, number 1 for your second character, number 2 for your third character, etc.
- 2. Correlate your character numbers, one for one, with the Atari internal character set numbers in Table 9.6.
- 3. To print your custom character, enter the corresponding Atari character in your print statement. For example, the Atari character number 4 is the dollar sign (\$). PRINT #6; "\$" will print your custom character number 4 on the screen.

It is necessary to skip the third character of your set. (See line 220 of Program 2.) The third character corresponds to the Atari internal character quotation mark ("). It is not possible to print a quotation mark to screen using the PRINT #6 statement.

The color of a character is selected by its form in the print statement. If the custom character corresponds to an Atari alphabetical letter, the color is determined by entering the corresponding Atari letter in the print statement in upper- or lowercase, or inverse upper- or lowercase. Four colors are available for characters corresponding to Atari alphabetical letters.

If the custom character corresponds to an Atari number, punctuation mark, etc., the color is determined by entering the corresponding Atari number in the print statement in standard or inverse video. No upper- or lowercase numbers and punctuation marks are possible, so only two colors are available for these characters when using the PRINT #6 method. (See the table for character color information.)

The PRINT #6 method of putting custom characters on the screen has some serious drawbacks. The method used in Program 3 may not be as easy to understand, but has fewer limitations, particularly for drawing entire playfields.

### Mixing Standard And Custom Characters

In addition to colorful playfields, most games print numbers and specific letters on the screen to display such things as score, time, fuel, hits, etc. The standard Atari character set already contains these characters, so it would be pointless to develop custom characters for this purpose. The solution is to develop a custom character set containing all the necessary standard numbers and letters, but to replace all unneeded standard characters with custom characters.

The procedure for developing a mixed character set is described below:

Note: Refer to Table 9.6 in the Atari BASIC Reference Manual, page 55.

- **1.** Determine which standard characters will be needed in your program.
- 2. Form a string variable which contains the unneeded standard characters. The string may include any unneeded characters with numbers between zero and 127 for graphics 0, or between zero and 63 for graphics 1 and
- 2. The only exception in either case is the quotation mark, for reasons explained before. (Try putting a quotation mark in your string.) An example string:

CHNEW\$="!#\*<BFGJLMPQZ"

- **3.** Copy the standard character set from CHORG (57344) to CHBASE by PEEK and POKE statements.
- 4. Modify the unneeded standard characters into custom characters by POKEing custom character data into the character address (CHADD) of each character in the string. (See Program 3 for specific details of the procedure.)

#### **Printing Complete Playfields**

Program 2 places the custom characters on screen with PRINT #6 statements. A better, though more difficult, method is plotting the character on the screen using color data to designate which character is to be plotted and in what color the character will appear. The color data to define a character contains two élements: the character number (the Atari internal character set number from table 9.6), and a plus or minus offset which determines the color of the character. The offsets may be obtained from Figure 9.7 on page 56 of the *Atari BASIC Reference Manual*. The easiest way to explain this concept is with examples.

**Example 1:** Suppose you want to display the standard character "K" in Graphics mode 1 with color 0:

- 1. From table 9.6, the internal character number for "K" is 43. Note that the "K" is from column 2.
- **2.** From table 9.7, the offset to produce a column 2 character in color 0 is +32.
- 3. The color data to plot "K" in color 0 would be 43+32=75.
- 4. 210 ...

220 Color 75

230 Plot 5,7

240 ...

The program lines above will print a "K" in color 0 at X=5, Y=7.

**Example 2:** Suppose you want to display your custom character number 19 in graphics mode 2

with color 3. Your character number 19 corresponds to the standard character ";":

- **1.** From table 9.6, the internal character number for ";" is 27 from column 1.
- **2.** From table 9.7, the offset to produce a column 1 character in color 3 is +128.
- 3. The color data to plot your custom character in color 3 would be 27 + 128 = 155.
- 4. 150 ...

160 Color 155

170 Plot 7.1

180 ...

The program lines above will print your custom character in color 3 at X=7, Y=1.

A complete playfield may be drawn using the color/plot method by implementing a nested row, column loop which reads the color numbers from DATA statements and plots the characters to the screen (see lines 550 through 610 of Program 3 for a method).

Program 3 is a full screen, graphics 2, fixed playfield demonstration using 31 custom characters:

| Lines 30-80   | Initialize, define string, and find CHBASE.                                                                                                    |
|---------------|----------------------------------------------------------------------------------------------------|
| Lines 110-130 | Move standard character set down to CHBASE.                                                                                                    |
| Lines 150-210 | Modify the characters in the string into custom characters. Line 160 locates the correct addresses to modify. The -32 is an offset to change ATASCII to Atari internal character numbers. |
| Lines 301-331 | Custom character data.                                                                                                    |
| Line 420      | Select split screen mode; kill cursor.                                                                                                    |
| Line 510-530  | Change character set pointer; select colors.                                                                                                    |
| Lines 550-610 | Read color data and plot characters on screen.                                                                                                    |
| Line 630      | Print standard characters in text window.                                                                                                    |
| Lines 650-680 | Flicker engine exhaust.                                                                                                    |
| Lines 700-709 | Color data for ten rows of 20 characters.                                                                                                    |

| Figure           | 1: Atari D       | isplay Mo           | de Facts                                         |                              |
|------------------|------------------|---------------------|--------------------------------------------------|------------------------------|
| Graphics<br>Mode | Graphics<br>Type | Resolution<br>H x V | Colors<br>Available<br>(Including<br>Background) | Bytes of<br>Memory<br>Screen |
| 0                | Character        | 320 x 192           | 2                                                | 960                          |
| 1                | Character        | 160 x 192           | 5                                                | 480                          |
| 2                | Character        | 160 x 96            | 5                                                | 240                          |
| 5                | Bit Mapped       | 80 x 48             | 4                                                | 960                          |
| 7                | Bit Mapped       | 160 x 96            | 4                                                | 3840                         |
| 8                | Bit Mapped       | 320 x 192           | 2                                                | 7680                         |

| Character Color Information Character Type | Color Register |
|--------------------------------------------|----------------|
| Uppercase alphabetical                     | 0              |
| Lowercase alphabetical                     | 1              |
| Inverse uppercase alphabetical             | 2              |
| Inverse lowercase alphabetical             | 3              |
| Numbers, punctuation marks, etc.           | 0              |
| Inverse numbers, punctuation marks, etc.   | 2              |

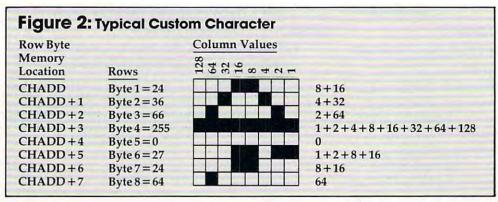

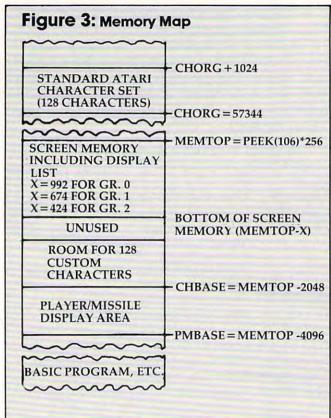

#### **Program 1:** Character Editor

```
5 CLR :? "(CLEAR)": OPEN #1,4,0,"K:":
  OPEN #6,4,0,"S:":SETCOLOR 2,9,2:SE
  TCOLOR 4,9,2:POKE 752,1
10 DIM C$(1), STORE(8):N=0
20 GOSUB 6000
40 ? :? :? "PLUG JOYSTICK INTO JACK
   ? "DRAW CHARACTER WITH JOYSTICK"
50
     "HOLD TRIGGER BUTTON TO ERASE":
    . 7
    :? :? "(8 SPACES)PLEASE WAIT .
90 CHBASE=(PEEK(106)-8) *256:CHORG=57
   344
100 FOR I=0 TO 1023:POKE CHBASE+I,PE
    EK (CHORG+I): NEXT I
105 C$="&"
110 CHADD=CHBASE+(ASC(C$)-32) *8
120 POKE 756, CHBASE/256
200 ? "(CLEAR)": POKE 752, 1: GOSUB 600
205 FOR I=0 TO 7:STORE(I)=0:NEXT I
```

```
210 2
      " (5 SPACES) 87654321"
220 2
     "(4 SPACES)(0)(8 R)(E)"
230
    ? "(4 SPACES)!(8 SPACES)!
240
    ? "(4 SPACES)!(8 SPACES)!
250
   ? "(4 SPACES):(8 SPACES):
260
    (3 SPACES)C = CLEAR CHAF"
    ? "{4 SPACES}; (8 SPACES);
270
    (3 SPACES)D = DEMO CHAR"
280 ? "(4 SPACES):(8 SPACES):
    (3 SPACES)P = PRINT DATA"
    ? "{4 SPACES}!{8 SPACES}!
290
    (3 SPACES)E = ENTER DATA"
300 ? "{4 SPACES}!(8 SPACES)! 7"
310 ? "(4 SPACES): (8 SPACES):
320 ? "{4 SPACES}{Z}{8 R}{C}"
499 REM MAIN LOOP
500 X=7:Y=6
510 K=PEEK (764)
512 IF STRIG(0)=0 THEN 700
513 IF K=18 THEN 1000
514 IF K=58 THEN 2000
515 IF K=10 THEN 3000
516 IF K=42 THEN 5000
518 POSITION X,Y:? " "
520 FOR DELAY=1 TO 15: NEXT DELAY
530 POSITION X,Y:? "■"
540 FOR DELAY=1 TO 15:NEXT DELAY
550 ST=STICK(0)
560 IF ST=15 THEN 510
570 IF ST=6 OR ST=14 OR ST=10 THEN Y
    = Y - 1
580 IF ST=5 OR ST=9 OR ST=13 THEN Y=
    Y+1
590 IF ST=5 OR ST=6 OR ST=7 THEN X=X
    +1
600 IF ST=9 OR ST=10 OR ST=11 THEN X
    = X - 1
610 IF X>14 THEN X=14
      X<7 THEN X=7
620 IF
630 IF
       Y>13 THEN Y=13
      Y<6 THEN Y=6
640 IF
650 GOTO 510
700 POSITION X,Y:? "="
710 FOR DELAY=1 TO 15: NEXT DELAY
720 POSITION X,Y:? " "
730 FOR DELAY=1 TO 15:NEXT DELAY
732 IF K=18 THEN 1000
734 IF K=58 THEN 2000
736 IF
      K=10 THEN
      K=42 THEN 5000
738 IF
740 GOTO 550
999 REM CLEAR CHAR
1000 PDKE 764,255
1010 GOTO 200
1999 REM DEMO CHAR
2000 BYTE=0: BIT=0
2005 GOSUB 4000
```

```
2008 REM DETERMINE DATA VALUES
2010 FOR Y=0 TO 7
2020 FOR X=7 TO 0 STEP -1
2030 LOCATE (X+7), (Y+6), PIX
2035 POSITION (X+7), (Y+6): PUT #6, PIX
2040 IF PIX=160 THEN PIX=1
2050 IF PIX=32 THEN PIX=0
2060 IF X=7 THEN BIT=PIX
2070 IF X=6 THEN BIT=PIX*2
2080 IF X=5 THEN BIT=PIX*4
2090 IF X=4 THEN BIT=PIX*8
2100 IF X=3 THEN BIT=PIX*16
2110 IF X=2 THEN BIT=PIX*32
2120 IF X=1 THEN BIT=PIX $64
2130 IF X=0 THEN BIT=PIX*128
2140 BYTE=BYTE+BIT
2150 NEXT X
2160 STORE (Y) = BYTE
2165 BYTE=0
2170 NEXT Y
2180 POSITION 2,16:? "DATA ";
2190 FOR Y=0 TO 6
2200 STORE=STORE(Y)
2210 ? STORE;",";
2220 NEXT Y
2230 STORE=STORE(7)
2240 ? STORE;
2242 FOR J=0 TO 7:STORE=STORE(J)
2244 POKE CHADD+J, STORE: NEXT J
2248 REM ALTER DISPLAY LIST
2250 A=PEEK(560)+PEEK(561) *256
2260 POKE A+25,6:POKE A+26,6:POKE A+
     27,7:POKE A+28,PEEK(A+29):POKE
     A+29, PEEK (A+30): POKE A+30, PEEK (
     A+31)
2265 REM PRINT CHAR TO SCREEN
2270 POSITION 2,18:? "(3 SPACES) GR 0
     2280 POSITION 0,20:? #6; "GR 1: & & &
      & & & & ":
2290 POSITION 0,21:? #6; "GR 2: & & &
      & & & & ";
2345 POKE 764,255
2350 GOTO 500
2999 REM PRINT DATA TO PRINTER
3000 TRAP 3100
3005 POKE 559,0
3030 GOSUB 3200
3040 LPRINT "DATA "; S0; ", "; S1; ", "; S2
     ;",";83;",";84;",<sup>"</sup>;$5;",<sup>"</sup>;$6;",
";87
3050 POKE 559,34
3060 POKE 764,255
3070 GOTO 200
3100 GDSUB 4000
3110 POKE 559,34
3120 POSITION 2,17
3130 ? " PRINTER NOT CONNECTED"
3140 ? "(9 SPACES) - OR -"
3150 ? "{3 SPACES}PRINTER TURNED OFF"
3160 FOR DELAY=1 TO 400:NEXT DELAY
3165 GOSUB 4000
3170 POKE 764,255
3180 GOTO 200
3200 S0=STORE(0):S1=STORE(1):S2=STOR
     E(2):S3=STORE(3):S4=STORE(4):S5
     =STORE(5):S6=STORE(6):S7=STORE(
     7)
3210 RETURN
3999 REM CLEAR DATA SUB
4000 POSITION 2,16
4010 FOR Y=16 TO 19
4020 ? "{37 SPACES}"
```

4030 NEXT Y 4040 POSITION 0,20:? "(19 SPACES)" 4050 POSITION 0,21:? "(19 SPACES)" 4200 RETURN 4999 REM ENTER DATA INTO PROGRAM 5000 POKE 559,0 5010 GDSUB 3200 5020 GOSUB 5200 5030 ? 9000+N;" DATA ";SO;",";S1;"," ;52;",";53;",";54;",";55;",";56 ;",";S7 5040 GOSUB 5210 5050 N=N+1 5060 POKE 764,255 5070 POKE 559,34 5080 GDTD 200 5200 ? CHR\$(125):? :RETURN 5210 ? :? :? "CONT": POSITION 0,0: POK E 842,13:STOP 5220 POKE 842,12:? CHR\$(125):? :RETU 6000 ? "(10 SPACES) CHARACTER EDITOR" 6010 ? "(10 SPACES) (16 M)" 6020 RETURN

#### **Program 2: Custom Characters**

10 N=0 20 MEMTDP=PEEK (106) \*256 30 CHBASE=MEMTOP-2048 40 REM CLEAR MEMORY FOR NEW CHARACTE R SET 50 FOR I=CHBASE TO CHBASE+1024 60 POKE 1,0 70 NEXT I 80 REM POKE NEW CHARACTER SET INTO M EMORY 90 READ A 100 IF A=999 THEN 300:REM 999 IS END OF DATA FLAG 110 POKE CHBASE+N, A 120 N=N+1 130 GOTD 90 190 REM DATA STATEMENTS FOR SPACE, 6 CHARACTERS AND FLAG. FIRST CHARA CTER MUST BE A SPACE 195 REM LINE 220 IS A SPACE TO SKIP THE QUOTATION MARKS 200 DATA 0,0,0,0,0,0,0,0 210 DATA 32,33,35,35,35,35,255,255 220 DATA 0,0,0,0,0,0,0,0 230 DATA 112,112,112,112,248,248,248 ,248 240 DATA 248,252,254,254,86,6,255,25 250 DATA 0,0,32,32,32,32,112,240 260 DATA 41,38,32,32,32,32,32,32 270 DATA 0,0,0,0,0,32,32,48 280 DATA 999 290 REM SET GRAPHICS MODE 300 GRAPHICS 2 310 REM TELL COMPUTER WHERE TO FIND NEW CHARACTER SET 320 POKE 756, CHBASE/256 324 REM PRINT NEW CHARACTERS 325 POSITION 9,7 330 ? #6; " '%" 335 POSITION 9,8 340 ? #6; "%#" 345 POSITION 9,9 350 ? #6; "!\$" 360 GOTO 360

#### **Program 3: Fixed Playfield Demonstration**

```
10 CLR
20 REM N = NUMBER OF CHARACTERS IN C
  HNEW$ STRING
30 N=31:CHORG=57344
40 REM DEFINE STRING
50 DIM CHNEW$ (N)
60 CHNEWs="!#$%&'()*+,-./;<=>?@BGHJK
   MNPQVW"
70 REM FIND CHBASE
80 CHBASE=(PEEK(106)-8) *256
90 ? :? "
           PLEASE WAIT, 760 NUMBERS
   TO MOVE"
100 REM COPY STANDARD CHARACTER SET
    FROM CHORG TO CHBASE
110 FOR I=0 TO 511
120 POKE CHBASE+I, PEEK (CHORG+I)
130 NEXT I
140 REM READ AND POKE CUSTOM DATA IN
    TO THE CHARACTERS IN STRING CHNE
    W$"
150 FOR I=1 TO N
160 CHADD=CHBASE+(ASC(CHNEW$(I))-32)
170 FOR J=0 TO 7
180 READ A
190 POKE CHADD+J, A
200 NEXT J
210 NEXT
300 REM CUSTOM CHARACTER DATA
301 DATA 0,0,0,128,0,0,0,0
302 DATA 0,0,0,0,0,0,16
303 DATA 0,0,0,0,1,0,0,0
304 DATA 8,0,0,0,0,0,0,0
305 DATA 0,0,0,0,0,0,31,127
306 DATA 0,0,0,0,0,0,255,255
307 DATA 0,0,0,0,0,0,248,254
308 DATA 0,0,0,0,7,15,31,31
309 DATA 1,7,31,24,255,255,255,219
310 DATA 255,231,255,0,255,255,255,2
    19
311 DATA 128,224,248,24,255,255,255,
    219
```

314 DATA 219,255,255,255,127,16,32,6 315 DATA 219,255,255,255,255,24,60,6 316 DATA 219, 255, 255, 255, 254, 8, 4, 2 DATA 248, 248, 240, 224, 128, 128, 192 , 64 318 DATA 6,5,6,12,127,0,0,0 319 DATA 128,0,0,0,0,0,0,0 320 DATA 60, 126, 126, 126, 60, 60, 60, 60 321 DATA 1,0,0,0,0,0,0,0 322 DATA 96,160,96,48,254,0,0,0 323 DATA 24,24,24,24,24,0,0,0 DATA 128, 192, 240, 240, 248, 252, 254 324 , 255 325 DATA 129,195,231,255,255,255,255 , 255 326 DATA 128, 192, 192, 224, 224, 224, 248 , 255 DATA 1,3,7,31,63,63,127,255 328 DATA 1,3,7,7,15,31,63,255 329 DATA 255,255,255,255,255,254,249 330 DATA 252,251,247,207,191,127,255 , 255 331 DATA 255, 255, 255, 255, 255, 255 , 255 400 REM PUT PLAYFIELD ON SCREEN 420 GRAPHICS 2: POKE 752,1 500 REM TELL COMPUTER WHERE TO FIND NEW CHARACTER SET 510 POKE 756, CHBASE/256 530 SETCOLOR 0,3,6:SETCOLOR 1,8,6:SE TCOLOR 2,1,10:SETCOLOR 3,0,10 540 REM PLOT CHARACTERS USING COLOR DATA 550 FOR ROW=0 TO 9 560 FOR COLUMN=0 TO 19 570 READ CHAR 580 COLOR CHAR 590 PLOT COLUMN, ROW 600 NEXT COLUMN 610 NEXT ROW 620 REM PRINT STANDARD NUMBERS AND L ETTERS IN TEXT WINDOW 630 ? :? "FUEL: 2568 STARDATE: 174

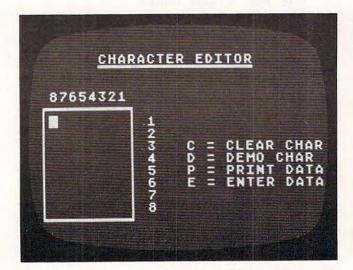

312 DATA 0,0,0,0,224,240,248,248

313 DATA 31,31,15,7,1,1,3,2

This simple utility program allows you to design your own Atari custom characters.

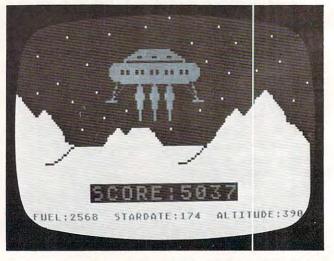

LTITUDE: 390";

An example of the game playfields you can create with custom characters. This screen was generated by one of the following sample programs.

640 REM BLINK ENGINE EXHAUST 650 FOR LUM=0 TO 8 STEP 2 660 SETCOLOR 0,3,LUM 670 NEXT LUM 680 GOTO 650 699 REM CHARACTER COLOR DATA 700 DATA 0,129,0,0,0,0,131,0,132,0,1 33,0,0,132,0,0,0,0,0,131 701 DATA 0,0,0,133,0,0,0,0,6,7,8,0,1 29,0,0,129,0,133,0,0 702 DATA 0,133,0,0,132,0,9,10,11,11, 11, 12, 13, 129, 0, 0, 131, 0, 129, 0 703 DATA 0,0,132,0,0,0,14,15,27,27,2 7,28,29,0,133,0,0,0,0,132 704 DATA 202,133,0,132,0,133,30,31,6 4,64,64,98,103,0,129,0,206,202,1 32,0 705 DATA 215,203,202,0,0,0,129,133,7 2,72,72,0,133,0,206,203,215,215, 205,0 706 DATA 215,215,215,205,133,0,206,2 03,215,202,133,0,0,208,215,215,2 15,215,215,202 707 DATA 215, 215, 209, 214, 215, 215, 215 ,215,215,215,215,209,214,215,215 ,215,215,215,215,215 708 DATA 215, 215, 215, 215, 215, 215, 215 ,215,215,215,215,215,215,215,215 215,215,215,215,215 709 DATA 215, 215, 215, 215, 215, 115, 99, 111,114,101,26,21,16,19,23,215,2 15,215,215,215

# BASIC COMPILER AND ASSEMBLER FOR ATARI® & COMMODORE 64®

THE BASM BASIC COMPILER AND ASSEMBLER FOR ATARI/COMMODORE 64 produces programs that run up to 130 times faster than Atari/Commodore BASIC. Uses the syntax of BASIC with ASSEMBLY LANGUAGE data types and addressing modes. Has the efficiency of ASSEMBLY, but cuts program development time by 2 to 3 times. Produces highly efficient ROMable binary files. Programming features: IF-ELSE-ENDIF; WHILE-ENDWHILE; DEF-ENDDEF. Utility libraries; graphics; disc access; debugging aid. Editor included. Block-structured capability. Eases the transition from BASIC to ASSEMBLY LANGUAGE programming. Eliminate the tedium of calculating the logistics of ASSEMBLY Syntax. In-line standard 6502 ASSEMBLER. The next step in the evolution of the small computer BASIC language.

Available soon for APPLE II®

#### Dealer inquiries invited.

BASM requires 32K, disk. Price \$99.95 plus \$2.00 for shipping (add \$1.50 for C.O.D.). In Calif. add 6½% tax. Specif., Atari or Commodore. Send check or money order to:

#### **COMPUTER ALLIANCE**

21115 Devonshire St., #132C, Chatsworth, CA 91311 / (213) 368-4089

### NOW! For your Atari 400<sup>™</sup>/800<sup>™</sup>

## MPP-1100 Parallel Printer Interface

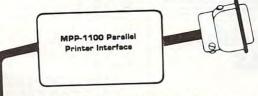

- No Atari 850<sup>TM</sup> Interface Module needed.
- Compatible with all software (including Visicalc<sup>TM</sup>, Text Wizard<sup>TM</sup>, and Filemanager 800<sup>TM</sup>, etc.).
- 5 foot cable with Centronic plug (compatible with Epson, NEC, IDS, etc. — adaptor available for Atari 825<sup>TM</sup>).
- · Faster data transfer.
- 2 year warranty.

MICROBITS PERIPHERAL

PRODUCTS

- Replacement ROM for operating system.
- Compatible with MICROBITS Modem.
- · 8 bit data transfer for graphics.

#### only \$99.95

### MPP-1000 Modem

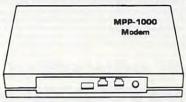

- No Atari 850<sup>TM</sup> Interface Module Needed
- Smart Terminal Software
- 16K Tape/Disk
- · Direct Connect
- Connects to Joystick Port #4

Smart Terminal Features:

- Multiple Buffers
- · Off-Line Editing
- Upload/Download of Text and Programs
- · Binary Files
- · Full/Half Duplex
- ASCII/ATASCII Translation
- · Allows Transfer of Files Larger than Memory
- · Variable Baud Rate
- Parity Options
- 100% Machine Language

only \$199.00

434 W. First Street • Albany, Oregon 97321 • [503] 967-9075

## Sinclair/Timex Screen Splitter

Harold Miller

This short, clever technique allows you to put text on screen and then clear the screen below at will, leaving your messages intact.

After you've owned your Sinclair/Timex computer for a few minutes, you know that the bottom two lines on the screen are not available to you. Your computer needs them to send you report codes and to display the program line you are editing.

Here's a way to reserve as many lines as you need at the top of the screen for your own words. You can put instructions, reminders, warnings, and other messages there. Then, instead of using CLS in your program, you can use the USR command (a call to a six-byte machine language routine) to clear the screen of all but those top lines.

The machine language routine is easy to add to any program in the form of a REM statement that *must* be the first line in your program:

1 REM T?LN GSTAN

The six keystrokes after REM are: graphic T/?/func-

tion LN/G/graphic S/function TAN.

Before you can use this routine, you must POKE into it information on how many lines you want to protect at the top of the screen:

POKE 16515, 24-N

where N is the number of protected lines (and 24-N is the number of lines that are cleared).

Then, each time you want to clear only the lower portion of the screen, use:

**RAND USR 16514** 

To see how easily this works, add these lines *after* the REM line and RUN:

- 10 FOR I=0 TO 20
- 20 PRINT AT I,0; I
- 30 NEXT I
- 40 PRINT AT 21,0; "N=?"
- 50 INPUT N
- 60 POKE 16515,24-N
- 70 PRINT AT 21,0; "PRESS ENTER TO CLEAR"
- 8Ø PAUSE 4E4
- 90 RAND USR 16514

Here is the assembly listing of the machine language subroutine:

Location Decimal Hex Opcode Comment

| 16514 | 6     | 06             | ldb,N     | loads N into the B register                     |
|-------|-------|----------------|-----------|-------------------------------------------------|
| 16515 | $N_D$ | N <sub>H</sub> |           | N <sub>H</sub> ≤ 24                             |
| 16516 | 205   | CD             | call 0A2C | calls CLS routine in ROM,<br>but skips 0A2A and |
| 16517 | 44    | 2C             |           | 0A2B, which is ld b,24                          |
| 16518 | 10    | 0A             |           |                                                 |
| 16519 | 201   | C9             | ret       | ©                                               |

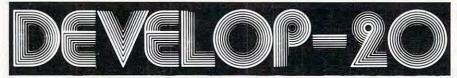

## FIVE POWERFUL SOFTWARE DEVELOPMENT TOOLS

Plus The Exciting New Book

INSIDE THE VIC

#### THE BOOK

A complete clear explanation of machine language, Assembly language, VIC 20 architecture, graphics, joystick and sound effect programming. Detailed step-by-step guide to the use of the development tools. How to combine BASIC and machine language, make auto-start cartridges, interface with the internal ROM-based programs of BASIC and the Kernal. Sample programs fully explained.

#### THE TOOLS

Assembler/Editor/Loader/Decoder/Monitor Full-featured Assembler allows use of labels, comments and arithmetic expressions to create machine language programs. Create, save, modify Assembly language programs with the Editor. Load and link machine language modules with the Loader. Decode machine language back into assembly language for study or input to the Editor. Single-step program execution with the Editor. Single-step program execution with the Editor for maximum ease of use.

ALL FOR \$49.95 PLUS \$2.00 POSTAGE AND HANDLING

any system with Datasette (5K and up) Add \$5.00 for disk version, \$5.00 for extended features

(minimum 8K) Send check, M.O., VISA/MC (\$2.00 S.C.) or specify C.O.D. (add \$3.00) to:

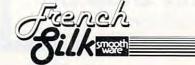

P.O. Box 207, Cannon Falls, MN 55009

507-263-4821

VIC-20 is a registered TM of Commodore Business Machines Inc.

## THE COMPLETE

VIC, VIC-20 & 64 are trademarks of Commodore Business Machines

AT LAST: A Definitive Resource Directory for the VIC-20\* Computer. Find out what's available for the VIC-20\*, where to find it, what it costs, and what other VIC owners think of it!!

#### THE COMPLETE VIC\*

#### INCLUDES:

- Descriptive listing of over 800 products and programs.
- Independent program/product reviews.
- Cross-referenced by name and manufacturer.
   Unbound and pre-punched for standard 3-ring binder.
- Reader forum for reviews/com ments/etc.
- Twice yearly updates.
- Names, addresses, and phone numbers of VIC-20\* vendors and mail order houses carrying VIC-20\* products.

In the Spring Update: Bibliography of VIC-20\* magazine articles and book and a functional cross-reference.

#### COMING SOON: THE COMPLETE 64\*

The Complete VIC is available or \$13.50 + \$1.50 P/H. An attractive vinyl-covereit, 3-ring binder is available for \$5.00. (Postpaid viith The Complete VIC\*; NOT sold separately.) CA residents add 6% sales tax. Send check or money order to:

MACRO DYNAMICS
8950 Villa La Jolla Dr., Ste. 1200
La Jolla, CA 92037 ALLOW4 WEEKS
FOR DELIVERY

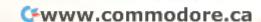

## **VIC Power Spirals**

Bruce Jordan

Computer art in the form of "spiro-graphic" designs. Spiro is an excellent demonstration of the high resolution color graphics capability of the VIC 20 Superexpander module. You'll see almost anything - from geodesic domes to impossible bottles.

"Spiro" works by choosing a screen location based on a value of a circular function; then, it uses the CIRCLE command of the Superexpander to draw a circle (I call them spiros) around the screen location. Next, the program loops back to the function, takes a new value, and the process is repeated until the design is complete.

When the program is run, it asks for information that gives you control over the final design.

#### Creating Your Design

The first thing that Spiro asks you is "How many spiros?" This determines how many times the spiro will be repeated across the screen. The higher the number, the more complex the design will be. Try 30 to start with.

Second, it asks "Alternate?" This allows you to create a design consisting of two different spiros. If you type Y, Spiro will ask you for the height and width of each of the two spiros to be used in your design. But if you type N, you will be asked for the height and width of a single spiro. Try N, and then 200 for the height and 150 for the width.

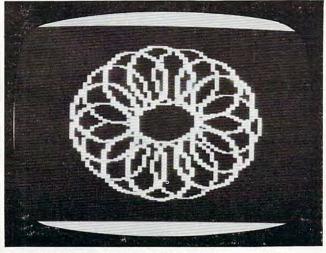

One of the designs possible with a VIC-20 and "Power Spirals."

The last thing you are asked is which graphics mode you want your design to be drawn in. If you type 1, the design will be drawn in the multicolor mode. If you choose 2, the design will be drawn in the high-resolution mode, and in black and white.

After the design is finished, you can return to the beginning of the program by typing R. This lets you alter your design by changing the parameters. If you type F after your design is complete, the program will automatically list the plotting function to allow for quick and easy editing.

Changing the plotting function will radically alter how your design will look. Depending on what function you use, you can wind up with anything from a geodesic sphere to a sort of improbable bottle that has its insides opening outwards to become its outsides! The best thing about Spiro is that it's unpredictable. Below is a list of some of the possible plotting functions. Try these, or make up your own and see what you get.

#### Plotting Functions For Spiro

- 1. X = 511 + 200 \* COS(A), Y = 511 + 250 \* SIN(A)
- 2. X = 511 + 200 \* COS(A), Y = 511 + 250 \* SIN(A) † 3
- 3.  $X = 511 + 200 \cdot COS(A) \cdot 3$ ,  $Y = 511 + 250 \cdot SIN(A) \cdot 3 \cdot COS(A)$
- 4. X = 511 + 150\*SIN(A) + 200\*COS(A), Y = 511 + 325\*SIN(A)
- 5. X = 511 + 200 \* SIN(A) \* COS(A), Y = 511 + 250 \* SIN(A)

#### 10 PRINT" [CLEAR] "

- 20 INPUT"HOW MANY SPIROS"; Z
- 3Ø INPUT"ALTERNATE"; A\$
- 40 IFA\$="N"THEN90
- 50 INPUT"#1 HEIGHT"; H1
- 6Ø INPUT"#1 WIDTH"; W1
- 7Ø INPUT"#2 HEIGHT"; H2
- 80 INPUT"#2 WIDTH"; W2:GOTO110
- 90 INPUT"HEIGHT OF SPIRO"; H1
- 100 INPUT"WIDTH OF SPIRO"; W1
- 110 INPUT"GRAPHICS MODE"; G
- 12Ø IFG=1THENP=3:K=Ø
- 13Ø IFG=2THENP=Ø:K=1
- 140 GRAPHIC G:COLOR K, 4, P, 7
- 15Ø A=Ø:DA=2\*π/Z
- 160 I=1:DI=1
- 17Ø GOSUB 28Ø
- 180 CIRCLE I,X,Y,W1,H1 190 IF A\$="Y" THEN GOSUB 350
- 200 A=A+DA: IF A=2\*π THEN 230
- 210 I=I+DI:IFI=>4THEN160
- 22Ø GOTO17Ø
- 23Ø GETB\$: IFB\$=""THEN23Ø
- 24Ø IFB\$="R"THEN26Ø
- 25Ø IFB\$="F"THEN27Ø

260 GRAPHIC 0:COLOR 1,2,0,4:GOTO 20 270 GRAPHIC 0:COLOR 1,2,0,4:LIST 280-290 28Ø X=511+2ØØ\*COS(A) 290 Y=511+250\*SIN(A) 300 IFX <= OTHENX=0 310 IFX=>1023THENX=1023 320 IFY <= OTHENY= Ø 330 IFY=>1023THENY=1023 34Ø RETURN 350 L=I:IFL<=2THENL=L+1:GOTO370

VIC-20 and Commodore 64

**ADVENTURES** 

360 IFL=>3THENL=1

370 CIRCLE L,X,Y,W2,H2

BANSHEE CASTLE

38Ø RETURN

BANNHEE CASTLE
An unbelieveable adventure that will try your patience. But intelligence, persistance and stamina pays off. An action-packed game that keeps you on edge.
VIC 16K Reqd. \$19.95

WHO-DUN-IT? Mystery-lover's delight. How's your analytical mind? If you have any logic...this is the game for you. VIC 16K Reqd. C-64

ORDER ALL 4 FOR 70.00 CHECK OR MONEY ORDER ADD \$1.50 FOR P & H

DEALER INQUIRIES INVITED

MAGGIE (Artificial Intelligence) Have a relationship with your computer thats hard to believe. Discuss it with "Maggie" 190-16K Bend. \$19.95

SCRAMBLERS?

SCRAMBLERS?

We have it. The ultimate challenge in word scramble, 3 games on one tape.

Test your skill & knowledge. No exp. req. VIC C-64 \$19.95

\$19.95

3133 South Nucla Street Aurora, Colroado 80013 303 / 690-3088

DataRAM

Quit Playing Games . Disk Based Software to Make Your Computer Get Down to Business

Disk Data Manager—Create and manage your own data base. Allows you to create, add, change, delete, search, sort, print, etc. Up to 1200 records on a single disk. CBM 64 . . . 89.95 VIC 20. . . 59.95

Payroll System—Full featured, complete payroll system. Even prints checks.

VIC 20. . . 89.95 CBM 64 . . . 99.95

Mailing List-Up to 1200 records on a single disk. Presorts by Zip Code. Prints on stock up to four labels wide VIC 20 . . . 44.95 CBM 64 . . . 54.95

Inventory Package—Maintains quantity on hand, cost, sales price, reorder point, etc. Generates suggested reorder, sales report, and sales analysis.

VIC 20. . . 89.95 CBM 64 . . . 99.95

General Ledger—Up to 75 accounts! Generates Balance Sheet, Income Statement, Update Report, etc.\_\_ VIC 20. . . 89.95 CBM 64 . . . 99.95

Checkbook Manager—Up to 25 expense categories. Tracks all outstanding checks until they are paid. VIC 20...49.95 CBM 64...49.95

#### CONTACT US FOR ALL YOUR DISK BASED SOFTWARE NEEDS

Call for specifics on Hardware Configurations. Send Self-Addressed Stamped Envelope for Catalogue of Games and other Applications DEALER INQUIRIES WELCOME

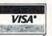

P.O. Box 863085 Plano, Texas 75086 (214) 867-1333

MasterCard

VISA and MASTERCARD Accepted

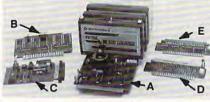

#### A. Dataspan-50

The Dataspan-50 expansion board is the cornerstone for expanding the VIC-20 to its maximum capabilities. It is the most advanced, yet easiest to use expansion board available. Unlike other expansion boards, the Dataspan-50 has the following exclusive features:

- exclusive features:

   5 slot combination rotary and rocker switch selectable expansion board conveniently covers all switching needs now and in the future without using common hazardous slot-by-slot power switching.

   Combination switches allow total control between computer cartridges (memory expansion, Programmer's Aid\*, Vic-Mon\* and other utilities) and game cartridges.

   Dataspan-50 allows stacking of memory cartridges up to 29K in BASIC and 40K in machine language.

   Fully buffered by five hi-tech, low power, integrated circuits that help prevent erralte operation and loss of data common in typical unbuffered expansion boards and isolates the ViCs\* microprocessor from accidental damage.

   Highest quality circuit board with gold contacts throughout.

   Fused to protect the ViC-20\* power supply.

  Master reset button eliminates turning computer off and on.
- Independent write-protection on two slots

ou Assembled \$69.95 (Suggested Retail Price Assembled \$109.95)

Now make any bare bones expansion board fully block selectable.

- Master reset button.
   Write-protection switch.
   Cartridges piggyback on Mother Switcher.

Kits for Experienced Builders only All assembled units have full 90-Day Limited Guarantee. 
\*Trademark Commodore Bus. Machines

NOTES: These prices are effective June 1, 1983 and are subject to change without notice. All kits supplied with complete assembly and operating instructions.

#### VIC-20\* OWNERS

0

Expand your System with these **Exclusive Factory Direct Products** 

#### B. Champagne Memory on a Beer Budget

Highest quality glass epoxy 16K memory board with gold fingers provides full block switching and write-protection on each 8K block. All block switches are conveniently located at the top edge of the board

| DataRAM 8                         | \$13.95<br>\$17.95 |
|-----------------------------------|--------------------|
| d) Board with 8K RAN<br>(Suggeste | \$34.95<br>\$37.95 |
| f) Board with 16K RA              | \$48.95<br>\$54.95 |

#### C. Datablast-16

Finally a low cost, high quality 2716 EPROM programmer for the VIC-201 Put your most often used machine language programs into EPROMs.

- On-board 25 volt power supply.
  Can be used with COMPUTE's, "Micromon" or our software below.
  Program/read mode switch.
  We suggest you use the EPROMs with our DataRAM memory board.

Datablast-16 Datablast-16
a) Kit with low-cost ZIF\* socket
b) Assembled with low-cost ZIF\* socket
(Suggested Retail Price Assembled S79 95)
c) Kit with Textool ZIF\* socket
d) Assembled with Textool ZIF\* socket
(Suggested Retail Price Assembled S85 95)
e) Software for Datablast-16 [tape]
1) 2716 EPROMS
Zero insarting force \$55.95 \$61.95 

TERMS: No. C.O.D. orders. Shipping and Handling \$3.00. VISA/MASTERCARD - Add 3%. Most orders shipped within 48 hours. (Personal checks - allow 2 weeks.)

Digital Interface Systems Co. P.O. Box 8715 Portland, OR 97207 (503) 295-5890

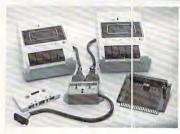

#### CB-2

The CB-2 is a complete hardware and software package that allows you to easily and efficiently make a lack-up copy of your valuable software library. Now you can protect your investment!

- Valuable software initially, now you can proceed the recorders (or equivalent). Two recorders required for single back-up copies.

  Exclusive state-of-the-art circuitry lets /ou actually hear and see tape data being loaded or saved.

  Special wave shaping circuitry makes a back-up copy as good or better than the original.

  CB-2's Super Blocksaver software and interface card allow you to make a back-up copy of your cartridge programs.
- a) C8-2 Assembled
  Suggested Retail Price
  S1 4.95)
  Special C8-2 System
  for Dataspan-20/50 owners
  (Please specify which model when ordering)
  (Suggested Retail Price
  S1(4.95)

#### E. RAMraider

Makes your 3K or Superexpander\* cartridge a full 4K RAM.
 Recaptures your RAM for BASIC and moves it into Expansion memory (lower half of Blocks 1, 2, or 3).

RAMraider Kit RAMraider Assembled

#### **RAMcharger**

- Turn your Commodore 8K cartridge into 3 full 16K cartridge.
  Full block switching capabilities.
  Sockets allow future EPROM substitution.

#### What Makes The VIC Tic?

If you think computer hardware means nuts and bolts, this book is for you! Written especially for the beginner by VIC enthusiasts. What Makes The VIC Tic? \$ 7.95 (Shipping included.)

#### Standard VIC 20

no additional memory needed

#### (CG008) Alien Panic \$12.95

Race against time as your guy digs holes to trap aliens in 4 floor laddered, brick construction site. Requires joystick.

#### (CG096) Antimatter Splatter \$24.95

This game is as good as its name. Another pure machine code game, this one is fast! The alien at the top of the screen is making a strong effort to rid the world of humankind by dropping antimatter on them. The splatter cannon and you are our only hope as more and more antimatter falls. Joystick again is optional equipment.

#### (CG026) Collide \$12.95

"Vic" controls one, you the other as cars go opposite directions on 4 lane track. Requires joystick.

#### (CG094) Exterminator \$24.95

Recently scoring a rating of 10 out of a possible 10 this game was praised as "one of the best I've seen on any computer" by a prominent reviewer in a leading magazine. The idea is to shoot a centipede before it overuns you, the problem being every time you hit it, it divides into two separate shorter ones. Several other little creatures bounce around during this struggle. All of them lethal. 100% machine language makes the rapid fire action very smooth. A joystick is optional, but as always, recommended, (a trac ball is also very nice!).

#### (CG054) Krazy Kong \$12.95

Three screens, a gorilla, barrels, and changing difficulty levels help to make this one of our most popular. Joystick optional.

#### (CG098) Racefun \$19.95

Extensive use of multicolored character capabilities of the "Vic" make this one very appealing to the eye. Fast all machine language

action, quick response to the stick or keyboard controlled throttle, combine with the challenge of driving in ever faster traffic to make it appeal to the rest of the body. Joystick controlling is an option.

#### (CG058) Rescue From Nufon \$12.95

Must find 30 hostages in this 100 room, 5 story, alien infested, graphic adventure game. A continual big seller. Keyboard only (n. = north w = west etc.)

#### (CG068) The Catch . . . \$12.95

Another all machine language game based on the principle that one person with one joystick guiding one catch/shield can catch everything that one alien can throw at one. The action comes slowly at first but by the fourth wave you'll be aware of . . . "The Catch" . . .

#### **Expanded Memory Vic 20 Games**

#### (CG090) Defender On Tri \$19.95

Pilot a defender style ship on mission to save trapped scientists from a fiery fate (they are aboard an alien vessel deep in the gravity well of sol). Excellent graphics. Short scene setting story in the instructions. "Defender On Tri" requires at least 3K added memory.

#### (CG092) 3D Man \$19.95

The maze from probably the most popular arcade game ever, with perspective altered from overhead to eye level. The dots, the monsters, the power dots, the side exits, the game is amazing. "3D Man" requires at least 3K added memory.

#### (CG088) Space Quest \$19.95

Our first 8K memory expander game and its a beauty. The scene (a short story is included) is far in the future, a time when man's knowledge has reduced an entire galaxy into a mapped series of quadrants. This game has stratagy (you plot your own hyperspace jumps on Galaxy map), action (against a starry background you find yourself engaged in a dogfight, laser style), exploration (you must fly your ship deep into caverns to pick up necessary fuel). "Space Quest" requires at least 8K memory expansion and a joystick.

#### Commodore 64

#### (CG602) 3D-64, Man \$19.95

This available on the expanded "Vic 20" game, has been completely rewritten for the 64 and uses sprites, sounds, and other features not available on the "Vic". This one requires a joystick.

P.O. Box 156, Shady Cove, Oregon 97539-0156 Mastercard and Visa cards accepted

C.O.D. Orders...call (503) 878-2113

VIC is a trademark of Commodore Business Machines, Inc.

Games will be on tape unless you request disk.

## **Using The Atari Timer**

Stephen Levy

Because FOR/NEXT loops are not accurate timers, the solution is to incorporate Atari's internal counters into programs where you want something delayed or timed reliably.

Have you ever written a program and wanted a specific time delay? What did you do? Some of us figured a FOR/NEXT loop was the answer, so we set to work with our stopwatches until we found that the following takes about three seconds to write "STOP":

10 PRINT "BEGIN"

20 FOR X=1 TO 1000

30 NEXT X

40 PRINT "STOP"

Then we went along and wrote our programs and found that our three-second delay had become five, six, or even ten seconds. Why? Because the Atari FOR/NEXT loops take longer as you add lines of code to the program.

There is a better way. Yes, machine language routines are great for timing on the Atari, especially if you know how to use locations 536 to 558 (\$218 to \$22E). But it can be most disconcerting if you allow some of those registers to drop to zero unchecked.

#### **Accurate Delays**

238 COMPUTE! June 1983

BASIC programmers, there is a way. Use memory locations 18, 19, and 20. (In the May 1981 issue of **COMPUTE!**, Richard Bills shows how to use these locations for timing in "Real-Time Clock on the Atari.")

These timers work like the mileage gauge on a car's speedometer: one counter counts up and then sets the one next to it which, in turn, sets the next one. Each counter on the speedometer goes up when the one to its right hits ten. In the computer, they count up to 255 before going back to zero.

Register number 20 counts at the rate of 60 numbers per second up to number 255, then increments register 19 by one and starts over. When register 19 reaches 255, it increments register 18 by one. If you POKE zero into all three registers, it will take about 1092 seconds before a one appears in register 18 (more than 18 minutes). The table gives some times (it assumes all three registers began with zero). Notice that it would take more

than 77 hours for memory location 18 to reach 255.

Well, how does all this help? Let's look at our short program again. We can rewrite it this way:

10 PRINT "BEGIN": POKE 20,0 20 IF PEEK(20)(180 THEN 20 30 PRINT "STOP"

This routine will continue to take three seconds no matter how long your program. Well, not exactly; since it is written in BASIC, the longer the program, the longer the routine will take. But the influence of the program length will usually be negligible.

Included here are three programs which demonstrate a much more functional use of this timer. Type in Program 1, leaving out the REM statements. This program tells the user the time interval between the pressing of RETURN after typing RUN and the pressing of RETURN a second time. Notice that if you press another key the computer goes back to line 130.

This short program demonstrates several useful concepts. First, the computer is looking for a particular input, in this case the RETURN key (ATASCII 155). Second, line 150 PEEKs at registers 18, 19, 20. Notice we POKEd location 20 last on line 110 and PEEKed at it first on line 150. Third, line 160 contains the important formula for converting the information in locations 18, 19, 20 to seconds. Why 4.267? Because 256 divided by 60 numbers per second equals 4.267. Fourth, lines 170 to 190 convert the total number of seconds to minutes and seconds.

Program 2 is a bit more useful. It is a timed math quiz in which the user is allowed eight and one half seconds to answer. Line 55 is used to check if a key has been pressed. If no key has been pressed, then the program goes back to check how much time has elapsed. Once a key is pressed, the computer GETs the ATASCII code and calls it A1. At lines 70 and 80, A1 is converted to its CHR\$ and placed in its proper place in ANS\$. If A1 equals 155 (ATASCII code for the RETURN key), then the program moves to line 200, where the value of ANS\$ is put into variable ANS.

The final illustration, Program 3, is also a math quiz. In this case the user is given unlimited time. This program combines elements of both programs 1 and 2.

#### If you are serious about personal finance...

- Budget Forecast 26 expense categories
- Check Entry-easy data entry-scan & modify 26 major & 36 sub-categories-information block
- Check Search single or multiple parameters (up to seven) to search entries
- Tabulations detailed expense vs. budget comparisons by month, year-to-date, category
- Bar Graphs-screen displays in graph form expenses vs. budget-by month or categoryprinting with graphic capable printers
- Check Reconciliation fast clearing of resident checks & deposits, complete summary report
- · Checkwriter-prints your custom checks
- · Printouts-most popular printers
- Multi-Colored Graphics
   Audio Enhancements
- 7 Utility Programs User-Friendly Operation
- Easy To Use Instruction Manual Audit Report
- Handsome Tinted Plastic Storage Case

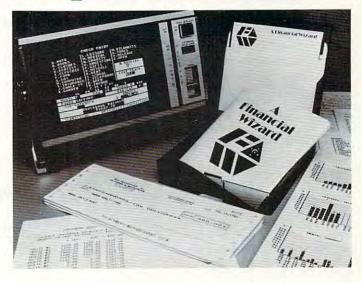

## COMPUTE!

#### In a feature editorial.

"If you want to use a finance system, but don't want to spend several days trying to learn how to use one, then A Financial Wizard by Computari may be just what you need."

"The illustrated manual that comes with this program is clear, direct, and very thorough."

"It appears that this finance system was designed to achieve the best and most comfortable working relationship between the user and the program."

"The check entry routine is the most attractive feature of this finance system. Data prompts are very clear and the category item names are displayed at all times during data entry for your convenience."

"The file search capabilities of this program are superior. You are offered seven ways to look up the checks."

"The system is disk intensive. All data is saved automatically and immediately following all routines that either enter data or modify it."

"Scanning your entries is made possible by pressing START. You can see records very quickly this way."

"This is an excellent finance systementertaining, accurate, and fun to use."

#### RNAL DECOMPUTING

## Analog Magazine in a comprehensive study of personal finance systems for Atari computers.

"A Financial Wizard from Computari is by far the best of these programs and will be the standard of comparison for the others."

"The check entry mode is easy to use..."

"The way a Financial Wizard handles your tabulations is excellent. You can chart your actual expenses vs. your budget by month, by category or year to date."

"...where it really outshines the rest is in the check reconciliation."

"In effect it gives you your bank statement on the screen, a complete list by month of all your checks and deposits."

"A Financial Wizard has one disk that does everything..."

"Graphics, while really not a factor in the quality of programs of this type, do make your budgeting chores a little more pleasant.

Again A Financial Wizard comes out on top."

"Everything about this program is excellent..."

#### Antic

#### In a Report from Antic.

"Like most Atarians, I am captivated by the graphic, color and sound capabilities of my machine. Nothing quite discourages me more than to boot up an applications program (personal, business, etc.) and to be presented with the standard graphic 'o' white characters on a blue screen.

Of course the usefulness and effectiveness of a program is of primary importance. However, enhancing the dullest of applications programs with some of Atari's charms, is a great asset. A Financial Wizard, a personal finance program by Computari's Bill McLachlan, is an excellent example of an applications program that integrates many of the Atari's features into a well conceived and executed program."

"The use of color and sound in the data input prompts and error checking routines are so well done that it's quite simple to boot up the disk, follow along with the very clear documentation, and be 'up and running' in short order."

"I give A Financial Wizard high marks in ease of use, documentation and performance. If a disk-based home finance package is in your future, The Wizard should get serious consideration."

## Computari's **A Financial Wizard 1.5 The logical choice.**

The system is designed for Atari computers having a minimum of 32K and operating from a disk drive. The cost is only \$59.95 plus \$3 for handling/postage.

If your dealer does not have A Financial Wizard... Telephone orders are accepted on Mastercharge or Visa credit cards. Mail order must be accompanied by check or money-order or credit card #.

Dealer inquiries invited.

\* trademark of Atari Inc.

OK residents ad 4% Tax.

| The second second secon | ON LINE | (405)751-7925  |
|----------------------------------------------------------------------------------------------------|---------|----------------|
|                                                                                                    |         | City, OK 73120 |
| ☐ CHECK ENCLOSED                                                                                                    | □ VISA  | ☐ MASTERCHARGE |
| NAME (Print)                                                                                                    |         |                |
| Address                                                                                                    |         |                |
| City                                                                                                    |         |                |
| State                                                                                                    |         | Zip            |
| Card #                                                                                                    |         | Exp            |
| Signature                                                                                                    |         |                |

This Atari timing device should be beneficial whether you wish to impose a time limit, simply time answers, or have users compete against each other or themselves. The timer has applications for both educational programming and games. With some experimentation you should be able to adapt this timing device for use with your own programs.

#### Sample Times

| LOC.20 | LOC.19 | LOC.18 | TIME<br>MIN:SEC |
|--------|--------|--------|-----------------|
| 60     | 0      | 0      | 0:01            |
| 60     | 1      | 0      | 0:05            |
| 0      | 2      | 0      | 0:08            |
| 100    | 2      | 0      | 0:10            |
| 0      | 3      | 0      | 0:12            |
| 100    | 4      | 0      | 0:18            |
| 21     | 14     | 0      | 1:00            |
| 42     | 28     | 0      | 2:00            |
| 84     | 56     | 0      | 4:00            |
| 176    | 112    | 0      | 8:00            |
| 0      | 255    | 0      | 18:08           |
| 0      | 60     | 2      | 40:40           |
| 0      | 0      | 16     | 291:17          |
| 0      | 0      | 100    | 1820:35         |
| 0      | 0      | 150    | 2730:52         |
| 0      | 0      | 255    | 4642:29         |

#### **Program 1: Atari Timer**

- 10 REM PROGRAM 1
- 15 REM
- 20 REM THIS PROGRAM DEMONSTRATES HOW
- 30 REM TO USE ATARI TIMER:
- 40 REM ADDRESS 18,19,20 50 REM IT FIGURES HOW LONG IT TAKES
- 60 REM YOU TO PRESS THE (RETURN) KEY.
- 70 REM RUN THE PROGRAM THEN PRESS
- 80 REM (RETURN)
- 90 REM PROGRAM RUNS BETTER WITHOUT TH
- 95 REM REMARK STATEMENTS OR GOTO 100
- 100 DPEN #1,4,0,"K:"
- 110 FOR Z=18 TO 20: POKE Z, 0: NEXT Z
- 130 GET #1, D: IF D=155 THEN 150
- 140 GOTO 130
- 150 A=PEEK(20):B=PEEK(19):C=PEEK(18)
- 160 SEC=INT((4.267\*256\*C)+(B\*4.267)+( A/60))
- 170 MIN=INT (SEC/60)
- 180 M=MIN\*60
- 190 SEC=SEC-M
- 200 PRINT MIN; " MINUTES "; SEC; " SECON

#### Program 2: Timed Math Quiz

- 1 REM PROGRAM 2
- 2 REM
- 3 REM THIS IS A TIMED MATH QUIZ
- 4 REM CHANGE LINE 50 TO A=1
- 5 REM ALLOWS 4 1/4 SECOND
- 6 REM A=2 ALLOWS 8 1/2 SECONDS
- 7 REM A=3 ALLOWS 12 3/4 SECONDS, ETC.
- 10 OPEN #1,4,0,"K:":DIM ANS\$(10)
- 15 PRINT : Q1=INT(RND(0) #20): Q2=INT(RN D(0) \*20): X=1
- 20 PRINT Q1;" + ";Q2;"=";
- 25 POKE 18,0:POKE 19,0:POKE 20,0

- 45 A=PEEK(19):B=PEEK(20)
- 50 IF A=2 THEN 100: REM 8 1/2 SECONDS
- 55 IF PEEK (764) = 255 THEN 45
- 60 GET #1, A1: IF A1=155 THEN 200
- 70 ANS\$(X,X)=CHR\$(A1)
- 80 PRINT ANS\$(X,X);:X=X+1:GOTO 45
- 100 PRINT :PRINT "TIME'S UP"
- 110 PRINT "THE ANSWER IS "; Q1+Q2
- 115 FOR W=1 TO 400: NEXT W
- 120 ANS\$=" ":GOTO 15
- 200 ANS=VAL (ANS\$):PRINT
- 210 IF ANS=Q1+Q2 THEN PRINT :PRINT "C ORRECT": GOTO 115
- 220 PRINT :PRINT "SORRY":PRINT :GOTO 110

#### Program 3: Revised Math Quiz

- 1 REM PROGRAM 3
- 2 REM
- 3 REM THIS PROGRAM COMBINES ELEMENTS
- 4 REM OF PROGRAMS 1 AND 2.
- 5 REM IT GIVES MATH QUIZ AND TELL HOW
- 6 REM LONG IT TOOK YOU TO DO EACH 7 REM PROBLEM.
- 10 OPEN #1,4,0,"K:":DIM ANS\$(10)
- 15 PRINT :Q1=INT(RND(0) \*20):Q2=INT(RN D(0) \*20): X=1
- 20 PRINT Q1;" + ";Q2;"=";
- 25 POKE 18,0:POKE 19,0:POKE 20,0
- 60 GET #1, A1: IF A1=155 THEN 190
- 70 ANS\$(X,X)=CHR\$(A1)
- 80 PRINT ANS\$(X, X);: X=X+1:GOTO 60
- 110 PRINT "THE ANSWER IS ";Q1+Q2
- 115 FOR W=1 TO 1000: NEXT W
- 120 ANS\$=" ":GOTO 15
- 190 A=PEEK(20):B=PEEK(19):C=PEEK(18)
- 200 ANS=VAL (ANS\$):PRINT
- 210 IF ANS=Q1+Q2 THEN PRINT :PRINT "C ORRECT": GOTO 230
- 220 PRINT :PRINT "SORRY"
- 230 SEC=INT((4.267\*256\*C)+(B\*4.267)+( A/60))
- 240 MIN=INT(SEC/60)
- 250 M=MIN\*60
- 260 SEC=SEC-M
- 270 IF MIN<>0 THEN 290
- 280 PRINT "THAT TOOK YOU "; SEC; " SECO NDS":GOTO 300
- 290 PRINT "THAT TOOK YOU "; MIN; " MINU TES": PRINT "AND "; SEC; " SECONDS"
- 300 GOTO 115

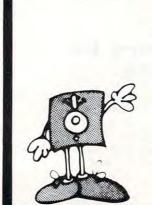

WE WILL NOT BE UNDER-SOLD!! Call Free (800)235-4137

for prices and information. Dealer inquiries invited and C.O.D.'s accepted.

PACIFIC **EXCHANGES** 100 Foothill Blvd. San Luis Obispo, CA 93401. In Cal. call (800) 592-5935 or (805) 543-1037

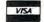

240 COMPUTE! June 1983

# Introducing our exciting new family of video computer games from

TFIFBALLOON"

ENJOY THE GOOD LIFE WHILE YOU PILOT YOUR BALLOON OVER TREES, MOUNTAINS, FORESTS AND INDIANS. WATCH YOUR FUEL, LOOK FOR METEOR STORMS AND JET PLANE ATTACKS!

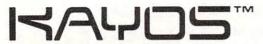

WELCOME TO THE WORLD OF KAYOS. ALL GROUND LIFE HAS BEEN DESTROYED. YOU ARE UNDER CONSTANT ATTACK BY DEADLY FORCES. HOW LONG WILL YOU SURVIVE.

## Mad-Netter™

YOU ARE THE MAD NETTER BEAUTIFUL BUTTERFLIES ARE EVERYWHERE! COLLECT AS MANY AS YOU CAN BUT DON'T GET STUNG BY THE BEES, CHASED BY DOGS, OR BIT BY A SNAKE!

SEE US AT BOOTH #5039, McCORMICK WEST, THE SUMMER CES IN CHICAGO, FOR NEW EXCITING RELEASES!

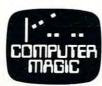

COMPUTER MAGIC LTD. 18 EAST MALL, PLAINVIEW, N.Y. 11803/PHONE (516) 694-8960

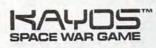

FOR ATAR! 400 \$ 800\*

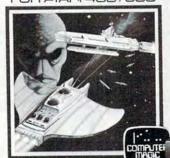

CONTAINS ONE PROGRAM

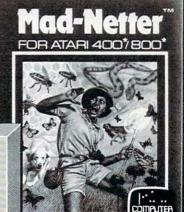

IT-IS-BALL OON

FOR ATAR! 400 \$ 800

COMING

FOR ATARI 400 \* /800 \*

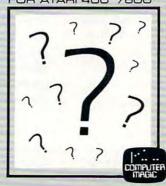

FOR ATARI 400\*/800\*

Cassette or Diskette Requires 16K

Cwww.commodore.ca

# Visiting The VIC-20 Video

Jim Butterfield, Associate Editor

This is the second part in our exploration of the VIC-20 video, in which the traveler discovers that a character set is less important for its footage than its mileage.

It's worthwhile making an observation about the "minimum VIC" configuration here. We know that the video chip sees memory in an unusual way:

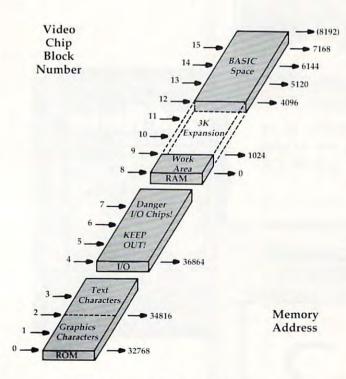

How the video chip sees memory.

Some users have memory expansion permanently connected to their VIC machines. They don't want to plug and unplug the memory units.

Yet some programs call for a "minimum VIC with only 5K." A few POKEs can reconfigure any machine to this minimum configuration.

First, we set the Limit-of-BASIC:

POKE 55,0:POKE 56,30:CLR

And then put the screen into place (Block 15.5):

POKE 36869,240:POKE 36866,150:PRINT CHR\$(147)

This takes care of the high end of memory. It's not always necessary, but we can also set up the low end:

POKE 4096,0:POKE 43,1:POKE 44,16:NEW

#### **Small Character Sets**

A full character set, 256 characters, takes up 2048 bytes of memory; there are eight bytes for each character. We have tried copying over the whole set. On a small VIC, it takes up a lot of our available RAM and starts to cramp our program space. Can we omit some of the characters and save space? Yes, we can.

Our program may not need the reverse video characters. If so, there's a savings of 1024 bytes. Be careful: reverse video is used for flashing the cursor. If you give it up, the cursor may not work in quite the same way.

But there's more. Which are the characters that we use the most? Well, the alphabetic characters A to Z, the space character, of course, and the numbers 0 to 9. What luck! These characters are bunched together within the first 58 of the character set, including a few spares. 58 times 8 gives us 464 bytes of storage – not bad for a functional character set.

We could do better than this if we had a specialized display that could work from very few characters. For example, a game might use only four characters: a ball, a ninepin, a "gutter," and the all-important space character to give us blank

# RAMAX

The **ONLY** by **APROPOS**MEMORY your **VIC-20**® will need

#### **FEATURES**

- A full 27k bytes of RAM (added to VICs 5k equals 32k.)
- Fully switchable in sections: BLK 1 switches 8k
  - (Adr. 8192 to 16383)
  - BLK 2 switches 8k (Adr. 16384 to 24575)
  - BLK 3 switches 8k
    - (Adr. 24576 to 32767)
  - BLK 5 allows/disallows your 8k ROM (games)
  - (Adr. 40960 to 49152) RAM switches 3k (Adr. 1024 to 4095)
  - May be used with Super Expander® games or ANY other VIC-20 compatible cartridge.
- Built in RESET switch.
- Fuse protected.
- Totally self-contained.
- 2 duplicate extension connectors for any device normally plugged into the expansion port. (BLK 5 is switched to connectors)
- Very low power usage. (.150 amp max.)
- High reliability gold plated connectors.
- 6 month parts and labor warranty.
- Factory service. Extended service always available.

#### THIS SUPERB PLUG-IN GIVES YOUR VIC-20 REAL POWER AND EXPANDABILITY

FOR ONLY \$149.00 Shipping included 10 DAY SATISFACTION OR YOUR MONEY BACK GUARANTEE

WE ARE NOW OFFERING "RAMAX Jr." (19k), which is identical to RAMAX in EVERY way, except the top 8k (BLK 3) is not incorporated. Our introduction price is \$129.00, shipping included.

#### WE SERVICE WHAT WE SELL TO ORDER:

Send Check or Money Order For the Total Calif. residents add 6% tax.

Phone orders: CALL (805) 482-3604 24 HRS. For credit card orders, include all information on card. or contact your local dealer.

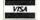

Foreign orders, add \$15.00.

All items shipped from stock.

DEALER INQUIRIES WELCOME

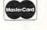

DR. FLOYD

Psychoanalysis by computer? — well, not quite, but Dr. Floyd will carry on a conversation with you using psychoanalytic techniques giving the appearance of artificial intelligence. Requires 16k RAM

or more. \$14.95 shipping included.

\$14.95 shipping included.

#### WORD PLAY

"WORDPLAY" is a collection of programs which allow the user to make original stories, write a form of Japanese poetry, play the fun game of Animal (children love this one), and create jargon. A bonus secret message (cypher) program is also included. In a word, "WORDPLAY" is a bargain. Requires 16k RAM or more.

#### TYPE FOR YOUR LIFE

With more challenge than an arcade game, learn to type up to 75+ words/min. (User selectable, but no FOOLING AROUND allowed). TEXT IS WIDELY VARIED SINCE IT COMES FROM THE PROGRAM TAPE. Action color graphics with sound fix your eyes to the screen (away from your fingers - clever!) Your man rows your boat up stream as fast as you can type. Maintain speed and destroy the Sea Monster; slow down and he will get you. Runs on the unexpanded VIC. \$14.95 shipping included.

All software is on high quality cassettes and is replacement guaranteed.

VIC-20 & SUPER EXPANDER are registered trademarks of Commodore Business Machines, Inc.

350 N. Lantana Ave., Suite 821 Camarillo, CA 93010

APROPOS TECHNOLOGY

SOFTWARE

space. Even so, we might be tempted to go the whole alphanumeric set – to display scores, instructions, and the like.

A little arithmetic shows us a convenient arrangement. The character set must start on a block boundary. Screen memory may start on a half-block boundary. If we put them one behind the other, this would give us 512 bytes for the character set, enough for 64 characters.

In fact, let's try this, with the partial character set at block 15 and the screen at its usual block 15.5. We can write a simple graphics demonstration program.

#### **A Little Program**

100 POKE 56,28:CLR 110 FOR J = 0 TO 63 (copy 64 characters) 120 J1 = J\*8 (8 bytes per character) 130 FOR K = 0 TO 7 (copy each byte) 140 POKE J1 + K + 7168, PEEK(J1 + K + 32768) 150 NEXT K,J

Here come our custom characters. We'll draw a ship in two characters: the left half in the character 27 and the right half in character 28. The "pixels" of the drawing are in the DATA statements:

160 DATA 0,0,4,4,127,63,31,0 170 DATA 0,0,192,192,252,248,240,0 180 FOR J = 27 TO 28 (two specials) 190 J1 = J\*8 200 FOR K = 0 TO 7 210 READ X:POKE J + K + 7168,X 220 NEXT K,J

Now we put our new character set in gear:

230 POKE 36869,255 240 POKE 36866,150

And we'll draw our little ship with a simple demonstration program. Note that screen character 27 corresponds to ASCII character 91.

300 PRINT CHR\$(147);"SHIP GRAPHIC"
310 FOR J = 2 TO 18 (left to right)
320 PRINT CHR\$(19)
330 PRINT TAB(J);CHR\$(32);CHR\$(91);CHR\$(92)
340 FOR K = 1 TO 99
350 NEXT K,J
360 GET X\$:IF X\$ = "" GOTO 300

The program ends here. Restore the regular character set:

370 POKE 36869,240

Run the program. After the initial pause for generating the new character set, a ship will move across the screen. You can adjust its speed by changing the value of 99 in line 340. The program will terminate if you hold down any key.

If you press RUN/STOP, the program will break with the custom character set still in place. You'll notice the lack of a cursor; apart from that, you can type most alphanumeric characters without problems. You might like to look around to find out which keys now represent left and right

halves of the ship. When you are finished playing, type CONT to allow the program to continue, and then terminate by holding a key down.

You may notice that the program does not restore the 512 bytes that it takes for the character generator. So the character set is protected, and you can try going back to it if you wish with a POKE 36869,255. Eventually, you may wish to make the program complete by adding line 380, with a POKE 56 and a CLR. I'll leave you to work out the proper details.

Here's a question that may cross your mind: if the character generator starts at block 15, where would the video chip go for the reverse characters? They would be in the next block, but we don't have a block 16. What happens? The video chip address "wraps around," and we go to block 0. The characters in block zero are not reversed, of course, and that's why the cursor doesn't flash.

We can do some good work with a very small character set. It doesn't necessarily have to be big to be useful.

Another thing that we have spotted in this episode: we can build effective graphic pictures by using more than one character. Our program used two separate characters which together drew a ship, but we can use three, four, six, or more as needed.

Copyright © 1983 Jim Butterfield

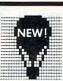

#### Now...

#### 64 supports 64!

Expand the Graphics capability of your COMMODORE-64.

SPRITE-64 is a new graphics utility which supports 64 Sprites on the screen AT THE SAME TIME!

SPRITE-64 includes a Basic Support Package:

- NO PEEKS OR POKES—
   Basic variables are used SPRITE%, SX%, SY%, etc.
- Joystick and Paddle support.
- Great for Games!

SPRITE-64 is written in high-speed assembly language for maximum efficiency.

SPECIAL Introductory Price: SPRITE-64 graphics utility Price: \$49.95

Order Now: \$34.95 until August 1, 1983

Specify TAPE or DISK: Send Check or Money Order to: CrossTech Graphics 2133 North Fremont Street Chicago, Illinois 60614 (312)871-3555 Illinois Residents: Add 5% sales tax

COMMODORE-64 is a registered trademark of COMMODORE,INC

# COMPUTE!'s First Book Of VIC

Authors: COMPUTE! Magazine

contributors

Price: \$12.95 On Sale: Now

Finally, it's VIC's turn!

Users of other popular personal computers have been enjoying their **COMPUTE! Books**: *COMPUTE!'s* First Book Of PET/CBM, Programming The PET/CBM, and others.

Now, there's a book devoted exclusively to the Commodore VIC-20™ Computer: COMPUTEI's First Book Of VIC.

The editors of **COMPUTE!**Magazine – the leading resource for the VIC-20 – gathered together the best VIC-20 articles published since the summer of 1981 and added some new material. The result is more than 200 pages of valuable information – information that goes beyond the instruction manuals. In the **COMPUTE!** tradition, it is carefully edited to be easily understood and useful for beginners and experts alike.

computel's First Book Of VIC is spiral-bound to lie flat, and includes ready-to-type program listings and articles such as "The Joystick Connection: Meteor Maze," "STARFIGHT3," "Train Your PET To Run VIC Programs," "Renumber BASIC Lines The Easy Way," "High Resolution Plotting," "Custom Characters For The VIC," "VIC Memory – The Uncharted Adventure," and "A Simple Monitor For The VIC."

At only \$12.95, less than most computer manuals, *COMPUTE!'s First Book Of VIC* is among the best resources a VIC user can own.

Chapter One: Getting Started. 3 The Story Of The VIC ...... Michael S. Tomczyk 11 Computer Genesis: From Sticks And Stones To VIC .... Dorothy Kunkin Heller / David Thornburg 20 Super Calculator Jim Butterfield
24 Large Alphabet Doug Ferguson
26 Using A Joystick David Malmberg Paddles And The Keyboard ..... Mike Bassman / Salomon Lederman **46** Game Paddles ...... David Malmberg Chapter Two: Diversions – Recreation And Education. **59** The Joystick Connection: Meteor Maze ..... Paul L. Bupp / Stephen P. Drop 67 ZAPII
72 STARFIGHT3

Dub Scroggin
David R. Mizner 78 Alphabetizer Jim Wilcox 80 Count The Hearts ...... Christopher J. Flynn Chapter Three: Programming Techniques. 89 PRINTing With Style James P. McCallister
97 Train Your PET To Run VIC Programs Lyle Jordan
99 User Input Wayne Kozun
103 Amortize Wayne Kozun
106 Append Amihai Glazer
109 Printing The Screen **109** Printing The Screen ...... C. D. Lane 113 The Confusing Quote Charles Brannon
115 Alternate Screens Jim Butterfield 125 Renumber BASIC Lines The Easy Way ...... Charles H. Gould 129 Putting The Squeeze On Your VIC-20: Getting The Most Out Of 5000 Bytes ...... Stanley M. Berlin 141 An Easy Way To Relocate VIC Programs On Other Commodore Computers ...... Greg and Ross Sherwood Chapter Four: Color And Graphics. 147 Kaleidoscope And Variations ...... Kenneth Knox 148 High Resolution Plotting ...... Paul F. Schatz 157 The Window
Charles Brannon
Charles Brannon
David Malmberg Chapter Five: Maps And Specifications. 179 Browsing The VIC Chip Jim Butterfield 186 VIC Memory – The Uncharted Adventure .... David Barron / Michael Kleinert 189 Memory Map Above Page Zero ...... Jim Butterfield Chapter Six: Machine Language. 

Available at computer dealers and bookstores nationwide. To order directly call TOLL FREE 800-334-0868. In North Carolina call 919-275-9809. Or send check or money order to **COMPUTE! Books**, P.O. Box 5406, Greensboro, NC 27403.

## **PET Relative File** Field Separator

T. A. Zucal

A few lines of BASIC and a small machine language routine solve some speed and syntax problems faced when accessing relative records. For PET/CBMs with 4.0 BASIC and disk.

Often relative files can become more efficient if each record is broken down into fields. When of a fixed length, these fields are easily handled at reasonable speed. But when you attempt to bring fields of variable length in from the file, the coding can get messy. It is necessary to use the LEN() function to count bytes, always remembering to add the extra byte for the field delimiter. In addition, this method will not adequately handle commas or colons.

An alternative is to use one string for the entire record, and then to separate the fields using the MID\$() function in conjunction with the field delimiters. But this method works only if the record length is 80 bytes or less. This is not too bad, but again commas and colons present problems. A third alternative is to use GET#, which will handle colons and commas, but is extremely slow.

#### Solving The Problem

All of this can be bypassed with a minor addition to the machine code of Jim Butterfield's "String Thing" (**COMPUTE!**, November 1982) and a couple of lines of BASIC. This method will handle all characters at a reasonable speed and with no confusion.

The BASIC loader program moves the machine language code to high memory and works with any size memory. You should copy for later use the SYS memory locations which the loader displays on screen. However, the test program will also adjust itself to any size machine. The delimiter used in this version is the backslash - the slash located above the "I" on graphic keyboards. If you prefer, you can choose any other character by changing the 92 in DATA line number 270 to the PETASCII value of the character desired.

The test program will create a relative file with two records. Record #1 is used by the field separator routine; record #2 is used by the byte count and GET# methods. Each record is exactly the same number of bytes to permit a fair speed

When this test is run on all three options, you will notice that the Field Separator Method is approximately 12 jiffies faster than byte counting and 85 jiffies faster than the GET# method. However, the GET# is the only other method which will handle colons and commas without a hassle. So, this method will save you one minute for every 42 records read and will handle all types of input. Even if your fields don't contain the problem characters, you still save 20 seconds for every 100 records.

#### **Program 1: Loader For Field Separator Routine**

- 120 REM \*\* FIELD SEPARATOR FOR RELATIVE FI LES
- 130 PRINT"{CLEAR}{02 DOWN}NOW LOADING" 135 REM \*\*\* FIND CURRENT TOP OF MEMORY
- 140 MM=PEEK (52) +PEEK (53) \*256
- 145 REM \*\*\* CALCULATE & SET NEW TOP OF MEM ORY
- 150 M=MM-129:GOSUB315
- 155 POKE52, L%: POKE53, H%
- 160 REM \*\*\* LOAD PROGRAM FROM DATA
- 165 FORI=MM-128TOMM-53
- 170 READA%
- 175 REM \*\*\* ADJUST DATA FOR MEMORY SIZE
- 180 IFI=MM-110THENM=MM-52:GOSUB315:A%=L%
- 185 IFI=MM-109THENA%=H%:LS%=L%:HS%=H%
- 190 IFI=MM-68THENA%=L%
- 195 IFI=MM-67THENA%=H%
- 200 IFI=MM-63THENM=MM-51:GOSUB315:A%=L%
- 205 IFI=MM-62THENA%=H%
- 210 IFI=MM-59THENA%=LS%
- 215 IFI=MM-58THENA%=HS%
- 220 IFI=MM-54THENM=MM-79:GOSUB315:A%=L%
- 225 IFI=MM-53THENA%=H%
- 230 POKEI, A%
- 235 POKE32862,A%
- 240 NEXTI
- 245 DATA160,2,177,42,153,134,0,200
- 250 DATA192,6,208,246,152,72,160,0
- 255 DATA152,153,204,127,200,192,51,208 260 DATA248,104,168,162,1,32,198,255
- 265 DATA32,228,255,201,13,240,15,164
- 270 DATA139,145,137,200,132,139,201,92
- 275 DATA240,7,196,136,208,234,76,204

# JINSAM<sup>™</sup> EXECUTIVE<sup>™</sup>

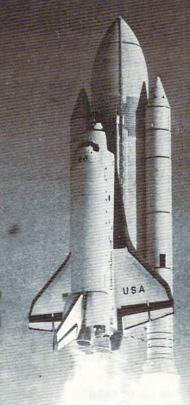

space
age
micro
software

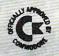

Used at NASA,
Kennedy Space Center
With Multiple Applications Related
to the Columbia Space Shuttle Project
including rescue operations, statistical
reserts, inventory and vehicle tracking.

#### JINSAM EXECUTIVE

has broken the 10,000 record limit. You may now have up to 65,000 records in one database.

We also have included a free form report generator for data entry, eliminating the need for WordPro™ and have included automatic mathematical relations eliminating the need for VisiCalc™. However, you still have these superb interfaces available.

Executive™ will be available for CBM and IBM personal computers.

## JINI MICRO-SYSTEMS, Inc.

DATABASE MANAGEMENT SYSTEM DESIGN

BOX 274 KINGSBRIDGE STN., RIVERDALE, N.Y. 10463 (212) 796-6200

- 280 DATA255,152,72,172,204,127,165,139
- 285 DATA153,205,127,200,140,204,127,104
- 290 DATA168,76,177,127
- 295 PRINT" {CLEAR}"
- 300 PRINT"FIELD SEPARATOR LOADED"
- 305 PRINT" {DOWN } CALL WITH SYS" PEEK (52) +256 \*PEEK(53)+1
- '310 END
- 315 H%=M/256:L%=M-H%\*256:RETURN

#### **Program 2:** Test Of Separator Routine

- 100 REM \*\* FIELD SEPARATOR TEST PROGRAM 105 REM \*\* STRING MUST BE FIRST VARIABLE
- 110 A\$="ABCDEFGHIJKLMNOPQ"
- 115 A\$=A\$+A\$+A\$+A\$
- 120 A\$=A\$+A\$+A\$
- 125 REM \*\* FOR RELATIVE FILES STRING IS SA FE SET AT MAXIMUM, (255) AS ABOVE
- 130 REM \*\* SET UP RELFILE WITH 2 RECORDS
- 135 REM \*\* BOTH RECORDS HAVE SAME CHARACTE R COUNT
- 140 PRINT" {CLEAR} {03 DOWN} CREATING RELATIV
- E FILE, 'RELFILE'"

  145 DOPEN#1, "RELFILE", DO, L254
- 150 P\$="RECORD1\*\*FIELD-1\THIS IS FIELD #2\ FIELD #3\PET/CBM ++++\FIELD #5\"
- 155 P\$=P\$+"###FIELD 6###\YOU CAN HAVE UP T O\50 FIELDS BUT ARE LIMITED\"
- 160 P\$=P\$+"TO 254 CHARACTERS, PLUS\THE RET URN AT THE END."
- 165 RECORD#1,1
- 170 PRINT#1,P\$
- 175 R\$=CHR\$(13)
- 180 PS="RECORD1\*\*FIELD-1"+R\$+"THIS IS FIEL D #2"+R\$+"FIELD #3"+R\$+"PET/CBM + +++"
- 185 P\$=P\$+R\$+"FIELD #5"+R\$+"###FIELD 6###" +R\$+"YOU CAN HAVE UP TO"+R\$
- 190 P\$=P\$+"50 FIELDS BUT ARE LIMITED"+R\$+" TO 254 CHARACTERS, PLUS"+R\$
- 195 P\$=P\$+"THE RETURN AT THE END."+R\$+"END
- 200 RECORD#1,2
- 205 PRINT#1,P\$
- 210 DCLOSE#1
- 215 REM
- 220 DIMF\$ (50)
- 225 REM \*\* JUMP TO MENU FOR TESTING
- 230 GOTO320
- 235 REM \*\* THE FOLLOWING IS THE ACTUAL USA GE ROUTINE
- 240 ML=PEEK(52)+1+256\*PEEK(53)
- 245 DT=ML+76
- 250 DOPEN#1, "RELFILE"
- 255 TM=TI
- 260 RECORD#1,1
- 265 SYSML
- 270 PRINT" {CLEAR} {DOWN} STRING THING METHOD RUNNING [DOWN]"
- 275 NF=PEEK(DT)+1:POKEDT+NF,PEEK(139)+1
- 280 FORI=1TONF
- 285 F\$(I)=MID\$(A\$, PEEK(DT+I-1)+1, PEEK(DT+I )-PEEK (DT+I-1)-1)
- 290 PRINTF\$(I)
- 295 NEXTI
- 300 REM \*\* END OF ACTUAL ROUTINE
- 305 PRINT" [DOWN] THE TIME FOR INPUT, SEPARA PRINTING OF THE ABO TION, AND VE WAS";
- 310 PRINT" {REV} "TI-TM" {OFF} JIFFIES."
- 315 DCLOSE#1

- 320 PRINT" (DOWN) TO TIME THESE OPTIONS HIT ~ NUMBER DESIRED"
- 325 PRINT" {REV} BUT WAIT FOR DRIVE TO STOP ~ FOR FAIR TEST{OFF}"
- 330 PRINT" {DOWN} 1-GET#"
- 335 PRINT" 2-BYTE COUNTING"
- 340 PRINT" 3-STRING THING WITH FIELD SEPAR ATOR"
- 345 PRINT" 4-QUIT"
- 350 GETR\$: IFR\$=""THEN350
- 355 IFVAL(R\$) < 10RVAL(R\$) > 4THEN 320
- 360 ONVAL (R\$) GOTO370,440,240,495
- 365 REM \*\* STANDARD GET#
- 370 PRINT" {CLEAR} {DOWN} STANDARD GET# {DOWN}
- 375 DOPEN#1, "RELFILE"
- 380 TM=TI
- 385 I=1
- 390 Q\$=""
- 395 RECORD#1,2
- 400 GET#1, R\$: IFR\$=CHR\$ (13) THEN410
- 405 Q\$=Q\$+R\$:GOTO400
- 410 IFQ\$="END"THEN420
- 415 PRINTQ\$:F\$(I)=Q\$:Q\$="":I=I+1:GOTO400
- 420 PRINT" {DOWN} THE TIME WAS {REV} "TI-TM" {O OFF } JIFFIES FOR GET#."
- 425 DCLOSE#1
- 430 GOTO320
- 435 REM \*\* BYTE COUNT
- 440 PRINT" {CLEAR} {DOWN} BYTE COUNT METHOD N OW RUNNING [DOWN] "
- 445 DOPEN#1, "RELFILE"
- 450 TM=TI
- 455 BY=1:I=1
- 460 RECORD#1,2,(BY)
- 465 INPUT#1,F\$(I)
- 470 BY=BY+LEN(F\$(I))+1
- 475 IFF\$(I) <> "END"THENPRINTF\$(I): I=I+1:GOT 0460
- 480 PRINT" {DOWN} THE TIME WAS {REV} "TI-TM" { OFF } JIFFIES AND THE COMMA CAUSED A PROBLEM"
- 485 DCLOSE#1
- 490 GOTO320
- 495 STOP

#### COMPUTE!

The Resource

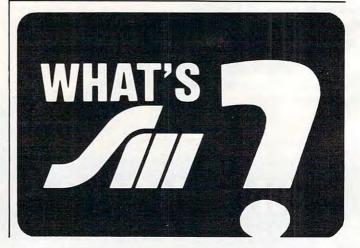

0

## BATTERIES

village by the grange, 71 mccaul st. (f6) toronto m5t 2x1 telephone 596-1405

#### ARBITER 1.4 MULTI-USER DISK SYSTEM FOR COMMODORE 4.0 COMPUTERS

OVER THREE HUNDRED IN USE ACROSS ONTARIO

Since September 1981 **BATTERIES INCLUDED** has been installing the ARBITER system in classrooms of Commodore BASIC 4.0 computers. The computers are connected to CBM Disk Drives and printers. All users have access to all disk drives and printers plus a host of commands to make this system configuration really usable!

THE ARBITER 1.4 SYSTEM IS READY TO GO!

#### **FEATURES**

- 1) Easy installation.
- 2) Uses no RAM or Utility Sockets.
- 3) Up to 32 computers in one system.
- 4) System self initializes on power up.
- 5) Operation is completely transparent to the user.
- 6) Extended commands allow a friendly multi-user environment.
- 7) System design virtually eliminates interleaved printer output.

#### SPECIAL COMMANDS

- @S- Allows students to protect files with a five character password. A three character user ID is forced into the file name.
- @L- Allows the students to load protected files if the password code is known.
- LISTC Used to produce program listings with a Commodore printer. Clumsy OPEN, CMD, LIST, PRINT#, CLOSE sequence not needed. It overcomes the listing problems found on other multi-user hardware systems.
- LISTP Used to get program listings on systems which have an ASCII printer. The cursor control characters are expanded and displayed in brackets. e.g. <a href="https://example.com/home">https://example.com/home</a>
- ALL FILE TYPES ARE SUPPORTED During relative or sequential file access a delay has been built in so the computer will retain control of the system until the file is closed.
- TEACHER UTILITY A utility is supplied on disk to allow the teacher to produce a hardcopy listing and output from any of the protected or unprotected files selected. Once the files are chosen from the disk directory the teacher may do other tasks while the job is completed.

IF YOUR CLASSROOM WAS DESIGNED TO TEACH COMPUTER LITERACY OR STRUCTURED BASIC THEN THIS SYSTEM WAS DESIGNED FOR YOU.

Arbiter and Arbiter 1.4 are copyrights of Batteries Included.

# Serios Serios Se

## MICROMATH revolutionizes the teaching of math!

MicroMath is the only full, one-semester course of its kind in North America and is highly praised by instructors who use it.

#### Grade 8 to College Level

MicroMath is a complete review mathematics course which will be of value to students from Grade 8 to college level.

#### 93 Lessons, 16 Tests, 150 Page Workbook

Students can choose from 93 separate lessons (each with pre-test and lesson) and work comfortably at their own speed, with peers or individually. Each unit has its own post-test and the entire package is supplemented with a 150 page workbook.

#### Runs on COMMODORE PET 16K and APPLE II +

Versions are available for all DOS formats.

#### \$500 for Complete Package

A demonstration disk, consisting of 8 sample lessons and 2 tests, is available for only \$25 (refundable upon purchase of complete package).

#### For more information:

Write - Verna Frayne
SHERIDAN COLLEGE

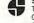

SHERIDAN COLLEGI Trafalgar Road Oakville, Ontario Canada L6H 2L1

or Call - (416) 845-9430

## NEW FOR YOUR CBM 4032, 8032, 8096 OR COMMODORE 64

#### **PROOFREADING**

SOFTWARE NOW A 50,000 WORD DICTIONARY SEMISTRY

\$150° per unit

Now you can rapidly eliminate misspellings from your word processing text. Spellmaster (TM) is delivered with a 35,000 word dictionary, allowing the user to add up to 15,000 words (CBM 8050 version). Direct Screen Editing of Mistakes. Words "suspected" to be incorrect are displayed "reverse video" on the screen; simply correct the mistakes and resave your corrected file. Add Words to Dictionary with a Single Keystroke! Spellmaster makes it easy to Permanently Add any correctly spelled work in your text to your User Dictionary. 100% Machine Language Speed allows a large word processor textfile to be Proofread in 2 minutes or less. Uses dictionary of LITERAL WORDS, not imprecise rootword

"HIGHLY
RECOMMENDED"
Jim Strasma —
Micro Magazine Dec. '82
"SPELLMASTER IS AN
EXCELLENT MACHINE
LANGUAGE PROGRAM"
Robert Baker —
Micro Computing Magazine
Jan. '83

approach. Specialized medical and legal dictionaries are available. Menu-Driven and User Friendly. Compatible with Commodore 1541, 2040, 4040 and 8050 Disc Drives.

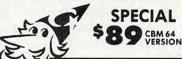

spelumaster

STATE APPROATE TANK

SPELLMASTER SYSTEMS SOFTWARE 1400 - 66th St. No. Suite 485 St. Petersburg, Florida (813) 347-6733 33710

## **MACHINE LANGUAGE**

Jim Butterfield, Associate Editor

#### Part II

## **NUMERIC OUTPUT**

This is the second in a three-part series on techniques of handling numeric displays or printouts in machine language.

Preparing decimal output can be done in a number of ways. The methods for converting binary integers to decimal can be summarized by direction: right-to-left or left-to-right. In both cases, there is usually a need to perform division. And don't forget that each digit must be converted to ASCII before it is output.

No matter which way we do the job, we need to plan the output format. A one-byte number might require three decimal digits to be printed (e.g., 255), but a two-byte number might need five digits (e.g., 65535). It's often a good idea to plan to output a fixed number of digits, since numbers may need to be printed neatly into columns or onto specific parts of the screen. We might also find it desirable to suppress leading zeros on a number so that 00307 becomes 307, with leading spaces.

#### **Right-To-Left**

The method goes something like this: divide by ten. The remainder is the rightmost digit. If the quotient is non-zero, repeat. Thus, a binary value of 287 is calculated: divide by 10, remainder 7; divide quotient 28 by 10, remainder 8; divide quotient 2 by 10, remainder 2. The quotient becomes zero at this point, so we have the three digits – 2, 8, and 7.

The digits come out backwards, however. In the above example, we can't print the 7 the moment we calculate it, since we must work out two earlier digits. That's not a problem, since the digits can be placed into a buffer area – or on the stack, for that matter.

Right-to-left is attractive because it automatically finds the number of digits that need to be printed; the procedure stops when a quotient of zero is reached. You can immediately spot numbers that are too big. It's also very easy to insert leading spaces to fill out the number to any desired

length. You'll need a good divide-by-ten routine, of course.

#### Left-To-Right

This method takes a little more effort to set up, but generates digits in the "normal" order, which allows you to output them directly. Zero suppression adds a little extra code.

We must start by assuming the number of digits that we wish to output. Let's say, for example, that we expect up to three digits. We would follow roughly the following procedure:

Set FACTOR to 100;

Divide the number by FACTOR;

The quotient is the next digit;

Take the remainder, set FACTOR to 10, and repeat;

Then set FACTOR to 1 and repeat; or for that matter, the remainder from the last calculation will be your last digit.

To convert 287, we divide by 100; the quotient of 2 is our first digit. Take the remainder (87) and divide by 10; the quotient of 8 is the next digit. Finally, the remainder of 7 is our last digit whether or not we divide it by 1.

We can achieve this without a formal division routine; repeated subtraction will work efficiently enough for most purposes. We might change our algorithm to read:

Set FACTOR to 100;

Set COUNTER to 0;

If the number is greater than or equal to FAC-TOR, then subtract FACTOR from the number, add 1 to COUNTER, and repeat this step;

COUNTER now contains the first digit; you may print it.

Now set FACTOR to 10, COUNTER to 0, and repeat.

Our example of 287 would have 100 subtracted from it until it reached 87. The counter would have counted 2 subtractions, so we can

#### Products for Commodore, Atari, Apple, and others!

MONKEY WRENCH

\$59.95

THE MONKEY WRENCH II A PROGRAMMERS AID FOR ATARI 800 **NEW AND IMPROVED — 18 COMMANDS** PLUGS INTO RIGHT CARTRIDGE SLOT

If you are a person who likes to monkey around with the ATARI 800, then THE MONKEY WRENCH II is for you!! Make your programming tasks easier, less time-consuming and more fun. Why spend extra hours working on a BASIC program when the MONKEY WRENCH can do it for you in seconds. It can also make backup copies of boot type cassette programs. Plugs into the right slot and works with ATARI BASIC cartridge.

The MONKEY WRENCH provides 18 direct mode commands. They are: AUTO LINE NUMBERING — Provides new line numbers when entering BASIC program lines. RENUMBER — Renumbers BASIC's line numbers including internal references. DELETE LINE NUMBERS Removes a range BASIC line numbers.

VARIABLES - Display all BASIC variables and their current value. Scrolling - Use the VARIABLES — Display all BASIC variables and their current value. Scrolling — Use the START & SELECT keys to display BASIC lines automatically. Scroll up or down BASIC program. FIND STRING — Find every occurrence of a string, XCHANGE STRING — Find every occurrence of a string and replace it with another string. MOVE LINES — Move lines from one part of program to another part of program. COPY LINES — Copy lines from one part of program to another part of program. FORMATTED LIST — Print BASIC program in or program to another part of program. FORMATTED LIST. — Print BASIC program in special line format and automatic page numbering. DISK DIRECTORY — Display Disk Directory. CHANGE MARGINS — Provides the capability to easily change the screen margins. MEMORY TEST — Provides the capability to test RAM memory. CURSOR EXCHANGE — Allows usage of the cursor keys without holding down the CTRL key. UPPER CASE LOCK — Keeps the computer in the upper case character set. HEX CONVERSION — Converts a hexadecimal number to a decimal number. DECIMAL CONVERSION — Corverts a decimal number to a decimal number. - Converts a decimal number to a hexadecimal number, MONITOR - Enter the

In addition to the BASIC commands, the Monkey Wrench also contains a machine language monitor with 16 commands used to interact with the powerful features of the 6502 microprocessor.

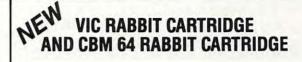

"High-Speed Cassette Load and Save!"

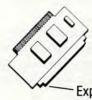

\$39.95 (includes Cartridge and Manual)

Expansion Connector on the VIC Cartridge

"Don't waste your Life away waiting to LOAD and SAVE programs on Cassete Deck.'

Load or Save 8K in approximately 30 seconds! Try it - your Un-Rabbitized VIC takes almost 3 minutes. It's not only Fast but VERY RELIABLE.

Almost as fast as VIC Disk Drive! Don't be foolish — Why buy the disk when you can get the VIC Rabbit for much, much less!

Easy to install — it just plugs in. Expansion Connector on rear. Works with or without Expansion Memory. Works with VIC Cassette Deck. 12 Commands provide other neat features. Also Available for 2001, 4001, and 8032

#### STCP - 300/1200 Baud

Standard Terminal Communications Package

\*PFO\* IOD OOA CP<D1>D2 BELL = 12:30:00:10:14:36

Don't settle for non-standard Communications Protocol! Access Micro Net, Source, Bulletin Boards, Local Main-

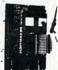

- Complete Package Includes RS232 Interface Board and software (does not include modem)
- Communicates in Industry Standard ASCII Upload/Download to/from Disk
- **Automatic File Translation**
- Can be controlled from keyboard or user supplied basic or machine language program

Specify 3.0 or 4.0 ROMS or 8032 Commodore Computer 4040 or 8050 or PEDISK II Disk or CBM64 on 1541.

Price: \$129.95

ATARI AND PET **EPROM PROGRAMMER** 

Programs 2716 and 2532 EPROMs. Includes hardware and software. PET = \$75.00ATARI (includes sophisticated machine language monitor) = \$119.95

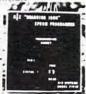

Prowriter Printer - Excellent dot matrix print. Parallel = \$489.00 Serial = \$600.00 IEEE = \$589.00

#### PET BASIC SCROLL PROGRAM

Scroll thru Basic Programs using cursor up/down keys. Specify computer. \$6.00 on cassette, \$9.00 on diskette.

#### 65C02 MAE

Same as our MAE but enhanced for the new 65C02 Opcodes. Turns your computer into a development system for the new ROCKWELL 65C02 Microprocessor. \$200.00 — Specify

#### **6800 CROSS ASSEMBLER**

A Cross Assembler based on the MAE that runs on the PET, Apple, or Atari but assembles opcodes for the Motorola 6800 microprocessor. Turns your computer into a development system for the Motorola 6800 Microprocessor. \$200.00 — Specify Computer.

ATARI and VIC Cartridges

EHS can supply large quantities of ATARI and VIC Cartridges for software developers. If you need cartridges, call for pricing.

#### TRAP 65

TRAP 65 is a hardware device that plugs into your 6502's socket. Prevents execution of unimplemented opcodes and provides capability to extend the machines' instruction set. For PET/APPLE/SYM. Reduced from \$149.95 to \$69.95

DC Hayes Smart Modem = \$235 00 DC Hayes Micro Modem II = \$289 00

Rana Disk Drive - 375 4 Drive Controller - 114

More than just an Assembler/Editor!

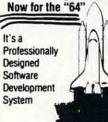

PET APPLE **ATARI** \$169.95 New Price \$99.95

Blast off with the software used on the space shuttle project!

- Designed to improve Programmer Productivity.
- Similar syntax and commands No need to release peculiar syntaxes and commands when you go from PET to APPLE to ATARI.
- Coresident Assembler/Editor No need to load the Editor then the Assembler then the Editor, etc.
- Also includes Word Processor, Relocating Loader, and much more
- Options: EPROM Programmer, unimplemented opcode circuitry.
   STILL NOT CONVINCED: Send for free spec she

#### 5% INCH SOFT SECTORED DISKETTES

Highest quality. We use them on our PETs, APPLEs, ATARIs, and other computers. \$22.50/10 or \$44.50/20

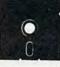

EPROMS 2716 = \$4.50 2532 = \$7.50 Over 40 Commodore Programs by Baker (on 4040) = \$25.00

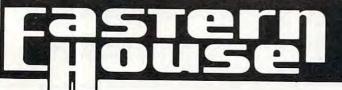

3239 Linda Dr. Winston-Salem, N.C. 27106 (919) 924-2889 (919) 748-8446 Send for free catalog!

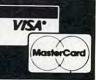

send the digit 2 to output.

The various factors (1000, 100, 10, 1, or whatever is needed) may be stored in a table for quick reference rather than calculated. Using true division would be faster than our subtraction algorithm. But since we'll never need to subtract more than nine times for each digit (and since we're likely to spend much more time delivering the output digit to its destination), it's not much of a worry.

Mathematics fiends will tell you that the leftto-right procedure may be easily extended to generate decimal fractions. Useful, but only if you are using binary numbers with fractional parts in the first place.

#### **An Example**

Let's do some very quick code to output a dozen numbers from memory in decimal. We'll use the left-to-right method. Zero suppression won't be used. Address FFD2 will be used for output (PET/CBM/VIC/C64 compatible).

```
OUTPUT LDX #$00
                      (number counter)
        STX
             COUNT
NXNUM LDA $0350,X
                      (get mem value)
        LDY #$02
                      (2+1 digits)
  LOOP CMP TABLE,Y
        BCC DONE
        SBC
             TABLE, Y
        INC
             COUNT
        BNE LOOP
  DONE PHA
                      (add seven)
        LDA COUNT
        ORA #$30
             $FFD2
        ISR
        LDA #$00
            COUNT
        STA
        PLA
        DEY
             LOOP
        BPL
             #$0D
        LDA
        ISR
             $FFD2
        INX
        CPX
             #$0A
        BCC
             NXNUM
        RTS
 TABLE .BYTE
                      1,10,100
```

It's fun to do this in a practical example. Let's POKE it from BASIC:

100 DATA 162,0, 142,144,3, 189,80,3
110 DATA 160,2, 217,132,3, 144,8
120 DATA 249,132,3, 238,144,3
130 DATA 208,243, 72, 173,144,3, 9,48
140 DATA 32,210,255, 169,0, 141,144,3
150 DATA 104,136, 16,225, 169,13
160 DATA 32,210,255, 232, 224,10
170 DATA 144,210, 96, 1,10,100
200 FOR J=848 TO 902:READ X
210 T=T+X:POKE J,X
220 NEXT J
230 IF T <> 6199 THEN STOP
300 SYS 848

It will take a few moments to POKE the program in place; after that, the decimal numbers

come out with blinding speed (especially if you have cleared the screen so that there is no need for scrolling). The numbers, by the way, are the same values as in the DATA statements in line 100 and part of 110.

But there's more.

These are the conventional methods, and they have a number of variations that we haven't mentioned.

But there's a very fast and radically different method available on the 6502. It uses Decimal mode in an unusual way to generate decimal number output super fast.

0

More on that the next time around.

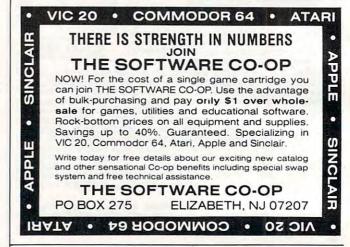

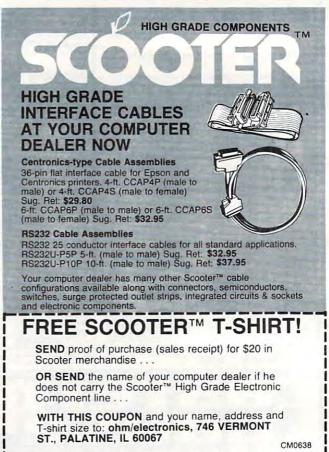

## COMPUTE!'s Machine Language For Beginners

Author: Richard Mansfield

Price: \$12.95 On Sale: Now

One of the most exciting moments in computing is when a beginner writes his or her first program which actually works... usually after hours of effort. A new world opens up.

But as beginners grow into intermediate programmers and become more fluent in BASIC, they realize the language's limitations – slow speed, and the lack of total control over the inner operations of the computer. They often develop an admiration for the fast, smoothly running machine language programs that mark commercial software. Unfortunately, too many people view machine language as mysterious and forbidding, and they are reluctant to tackle it themselves.

COMPUTE! Books' latest release, Machine Language For Beginners, by Richard Mansfield, introduces newcomers to the challenges of machine language with a unique approach. Aimed at people who understand BASIC, Machine Language For Beginners uses BASIC to explain how machine language works. A whole section of the book explains machine language in terms of equivalent BASIC commands. If you know how to do it in BASIC, you can see how it's done in machine language.

Machine Language For Beginners is a general tutorial for all users of computers with 6502 microprocessors – with examples for the Commodore 64, VIC-20, Atari 400/800/1200XL, Apple II, and PET/CBM. The numerous machine language programs will work on all these computers.

As a bonus, Machine Language For Beginners includes something that all fledgling machine language programmers will need to get started – an assembler. The "Simple Assembler," written in BASIC for the various computers, takes the tedium out of entering and assembling short machine language programs. The book even explains how to use the built-in machine language monitors on several of the computers. And it includes a disassembler program and several monitor extensions.

This book fills the need for a solid, but understandable, guide for personal computing enthusiasts. Mansfield is Senior Editor of **COMPUTE!**. His monthly column,

Table of Contents

|   | Introduction — Why Machine Language?        | ٠.١ |   |
|---|---------------------------------------------|-----|---|
|   | Chapter 1: How To Use This Book             |     | ı |
|   | Chapter 2: The Fundamentals                 | 1   |   |
|   | Chapter 3: The Monitor                      | 7   |   |
|   | Chapter 4: Addressing                       | 23  |   |
|   | Chapter 5: Arithmetic                       | 37  |   |
|   | Chapter 6: The Instruction Set              | 53  |   |
|   | Chapter 7: Borrowing from BASIC             | 63  |   |
| l | Chapter 8: Building A Program               | 91  |   |
|   | Chapter 9: ML Equivalents Of BASIC Commands | 97  |   |
|   | Appendices                                  | 21  | - |
|   | A: Instruction Set                          |     |   |
|   | B: Maps                                     |     |   |
|   | C: Assembler Programs                       |     |   |
| - | D. Disassembler Programs                    |     |   |
| I | L. Number Charts                            |     |   |
| F | F: Monitor Extensions                       | 3   |   |
| ( | G: The Wedge                                | 3   |   |
| ı | ndex 335                                    | 5   |   |
| " | ndex 339                                    | 9   |   |

"The Beginner's Page," has been one of **COMPUTE!**'s most popular features.

In the **COMPUTE!** tradition, *Machine Language For Beginners* has been written and edited to be straightforward, clear, and easily understood. It is spiral-bound to lie flat to make it easier to type in programs.

Available at computer dealers and bookstores nationwide. To order directly call TOLL FREE 800-334-0868. In North Carolina call 919-275-9809. Or send check or money order to **COMPUTE! Books**, P.O. Box 5406, Greensboro, NC 27403.

## Atari Reset Run

Thomas A. Marshall

You can easily disable your BREAK key, but here's how to prevent accidental crashes caused by the system RESET key. This short routine also illustrates some uses of the "dynamic keyboard" technique.

This "RESET RUN" program was developed from a need to disable the system reset button. My two-year-old son kept stopping his alphabet teaching program by hitting the system reset button. I had disabled the break key with POKE 16,64: POKE 53774,64 (back on with POKE 16,192:POKE 53774,192).

The program changes the system reset button vector so that the program merely reruns when the reset button is pressed. The program uses Atari's ability to vector (point) to where the computer should go when the system reset key is pressed. This is accomplished by POKEing the address of our machine language program at memory locations 12 and 13. The least significant byte goes to memory location 12, and the most significant byte goes to memory location 13. The program also uses Atari's ability to read from the screen with a POKE 842,13. With this POKE, the cursor will do continual RETURNs down the screen.

The trick is to place a RUN statement on the screen so that the cursor will do a RETURN on it. Then a POKE 842,12 in the BASIC program will turn off the returning action. This dynamic programming technique has many applications.

I decided to use this technique to convert the DATA statements into a single string and then delete the DATA statements. In this string form, the three lines can be easily entered at the beginning of any program. There are other ways to accomplish a program rerun, but the advantage of RESET RUN is that the machine language code is relocatable.

To place the RUN statement on the screen, the machine language program first hides all the action by setting the character color and intensity the same as the background (lines 100 and 110). It then clears the screen (lines 120 and 130), sets the cursor row position (lines 140 and 150), reads

"RUN two up arrows" and places it on the screen (lines 160 to 210). Finally, it turns on the dynamic programming with POKE 842,13 (lines 220 and 230), and jumps to the BASIC cartridge.

The BASIC program POKEs the disk boot initialization vector locations 12 and 13 with the address of the R\$ string where the machine language routine resides and turns off Atari's dynamic programming feature with the POKE 842,12. At the end, the GRAPHICS 0 statement returns the character intensity to normal. If you do not want the program to delete the DATA statements, do not type in lines 330 to 370, and in line 320 type "RUN" instead of "GOTO 330".

Note that once the system reset button is pressed, you cannot immediately use the SAVE command. When any disk operation is attempted, an ERROR 130, nonexistent device, results. To save the program, the initialization vector has to be reset with POKE12,64: POKE13,21. (If you have typed in the program, simply type GOTO 10 and press return.) Then press the system reset button and SAVE"D:filename". Also, note that if you immediately list the program after the initial run and then press the system reset button, the program will crash. In any case, it is always advisable to save any program prior to running it.

#### Reset Run

- 0 DIM R\$ (60)
- **GOTO 250**
- I=ADR(R\$):H=INT(I/256):L=I-H\*256:P OKE 12,L:POKE 13,H:POKE 842,12:GRA PHICS O
- 5 ? "HI THERE, ATARI ENTHUSIAST!":EN
- 10 POKE 12,64:POKE 13,21:? "NOW PRES S THE SYSTEM RESET BUTTON":? "AND SAVE THIS PROGRAM": END
- 100 DATA 169,148
- 110 DATA 141,197,2
- 120 DATA 169,125 130 DATA 32,164,246
- 140 DATA 169,2
- 150 DATA 133,84
- 160 DATA 169,0 170 DATA 32, 164, 246
- 180 DATA 169,28

190 DATA 32,164,246 200 DATA 169,28 210 DATA 32,164,246 220 DATA 169,13 230 DATA 141,74,3 240 DATA 76,0,160 250 DIM INSTR\$(3):INSTR\$="RUN" 260 S=LEN(INSTR\$):FOR I=1 TO 16:READ T:R\$(I,I)=CHR\$(T):NEXT I270 K=0:FOR I=17 TO 17+5\*(S-1) STEP 5: RESTORE 160 280 FOR J=0 TO 4:READ T:R\$(I+J,I+J)= CHR\$(T):NEXT J 290 K=K+1:R\$(I+1,I+1)=INSTR\$(K,K):NE XT I 300 FOR I=22+5\*(S-1) TO 39+5\*(S-1):R EAD T:R\$(I,I)=CHR\$(T):NEXT I 310 ? CHR\$(125):POKE 766,1:POSITION 2,5:? "1 R\$(1, "; I-1; ") = "; CHR\$(34 ); R\$; CHR\$ (34): POKE 766, 0 320 ? "POKE 842,12:GOTO 330":POKE 76 6,0:POSITION 0,0:POKE 842,13:END 330 IMAX=90:GOLINE=340:LMAX=360 340 IMIN=IMAX+10:IMAX=IMAX+140:IF IM AX>=LMAX THEN IMAX=LMAX:GOLINE=3 70 350 ? CHR\$(125):? :FOR I=IMIN TO IMA X STEP 10:? I:NEXT I 360 ? "POKE 842,12:? :? :GOTO";GOLIN E:POSITION 0,0:POKE 842,13:END 370 ? CHR\$(125):? :? "370":? "POKE 8 42,12:? :RUN":POSITION 0,0:POKE 842,13:END

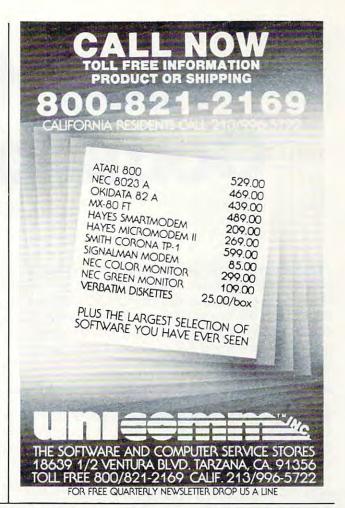

## ATR8000: THE EXTRAORDINARY 4 MHz, Z80, CP/M 2.2 COMPUTER THAT BRIDGES COMPATIBILITY GAPS

The ATR8000 comes with 16k or 64k RAM. The 64k ATR8000 includes double density CP/M 2.2.

The ATR8000 has five ports: COMPUTER IN to connect an ATARI 800/400 or a RS-232 terminal (64k only); PERIPHERAL OUT to connect ATARI peripherals; PRINTER runs a parallel printer; FLOPPY DISK runs up to four standard drives of mixed size (5¼" or 8"), density (single, double or quad) and type (single or double-sided); and the RS-232 port runs a serial printer or a modem or can be used to communicate with another terminal.

SOFTWARE: The ATARI 800/400 and the 64k ATR8000 can operate ATARI DOS, OS/A+ and CP/M 2.2. (The 16k ATR8000 cannot run CP/M.) At least one standard drive is required to run OS/A+ or CP/M. The ATR8000 can read nearly any Z80, CP/M 2.2 disk. Some of these are:

| DISK TYPE    | DENSITY                           |
|--------------|-----------------------------------|
| Osborne      | SDⅅ                               |
| Kaypro       | SD & DD                           |
| Cromemco     | SD & DD                           |
| Xerox 820    | SD & DD                           |
| Xerox 820-11 | DD                                |
| TRS 80-11    | DD (Pickles & Trout)              |
| IBM-PC       | CP/M-86 disks<br>with CO-POWER-88 |

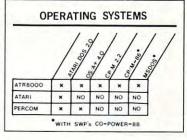

All figures are of 2-16-83.

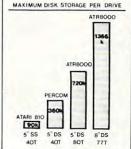

|                      |   |                |           |        |                |                | RFA           |              |        |              |            |                                                                                                    |   |
|----------------------|---|----------------|-----------|--------|----------------|----------------|---------------|--------------|--------|--------------|------------|----------------------------------------------------------------------------------------------------|---|
|                      |   | á              |           | 1      | / Selling      | 2/0            | Sair Junes    | /            | 1      | PROCE WINE   | 1          | San James A                                                                                                    | / |
|                      |   | Sale Com       | The local | 1000   | RUNS 8 OR      | Janes Janes    | Se Parite     | WYE POR      | SOUNCE | 00/1/00      | 14WO 44.0M | West of the state of the state |   |
| ATR8000              | * | · June Carrier | · Sante   | · 6000 | * Pung good    | 2 - June 2 - 1 | · 25 / 25 / 5 | · INTER PORT | EXTRA  | · (817 PROC  | · 1400     |                                                                                                    |   |
| ATR8000<br>ATARI 810 | * | • NO           | S San Ser | * NO   | * NO SWOW * NO | *              | EXIRA         | N 147 E CON. | 2 3 S  | 5 - Bur Page | NO 410     |                                                                                                    |   |

ATARI 800, 400 and 810 are trademarks of ATARI, Inc. Z80 is a trademark of Zilog. CP/M.2.2 and CP/M.86 are trademarks of Digital Research, Inc. MSDOS is a trademark of Microsoft. Percom is a trademark of Percom Data Company. Xerox 820 and 820-II are trademarks of Xerox Corp. TRS80-II is a trademark of IBM.

DISK DRIVES: 54" and 8" Tandon drives in custom enclosures are available. All enclosures are fully ventilated and include power supplies. 54" drives are mounted horizontally. 8" drives are vertically mounted Tandon Thinlines.

CO-POWER-88: A powerful 8088, 16 bit coprocessor, is available for the ATR8000, the Xerox 820 and 820-II and the Bigboard. It runs CP/M-86 and MSDOS. Choose between 128k and 256k versions.

#### PRICES:

| 2-Conn. Dr. Cable \$25.00 |
|---------------------------|
| 8" Dr. Adapter \$19.95    |
|                           |
| 128k C-P-88* \$799.95     |
| 256k C-P-88 \$1049.95     |
| w/ CP/M-86 \$1250.00      |
| CP/M-86 \$250.00          |
| MSDOSCALL-                |
| *128k Add-on RAM \$300.00 |
|                           |

#### CONTACT:

SOFTWARE PUBLISHERS, INC. 2500 E. RANDOL MILL RD., SUITE 125

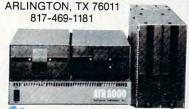

www.commodore.ca

## Soft-16 For Commodore 64

Douglas D. Nicoll

This program, "USR(PEEK)", demonstrates several interesting concepts about managing the memory of the 64. BASIC programs can be run essentially without BASIC, and you can switch between ROM and RAM during a program RUN to access an additional 16K of RAM for data storage. You'll also see how to use the USR() statement.

An inexpensive 16K RAM expansion for the Commodore 64? Run BASIC programs without BASIC or the kernal? Well, almost. The 6510 has the capability of exchanging RAM data banks with the three ROM banks (BASIC [AB] \$A000-\$BFFF; characters [D] \$D000-\$DFFF; and kernal [EF] \$E000-\$F000). It switches between ROM and RAM with the use of a control port located at \$0001. Bit zero in \$0001 controls EF, bit one controls AB, and bit two controls D. Setting the bit to one switches in ROM (the normal state), and zero switches in RAM memory.

In normal BASIC operation, it is possible to POKE values to AB and EF locations, but PEEKing these locations will show only the ROM data. POKEs and PEEKs to D work fine, but you can't PEEK the character ROM without setting a number of switches so the system won't crash. Thus, without the ability to PEEK the hidden RAM memory, AB and EF locations are effectively eliminated from use in BASIC programs.

USR(PEEK) is a valuable machine language utility program that opens up the hidden RAM for use in BASIC programs, giving the user 16K more memory cells for data storage. The program is loaded into \$C001-\$C0E4, and uses \$C000 as a temporary storage cell. The vector for the USR() function is set (POKE 785,1:POKE 786,192). BASIC programs are loaded normally, and any RAM location can be PEEKed by using X = USR(N), where X is any variable and N is any number from 1 to 65535. Any number less than 0.5 will set X to -1, 0.5 to 1.9 evaluate as 1, and all other decimal numbers are truncated to the integer. If a negative number is given for N, the value returned is for

ABS(N). If a number is greater than 65535, then X is -1. If N is between 53248 and 57343, X is the value of data stored in character ROM (D).

#### Automatic Switching

How does USR(PEEK) work? The statement X = USR(N) in a BASIC program loads N into the floating point accumulator and sends the computer to the machine language program pointed to by the USR vector. The machine language program evaluates the number in the FP accumulator, switches out BASIC and kernal ROM, loads the desired RAM data into the FP accumulator, switches BASIC and kernal ROM back in, and finally sets up the FP accumulator so that X contains the values on return to the BASIC program. When character ROM is desired, it is switched in for the manipulation.

The techniques used to dynamically switch between RAM and ROM have many other uses for hybrid programmers (people who use both BASIC and machine language). For example, machine language programs can be loaded under BASIC or kernal ROM and run with BASIC programs – this leaves more space for BASIC programs and variable storage. It is possible to envision loading a BASIC program editor under BASIC ROM and calling it for renumbering,

searching, etc.

Type in the program and, after saving a copy, RUN it to see a demonstration of how easy it is to use. Then eliminate lines 10-540 and save it with the name USR(PEEK). To use with your programs, LOAD and RUN USR(PEEK) and then LOAD and RUN your own BASIC programs that can be constructed to utilize the additional 16K of RAM data storage.

- 1 GOSUB1000: REM SET UP USR(PEEK)
- 10 PRINT" (CLEAR) USR (PEEK) AT CHARACTER ROM" 20 V\$="{HOME}{24 DOWN}"
- 3Ø H\$=""+"{39 RIGHT}"
- 4Ø UC=53248:LC=55296:GC=5376Ø 50 H=0:V=10:L=83\*8+UC:GOSUB500
- 60 H=8:V=10:L=3\*8+UC:GOSUB500 70 H=14:V=5:L=85\*8+UC:GOSUB500:H=14:V=14:

L=74\*8+UC:GOSUB5ØØ

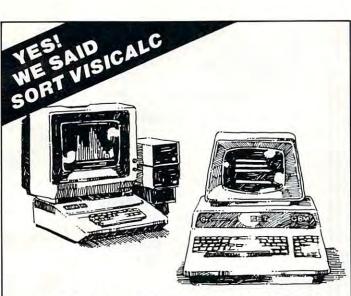

#### 'ERSACALC

Everything you always wanted to do with Visicalc, (but thought you couldn't).

If you use Visicalc™ but you are bumping into its limitations, then you need Versacalc™! Now it is possible for people untrained in Visicalc to perform weekly updating without constant instruction. Versacalc runs within Viscalc but uses no extra memory; in fact, it effectively increases memory by letting you call in modules from disk as needed.

#### Now You Can:

- ☐ SORT a Visicalc screen on any column, ascending or descending; all related formulas and labels are sorted too!
- ☐ Put the entire disk CATALOG on the screen at once!
- □ Easily do Year-To-Date accumulations!
- ☐ "Pound" formulas to expose formulas in place on the screen!1
- □ Append two Visicalc files!¹¹
- ☐ Print the contents of a /SS file!
- ☐ Print the contents of a /PF file!
- ☐ AND our Easel Binder is so nice that you will put your other manual in it!

A Tutorial section makes clear such features as @ LOOKUP, DIF, @NA, and @ERROR which are not well explained in the Visicalc manual.

A Utilities section makes it easy to create your own menudriven modules which condense hundreds of commands into four keystrokes. You can build in sophisticated error checking (e.g. Is the input value between certain limits?).

Versacalc, software to help you do everything you always wanted to do with Visicalc is now available

for the following hardware:

Apple II \$100 IBM PC1 \$150 PET &CBM\*1 \$125 \*Specify DOS Plus shipping. MC and Visa accepted.

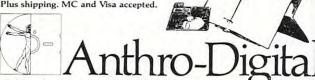

103 Bartlett Avenue, Pittsfield, MA 01201 Telephone (413) 448-8278, Telex 467622

The Company That Interfaces People and Computers

Apple II is a trademark of Apple Computer, Inc. Versacalc is a trademark of Versacalc Enterprises, Inc. Visicalc is a trademark of Visicorp, Inc.

See your dealer or contact us.

Also available from Anthro-Digital: Visicalc Formatting Aids, The Executive Secretary, The Personal Secretary, and Executive Speller, Hebrew II and Hebrew II Plus, S-C Macro Assembler, QuickTrace, Amper-Magic, The Rental Manager, F.A.R.M. accounting packages.

#### MORE TO SMILE

3 NEW Arcade-Style Games from Canada for the 3 NEW Arcade-Style Games from Canada for the Commodore\* VIC-20\*, and, one for the Commodore\* 64! Brought to you by JMC, your "SOURCE" for over 3,500 different books, programs and accessories, from over 85 different manufacturers, for All Major Brands of Personal Computers! DEALER INQUIRES ALWAYS WELCOME!

FROGGEE It's easy! Just get your Froggee from the bottom of the screen to the top. Avoid the cars and trucks, hop on the logs and the leaves. Eight levels, with crocodiles, snakes and other neat stuff out to do you in! Uses Joystick. Needs no memory expansion. 4180-020001 For 3K VIC-20\* (Cassette) \$29.95 4180-064001 For Commodore\* 64\* (Cassette) \$29.95

CENTIPOD Fast paced, decending bugs, falling projectiles, boun-cing spiders and more! Quick reactions needed here, just to keep alive! Uses Joystick. No memory expansion needed. 4180-020002 For 3K VIC-20\* (Cassette) \$29.95

MOTOR MOUSE Up and down the grandfather clock, picking-up the cheese. But, watch out! There are cats hiding in the cheese! 7 progressively harder levels and a time factor to beat. Very fast paced arcade quality game. Uses Joystick. No memory expansion needed. 4180-020003 For 3K VIC-20\* (Cassette)

FROM CANADA. FOR THE VIC-20\* AND FOR THE NEW COMMODORE: 64

**COMMODORE 64° SOFTWARE** EASYMAIL 64\* Fully featured name and address program for business, club or organization. 4100-064204 Disk \$49.95

WORD MACHINE/NAME MACHINE Perfect designed as an entry level item for home. For notes to the kids, letters to friends, etc. 4100-064210 Disk \$29.95

PET" EMULATOR" An emulator that will allow a high level of existing PET" software to be ex-ecuted on the COMMODRE 64", especially

educational materials. 4100-064107 Disk \$29.95

COMMODORE' VIC-20' BOOKS VIC BASIC: A User-Friendly Guide Explains how-to-do-it—make rainbows, music & more! 4690-008378 \$12.95

ZAP! POW! BOOM! How to program action games on the VIC-20\* \$12.95

4690-009538 \$12.95
KIDS AND THE VIC\* Written at children, not 'down' to them. Turns kids, (and unsuspecting parents), itnoicomputer experts in days. Includes: How to Program: How to Make Games; How to Create Study Programs, More! Each chapter contains parent sections, for working along, or in helping with the rough spots.
4560-000056 \$19.95

VIC-20' PROGRAMMER'S REFERENCE GUIDE Complete BASIC vocabulary guide, machine language programming, tips and more! 4100-000110 \$16.95

4100-000110 \$16.95
COMPUTE(s) FIRST BOOK OF VIC: A compilation of articles from the COMPUTEI magazine.
4105-000007 \$12.95
TIMEX/SINCLAIR 1000 (ZX81) BOOKS
37 Timex/Sinclair 1000\* ZX-81\* Programs for Home. School & Office Easy to use guide for beginner or expert.
4080-000021 \$8.95

101 Timex/Sinclair 1000° ZX-81° Programming Tips & Tricks Most helpful guidebook 4080-000020 \$ 7.95

The Sinclair ZX-81' Programming for Real Applications. In depth programs and uses. 4250-000090 \$11.95 4250-000090

JMC's Computer "SOURCE BOOK " Catalog, Over 2 000 books, programs and accessories for virtually every brand of microcomputer madel 72 Pages 0001-198207 \$ 2.00 Ppd.

ATARI\* 400\*/800\* BOOKS

CENTIPOD

YOUR ATARI\* COMPUTER Comprehensive 'training manual' for 400\*/800\* computers. 4665-00065 458 Pages \$16.95

ATARI\* GAMES & RECREATIONS Source of pre-programmed games. Also teaches graphics and addition of color and sound.

4690-000242 \$14.95 ATARI\* PILOT FOR BEGINNERS Hands-on intro to ATARI\* PILOT computer language. 4690-000301 \$12.95

THE ATARI\* ASSEMBLER Making the least from BASIC to ATARI's\* assembly language. 4690-000236 \$12.95

THE VISICALC BOOK: ATARI' EDITION A program perfect for businesses and businessmen. 4690-008393 \$14.95

COMPUTE!(s) FIRST BOOK OF ATARI' Compilation of articles from COMPUTE! magazine. 4105-000000 \$12.95

COMPUTE!(s) SECOND BOOK OF ATARI' More articles from COMPUTE! magazine. 4105-000006 \$12.95

KIDS AND THE ATARI\* See description at left under KIDS AND THE VIC\* 4560-000055 \$19.95

APPLE' BOOKS

APPLE' II USER'S GUIDE Complete BASIC programming tool Special features 388 pages 4665-000046 \$16.95

ASSEMBLY LANGUAGE PROGRAMMING FOR THE APPLE' II Comprehensive, under-standable intro. Appendices, 160 pages, 465-000051 \$12.95

6502 ASSEMBLY LANGUAGE PROGRAMMING Provides examples: simple memory load loops to complete design projects. 640 pages. 4665-000027 \$16.99

BASIC FOR THE APPLE: Intro to programming and applications Includes games, graphics, file management and word processing, 4690-000189 \$14.95

KIDS AND THE APPLE' See description at left under KIDS AND THE VIC' 4560-000019 \$19.95

COMMODORE

NEW The COMMODORE 64' PROGRAMMER'S REFERENCE
GUIDE. Everything you need to know to get started programming
Commodore's' newest, and most versatile personal computer.
Step by step guides in language that is easy to understand. Tips
and a whole lot more! Our most asked for publication!

\$19.032056

|                          | OTY                     | NUMBER                                     | DESCRIPTION OF ITEM                                                   | COST    | TOTAL |
|--------------------------|-------------------------|--------------------------------------------|-----------------------------------------------------------------------|---------|-------|
| C-P<br>DRIVE<br>106-1297 |                         |                                            |                                                                       |         |       |
| PR V                     |                         |                                            |                                                                       |         |       |
| AL BOT                   |                         |                                            |                                                                       |         |       |
| STRIAL<br>E, IL 60       | (Orders Un<br>Residents | der \$25 Please Add<br>Please Add 5% Sales | \$2.50 Post. & Handling, Illinois,<br>Tax. All Catalogs Shipped Ppd.) | TOTAL   |       |
| LE                       | PAYMENT                 | ENCLOSED D                                 | CASH CHECK MONEY                                                      | ORDER   |       |
| PART                     | PLEASE                  | HARGE TO MY                                | MASTERCARD VISA MIN                                                   | Chg \$2 | 5 1   |
| DEF<br>025 I<br>SEN      | CARD NI                 | MBER                                       |                                                                       |         |       |
| BENS                     | EXPIRES                 |                                            | INTRBNK #                                                             |         |       |
| -00                      | SHIP TO                 |                                            |                                                                       |         |       |
| S W I                    | STREET                  | ADDR:                                      |                                                                       | -       |       |
| 76                       | CITY                    |                                            | STATE                                                                 | 7(D     |       |

8Ø H=22:V=1Ø:L=54\*8+UC:GOSUB5ØØ 90 H=30:V=10:L=52\*8+UC:GOSUB500 100 PRINTLEFT\$(V\$,5); LEFT\$(H\$,18); "SC{UP}U  $\{\emptyset2 \text{ DOWN}\}\{\text{LEFT}\}J\{\text{UP}\}64"; \text{LEFT}\}(\sqrt{\$},22)$ 110 PRINT"PRESS ANY KEY TO CONTINUE"; 120 GETA\$:IFA\$=""THEN120 130 PRINT" (CLEAR) USR (PEEK) INTO BASIC HIDD EN RAM" 140 PRINTLEFT\$(V\$,5); "INPUT 10 NUMERS(0-25 5) TO STORE IN \$AØØØTO \$AØØA :" 15Ø FORI=1TO1Ø 160 PRINT"NUMBER "; I; ": ";: INPUT""; X 170 IFINT(X) <> XORX < ØORX > 255THENPRINT" INVAL ID ENTRY ... ": GOTO160 18Ø POKE4Ø959+I, X: NEXT 190 PRINT" (CLEAR) USR (PEEK) INTO HIDDEN BAS IC RAM" 200 PRINT: PRINT: PRINT "LOCATION R(PEEK)" 205 PRINT"-----210 FORI=1T010:PRINTI+40959, PEEK(I+40959), USR(I+4Ø959):NEXT 220 PRINTLEFT\$(V\$, 22); "PRESS ANY KEY TO CO NTINUE ": 23Ø GETA\$: IFA\$=""THEN23Ø 240 PRINT" {CLEAR}USR(PEEK) INTO KERNAL HID DEN RAM" 25Ø PRINTLEFT\$(V\$,5); "INPUT 1Ø NUMERS(Ø-25 5) TO STORE IN \$FØØØTO \$FØØA :" 260 FORI=lTOI0 270 PRINT"NUMBER "; I; ": ";: INPUT""; X 280 IFINT(X) <> XORX < ØORX > 255THENPRINT "INVAL ID ENTRY ... ": GOTO160 290 POKE61439+I, X:NEXT 300 PRINT"{CLEAR}USR(PEEK) INTO HIDDEN KER NAL RAM" 310 PRINT:PRINT:PRINT"LOCATION PEEK R(PEEK)" 320 PRINT" ---330 FORI=1T010:PRINTI+61439,PEEK(I+61439), USR(I+61439):NEXT 34Ø END 500 FORJ=LTOL+7:X\$="":X=USR(J) 510 FORI=7TO0STEP-1:IFX=>2fITHENX=X-2fI:X\$ =X\$+"{WHT}{REV} {OFF}":GOTO530 52Ø X\$=X\$+"{RIGHT}" 53Ø NEXTI: IFJ=LTHENPRINTLEFT\$ (V\$, V); 540 PRINTLEFT\$(H\$,H);X\$:NEXT:RETURN 1000 POKE785,1:POKE786,192:REM USR VECTOR 1010 FORI=49153TO49380: READX: POKEI, X: NEXT 1Ø15 RETURN 1020 DATA173,97,0,201,144,208,3,76,188,192, 56,201,128,176,3,76,163,192,201,145 1030 DATA144,3,76,163,192,73,128,141,97,0,5 6,169,16,237,97,0,240,13,170,24 1040 DATA78,98,0,110,99,0,202,224,0,208,244 ,173,98,0,141,78,192,173,99,0 1050 DATA141,77,192,173,1,0,141,0,192,120,7 3,7,141,1,0,173,255,255,141,98,0 1060 DATA173,0,192,141,1,0,88,173,98,0,201, 0,208,3,76,140,192,162,8,173,98,0 1070 DATA24,42,176,5,202,224,0,208,247,106, 141,98,0,73,128,141,102,0,138 1080 DATA9,128,141,97,0,169,0,141,99,0,141, 100,0,141,101,0,96,169,0,141,97,0 1090 DATA141,99,0,141,100,0,141,101,0,141,1 02,0,169,128,141,98,0,96,169,129 1100 DATA141,97,0,169,128,141,98,0,141,102, 0,169,0,141,99,0,141,100,0,141,101,0 1110 DATA96,56,173,98,0,201,224,144,3,76,22 3,192,201,208,176,3,76,223,192,169,4 1120 DATA141,72,192,173,97,0,32,26,192,169,

7,141,72,192,96,173,97,0,76,11,192

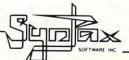

## COMMODORE

#### CASSETTE OR DISK CYCLONS

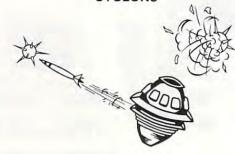

Continuing with their plan to conquer the universe, the CYTRON EMPIRE has chosen your sector as the first target in our galaxy. As COMMANDER of the protective forces, you must manoeuvre your craft, avoiding collision and enemy missiles, to attack and destroy enemy war ships. CYCLONS is programmed 100% in machine language using full HI-RES graphics and utilizes many of the graphics/sound capabilities of the Commodore 64. Choose the skill level and game options that provide you with the best 'feel'. The game is controlled with a joystick.

Check for availability with your local dealer, or use the order form provided. Dealer enquiries are invited. Catalogues available on request.

FORWARD TO: SYNTAX SOFTWARE INC. 33 ELMHURST AVE., SUITE 502, WILLOWDALE, ONTARIO, CANADA M2N 6G8 PHONE (416) 221-8008

☐ Certified Cheque ☐ Money Order ☐ Visa ☐ Master-Card ☐ American Express

| _ | CYCLONS | CASSETTES | @\$27.95 (U.S.)/\$34.95 (CDN.) = _ |  |
|---|---------|-----------|------------------------------------|--|
|   |         |           |                                    |  |

CYCLONS DISKS @\$31.95 (U.S.)/\$39.95 (CDN.) Shipping and Handling @ \$1.00 per Cassette

Ontario Residents Please Add 7% Sales Tax

Card No Expiry Date \_ TOTAL

PLEASE INCLUDE FULL ADDRESS WITH ORDER!

Commodore 64 is a registered trademark of Commodore Business Machines Inc

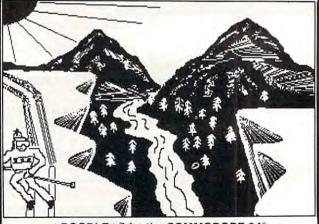

#### \*DOODLE\* for the COMMODORE-64®

Draw pictures with your COMMODORE-64® and WICO® Trackball

\*DOODLE\*" lets you:

DRAW pictures on the screen PAINT with 8 sizes of brush draw straight LINES and BOXES ERASE with 8 sizes of erasers

DUPLICATE, ENLARGE, and REDUCE parts of the "doodle"

DCODLE★\*\* has: on-line MENUS for easy learning and reference many MODES and graphics COMMANDS

DOODLE\* can:

SAVE and LOAD from disk or tape PRINT on many popular printers PHOTO NEGATIVE and MIRROR IMAGE your "doodles" GRID the screen to aid drawing

\*DOODLE\*" is.

100% MACHINE LANGUAGE for instant command response . and MUCH MORE! ... \$29.95!

specifiy printer make and model, interface method, and disk or tape to:

**OMNI Unlimited** oles Pasadena, CA 911 01 (213) 795-6664 105 S. Los Robles

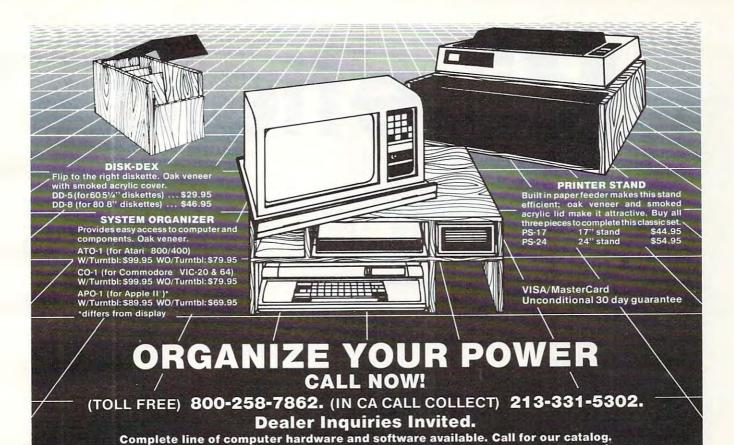

536 South Second St. . Covina, CA 91723

U.S. Distributors for:

software control.

Menu driven software.

· Cartridge style case.

256 year clock/calendar.

2K CMOS battery backed up RAM.

· Plugs into the buss expansion slot.

19 user accessible subroutines.

PROGRESSIVE PERIPHERAL & SOFTWARE

#### MW-302 VIC-20/64 Parallel Printer Interface

Works with all centronics type parallel printers and plotters including:

Epson C. Itoh Okidata Nec Gemini 10 TP-1 Smith Corona

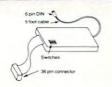

Hardware driven — works off of the serial port.
 Quality construction (Steel DIN connectors and Shielded cables).

Switch selectable options:

-Device 4, 5, 6, or 7 -ASCII or PET ASCII

-Upper and lower or upper case only -7 bit or 8 bit output

RECOMMENDED BY PROFESSIONAL SOFTWARE for WordPro 3 Plus for the 64.

MW-302 .....

#### STARLIGHTER\*M

A sophistocated computer operated portable stage lighting controller with the features of \$20,000 theatre installations. Under \$1,000. Works with the VIC-20.

Call for specifications and quotes of the Starlighter system.

**GOTHMOG'S LAIR** Pro Adventure Series for the Commodore 64.
Sound and Color Graphics.

THE AUTO CLOCK™

Turn your VIC-20/64 into a

real time intelligent controller.

Switch your VIC-20/64 or other AC devices on and off under

20 page illustrated manual with detailed programming examples.

AUTO CLOCK ...... \$129.95

Comprehensive manual with fold out maps The ultimate challenge to the serious computer adventurist.

World 1 GOTHMOG'S LAIR

90 day parts and labor guarantee.

DIGITAL TO ANALOG and ANALOG TO DIGITAL CONVERTER

O to 5 volt range
Includes driver software and documentation.

MW-304 ...... \$129.95

MICRO WORLD ELECTRONIX will beat any advertised price (under similar instock conditions) on COMMODORE/EPSON/KAYPRO/C. ITOH and other lines. Call for quotes. Dealer inquiries invited. We service what we sell.

MICRO WORLD ELECTRONIX, INC.

3333 South Wadsworth Blvd., #C105, Lakewood, Colorado 80227, (303) 934-1973 or (303) 987-2671

\*WordPro 3 Plus is a trademark of Professional Software. \*Auto Clock and Starlighter are trademarks of PP&S.

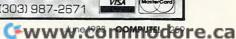

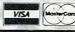

# Minefield

Sean Igo

Your job is to get your trucks in quickly, defuse the bombs (especially the flashing ones which are about to go off), and get out as fast as you can. This game has four skill levels, and there are versions for VIC, 64, Apple, and PET.

In this game, you drive a truck around to gather and defuse time bombs before they explode – all the while avoiding mines and bomb craters.

#### **Playing The Game**

You find yourself in the center of a small minefield with several bombs, represented by circles, and a generous number of mines, shown as X's. Your truck is a diamond. To defuse the bombs, just run over them with the truck.

When the bombs first appear, they are innocent-looking little circles. After a short time – the rate varies from bomb to bomb – they turn reverse-field. This means *watch it*. Soon they begin to blink and you have only a few blinks to defuse them before they explode. Any mines (or heroic defusing teams) caught in the explosion will be instantly lost. Bombs caught in the explosion will explode, whether they were ready to or not.

#### Notes For VIC-20, C-64, And Apple Versions Of "Minefield"

The VIC version will run on any VIC with at least a 3K expansion. Both the VIC and 64 versions are designed to be used with a joy-stick although the 64 also can be played using certain keys on the keyboard (see the instructions within the program). Since the Apple computer doesn't have a realtime clock, a loop is incremented and checked in this version to provide the necessary delay before the bombs explode. The familiar "I," "K," "J," and "M" keys are used in the Apple version to move the truck around the screen.

Your truck can move in only four directions. It can "wrap around" all four edges of the screen. Don't run it into the mines or the craters (\*) left by the bombs or your truck will be destroyed. Once you begin moving, your truck cannot stop until it is blown up or until the current minefield is cleared of bombs.

#### **Skill Levels And Scoring**

Minefield has four skill levels. Skill levels differ only in the number of trucks you get. Level 0, the easiest, has four trucks. Level one has three. Level two has two and level three has one.

Scoring: 10 points for a normal bomb
20 points for a reverse-field bomb
30 points for a blinking bomb
-10 points at the end of an explosion for every bomb that went off. This is incentive to defuse more than one or two bombs in the later explosions.

#### Program 1: Minefield – PET/CBM Version

10 REM \*\*\* MINEFIELD FOR 40 COLUMN PETS

```
5Ø GOSUB 113Ø
60 REM ---INITIALIZE VARIABLES---
70 DIM BT(37), B3(37), B4(37), BP(37), BS(37)
    ,XM(4),YM(4),BC(25)
80 DEF FNY(X)=INT((X-32768)/40)
90 DEF FNX(X) = (X-40*FNY(X))-32768
100 DEF FNS(X)=32768+PX+40*PY
110 DEF FNP(X)=33051+INT(34*RND(1))+40*INT
    (15*RND(1))
120 DEF FNN(X)=PEEK(FNS(X))
130 FORJ=1 TO 4: READ XM(J), YM(J): NEXT
140 DATA Ø,1,-1,0,1,0,0,-1
150 SC=0:BT=1680:NB=4:NW=0
160 PRINT"{CLEAR}";:POKE 59468,12
170 PRINT" {REV}MINE****] SCORE: 0"
180 PRINT" {REV}******** [RIGHT] HI SCORE:";
190 PRINT"{REV}***FIELD]{RIGHT}WAVE: 1"
200 PRINT"{REV} ][RIGHT]";:IF NL
     210 FORJ=32768 TO 32927:IFPEEK(J)=32 THEN ~
    POKE J, 160
220 NEXT
230 XP$="U]I{DOWN}{04 LEFT}UU]II{DOWN}{06
    LEFT | UUU ] III { DOWN } { Ø7 LEFT } @ @ @ * @ @
    @{DOWN} [07 LEFT]JJJ]KKK"
235 \overline{X}P$=XP$+"{DOWN}{\overline{\emptyset}6 LEFT}JJ]KK{DOWN}{\emptyset}4
     LEFT ] J ] K"
24Ø S$="{HOME}{24 DOWN}"
25Ø Q$="{4Ø RIGHT}"
    XR$=" {DOWN}{Ø4 LEFT}
LEFT}
260 XR$="
                                     [DOWN] [Ø6
                  {DOWN}{Ø7 LEFT}
      {DOWN}{Ø7 LEFT}
```

#### D.E.S.-SOF

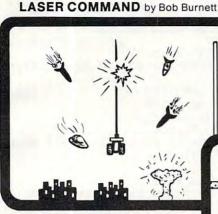

You are the commander of a squadron of laser ships. It is your duty to defend the cities of Earth against the alien onslaught. Spectacular graphics and machine code for super fast arcade fun. VIC-20 and cassette, joystick. \$20.00

#### SHIFTY (c)by Kavan

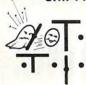

Watch the maze change as you pass thru the revolving doors. This is a really cute one. Machine language. VIC-20 w/8K expander, cas-sette. Joystick and keyboard. \$20.00

BONZO (c)by Kavan

One of the most popular games in Europe. You control BONZO as he climbs the ladders and picks up point blocks. Watch out for the alien guards. Excellent graphics & sound. 100% machine code. VIC-20 w/8K expander, cassette. Joystick or keyboard. \$20.00

**HOPPER** by Thomas Kim

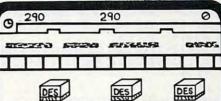

**™**= = 000

Rated a Five Star game by Creative Computing. Avoid the cars, buildings, logs and other obstacles to bring the frog home. Machine language. VIC-20, cassette and joystick.

#### SPACE TRADER by Doug Caruthers

Search for the lost planet of Alantia. 1 to 4 players. Text adventure. VIC-20 w/16K expander and cassette.

\$39.95

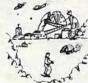

Many exciting titles to choose from. New Software for the CBM B500/700 series available now !! More to Come !!!

PAL 20 TM

\$10.00

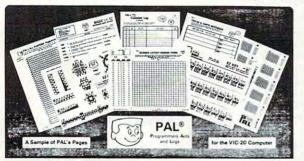

- 95 pages of aids, worksheets & logs
- Something for every VIC-20 programmer
- Coming soon for the Commodore 64

NEW for the VIC-20 & 64

electronic ab VIC-20 products

VIC FORTH

This is a highly capable language that operates from cartridge. It is based on Fig-Forth. Disk and cassette compatible. Vic Forth will work with any memory expansion. 3K of RAM is included in this cartridge.

VIC GRAPH

\$49.95
The intention of this program is to serve as a mathematical and pedagogic aid for studying complicated equations and functions by their graphs. Plots graphics in high resolution within an x-axis range defined by you. You can also "blow up" parts of a graph in detail by a specified range.

VIC STAT
Vic Stat is a cartridge which will simplify your work with statistics and graphic displays. It will add approximately 15 commands to BASIC. For example, bar chart, horizontal or vertical, plotting with 2024 points, printout of screen. Statistical commands for calculations of, for example, mean value, standard deviation, variance, etc.

VIC REL he purpose of this cartridge is to simplify control of, for example, burglar alarms, garage doors, door locks, heating elements, lamps, radios, remote controllers, valves, pumps, telephones, accumulators, irrigation systems, electrical tools, stop watches, ventilators, humidifiers, etc., etc. This cartridge contains 6 relay outputs and 2 inputs of type optocoupler. For the VIC-20 and Commodore 64.

#### SEE YOUR LOCAL DEALER TO SEE OUR FINE PRODUCTS

Dealer Inquiries Invited

Software Distribution Available

**Programs Wanted** 

(714)778-5455

Data Equipment Supply Corp.

(213)

8315 Firestone Blvd., Downey, CA 90241

265 XR\$=XR\$+"[DOWN] [Ø6 LEFT] {DOWN] [Ø4 78Ø FORJ=1TONB:IF PEEK(BP(J))=32 AND BS(J) <>Ø THEN POKE BP(J),87-128\*(BS(J) LEFT } 270 REM ---SET UP NEXT WAVE---79Ø NEXT: BN=BN-1 28Ø BG=Ø:NW=NW+1:IF NW>11 THEN 31Ø 800 IF PD=1 THEN 960 290 NB=NB+1.5:IF NW=1 THEN 330 810 IF BN=0 THEN 840 820 IF N2=0 THEN TX=TX+(TI-TQ):GOTO 450 300 IF NW<6 THEN BT=BT-180 310 PRINT"{HOME}{02 DOWN}{REV}"; TAB(15); NW 830 N1=N2:GOTO 725 840 PRINT" {HOME } { 02 DOWN } {REV } "; TAB (20); 320 POKE FNS(1), 32: FORJ=1 TO NB: POKEBP(J), 32:NEXT 850 FORJ=1 TO 20:PRINT" {REV} COMPLETED {09 LEFT ] ";: FORK=1 TO 100: NEXT 325 FORJ=1 TO 25:POKE BC(J), 32:NEXT 860 PRINT" [REV] 33Ø BN=INT(NB):FORJ=1 TO NB:BS(J)=1:NEXT {Ø9 LEFT}"::FORK=1 340 FORJ=1 TO NB TO 100:NEXT:NEXT 870 SC=SC-10\*(INT(NB)-BG):IF SC<0 THEN SC= 350 BT(J)=(.4+INT(61\*RND(1))/100)\*BT360 B3(J)=BT(J)+.5\*BT(J):B4(J)=B3(J)+.25\*B880 PRINT" [04 LEFT] [03 UP] T(J) LEFT}";SC:GOTO 280 37Ø NEXT 885 REM ---BOMB GATHERED---38Ø PX=19:PY=15:POKE FNS(1),90 890 BG=BG+1:TQ=TI:POKE FNS(1),218 390 FORJ=1 TO NB 400 BP(J)=FNP(1):IF PEEK(BP(J)) <> 32 THEN 4 895 FORJ=1 TO NB: IF PEEK(BP(J))=218 THEN A 90  $J=BS(J):BS(J)=\emptyset$ 900 NEXT 410 POKE BP(J),87:NEXT:NN=0 415 FORJ=1 TO 25 910 IF AJ=4 THEN AJ=3 920 SC=SC+10\*AJ:PRINT" [HOME] [REV]"; TAB(16) 416 BC(J)=FNP(1):IF PEEK(BC(J)) <> 32 THEN 4 ;SC 16 417 IF PEEK(BC(J)+1)=87 THEN 416 930 BN=BN-1:IF BN=0 THEN 840 419 POKEBC(J),86:NEXT 940 TX=TX+(TI-TQ):GOTO 450 420 GET R\$:IF R\$<>"" THEN 420 950 REM ---PLAYER DESTROYED---430 DR=0:TX=TI 960 TQ=TI:FORJ=1 TO 20:POKE FNS(1),42:FORK =1 TO 25:NEXT:POKE FNS(1),170 440 REM ---GET COMMANDS---450 GET R\$:IF R\$<"2" OR R\$>"8" THEN 490 460 IF R\$="3" OR R\$="5" OR R\$="7" THEN 490 970 FORK=1 TO 25:NEXT:NEXT:POKE FNS(1),32: NL=NL-1 980 POKE 32897+NL, 160:DR=0:PX=19:PY=15 47Ø DR=VAL(R\$)/2 990 IF NL=0 THEN 1045 48Ø REM ---MOVE TRUCK---1000 IF BN=0 THEN 840 490 IF DR=0 THEN 600 1010 GET R\$:IF R\$<>"" THEN 1010 500 POKE FNS(1), 32:PX=PX+XM(DR):PY=PY+YM(D 1020 FORJ=1TONB: IF PEEK(BP(J))=32 AND BS(J) R) <>Ø THEN POKE BP(J),87-128\*(BS(J) 510 IF PX<0 THEN PX=39 520 IF PX>39 THEN PX=0 1030 NEXT 53Ø IF PY<4 THEN PY=24 1040 POKE FNS(1),90:TX=TX+(TI-TQ):GOTO 450 540 IF PY>24 THEN PY=4 1045 IF SC>HS THEN HS=SC:PRINT" [HOME] [DOWN] 550 X=FNN(1) {REV}"; TAB(19); HS 560 IF X=32 THEN POKE FNS(1),90:GOTO 600 1050 FORJ=1 TO 1500:NEXT:PRINT"{HOME}{02 570 IF X=42 OR X=86 THEN 960 DOWN } { REV } "; TAB (20); "GAME OVER { 58Ø GOTO 89Ø DOWN } [ Ø 9 LEFT ] PLAY AGAIN?"; 590 REM ---UPDATE BOMBS---1060 PRINT"(Y/N) [04 LEFT]"; 600 NN=NN+1:IF NN>INT(NB)THEN NN=1 1080 PRINT" [REV]Y/[OFF]N[03 LEFT]"; 610 IF BS(NN)=0 THEN 600 1081 FORJ=1 TO 99:NEXT 62Ø TG=TI-TX 1082 PRINT" [OFF] Y [REV] / N[03 LEFT] "; 630 IF TG>B4(NN) THEN N1=NN:GOTO 720 1083 FORJ=1 TO 99:NEXT 640 IF BS(NN)>2 THEN 690 1084 GET R\$:IF R\$="Y" THEN 1110 650 IF TG>BT(NN) THEN BS(NN)=2 1090 IF R\$<>"N" THEN 1080 660 IF TG>B3(NN) THEN BS(NN)=3 1100 PRINT"{CLEAR}LATER ON!": END 670 IF BS(NN)=1 THEN 450 1110 GOSUB 1130:GOTO 150 680 IF BS(NN)=2 THEN POKE BP(NN),215:GOTO 1120 REM --- INSTRUCTIONS---450 1130 PRINT"{CLEAR}{REV}M I N E F I E L D":P 690 IF BS(NN)=3 THEN POKE BP(NN),87:BS(NN) OKE 59468,14 =4:GOTO 45Ø 1140 PRINT"DO YOU NEED INSTRUCTIONS (Y/N)" 700 IF BS(NN)=4 THEN POKE BP(NN),215:BS(NN 1150 GET R\$:IF R\$="N" THEN 1410 )=3:GOTO 45Ø 1160 IF R\$<>"Y" THEN 1150 710 REM ---BOMB EXPLODES---1170 PRINT"{CLEAR} {REV}M I N E F I E L D" 720 TQ=TI:PD=0 1180 PRINT" [DOWN] THE OBJECT OF THIS GAME IS 725 XS="{OFF}"+LEFT\$(S\$,FNY(BP(N1))-2)+LEF TO PICK UP" T\$(Q\$, FNX(BP(N1))-1) 1190 PRINT"AS MANY BOMBS AS YOU CAN BEFORE ~ 73Ø BS(N1)=Ø:N2=Ø:PRINTX\$;XP\$; THEY" 740 FORJ=1 TO NB:X=PEEK(BP(J)):IF  $BS(J)=\emptyset$ 1200 PRINT"EXPLODE. TO PICK UP A BOMB, JUST THEN 760 RUN" 1210 PRINT"OVER IT WITH YOUR TRUCK." 75Ø IF X<>87 AND X<>215 AND X<>218 THEN N2 1220 PRINT"BOMBS WILL EXPLODE AFTER A SHORT TIME." 760 NEXT: IF FNN(1) <> 90 AND FNN(1) <> 218 THE 1230 PRINT"IF A BOMB TURNS REVERSE-FIELD, B N PD=1 E CARE-π

## VIC-20\*

#### SOFTWARE SPECIALS

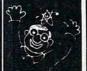

#### NEW! **CARTRIDGE GAMES** FROM TRONIX

SCORPION ...... \$34.95

Full 4-way scrolling, fast action predator game where it's you against killer frogs, slimy worms, stalker flies, dragons and hatcher pods. With 32 levels of play.

#### **GOLD FEVER .. \$29.95**

Explore a deadly mine searching for valuable gold deposits. Avoid roaming mine carts, rolling boulders and a crazy claim jumper! With 9 levels of play.

#### **DEADLY SKIES**

..... \$29.95

Frenetic, fast paced, action-packed game where you are the Rebel fighter attacking the hostile military base. Avoid S.A.M.'s, smart bombs and deadly radioactive clouds! Over 10 levels of play.

#### From Interesting Software Cassette ..... \$15.95 MACHINE

Bring the fun of the shooting gallery into your home. With music and colorful graphics.

#### CBM-64 & VIC-20 MINI-MONITOR

All machine code monitor which will disassemble code, do text dump, move memory, hex to decimal and decimal to hex conversion as well as a mini-assembler!

VIC-20 version requires 8K expansion.

\$29.95

#### **CREATIVE SOFTWARE GAMES ON CARTRIDGE**

| CHOPLIFTER  | <br>\$39.95 |
|-------------|-------------|
| SERPENTINE  | <br>\$39.95 |
| APPLE PANIC | \$39.95     |
| ASTROBLITZ  | \$39.95     |
| TRASHMAN    | \$39.95     |
|             |             |

#### Stellar Triumph

Great new all machine code game for your CBM-64 Two player game with many variations. Exciting hires color graphics and spectacular sound effects. Prepare yourself into an all-out space battle!

From H.A.L. Labs tape or disk

#### New Dust Covers

Water resistant Durable - Attractive brown canvas \$7.95 For disk drive

Old style datasette \$5.95 New style datasette \$5 95

#### KIDS & THE VIC

Great new book to add to your library. only ......\$14.95

#### INTERESTING SOFTWARE

21101 S Harvard Blvd Torrance CA 90501 (213) 328-9422

Visa MC Check Money Order Add \$2.00 Postage & Handling CA residents add appropriate sales tax Dealer Inquiries Invited

Write For FREE Catalog

#### **NEW**

#### Write For FREE Catalog VIC SOFTWARE CBM 648

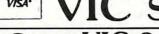

#### Great VIC Software

PARATROOPER a High Resolution game that doesn't let you make any mistakes. You are in your command. Helicopters fill the sky, (and we mean fill the sky!), dropping paratroopers. Your mission is to keep 3 paratroopers from hitting the ground on either side of your gun. But that's just the beginning. You score by hitting the helicopters or the paratroopers, but if you miss a shot it subtracts from your score. Therefore, you must make every shot count to make a high score! IT HAS FOUR FAST ACTION LEVELS TO CHALLENGE THE BEST PLAYER. The High Resolution graphics helicoptors are fantastic. They look exactly like helicopters! The paratroopers are super realistic. Their chutes open and then they drift down to earth. If this weren't enough the sounds are fantastic. There are helicopter blades whirring and you can hear the howitzer pumping shells. This game really show off the sound and graphic capabilities of your VIC. PARATROOPER IS OUR #1 SELLING ARCADE GAME, you've got to see this game to believe it.

SPACE PAK Can you survive? 3 space games with the sights and sounds of an arcade. The excitement builds as the action is un-ending. IBlast away at everything in sight. The alien attacks will stop at nothing to destroy you. Prepare for battle, there is no escape, only you can help. Can you survive? Hi-Res, color, graphics and sound. Joystick or keyboard. 3 Games - Rocket Race, Fence-A-Tron and Raiders.

COSMIC CRUZER Hot action and 3 challenging scenarios. Move your cruzer into the tunnel - fire missiles and drop bombs. Hit the fuel dumps to get more fuel. Move as quick as you dare to hit the surface-to-air missiles. If you are good enough you will make it to the asteroidz field and then try to destroy the base. No one has destroyed the base yet. Will you be the first.

VIC ALL STARS We took the best selling VIC programs and put them in a package to save you \$35. If purchased seperately it would cost you \$85. You get Paratrooper, Target Command, Head On, Cattle Round-up, Snake Out, Trapper, Double Snake Out and Artillery. All eight games for \$49.95. Hurry because at this price they won't last long. Limited quantity. 8 \$49.95 Games

#### **COMMODORE 64 SOFTWARE**

Let the COMPUTERMAT turn your 64 into a home arcade!

#### COLOR · GRAPHICS · SOUND ON CASSETTE

(Disk Versions Available - Add \$5.00)

MUSIC MAKER - \$19.95 EDUCATION PAK - \$24.95

Put sheet music notes into your 64, plays 3 voices. Program, plus 2 sample songs.

4 Programs Geography Match Math Adventure

Ruler & Micro

#### TREASURE PAK - \$14.95

3 Programs Adventure

Caves of Silver Shuttle Voyage GAME PAK - \$14.95

3 Programs

Dragon Chase Deflect Flip It

Joystick and Keyboard versions included.

#### COMPUTERMAT

Box 1664 • Dept. C • Lake Havasu City, Az. 86403 (602) 855-3357

1240 PRINT"FUL WITH IT. IF IT STARTS TO BLI NK, IT" LEFT ] \* {DOWN} {Ø5 LEFT} 1250 PRINT"WILL VERY SHORTLY EXPLODE-WATCH OUTII" 270 REM ---SET UP NEXT WAVE---1260 PRINT"BOMBS WILL CHAIN-REACT; ONE BOMB 28Ø BG=Ø:NW=NW+1:IF NW>11 THEN 31Ø CAUGHT" 290 NB=NB+1.5:IF NW=1 THEN 330 1270 PRINT"IN ANOTHER'S EXPLOSION WILL ALSO 300 IF NW<6 THEN BT=BT-99 BLOW" 310 PRINT" [HOME] [02 DOWN] [REV]"; TAB(15); NW 1280 PRINT"UP. IF YOU ARE CAUGHT IN A BOMB' 320 POKE FNS(1),32:FORJ=1 TO NB:POKEBP(J), S " 32:NEXT 1290 PRINT"EXPLOSION, YOU WILL BE BLOWN UP. 325 FORJ=1 TO 25:POKE BC(J), 32:NEXT 330 BN=INT(NB):FORJ=1 TO NB:BS(J)=1:NEXT 1300 PRINT"ALSO, DO NOT RUN INTO BOMB CRATE 340 FORJ=1 TO NB RS (\*)" 350 BT(J)=((.4+INT(61\*RND(1))/100)/.75)\*BT 1310 PRINT"OR MINES (X) OR YOU'LL BE TOTALL 360 B3(J)=BT(J)+.3\*BT(J):B4(J)=B3(J)+.20\*B T(J) 1320 PRINT"THE CONTOLS ARE: 8 TO GO UP" 370 NEXT 1330 PRINT" 4 TO GO LEFT" 380 PX=11:PY=11:POKE FNS(1),90:POKE(FNS(1) 1340 PRINT" 6 TO GO RIGHT" +FND(1)),1 1350 PRINT" 2 TO GO DOWN" 390 FORJ=1 TO NB 1360 PRINT"YOUR TRUCK CANNOT STOP ONCE YOU 400 BP(J)=(FNP(1)):IFPEEK(BP(J))<>32 THEN ~ BEGIN" 400 1370 PRINT"MOVING. IT CAN WRAP-AROUND BOTH ~410 POKE BP(J),87:POKEBP(J)+FND(1),1:NEXT: THE" NN=Ø 1380 PRINT"THE TOP AND SIDES OF THE SCREEN. 415 FORJ=1 TO 25 416 BC(J)=FNP(1):IF PEEK(BC(J))<>32 THEN 4 1390 PRINT" {DOWN } PRESS RETURN TO CONTINUE"; 16 417 IF PEEK(BC(J)+1)=87 THEN 416 1400 GET R\$: IF R\$<>CHR\$(13) THEN 1400 419 POKEBC(J),86:POKEBC(J)+FND(1),5:NEXT 420 GET R\$:IF R\$<>"" THEN 420 1410 PRINT"{CLEAR}SELECT SKILL SETTING (0-3 430 DR=0:TX=TI 1420 GET R\$:IF R\$<"0" OR R\$>"3" THEN 1420 440 REM ---GET COMMANDS---1430 NL=4-VAL(R\$): RETURN 445 DR=2 450 POKE37154,127:R=NOTPEEK(37151)AND60-(( Program 2: Minefield – VIC Version  $PEEK(37152)AND128)=\emptyset$ 453 IFPEEK(37152)=119THENR=1 45 POKE36879,8 454 POKE37154,255:R=R\*2 5Ø GOSUB141Ø 455 DR=INT(R):IFR<>ØTHENDR=INT(LOG(DR)/LOG 60 REM ---INITIALIZE VARIABLES---(2)):IFDR=5THENDR=2 70 DIM BT(37), B3(37), B4(37), BP(37), BS(37) 460 IFPEEK(37152)=119THENDR=2 ,XM(4),YM(4),BC(25)470 IFR=ØTHEN600 80 DEF FNY(X)=INT((X-FNV(X))/22) 475 IFDR>4THENDR=Ø 85 DEF FNV(X)=4\*(PEEK(36866)AND128)+64\*(P 480 REM ---MOVE TRUCK---EEK (36869) AND 120) 500 POKE FNS(1), 32:PX=PX+XM(DR):PY=PY+YM(D 90 DEF FNX(X)=(X-22\*FNY(X))-FNV(X)R) 95 DEF FNC(X)=37888+4\*(PEEK(36866)AND128) 510 IF PX<0 THEN PX=21 98 DEF FND(X)=FNC(X)-FNV(X) 520 IF PX>21 THEN PX=0 100 DEF FNS(X)=FNV(X)+PX+22\*PY530 IF PY<5 THEN PY=22 110 DEF FNP(X)=FNV(X)+178+INT(18\*RND(1))+2 540 IF PY>22 THEN PY=5 2\*INT(11\*RND(1)) 550 X=FNN(1) 120 DEF FNN(X)=PEEK(FNS(X)) 560 IF X=32 THEN POKE FNS(1),90:POKE(FNS(1 130 FORJ=1 TO 4:READ XM(J), YM(J):NEXT )+FND(1)),1:GOTO 600 140 DATA 1,0,-1,0,0,-1,0,1 570 IF X=42 OR X=86 THEN 960 150 SC=0:BT=(FNV(1)+360):NB=4:NW=0 58Ø GOTO 89Ø 160 PRINT" {CLEAR}"; CHR\$ (142); 590 REM --- UPDATE BOMBS---170 PRINT" {REV} {WHT} MINE \*\*\*\* ] SCORE: 0" 600 NN=NN+1:IF NN>INT(NB)THEN NN=1 180 PRINT" { REV } { WHT } \*\*\*\*\*\* ] HI SCORE: "; HS 610 IF BS(NN)=0 THEN 600 620 TG=INT(TI\*1.03)-TX 190 PRINT" [HOME] [02 DOWN] [REV] \*\*\*FIELD] WAV 63Ø IF TG>B4(NN) THEN N1=NN:GOTO 72Ø 64Ø IF BS(NN)>2 THEN 69Ø E: 1" 200 PRINT" {REV} {WHT} ]{RIGHT}";:IF 65Ø IF TG>BT(NN) THEN BS(NN)=2 NL <>1 THEN FORJ=1 TO NL-1:PRINT"Z 660 IF TG>B3(NN) THEN BS(NN)=3 "::NEXT 67Ø IF BS(NN)=1 THEN 45Ø 210 FORJ=FNV(1)TO FNV(1)+109:IFPEEK(J)=32 680 IF BS(NN)=2 THEN POKE BP(NN), 215: POKEB THEN POKE J, 160: POKEJ+FND(1),1 P(NN)+FND(1),1:GOTO 450 690 IF BS(NN)=3 THEN POKE BP(NN),87:POKEBP (NN)+FND(1),1:BS(NN)=4:GOTO 45023Ø XP\$="{RED}{DOWN}{Ø8 RIGHT}{Ø7 LEFT}U]I 700 IF BS(NN)=4 THEN POKE BP(NN),215:POKEB {DOWN}{Ø3 LEFT}U]I{DOWN}{Ø7 LEFT} P(NN)+FND(1),1:BS(NN)=3:GOTO 450[Ø4 RIGHT] {LEFT] @\*@{DOWN} {Ø3 710 REM --- BOMB EXPLODES ---LEFT ] J ] K" 72Ø TQ=TI:PD=Ø 24Ø S\$="{HOME}{22 DOWN}" 725 X\$="{OFF}"+LEFT\$(S\$,FNY(BP(N1))-2)+LEF 25Ø Q\$="{WHT}{22 RIGHT}" T\$(Q\$,FNX(BP(N1))-1)26Ø XR\$="{WHT} {DOWN}{Ø4 LEFT}

PUT SOME MUSCLE IN YOUR **VIC 20** 

16K RAM EXPANSION 59.90 **8K RAM EXPANSION** 39.90

- DIRECT FROM MANUFACTURER
- HIGH QUALITY
- LOW POWER
- 6 MONTH WARRANTY

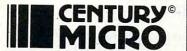

7881 La Riviera Drive, Suite 131 Sacramento, CA 95826 (916) 386-0711

C.O.D. Orders Welcome

Add \$2 for shipping & handling. California residents add 6% sales tax. Checks/Money Orders OK. (Allow 3 weeks for checks.)

DEALER INQUIRIES WELCOME

#### IF IT'S FOR THE C-64 AND IT'S GOOD, IT'S PROBABLY BY

#### EN-TECH

FINANCE CALC 64 \$69.00 DATA BASE 64 \$69.00 MAILING LIST 64 \$39.00 INVOICE EASE 64 \$39.00 FAMILY PAC 64 [3 IN 1] \$55.00 MUSIC MAKER 64 \$39.00 SPRITE FUN 64 \$30.00 BABIES OF THE DIRT \$35.00

DEALER INQUIRIES INVITED

EN-TECH Software • P.O. Box 881 • Sun Valley, CA 91352 [213] 764-6833

#### RAPIDWRITER

Still the only word-processor program for the VIC-20 and CBM-64 that gives you full, flexible use of all the features and power of each and every printer on the market.

Menu-driven ... no codes to memorize

Power to please the professional, yet easy enough for a child to master quickly.

Written by a user for users.

\$39.95 on tape \$49.95 on disk

Important:

Specify the computer, printer, and interface you use.

We deal direct!

Send check or money-order to

#### RAPIDWRITER

91 Long Hill Rd. Leverett, MA 01054 413-549-3744

Rapidwriter (c) H.D. Mfg. Inc. 1982 All rights reserved

VOICE WORLD'S

## 24K Golden RAM® **Expansion Chassis**

ONLY \$149.00

 Programmer's dream—Game player's delight. Boosts VIC

memory to 29K!

 4 expansion slots with switches for instant cartridge selectionfaster than a disk.

 Accepts any cartridge designed for the VIC 20®.

System Reset Button.

- Plugs directly into your VIC 20®.
- 8 memory control switches—easy to configure in 8K banks for custom applications.

13055 Via Esperia Del Mar, CA 92014 (619) 481-7390

 Factory tested—one year limited warranty. **VOICE WORLD** 

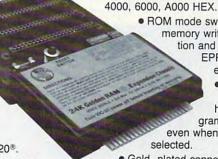

 ROM mode switches for memory write protection and PROM, **EPROM** 

Start address selection at 2000.

emulation.

Memory banks hold programs/data

even when deselected.

- Gold-plated connectors/ switch contacts for high reliability.
- Fused to protect your VIC 20.8

#### TO ORDER:

Send check or money order. Add 3.00 shipping and handling. California residents add 6% sales tax. COD DEALER INQUIRIES INVITED

VIC 20 is a registered trademark of Commodore Business Machines, INC.

```
73Ø BS(N1)=Ø:N2=Ø:PRINTX$;XP$;
740 FORJ=1 TO NB:X=PEEK(BP(J)):IF BS(J)=0T
    HEN76Ø
75Ø IFX<>87ANDX<>215ANDX<>218THENN2=J
760 NEXT: IFFNN(1) <> 90 ANDFNN(1) <> 218THENPD=
77Ø PRINTX$; XR$;
78Ø FORJ=1TONB:IF PEEK(BP(J))=32 AND BS(J)
    <>Ø THEN POKE BP(J),87-128*(BS(J)
79Ø NEXT:BN=BN-1
800 IF PD=1 THEN 960
810 IF BN=0 THEN 840
820 IF N2=0 THEN TX=TX+(TI-TQ):GOTO 450
83Ø N1=N2:GOTO 725
840 PRINT"{HOME}{02 DOWN}{REV}"; TAB(20);
850 FORJ=1 TO 11:PRINT" [02 RIGHT] { REV} COMP
    LETED{11 LEFT}";:FORK=1 TO 100:NE
    XT
860 PRINT" [REV]
                           {11 LEFT}";:FORK
    =1 TO 100:NEXT:NEXT
870 SC=SC-10*(INT(NB)-BG):IF SC<0 THEN SC=
880 PRINT" [HOME] [REV]"; TAB(14); SC; :GOTO 28
885 REM ---BOMB GATHERED---
890 BG=BG+1:TQ=TI:POKE FNS(1),218:POKE(FNS
    (1)+FND(1)),1
895 FORJ=1 TO NB: IF PEEK(BP(J))=218 THEN A
    J=BS(J):BS(J)=\emptyset
900 NEXT
910 IF AJ=4 THEN AJ=3
920 SC=SC+10*AJ:PRINT"{HOME}{REV}";TAB(14)
    ; SC
93Ø BN=BN-1:IF BN=Ø THEN 84Ø
94Ø TX=TX+(TI-TQ):GOTO 45Ø
950 REM ---PLAYER DESTROYED---
960 TQ=TI:FORJ=1 TO 20:POKE FNS(1),42:FORK
    =1 TO 25:NEXT:POKE FNS(1),170
970 FORK=1 TO 25:NEXT:NEXT:POKE FNS(1),32:
    NL=NL-1
980 POKE FNV(1)+75+NL,160:DR=0:PX=11:PY=11
990 IF NL=0 THEN 1045
1000 IF BN=0 THEN 840
1010 GET R$: IF R$ <> "" THEN 1010
1020 FORJ=1TONB: IF PEEK(BP(J))=32 AND BS(J)
    <>Ø THEN POKE BP(J),87-128*(BS(J)>1)
1030 NEXT
1040 POKE FNS(1),90:TX=TX+(TI-TQ):GOTO 450
1045 IF SC>HS THEN HS=SC:PRINT"{HOME}{DOWN}
{REV}";TAB(17);HS;
```

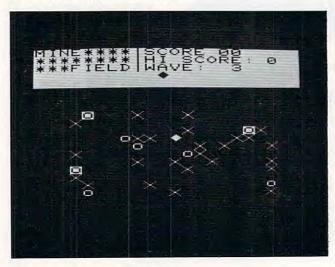

"Minefield," VIC-20 version.

```
1050 FORJ=1 TO 1500:NEXT:PRINT"{HOME}{WHT}{
    Ø4 DOWN } { REV } "; "GAME OVER { DOWN } {
    WHT ] { Ø9 LEFT } PLAY AGAIN?";
1060 PRINT"(Y/N) [04 LEFT]";
1080 PRINT" [REV]Y/[OFF]N[03 LEFT]";
1081 FORJ=1 TO 99:NEXT
1082 PRINT"[OFF]Y[REV]/N[03 LEFT]";
1083 FORJ=1 TO 99:NEXT
1084 GET R$: IF R$="Y" THEN 1110
1090 IF R$<>"N" THEN 1080
1100 PRINT" {CLEAR} {WHT} LATER ON! ": END
1110 GOSUB1410:GOTO 150
1400 GET R$:IF R$<>CHR$(13) THEN 1400
1410 PRINTCHR$(14); "{CLEAR}S{WHT}ELECT SKIL
    L SETTING (Ø-3)"
1420 GET R$:IF R$<"0" OR R$>"3" THEN 1420
1430 NL=4-VAL(R$): RETURN
Program 3: Minefield – 64 Version
30 REM MINEFIELD FOR C-64
45 POKE53280,0:POKE53281,0
5Ø GOSUB 113Ø
60 REM ---INITIALIZE VARIABLES---
70 DIM BT(37),B3(37),B4(37),BP(37),BS(37)
    ,XM(4),YM(4),BC(25)
80 DEF FNY(X)=INT((X-1024)/40)
90 DEF FNX(X) = (X-40*FNY(X))-1024
100 DEF FNS(X)=1024+PX+40*PY
110 DEF FNP(X)=1307+INT(34*RND(1))+40*INT(
    15*RND(1))
120 DEF FNN(X)=PEEK(FNS(X))
130 FORJ=1 TO 4:READ XM(J),YM(J):NEXT
140 DATA Ø,-1,0,1,-1,0,1,0
150 SC=0:BT=1680:NB=4:NW=0:D=54272
160 PRINT"{CLEAR}";:POKE 53272,21
170 PRINT" { REV } { WHT } MINE **** ] SCORE: 0"
180 PRINT" {REV} {WHT} ******* [RIGHT] HI SCO
    RE:";HS
190 PRINT" [REV] [WHT] *** FIELD] [RIGHT] WAVE:
    1"
200 PRINT" [REV] [WHT]
                             ]{RIGHT}";:IF ~
    NL<>1 THEN FORJ=1 TO NL-1:PRINT"Z
    ";:NEXT
210 FORJ=1024 TO 1183:IFPEEK(J)=32 THEN PO
    KE J,160:POKEJ+D,1
220 NEXT
23Ø XP$="{RED}U]I{DOWN}{Ø4 LEFT}UU]II{
    235 \overline{X}P$=XP$+"{RED}{DOWN}{Ø6 LEFT}JJ]KK{
    DOWN } { Ø4 LEFT } J ] K "
240 S$="{HOME}{24 DOWN}"
250 Q$="{WHT} {40 RIGHT}"
260 XR$="{WHT}
                [DOWN] [Ø4 LEFT]
    DOWN | [Ø6 LEFT]
                          {DOWN} {Ø7
    LEFT }
                {DOWN}{Ø7 LEFT}
265 XR$=XR$+"{DOWN}{Ø6 LEFT}
                                  {DOWN} {Ø4
     LEFT ]
270 REM ---SET UP NEXT WAVE---
28Ø BG=Ø:NW=NW+1:IF NW>11 THEN 31Ø
290 NB=NB+1.5:IF NW=1 THEN 330
300 IF NW<6 THEN BT=BT-180
310 PRINT"{HOME}{02 DOWN}{REV}";TAB(15);NW
320 POKE FNS(1), 32: FORJ=1 TO NB: POKEBP(J),
    32:NEXT
325 FORJ=1 TO 25:POKE BC(J), 32:NEXT
330 BN=INT(NB):FORJ=1 TO NB:BS(J)=1:NEXT
340 FORJ=1 TO NB
350 BT(J)=(.4+INT(61*RND(1))/100)*BT
```

360 B3(J)=BT(J)+.5\*BT(J):B4(J)=B3(J)+

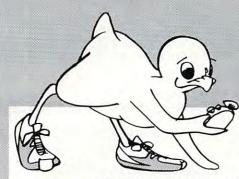

## It's Time for TOTL SOFTWARE!

for the VIC 20<sup>™</sup> and COMMODORE 64<sup>™</sup> WORD PROCESSING AND MAILING LIST & LABEL now available with **CHICKSPEED** 

#### FAST PRINTING • LIGHTNING LOADS • SIMPLE COMMANDS

|   | TOTL.TEXT 2.0 + CS VIC + 8K expansion                 | \$25.00 |
|---|-------------------------------------------------------|---------|
|   | TOTL.TEXT 2.5 + CS VIC + 16K expansion                | \$35.00 |
| ŀ | TOTL.TEXT 2.6 + CS Commodore 64                       | \$40.00 |
| ľ | TOTL.LABEL 2.1 + CS VIC + 16K expansion               | \$20.00 |
|   | TOTL.LABEL 2.6+CS Commodore 64                        | \$20.00 |
|   | TOTL TIME MANAGER 2.1 VIC + 8K expansion              | \$30.00 |
|   | TOTL TIME MANAGER 2.6 Commodore 64                    | \$35.00 |
| ľ | time management, scheduling, reports                  |         |
|   | RESEARCH ASSISTANT 2.0 VIC + 8K expansion             | \$30.00 |
|   | RESEARCH ASSISTANT 2.0 Commodore 64                   | \$35.00 |
|   | key word cross-reference research tool                |         |
|   | TOTL.BUSINESS 3.0 VIC + 16K expansion                 | \$85.00 |
|   | TOTL.BUSINESS 3.6 Commodore 64                        | \$95.00 |
| - | business programs require disk and are shipped on dis | k       |
|   | One Megabyte Fuzzy Diskette                           | \$25.00 |
|   | computer novelty pillow                               |         |

All programs work with 40/80 column (VIC) and 80 column (64) adapters—compatible with tape or disk systems—shipped on cassette tape— available on disk \$4.00 extra.

Quality You Can Afford Available at your local dealer or by phone order

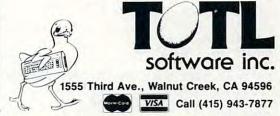

Commodore 64 and VIC 20 are registered trademarks of Commodore Electronics, Ltd.

#### GOSUB

#### International Incorporated

#### Software

CHECK MANAGER is designed to record and balance bank transactions, file to tape, search and extract specific information and print to hard copy. It is set up to allow as much freedom as possible in recording and naming items related to a personal bank statement.

VIC / C-64 \$29.95

INVENTORY MANAGER VIC 20 / C-64 \$19.95

DECMON

VIC 20 / C-64 \$14.95

Programming aid. Allows you to inspect or edit the contents of your memory, allows converting numbers of one system to three others. (Binary, Decimal, Hex, and Octal)

METRIC & KITHEN CONVERSIONS VIC - 20 \$12.95

GOLD MINER

VIC 20 Arcade Style, Machine Language Game \$19.95

Dealer Inquires Invited - (316) 265-9858 GOSUB International - 501 E. Pawnee - Suite 430 Wichita, Kansas 67211

\*C-64 and VIC 20 are registered trademarks of Commodore International.

#### The Flexikey System

The Flexikey System consists of a 20 key auxilliary keyboard and driver software. Each key, except for the PROG key has three values or faces. The Flexikey Driver is written in easy to follow Basic. Two drivers are provided, one for the expanded VIC 20 and one for the C-64 computer.

The primary objective in the design of the Flexikey System is to enhance the data entry capability of the Commodore's CPU.

Two modes of operation are provided, each of which allow 19 of the 20 keys to be defined as any single key on the Commodore key board. The 20th key, the PROG key, allows switching back and forth between these two primary modes at any time.

List \$69.95

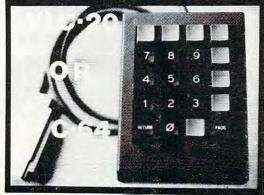

Send Check or Money Order GOSUB - P.O. Box 1781 - Slidell, La. 70459 Allow 2 - 4 weeks for delivery

```
T(J)
37Ø NEXT
38Ø PX=19:PY=15:POKE FNS(1),90:POKEFNS(1)+
390 FORJ=1 TO NB
400 BP(J)=FNP(1):IF PEEK(BP(J)) <> 32 THEN 4
410 POKE BP(J),87:POKEBP(J)+D,8:NEXT:NN=0
415 FORJ=1 TO 25
416 BC(J)=FNP(1):IF PEEK(BC(J))<>32 THEN 4
417 IF PEEK(BC(J)+1)=87 THEN 416
419 POKEBC(J),86:POKEBC(J)+D,5:NEXT
420 GET R$:IF R$<>"" THEN 420
43Ø DR=Ø:TX=TI
440 REM --- GET COMMANDS ---
450 R=(15-(PEEK(56321)AND15))*2
460 IFR<>OTHENDR=LOG(R)/LOG(2)
470 IFR=0THEN490
480 REM ---MOVE TRUCK---
490 IF DR=0 THEN 600
500 POKE FNS(1), 32:PX=PX+XM(DR):PY=PY+YM(D
    R)
510 IF PX<0 THEN PX=39
520 IF PX>39 THEN PX=0
53Ø IF PY<4 THEN PY=24
540 IF PY>24 THEN PY=4
550 X=FNN(1)
560 IF X=32 THEN POKE FNS(1),90:POKEFNS(1)
    +D,1:GOTO 600
570 IF X=42 OR X=86 THEN 960
58Ø GOTO 89Ø
590 REM --- UPDATE BOMBS---
600 NN=NN+1:IF NN>INT(NB)THEN NN=1
610 IF BS(NN)=0 THEN 600
620 TG=TI-TX
630 IF TG>B4(NN) THEN N1=NN:GOTO 720
640 IF BS(NN)>2 THEN 690
650 IF TG>BT(NN) THEN BS(NN)=2
660 IF TG>B3(NN) THEN BS(NN)=3
67Ø IF BS(NN)=1 THEN 45Ø
680 IF BS(NN)=2 THEN POKE BP(NN), 215: POKEB
    P(NN)+D,1:GOTO 450
690 IF BS(NN)=3 THEN POKE BP(NN),87:POKEBP
    (NN)+D,1:BS(NN)=4:GOTO 450
700 IF BS(NN)=4 THEN POKE BP(NN), 215:POKEB
    P(NN)+D,1:BS(NN)=3:GOTO 450
710 REM ---BOMB EXPLODES---
72Ø TQ=TI:PD=Ø
725 X$="{OFF}"+LEFT$(S$,FNY(BP(N1))-2)+LEF
    T$(Q$,FNX(BP(N1))-1)
73Ø BS(N1)=0:N2=0:PRINTX$;XP$;
740 FORJ=1 TO NB:X=PEEK(BP(J)):IF BS(J)=0 ~
    THEN 760
750 IF X<>87 AND X<>215 AND X<>218 THEN N2
760 NEXT: IF FNN(1) <> 90 AND FNN(1) <> 218 THE
    N PD=1
                            :GOSUB2000
77Ø PRINTX$; XR$;:GR=129
78Ø FORJ=1TONB:IF PEEK(BP(J))=32 AND BS(J)
    <>Ø THEN POKE BP(J),87-128*(BS(J)>1)
790 NEXT:BN=BN-1
800 IF PD=1 THEN 960
810 IF BN=0 THEN 840
820 IF N2=0 THEN TX=TX+(TI-TQ):GOTO 450
830 N1=N2:GOTO 725
840 PRINT" [HOME] [02 DOWN] [REV]"; TAB(20);
850 FORJ=1 TO 20:PRINT" {REV} COMPLETED [09
    LEFT ] ";: FORK=1 TO 100: NEXT
860 PRINT" [REV]
                         {09 LEFT}";:FORK=1
     TO 100:NEXT:NEXT
```

87Ø SC=SC-1Ø\*(INT(NB)-BG):IF SC<Ø THEN SC=Ø

880 PRINT" [04 LEFT] [03 UP] LEFT ] "; SC: GOTO 280 885 REM ---BOMB GATHERED---89Ø BG=BG+1:TQ=TI:POKE FNS(1),218 895 FORJ=1 TO NB: IF PEEK(BP(J))=218 THEN A  $J=BS(J):BS(J)=\emptyset$ 900 NEXT 910 IF AJ=4 THEN AJ=3 920 SC=SC+10\*AJ:PRINT"{HOME}{REV}";TAB(16) :SC 930 GR=33:GOSUB2000:BN=BN-1:IF BN=0 THEN 8 40 940 TX=TX+(TI-TQ):GOTO 450 950 REM ---PLAYER DESTROYED---96Ø GR=129:GOSUB2ØØØ 961 TQ=TI:FORJ=1 TO 20:POKE FNS(1),42:FORK =1 TO 25:NEXT:POKE FNS(1),170 970 FORK=1 TO 25:NEXT:NEXT:POKE FNS(1),32: NL=NL-1 980 POKE 1153+NL, 160:DR=0:PX=19:PY=15 990 IF NL=0 THEN 1045 1000 IF BN=0 THEN 840 1010 GET R\$:IF R\$<>"" THEN 1010 1020 FORJ=1TONB: IF PEEK(BP(J))=32 AND BS(J) <>Ø THEN POKE BP(J),87-128\*(BS(J)>1) 1030 NEXT 1040 POKE FNS(1),90:TX=TX+(TI-TO):GOTO 450 1045 IF SC>HS THEN HS=SC:PRINT" [HOME] [DOWN] {REV}"; TAB(19); HS 1050 FORJ=1 TO 1500:NEXT:PRINT"{HOME}{WHT}{ Ø3 DOWN } { REV } "; TAB (2Ø); "GAME OVER {DOWN} {WHT} {Ø9 LEFT} PLAY AGAIN?"; 1060 PRINT"(Y/N) {04 LEFT}"; 1080 PRINT" [REV] Y/[OFF] N[03 LEFT]"; 1081 FORJ=1 TO 99:NEXT 1082 PRINT" {OFF}Y {REV} / N {03 LEFT}"; 1083 FORJ=1 TO 99:NEXT 1084 GET R\$:IF R\$="Y" THEN 1110 1090 IF R\$<>"N" THEN 1080 1100 PRINT" {CLEAR} {WHT} LATER ON! ": END 1110 GOSUB 1130:GOTO 150 1120 REM --- INSTRUCTIONS---1130 PRINT" {CLEAR} {REV} {WHT}M I N E F I E L D": POKE 53272, 23 1140 PRINT" {WHT} DO YOU NEED INSTRUCTIONS (Y /N)" 1150 GET R\$: IF R\$="N" THEN 1410 1160 IF R\$<>"Y" THEN 1150 1180 PRINT"{CLEAR}{WHT}{DOWN}THE OBJECT OF ~

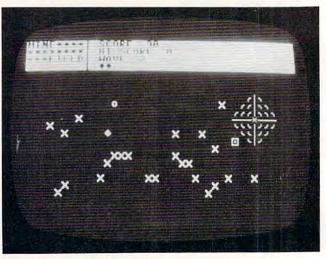

A mine explodes in the Commodore 64 version of "Minefield."

| THIS GAME IS TO PICK UP"                                                                                                    |                                                                                         |                                                                                                    |
|----------------------------------------------------------------------------------------------------|-----------------------------------------------------------------------------------------|----------------------------------------------------------------------------------------------------|
| 그는 그는 그는 그를 그렇게 속하게 되었다면 되었다면 그를 보면 살을 하게 되었다면 하는 것이 되었다면 하는 것이 되었 | 160                                                                                     | MP = INT (RND (1) * 30 + 5):MO(X)                                                                                                    |
| 1190 PRINT" {WHT} AS MANY BOMBS AS YOU CAN BE                                                                                                    |                                                                                         | $\Rightarrow$ MP: IF MO(X) = BO(X) THEN 160                                                                                                    |
| FORE THEY"                                                                                                    | 165                                                                                     | NEXT                                                                                                    |
| 1200 PRINT" {WHT} EXPLODE. TO PICK UP A BOMB,                                                                                                    | 170                                                                                     | REM PRINT SCREEN                                                                                                    |
| JUST RUN"                                                                                                    | 180                                                                                     | FOR X = 6 TO 19: VTAB (X): HTAB (B                                                                                                    |
| 1210 PRINT" [WHT] OVER IT WITH YOUR TRUCK."                                                                                                    |                                                                                         | O(X)): PRINT "O":: VTAB (X): HTAB                                                                                                    |
| 1210 FRINI (WHI)OVER II WITH TOUR TRUCK.                                                                                                    |                                                                                         | 그 그 그 그 그 그 그 그 그 그 그 그 그 그 그 그 그 그 그                                                                                                    |
| 1220 PRINT" {WHT} BOMBS WILL EXPLODE AFTER A                                                                                                    | Mara.                                                                                   | (MO(X)): PRINT "X";: NEXT                                                                                                    |
| SHORT TIME."                                                                                                    | 190                                                                                     | REM SET UP ARRAY FOR POSITION                                                                                                    |
| 1230 PRINT" [WHT] IF A BOMB TURNS REVERSE-FIE                                                                                                    | 200                                                                                     | FOR $I = 0$ TO 7: XL%(I) = 1024 + 128                                                                                                    |
| LD, BE CARE-"                                                                                                    |                                                                                         | * I:XL%(I + 8) = 1064 + 128 * I:X                                                                                                    |
| 1240 PRINT" [WHT] FUL WITH IT. IF IT STARTS T                                                                                                    |                                                                                         | L%(I + 16) = 1104 + 128 * I: NEXT                                                                                                    |
| O BLINK, IT"                                                                                                    |                                                                                         | CM(1 . 10) = 1104 . 120 + 1. NCK1                                                                                                    |
|                                                                                                    | 210                                                                                     | U = 12:H = 20:NB = 10                                                                                                    |
| 1250 PRINT" {WHT} WILL VERY SHORTLY EXPLODE-W                                                                                                    | 215                                                                                     | HTAB (H): VTAB (U): PRINT "+":                                                                                                    |
| ATCH OUT!!"                                                                                                    | 220                                                                                     | 1 - 1 - 1 - 1 - 1 - 1 - 1 - 1 - 1 - 1 -                                                                                                    |
| 1260 PRINT" [WHT] BOMBS WILL CHAIN-REACT; ONE                                                                                                    |                                                                                         | TI = TI + 1: GOSUB 800                                                                                                    |
| BOMB CAUGHT"                                                                                                    |                                                                                         |                                                                                                    |
| 1270 PRINT" [WHT] IN ANOTHER'S EXPLOSION WILL                                                                                                    | 230                                                                                     | P = PEEK ( - 16384) - 128: IF P <                                                                                                    |
|                                                                                                    |                                                                                         | 73 OR P > 77 THEN 230                                                                                                    |
| ALSO BLOW"                                                                                                    | 235                                                                                     | B\$ = CHR\$ (P)                                                                                                    |
| 1280 PRINT" {WHT}UP. IF YOU ARE CAUGHT IN A                                                                                                    | 245                                                                                     | ODDU = U:OLDH = H                                                                                                    |
| BOMB'S "                                                                                                    | 250                                                                                     | IF B\$ = "I" THEN U = U - 1                                                                                                    |
| 1290 PRINT" {WHT} EXPLOSION, YOU WILL BE BLOW                                                                                                    | A T- (-)                                                                                |                                                                                                    |
| N UP."                                                                                                    | 260                                                                                     |                                                                                                    |
|                                                                                                    | 270                                                                                     |                                                                                                    |
| 1300 PRINT" {WHT}ALSO, DO NOT RUN INTO BOMB                                                                                                    | 280                                                                                     | IF B\$ = "K" THEN H = H + 1                                                                                                    |
| CRATERS (*)"                                                                                                    | 290                                                                                     |                                                                                                    |
| 1310 PRINT" [WHT] OR MINES (X) OR YOU'LL BE T                                                                                                    | 300                                                                                     | IF H < 1 THEN H = 39                                                                                                    |
| OTALLED."                                                                                                    | 310                                                                                     |                                                                                                    |
| 1320 PRINT" {WHT} THE CONTOLS ARE: 1 TO GO UP                                                                                                    |                                                                                         |                                                                                                    |
|                                                                                                    | 320                                                                                     |                                                                                                    |
| 1330 PRINT" [WHT] CTRL TO GO                                                                                                    | 330                                                                                     |                                                                                                    |
| LEFT"                                                                                                    | 333                                                                                     | REM PICK UP BOMBS                                                                                                    |
| 1340 PRINT" {WHT} 2 TO GO RI                                                                                                    | 335                                                                                     | IF PEEK $(XL\%(U - 1) + H - 1) = 20$                                                                                                    |
| GHT"                                                                                                    | 7.7.7                                                                                   | 7 THEN POKE XL%(U - 1) + H - 1,42                                                                                                    |
|                                                                                                    |                                                                                         | :NB = NB - 1:SC = SC + 10:B0(U-1)=0                                                                                                    |
| 1000 111111 (11111)                                                                                                    | 771                                                                                     |                                                                                                    |
| WN"                                                                                                    | 336                                                                                     | IF PEEK $(XL\%(U-1) + H-1) = 79$                                                                                                    |
| 1355 PRINT" {WHT}OR YOU CAN USE A JOYSTICK I                                                                                                    |                                                                                         | THEN POKE XL%(U - 1) + H - 1,42:                                                                                                    |
| N PORT 1."                                                                                                    |                                                                                         | NB = NB - 1:SC = SC + 20:BO(U - 1) = 0                                                                                                    |
| 1360 PRINT" [WHT] YOUR TRUCK CANNOT STOP ONCE                                                                                                    | 340                                                                                     |                                                                                                    |
| YOU BEGIN"                                                                                                    | 345                                                                                     | IF NB < O THEN W = W + 1:TI = TI -                                                                                                    |
| 100 BEGIN                                                                                                    |                                                                                         | 25: GOTO 130                                                                                                    |
| 1370 PRINT" [WHT] MOVING. IT CAN WRAP-AROUND                                                                                                    |                                                                                         |                                                                                                    |
| BOTH THE"                                                                                                    | 350                                                                                     | K = PEEK (XL%(U - 1) + H - 1): IF                                                                                                    |
| 1380 PRINT" [WHT] THE TOP AND SIDES OF THE SC                                                                                                    |                                                                                         | K = 207 DR K = 224 DR K = 160 DR K                                                                                                    |
| REEN."                                                                                                    |                                                                                         | = 32 OR K = 176 OR K = 42 OR K =                                                                                                    |
| 1390 PRINT" [DOWN] {WHT}P {WHT} RESS RETURN TO                                                                                                    |                                                                                         | 79 OR K = 238 THEN 360                                                                                                    |
|                                                                                                    | 355                                                                                     |                                                                                                    |
| CONTINUE";                                                                                                    | 333                                                                                     | 그들이 어느 그는 사람들은 그는 이번 사람들이 되었다면 하는 것이 되었다면 하다.                                                                                                    |
| 1400 GET R\$:IF R\$<>CHR\$(13) THEN 1400                                                                                                    |                                                                                         | ";:NT = NT - 1: GOSUB 1000:W = W +                                                                                                    |
| 1410 PRINT"{CLEAR}S{WHT}ELECT SKILL SETTING                                                                                                    |                                                                                         | 1: GOTO 130                                                                                                    |
|                                                                                                    |                                                                                         | 1. 8010 130                                                                                                    |
|                                                                                                    | 360                                                                                     | REM UPDATE BOMBS                                                                                                    |
| (0-3)"                                                                                                    | 360<br>380                                                                              |                                                                                                    |
| (Ø-3)" 1420 GET R\$:IF R\$<"0" OR R\$>"3" THEN 1420                                                                                                    |                                                                                         | REM UPDATE BOMBS REM SCORE                                                                                                    |
| (Ø-3)"<br>1420 GET R\$:IF R\$<"Ø" OR R\$>"3" THEN 1420<br>1430 NL=4-VAL(R\$):RETURN                                                                                                    | 380                                                                                     | REM UPDATE BOMBS REM SCORE VTAB (2): HTAB (6): PRINT W;: HTAB                                                                                                    |
| (Ø-3)"  1420 GET R\$:IF R\$<"Ø" OR R\$>"3" THEN 1420  1430 NL=4-VAL(R\$):RETURN  1900 END                                                                                                    | 380<br>390                                                                              | REM UPDATE BOMBS REM SCORE VTAB (2): HTAB (6): PRINT W;: HTAB (18): PRINT SC;:IF HS< SC THEN HS=SC                                                                                                    |
| (Ø-3)"  1420 GET R\$:IF R\$<"Ø" OR R\$>"3" THEN 1420  1430 NL=4-VAL(R\$):RETURN  1900 END  2000 REM SOUND OF EXPLOSION                                                                                                    | 380                                                                                     | REM UPDATE BOMBS REM SCORE VTAB (2): HTAB (6): PRINT W;: HTAB (18): PRINT SC;:IF HS< SC THEN HS=SC VTAB (3): HTAB (25): PRINT HS;: VTAB                                                                                                    |
| (Ø-3)"  1420 GET R\$:IF R\$<"0" OR R\$>"3" THEN 1420  1430 NL=4-VAL(R\$):RETURN  1900 END  2000 REM SOUND OF EXPLOSION  2010 QW=54272                                                                                                    | 380<br>390<br>400                                                                       | REM UPDATE BOMBS REM SCORE VTAB (2): HTAB (6): PRINT W;: HTAB (18): PRINT SC;:IF HS< SC THEN HS=SC VTAB (3): HTAB (25): PRINT HS;: VTAB (2): HTAB (40): PRINT NT;                                                                                                    |
| (Ø-3)"  1420 GET R\$:IF R\$<"0" OR R\$>"3" THEN 1420  1430 NL=4-VAL(R\$):RETURN  1900 END  2000 REM SOUND OF EXPLOSION  2010 QW=54272                                                                                                    | 380<br>390                                                                              | REM UPDATE BOMBS REM SCORE VTAB (2): HTAB (6): PRINT W;: HTAB (18): PRINT SC;:IF HS< SC THEN HS=SC VTAB (3): HTAB (25): PRINT HS;: VTAB                                                                                                    |
| (Ø-3)"  1420 GET R\$:IF R\$<"Ø" OR R\$>"3" THEN 1420  1430 NL=4-VAL(R\$):RETURN  1900 END  2000 REM SOUND OF EXPLOSION  2010 QW=54272  2020 FORS=QWTOQW+24:POKES,Ø:NEXT                                                                                                    | 380<br>390<br>400                                                                       | REM UPDATE BOMBS REM SCORE VTAB (2): HTAB (6): PRINT W;: HTAB (18): PRINT SC;:IF HS< SC THEN HS=SC VTAB (3): HTAB (25): PRINT HS;: VTAB (2): HTAB (40): PRINT NT;                                                                                                    |
| (Ø-3)"  1420 GET R\$:IF R\$<"Ø" OR R\$>"3" THEN 1420  1430 NL=4-VAL(R\$):RETURN  1900 END  2000 REM SOUND OF EXPLOSION  2010 QW=54272  2020 FORS=QWTOQW+24:POKES,Ø:NEXT  2025 POKEQW+24,47                                                                                                    | 380<br>390<br>400<br>410<br>580                                                         | REM UPDATE BOMBS REM SCORE  VTAB (2): HTAB (6): PRINT W;: HTAB (18): PRINT SC;:IF HS< SC THEN HS=SC  VTAB (3): HTAB (25): PRINT HS;: VTAB (2): HTAB (40): PRINT NT;  IF NT < 1 THEN W = W + 1: GOTO 700  REM MOVE TRUCK                                                                                                    |
| (Ø-3)"  1420 GET R\$:IF R\$<"0" OR R\$>"3" THEN 1420  1430 NL=4-VAL(R\$):RETURN  1900 END  2000 REM SOUND OF EXPLOSION  2010 QW=54272  2020 FORS=QWTOQW+24:POKES, Ø:NEXT  2025 POKEQW+24,47  2030 POKEQW+5,64+7 :POKEQW+6,240                                                                                                    | 380<br>390<br>400<br>410                                                                | REM UPDATE BOMBS REM SCORE VTAB (2): HTAB (6): PRINT W;: HTAB (18): PRINT SC;:IF HS< SC THEN HS=SC VTAB (3): HTAB (25): PRINT HS;: VTAB (2): HTAB (40): PRINT NT; IF NT < 1 THEN W = W + 1: GOTO 700 REM MOVE TRUCK VTAB (ODDU): HTAB (OLDH): PRINT "                                                                                                    |
| (Ø-3)"  1420 GET R\$:IF R\$<"0" OR R\$>"3" THEN 1420  1430 NL=4-VAL(R\$):RETURN  1900 END  2000 REM SOUND OF EXPLOSION  2010 QW=54272  2020 FORS=QWTOQW+24:POKES, Ø:NEXT  2025 POKEQW+24,47  2030 POKEQW+5,64+7 :POKEQW+6,240  2050 POKEQW+4,GR :POKEQW+1,36:POKEQW,85                                                                                                    | 380<br>390<br>400<br>410<br>580<br>585                                                  | REM UPDATE BOMBS REM SCORE  VTAB (2): HTAB (6): PRINT W;: HTAB (18): PRINT SC;:IF HS< SC THEN HS=SC  VTAB (3): HTAB (25): PRINT HS;: VTAB (2): HTAB (40): PRINT NT;  IF NT < 1 THEN W = W + 1: GOTO 700  REM MOVE TRUCK  VTAB (ODDU): HTAB (OLDH): PRINT " ";: VTAB (U): HTAB (H): PRINT "+";                                                                                                    |
| (Ø-3)"  1420 GET R\$:IF R\$<"0" OR R\$>"3" THEN 1420  1430 NL=4-VAL(R\$):RETURN  1900 END  2000 REM SOUND OF EXPLOSION  2010 QW=54272  2020 FORS=QWTOQW+24:POKES, Ø:NEXT  2025 POKEQW+24,47  2030 POKEQW+5,64+7 :POKEQW+6,240  2050 POKEQW+4,GR :POKEQW+1,36:POKEQW,85  2060 FORT=1TO250:NEXT                                                                                                    | 380<br>390<br>400<br>410<br>580<br>585<br>590                                           | REM UPDATE BOMBS REM SCORE  VTAB (2): HTAB (6): PRINT W;: HTAB (18): PRINT SC;:IF HS< SC THEN HS=SC  VTAB (3): HTAB (25): PRINT HS;: VTAB (2): HTAB (40): PRINT NT;  IF NT < 1 THEN W = W + 1: GOTO 700  REM MOVE TRUCK  VTAB (0DDU): HTAB (0LDH): PRINT " ";: VTAB (U): HTAB (H): PRINT "+";  GOTO 220                                                                                                    |
| (Ø-3)"  1420 GET R\$:IF R\$<"0" OR R\$>"3" THEN 1420  1430 NL=4-VAL(R\$):RETURN  1900 END  2000 REM SOUND OF EXPLOSION  2010 QW=54272  2020 FORS=QWTOQW+24:POKES, Ø:NEXT  2025 POKEQW+24,47  2030 POKEQW+5,64+7 :POKEQW+6,240  2050 POKEQW+4,GR :POKEQW+1,36:POKEQW,85  2060 FORT=1TO250:NEXT                                                                                                    | 380<br>390<br>400<br>410<br>580<br>585<br>590                                           | REM UPDATE BOMBS REM SCORE  VTAB (2): HTAB (6): PRINT W;: HTAB (18): PRINT SC;:IF HS< SC THEN HS=SC  VTAB (3): HTAB (25): PRINT HS;: VTAB (2): HTAB (40): PRINT NT;  IF NT < 1 THEN W = W + 1: GOTO 700  REM MOVE TRUCK  VTAB (0DDU): HTAB (0LDH): PRINT " ";: VTAB (U): HTAB (H): PRINT "+";  GOTO 220  HTAB (16): FLASH: PRINT "MINEFIEL                                                                                                    |
| (Ø-3)"  1420 GET R\$:IF R\$<"0" OR R\$>"3" THEN 1420  1430 NL=4-VAL(R\$):RETURN  1900 END  2000 REM SOUND OF EXPLOSION  2010 QW=54272  2020 FORS=QWTOQW+24:POKES, Ø:NEXT  2025 POKEQW+24,47  2030 POKEQW+5,64+7 :POKEQW+6,240  2050 POKEQW+4,GR :POKEQW+1,36:POKEQW,85                                                                                                    | 380<br>390<br>400<br>410<br>580<br>585<br>590                                           | REM UPDATE BOMBS REM SCORE  VTAB (2): HTAB (6): PRINT W;: HTAB (18): PRINT SC;:IF HS< SC THEN HS=SC  VTAB (3): HTAB (25): PRINT HS;: VTAB (2): HTAB (40): PRINT NT;  IF NT < 1 THEN W = W + 1: GOTO 700  REM MOVE TRUCK  VTAB (ODDU): HTAB (OLDH): PRINT " ";: VTAB (U): HTAB (H): PRINT "+";  GOTO 220                                                                                                    |
| (Ø-3)"  1420 GET R\$:IF R\$<"Ø" OR R\$>"3" THEN 1420  1430 NL=4-VAL(R\$):RETURN  1900 END  2000 REM SOUND OF EXPLOSION  2010 QW=54272  2020 FORS=QWTOQW+24:POKES,Ø:NEXT  2025 POKEQW+24,47  2030 POKEQW+5,64+7 :POKEQW+6,240  2050 POKEQW+4,GR :POKEQW+1,36:POKEQW,85  2060 FORT=1TO250:NEXT  2070 FORT=15TOØSTEP-1 :POKEQW+24,INT(T):NEX                                                                                                    | 380<br>390<br>400<br>410<br>580<br>585<br>590                                           | REM UPDATE BOMBS REM SCORE  VTAB (2): HTAB (6): PRINT W;: HTAB (18): PRINT SC;:IF HS< SC THEN HS=SC  VTAB (3): HTAB (25): PRINT HS;: VTAB (2): HTAB (40): PRINT NT;  IF NT < 1 THEN W = W + 1: GOTO 700  REM MOVE TRUCK  VTAB (ODDU): HTAB (OLDH): PRINT " ";: VTAB (U): HTAB (H): PRINT "+";  GOTO 220  HTAB (16): FLASH : PRINT "MINEFIEL D": NORMAL : VTAB (2): PRINT "WAVE                                                                                                    |
| (Ø-3)"  1420 GET R\$:IF R\$<"Ø" OR R\$>"3" THEN 1420  1430 NL=4-VAL(R\$):RETURN  1900 END  2000 REM SOUND OF EXPLOSION  2010 QW=54272  2020 FORS=QWTOQW+24:POKES,Ø:NEXT  2025 POKEQW+24,47  2030 POKEQW+5,64+7 :POKEQW+6,240  2050 POKEQW+4,GR :POKEQW+1,36:POKEQW,85  2060 FORT=1TO250:NEXT  2070 FORT=15TOØSTEP-1 :POKEQW+24,INT(T):NEX                                                                                                    | 380<br>390<br>400<br>410<br>580<br>585<br>590                                           | REM UPDATE BOMBS REM SCORE  VTAB (2): HTAB (6): PRINT W;: HTAB (18): PRINT SC;:IF HS< SC THEN HS=SC  VTAB (3): HTAB (25): PRINT HS;: VTAB (2): HTAB (40): PRINT NT;  IF NT < 1 THEN W = W + 1: GOTO 700  REM MOVE TRUCK  VTAB (ODDU): HTAB (OLDH): PRINT " ";: VTAB (U): HTAB (H): PRINT "+";  GOTO 220  HTAB (16): FLASH : PRINT "MINEFIEL D": NORMAL : VTAB (2): PRINT "WAVE ";"SCORE ";"NUMBER OF                                                                                                    |
| (Ø-3)"  142Ø GET R\$:IF R\$<"Ø" OR R\$>"3" THEN 142Ø  143Ø NL=4-VAL(R\$):RETURN  190Ø END  200Ø REM SOUND OF EXPLOSION  201Ø QW=54272  202Ø FORS=QWTOQW+24:POKES,Ø:NEXT  2025 POKEQW+24,47  203Ø POKEQW+5,64+7 :POKEQW+6,24Ø  205Ø POKEQW+4,GR :POKEQW+1,36:POKEQW,85  206Ø FORT=1TO25Ø:NEXT  207Ø FORT=15TOØSTEP-1 :POKEQW+24,INT(T):NEX  T  208Ø RETURN                                                                                                    | 380<br>390<br>400<br>410<br>580<br>585<br>590                                           | REM UPDATE BOMBS REM SCORE  VTAB (2): HTAB (6): PRINT W;: HTAB (18): PRINT SC;:IF HS< SC THEN HS=SC  VTAB (3): HTAB (25): PRINT HS;: VTAB (2): HTAB (40): PRINT NT;  IF NT < 1 THEN W = W + 1: GOTO 700  REM MOVE TRUCK  VTAB (ODDU): HTAB (OLDH): PRINT " ";: VTAB (U): HTAB (H): PRINT "+";  GOTO 220  HTAB (16): FLASH : PRINT "MINEFIEL D": NORMAL : VTAB (2): PRINT "WAVE  ";"SCORE ";"NUMBER OF  TRUCKS                                                                                                    |
| (Ø-3)"  1420 GET R\$:IF R\$<"Ø" OR R\$>"3" THEN 1420  1430 NL=4-VAL(R\$):RETURN  1900 END  2000 REM SOUND OF EXPLOSION  2010 QW=54272  2020 FORS=QWTOQW+24:POKES,Ø:NEXT  2025 POKEQW+24,47  2030 POKEQW+5,64+7 :POKEQW+6,240  2050 POKEQW+4,GR :POKEQW+1,36:POKEQW,85  2060 FORT=1TO250:NEXT  2070 FORT=15TOØSTEP-1 :POKEQW+24,INT(T):NEX                                                                                                    | 380<br>390<br>400<br>410<br>580<br>585<br>590                                           | REM UPDATE BOMBS REM SCORE  VTAB (2): HTAB (6): PRINT W;: HTAB (18): PRINT SC;:IF HS< SC THEN HS=SC  VTAB (3): HTAB (25): PRINT HS;: VTAB (2): HTAB (40): PRINT NT;  IF NT < 1 THEN W = W + 1: GOTO 700 REM MOVE TRUCK  VTAB (0DDU): HTAB (0LDH): PRINT " ";: VTAB (U): HTAB (H): PRINT "+";  GOTO 220  HTAB (16): FLASH: PRINT "MINEFIEL D": NORMAL: VTAB (2): PRINT "WAVE  ";"SCORE ";"NUMBER OF  TRUCKS : VTAB (3): HTAB (13): PRINT "HIGH                                                                                                    |
| (Ø-3)"  1420 GET R\$:IF R\$<"Ø" OR R\$>"3" THEN 1420  1430 NL=4-VAL(R\$):RETURN  1900 END  2000 REM SOUND OF EXPLOSION  2010 QW=54272  2020 FORS=QWTOQW+24:POKES,Ø:NEXT  2025 POKEQW+24,47  2030 POKEQW+5,64+7 :POKEQW+6,240  2050 POKEQW+4,GR :POKEQW+1,36:POKEQW,85  2060 FORT=1T0250:NEXT  2070 FORT=15TOØSTEP-1 :POKEQW+24,INT(T):NEX  T  2080 RETURN  Program 4: Minefield — Apple Version                                                                                                    | 380<br>390<br>400<br>410<br>580<br>585<br>590<br>600                                    | REM UPDATE BOMBS REM SCORE  VTAB (2): HTAB (6): PRINT W;: HTAB (18): PRINT SC;:IF HS< SC THEN H5=SC  VTAB (3): HTAB (25): PRINT HS;: VTAB (2): HTAB (40): PRINT NT; IF NT < 1 THEN W = W + 1: GOTO 700 REM MOVE TRUCK  VTAB (ODDU): HTAB (OLDH): PRINT " ";: VTAB (U): HTAB (H): PRINT "+"; GOTO 220  HTAB (16): FLASH: PRINT "MINEFIEL D": NORMAL: VTAB (2): PRINT "WAVE  ";"SCORE ";"NUMBER OF  TRUCKS  VTAB (3): HTAB (13): PRINT "HIGH SCORE";: RETURN                                                                                                    |
| (Ø-3)"  1420 GET R\$:IF R\$<"Ø" OR R\$>"3" THEN 1420  1430 NL=4-VAL(R\$):RETURN  1900 END  2000 REM SOUND OF EXPLOSION  2010 QW=54272  2020 FORS=QWTOQW+24:POKES,Ø:NEXT  2025 POKEQW+24,47  2030 POKEQW+5,64+7 :POKEQW+6,240  2050 POKEQW+4,GR :POKEQW+1,36:POKEQW,85  2060 FORT=1T0250:NEXT  2070 FORT=15TOØSTEP-1 :POKEQW+24,INT(T):NEX  T  2080 RETURN  Program 4: Minefield — Apple Version  BO REM MINEFIELD FOR APPLE                                                                                                    | 380<br>390<br>400<br>410<br>580<br>585<br>590<br>600                                    | REM UPDATE BOMBS REM SCORE  VTAB (2): HTAB (6): PRINT W;: HTAB (18): PRINT SC;:IF HS< SC THEN HS=SC  VTAB (3): HTAB (25): PRINT HS;: VTAB (2): HTAB (40): PRINT NT; IF NT < 1 THEN W = W + 1: GOTO 700 REM MOVE TRUCK  VTAB (ODDU): HTAB (OLDH): PRINT " ";: VTAB (U): HTAB (H): PRINT "+"; GOTO 220  HTAB (16): FLASH : PRINT "MINEFIEL D": NORMAL : VTAB (2): PRINT "WAVE                                                                                                    |
| (Ø-3)"  1420 GET R\$:IF R\$<"Ø" OR R\$>"3" THEN 1420  1430 NL=4-VAL(R\$):RETURN  1900 END  2000 REM SOUND OF EXPLOSION  2010 QW=54272  2020 FORS=QWTOQW+24:POKES,Ø:NEXT  2025 POKEQW+24,47  2030 POKEQW+5,64+7 :POKEQW+6,240  2050 POKEQW+4,GR :POKEQW+1,36:POKEQW,85  2060 FORT=1T0250:NEXT  2070 FORT=15TOØSTEP-1 :POKEQW+24,INT(T):NEX  T  2080 RETURN  Program 4: Minefield — Apple Version  BO REM MINEFIELD FOR APPLE  90 GOSUB 2000                                                                                                    | 380<br>390<br>400<br>410<br>580<br>585<br>590<br>600                                    | REM UPDATE BOMBS REM SCORE  VTAB (2): HTAB (6): PRINT W;: HTAB (18): PRINT SC;:IF HS< SC THEN HS=SC  VTAB (3): HTAB (25): PRINT HS;: VTAB (2): HTAB (40): PRINT NT; IF NT < 1 THEN W = W + 1: GOTO 700 REM MOVE TRUCK  VTAB (ODDU): HTAB (OLDH): PRINT " ";: VTAB (U): HTAB (H): PRINT "+"; GOTO 220  HTAB (16): FLASH: PRINT "MINEFIEL D": NORMAL: VTAB (2): PRINT "WAVE                                                                                                    |
| (Ø-3)"  1420 GET R\$:IF R\$<"Ø" OR R\$>"3" THEN 1420  1430 NL=4-VAL(R\$):RETURN  1900 END  2000 REM SOUND OF EXPLOSION  2010 QW=54272  2020 FORS=QWTOQW+24:POKES,Ø:NEXT  2025 POKEQW+24,47  2030 POKEQW+5,64+7 :POKEQW+6,240  2050 POKEQW+4,GR :POKEQW+1,36:POKEQW,85  2060 FORT=1T0250:NEXT  2070 FORT=15TOØSTEP-1 :POKEQW+24,INT(T):NEX  T  2080 RETURN  Program 4: Minefield — Apple Version  80 REM MINEFIELD FOR APPLE  90 GOSUB 2000  100 REM SETUP VARIABLES                                                                                                    | 380<br>390<br>400<br>410<br>580<br>585<br>590<br>600                                    | REM UPDATE BOMBS REM SCORE  VTAB (2): HTAB (6): PRINT W;: HTAB (18): PRINT SC;:IF HS< SC THEN HS=SC  VTAB (3): HTAB (25): PRINT HS;: VTAB (2): HTAB (40): PRINT NT; IF NT < 1 THEN W = W + 1: GOTO 700 REM MOVE TRUCK  VTAB (ODDU): HTAB (OLDH): PRINT " ";: VTAB (U): HTAB (H): PRINT "+"; GOTO 220  HTAB (16): FLASH: PRINT "MINEFIEL D": NORMAL: VTAB (2): PRINT "WAVE                                                                                                    |
| (Ø-3)"  1420 GET R\$:IF R\$<"Ø" OR R\$>"3" THEN 1420  1430 NL=4-VAL(R\$):RETURN  1900 END  2000 REM SOUND OF EXPLOSION  2010 QW=54272  2020 FORS=QWTOQW+24:POKES,Ø:NEXT  2025 POKEQW+24,47  2030 POKEQW+5,64+7 :POKEQW+6,240  2050 POKEQW+4,GR :POKEQW+1,36:POKEQW,85  2060 FORT=1T0250:NEXT  2070 FORT=15TOØSTEP-1 :POKEQW+24,INT(T):NEX  T  2080 RETURN  Program 4: Minefield — Apple Version  80 REM MINEFIELD FOR APPLE  90 GOSUB 2000  100 REM SETUP VARIABLES  105 NT = 3                                                                                                    | 380<br>390<br>400<br>410<br>580<br>585<br>590<br>600                                    | REM UPDATE BOMBS REM SCORE  VTAB (2): HTAB (6): PRINT W;: HTAB (18): PRINT SC;:IF HS< SC THEN HS=SC  VTAB (3): HTAB (25): PRINT HS;: VTAB (2): HTAB (40): PRINT NT;  IF NT < 1 THEN W = W + 1: GOTO 700  REM MOVE TRUCK  VTAB (ODDU): HTAB (OLDH): PRINT " ";: VTAB (U): HTAB (H): PRINT "+";  GOTO 220  HTAB (16): FLASH : PRINT "MINEFIEL D": NORMAL : VTAB (2): PRINT "WAVE  ";"SCORE ";"NUMBER OF  TRUCKS "  TRUCKS "  VTAB (3): HTAB (13): PRINT "HIGH  SCORE";: RETURN  VTAB (4): HTAB (4): FLASH : PRINT "PLAY AGAIN?";: NORMAL  VTAB (4): HTAB (17): PRINT "Y OR N";                                                                                                    |
| (Ø-3)"  142Ø GET R\$:IF R\$<"Ø" OR R\$>"3" THEN 142Ø  143Ø NL=4-VAL(R\$):RETURN  190Ø END  200Ø REM SOUND OF EXPLOSION  201Ø QW=54272  202Ø FORS=QWTOQW+24:POKES,Ø:NEXT  2025 POKEQW+24,47  203Ø POKEQW+5,64+7 :POKEQW+6,24Ø  205Ø POKEQW+4,GR :POKEQW+1,36:POKEQW,85  206Ø FORT=1T025Ø:NEXT  207Ø FORT=15TOØSTEP-1 :POKEQW+24,INT(T):NEX  T  208Ø RETURN  Program 4: Minefield — Apple Version  80 REM MINEFIELD FOR APPLE  90 GOSUB 2000  100 REM SETUP VARIABLES  105 NT = 3  110 DIM BO(23),XL%(23),MO(23)                                                                                                    | 380<br>390<br>400<br>410<br>580<br>585<br>590<br>600<br>700<br>710                      | REM UPDATE BOMBS REM SCORE  VTAB (2): HTAB (6): PRINT W;: HTAB (18): PRINT SC;:IF HS< SC THEN HS=SC  VTAB (3): HTAB (25): PRINT HS;: VTAB (2): HTAB (40): PRINT NT;  IF NT < 1 THEN W = W + 1: GOTO 700  REM MOVE TRUCK  VTAB (ODDU): HTAB (OLDH): PRINT " ";: VTAB (U): HTAB (H): PRINT "+";  GOTO 220  HTAB (16): FLASH : PRINT "MINEFIEL D": NORMAL : VTAB (2): PRINT "WAVE  ";"SCORE ";"NUMBER OF  TRUCKS "  VTAB (3): HTAB (13): PRINT "HIGH  SCORE";: RETURN  VTAB (4): HTAB (4): FLASH : PRINT "PLAY AGAIN?";: NORMAL  VTAB (4): HTAB (17): PRINT "Y OR N";  GET A\$: IF A\$ = "Y" THEN SC = 0:NT                                                                                            |
| (Ø-3)"  142Ø GET R\$:IF R\$<"Ø" OR R\$>"3" THEN 142Ø  143Ø NL=4-VAL(R\$):RETURN  190Ø END  200Ø REM SOUND OF EXPLOSION  201Ø QW=54272  202Ø FORS=QWTOQW+24:POKES,Ø:NEXT  2025 POKEQW+24,47  203Ø POKEQW+5,64+7 :POKEQW+6,24Ø  205Ø POKEQW+4,GR :POKEQW+1,36:POKEQW,85  206Ø FORT=1T025Ø:NEXT  207Ø FORT=15TOØSTEP-1 :POKEQW+24,INT(T):NEX  T  208Ø RETURN  Program 4: Minefield — Apple Version  80 REM MINEFIELD FOR APPLE  90 GOSUB 2000  100 REM SETUP VARIABLES  105 NT = 3  110 DIM BO(23),XL%(23),MO(23)                                                                                                    | 380<br>390<br>400<br>410<br>580<br>585<br>590<br>600<br>700<br>710<br>730               | REM UPDATE BOMBS REM SCORE  VTAB (2): HTAB (6): PRINT W;: HTAB (18): PRINT SC;:IF HS< SC THEN HS=SC  VTAB (3): HTAB (25): PRINT HS;: VTAB (2): HTAB (40): PRINT NT; IF NT < 1 THEN W = W + 1: GOTO 700 REM MOVE TRUCK  VTAB (ODDU): HTAB (OLDH): PRINT " ";: VTAB (U): HTAB (H): PRINT "+"; GOTO 220  HTAB (16): FLASH : PRINT "MINEFIEL D": NORMAL : VTAB (2): PRINT "WAVE                                                                                                    |
| (Ø-3)"  142Ø GET R\$:IF R\$<"Ø" OR R\$>"3" THEN 142Ø  143Ø NL=4-VAL(R\$):RETURN  190Ø END  200Ø REM SOUND OF EXPLOSION  201Ø QW=54272  202Ø FORS=QWTOQW+24:POKES,Ø:NEXT  2025 POKEQW+24,47  203Ø POKEQW+4,47:POKEQW+6,24Ø  205Ø POKEQW+4,GR:POKEQW+1,36:POKEQW,85  206Ø FORT=1T025Ø:NEXT  207Ø FORT=15TOØSTEP-1:POKEQW+24,INT(T):NEX  T  208Ø RETURN  Program 4: Minefield — Apple Version  80 REM MINEFIELD FOR APPLE  90 GOSUB 2000  100 REM SETUP VARIABLES  105 NT = 3  110 DIM BO(23),XL%(23),MO(23)  125 H = 20:U = 12                                                                                                    | 380<br>390<br>400<br>410<br>580<br>585<br>590<br>600<br>700<br>710                      | REM UPDATE BOMBS REM SCORE  VTAB (2): HTAB (6): PRINT W;: HTAB (18): PRINT SC;:IF HS< SC THEN HS=SC  VTAB (3): HTAB (25): PRINT HS;: VTAB (2): HTAB (40): PRINT NT;  IF NT < 1 THEN W = W + 1: GOTO 700  REM MOVE TRUCK  VTAB (ODDU): HTAB (OLDH): PRINT " ";: VTAB (U): HTAB (H): PRINT "+";  GOTO 220  HTAB (16): FLASH : PRINT "MINEFIEL  D": NORMAL : VTAB (2): PRINT "WAVE  ";"SCORE ";"NUMBER OF  TRUCKS " : VTAB (3): HTAB (13): PRINT "HIGH  SCORE";: RETURN  VTAB (4): HTAB (4): FLASH : PRINT "PLAY AGAIN?";: NORMAL  VTAB (4): HTAB (17): PRINT "Y OR N";  GET A\$: IF A\$ = "Y" THEN SC = 0:NT  = 3:TI = 0:W = 0: GOTO 130  IF A\$ = "N" THEN HOME : INVERSE :                          |
| (Ø-3)"  142Ø GET R\$:IF R\$<"Ø" OR R\$>"3" THEN 142Ø  143Ø NL=4-VAL(R\$):RETURN  190Ø END  200Ø REM SOUND OF EXPLOSION  201Ø QW=54272  202Ø FORS=QWTOQW+24:POKES,Ø:NEXT  2025 POKEQW+24,47  203Ø POKEQW+5,64+7 :POKEQW+6,24Ø  205Ø POKEQW+4,GR :POKEQW+1,36:POKEQW,85  206Ø FORT=1T025Ø:NEXT  207Ø FORT=15TOØSTEP-1 :POKEQW+24,INT(T):NEX  T  208Ø RETURN  Program 4: Minefield — Apple Version  80 REM MINEFIELD FOR APPLE  90 GOSUB 2000  100 REM SETUP VARIABLES  105 NT = 3  110 DIM BD(23),XL%(23),MD(23)  125 H = 20:U = 12  130 HOME : GOSUB 600: REM HEADINGS                                                                                                    | 380<br>390<br>400<br>410<br>580<br>585<br>590<br>600<br>700<br>710<br>730<br>740        | REM UPDATE BOMBS REM SCORE  VTAB (2): HTAB (6): PRINT W;: HTAB (18): PRINT SC;:IF HS< SC THEN HS=SC  VTAB (3): HTAB (25): PRINT HS;: VTAB (2): HTAB (40): PRINT NT; IF NT < 1 THEN W = W + 1: GOTO 700 REM MOVE TRUCK  VTAB (ODDU): HTAB (OLDH): PRINT " ";: VTAB (U): HTAB (H): PRINT "+"; GOTO 220  HTAB (16): FLASH : PRINT "MINEFIEL D": NORMAL : VTAB (2): PRINT "WAVE  ";"SCORE ";"NUMBER OF  TRUCKS " "VTAB (3): HTAB (13): PRINT "HIGH SCORE";: RETURN  VTAB (4): HTAB (4): FLASH : PRINT "PLAY AGAIN?";: NORMAL  VTAB (4): HTAB (17): PRINT "Y OR N"; GET A\$: IF A\$ = "Y" THEN SC = 0:NT = 3:TI = 0:W = 0: GOTO 130  IF A\$ = "N" THEN HOME : INVERSE : PRINT "LATER ON": NORMAL : END   |
| (Ø-3)"  142Ø GET R\$:IF R\$<"Ø" OR R\$>"3" THEN 142Ø  143Ø NL=4-VAL(R\$):RETURN  190Ø END  200Ø REM SOUND OF EXPLOSION  201Ø QW=54272  202Ø FORS=QWTOQW+24:POKES,Ø:NEXT  2025 POKEQW+24,47  203Ø POKEQW+4,47 :POKEQW+6,24Ø  205Ø POKEQW+4,GR :POKEQW+1,36:POKEQW,85  206Ø FORT=1T025Ø:NEXT  207Ø FORT=15TOØSTEP-1 :POKEQW+24,INT(T):NEX  T  208Ø RETURN  Program 4: Minefield — Apple Version  BO REM MINEFIELD FOR APPLE  90 GOSUB 2000  100 REM SETUP VARIABLES  105 NT = 3  110 DIM BO(23),XL%(23),MO(23)  125 H = 20:U = 12  130 HOME : GOSUB 600: REM HEADINGS  139 REM SET UP ARRAYS                                                                                                    | 380<br>390<br>400<br>410<br>580<br>585<br>590<br>600<br>700<br>710<br>730<br>740<br>760 | REM UPDATE BOMBS REM SCORE  VTAB (2): HTAB (6): PRINT W;: HTAB (18): PRINT SC;:IF HS< SC THEN HS=SC VTAB (3): HTAB (25): PRINT HS;: VTAB (2): HTAB (40): PRINT NT; IF NT < 1 THEN W = W + 1: GOTO 700 REM MOVE TRUCK VTAB (ODDU): HTAB (OLDH): PRINT " ";: VTAB (U): HTAB (H): PRINT "+"; GOTO 220  HTAB (16): FLASH : PRINT "MINEFIEL D": NORMAL : VTAB (2): PRINT "WAVE  ";"SCORE ";"NUMBER OF TRUCKS : VTAB (3): HTAB (13): PRINT "HIGH SCORE";: RETURN VTAB (4): HTAB (4): FLASH : PRINT "PLAY AGAIN?";: NORMAL VTAB (4): HTAB (17): PRINT "Y OR N"; GET A\$: IF A\$ = "Y" THEN SC = 0:NT = 3:TI = 0:W = 0: GOTO 130 IF A\$ = "N" THEN HOME : INVERSE : PRINT "LATER ON": NORMAL : END GOTO 700 |
| (Ø-3)"  142Ø GET R\$:IF R\$<"Ø" OR R\$>"3" THEN 142Ø  143Ø NL=4-VAL(R\$):RETURN  190Ø END  200Ø REM SOUND OF EXPLOSION  201Ø QW=54272  202Ø FORS=QWTOQW+24:POKES,Ø:NEXT  2025 POKEQW+24,47  203Ø POKEQW+5,64+7 :POKEQW+6,24Ø  205Ø POKEQW+4,GR :POKEQW+1,36:POKEQW,85  206Ø FORT=1T025Ø:NEXT  207Ø FORT=15TOØSTEP-1 :POKEQW+24,INT(T):NEX  T  208Ø RETURN  Program 4: Minefield — Apple Version  BO REM MINEFIELD FOR APPLE  90 GOSUB 2000  100 REM SETUP VARIABLES  105 NT = 3  110 DIM BO(23),XL%(23),MO(23)  125 H = 20:U = 12  130 HOME : GOSUB 600: REM HEADINGS  139 REM SET UP ARRAYS  140 FOR X = 6 TO 19:BP = INT ( RND (1))                                                                                                    | 380<br>390<br>400<br>410<br>580<br>585<br>590<br>600<br>700<br>710<br>730<br>740        | REM UPDATE BOMBS REM SCORE  VTAB (2): HTAB (6): PRINT W;: HTAB (18): PRINT SC;:IF HS< SC THEN HS=SC VTAB (3): HTAB (25): PRINT HS;: VTAB (2): HTAB (40): PRINT NT; IF NT < 1 THEN W = W + 1: GOTO 700 REM MOVE TRUCK VTAB (ODDU): HTAB (OLDH): PRINT " ";: VTAB (U): HTAB (H): PRINT "+"; GOTO 220  HTAB (16): FLASH : PRINT "MINEFIEL D": NORMAL : VTAB (2): PRINT "WAVE                                                                                                    |
| (Ø-3)"  142Ø GET R\$:IF R\$<"Ø" OR R\$>"3" THEN 142Ø  143Ø NL=4-VAL(R\$):RETURN  19ØØ END  2ØØØ REM SOUND OF EXPLOSION  2Ø1Ø QW=54272  2Ø2Ø FORS=QWTOQW+24:POKES,Ø:NEXT  2Ø25 POKEQW+24,47  2Ø3Ø POKEQW+4,47 :POKEQW+6,24Ø  2Ø5Ø POKEQW+4,GR :POKEQW+1,36:POKEQW,85  2Ø6Ø FORT=1T025Ø:NEXT  2Ø8Ø RETURN  Program 4: Minefield — Apple Version  80 REM MINEFIELD FOR APPLE  90 GOSUB 2000  100 REM SETUP VARIABLES  105 NT = 3  110 DIM BO(23),XL%(23),MO(23)  125 H = 20:U = 12  130 HOME : GOSUB 600: REM HEADINGS  139 REM SET UP ARRAYS  140 FOR X = 6 TO 19:BP = INT ( RND (1 ) * 25 + 5):BO(X) = BP: NEXT                                                                                                    | 380<br>390<br>400<br>410<br>580<br>585<br>590<br>600<br>700<br>710<br>730<br>740<br>760 | REM UPDATE BOMBS REM SCORE  VTAB (2): HTAB (6): PRINT W;: HTAB (18): PRINT SC;:IF HS< SC THEN HS=SC VTAB (3): HTAB (25): PRINT HS;: VTAB (2): HTAB (40): PRINT NT; IF NT < 1 THEN W = W + 1: GOTO 700 REM MOVE TRUCK VTAB (ODDU): HTAB (OLDH): PRINT " ";: VTAB (U): HTAB (H): PRINT "+"; GOTO 220  HTAB (16): FLASH : PRINT "MINEFIEL D": NORMAL : VTAB (2): PRINT "WAVE                                                                                                    |
| (Ø-3)"  142Ø GET R\$:IF R\$<"Ø" OR R\$>"3" THEN 142Ø  143Ø NL=4-VAL(R\$):RETURN  190Ø END  200Ø REM SOUND OF EXPLOSION  201Ø QW=54272  202Ø FORS=QWTOQW+24:POKES,Ø:NEXT  2025 POKEQW+24,47  203Ø POKEQW+5,64+7 :POKEQW+6,24Ø  205Ø POKEQW+4,GR :POKEQW+1,36:POKEQW,85  206Ø FORT=1T025Ø:NEXT  207Ø FORT=15TOØSTEP-1 :POKEQW+24,INT(T):NEX  T  208Ø RETURN  Program 4: Minefield — Apple Version  BO REM MINEFIELD FOR APPLE  90 GOSUB 2000  100 REM SETUP VARIABLES  105 NT = 3  110 DIM BO(23),XL%(23),MO(23)  125 H = 20:U = 12  130 HOME : GOSUB 600: REM HEADINGS  139 REM SET UP ARRAYS  140 FOR X = 6 TO 19:BP = INT ( RND (1))                                                                                                    | 380<br>390<br>400<br>410<br>580<br>585<br>590<br>600<br>700<br>710<br>730<br>740<br>760 | REM UPDATE BOMBS REM SCORE  VTAB (2): HTAB (6): PRINT W;: HTAB (18): PRINT SC;:IF HS< SC THEN HS=SC VTAB (3): HTAB (25): PRINT HS;: VTAB (2): HTAB (40): PRINT NT; IF NT < 1 THEN W = W + 1: GOTO 700 REM MOVE TRUCK VTAB (ODDU): HTAB (OLDH): PRINT " ";: VTAB (U): HTAB (H): PRINT "+"; GOTO 220  HTAB (16): FLASH : PRINT "MINEFIEL D": NORMAL : VTAB (2): PRINT "WAVE                                                                                                    |
| (Ø-3)"  142Ø GET R\$:IF R\$<"Ø" OR R\$>"3" THEN 142Ø  143Ø NL=4-VAL(R\$):RETURN  19ØØ END  2ØØØ REM SOUND OF EXPLOSION  2Ø1Ø QW=54272  2Ø2Ø FORS=QWTOQW+24:POKES,Ø:NEXT  2Ø25 POKEQW+24,47  2Ø3Ø POKEQW+4,47 :POKEQW+6,24Ø  2Ø5Ø POKEQW+4,GR :POKEQW+1,36:POKEQW,85  2Ø6Ø FORT=1T025Ø:NEXT  2Ø8Ø RETURN  Program 4: Minefield — Apple Version  80 REM MINEFIELD FOR APPLE  90 GOSUB 2000  100 REM SETUP VARIABLES  105 NT = 3  110 DIM BO(23),XL%(23),MO(23)  125 H = 20:U = 12  130 HOME : GOSUB 600: REM HEADINGS  139 REM SET UP ARRAYS  140 FOR X = 6 TO 19:BP = INT ( RND (1 ) * 25 + 5):BO(X) = BP: NEXT                                                                                                    | 380<br>390<br>400<br>410<br>580<br>585<br>590<br>600<br>700<br>710<br>730<br>740<br>760 | REM UPDATE BOMBS REM SCORE  VTAB (2): HTAB (6): PRINT W;: HTAB (18): PRINT SC;:IF HS< SC THEN HS=SC VTAB (3): HTAB (25): PRINT HS;: VTAB (2): HTAB (40): PRINT NT; IF NT < 1 THEN W = W + 1: GOTO 700 REM MOVE TRUCK VTAB (ODDU): HTAB (OLDH): PRINT " ";: VTAB (U): HTAB (H): PRINT "+"; GOTO 220  HTAB (16): FLASH : PRINT "MINEFIEL D": NORMAL : VTAB (2): PRINT "WAVE                                                                                                    |

Cwww.commodore.ca

POKE XL%(X - 1) + BO(X) - 1,79

810 IF TI > 300 AND BO(X - 1) < > 0 AND

BO(X) < > 0 THEN POKE XL%(X - 1)

+ BO(X),160: POKE XL%(X - 1) + BO

(X) - 1,188: POKE XL%(X - 1) + BO

X) + 1,188

820 IF TI > 300 AND BO(X - 1) > 5 < 30 AND BO(X) < > 0 THEN POKE XL%(X - 1) + BO(X) - 1,160: POKE XL%(X - 1) + BO(X) + 1,160: POKE XL%(X - 1) + BO(X) + 2,188: POKE XL%(X - 1) + BO(X) - 2,188: POKE XL%(X - 1) + BO(X) - 2,160: POKE XL%(X - 1) + BO(X) + 2,160: POKE XL%(X - 1) + BO(X) + 2,160

825 IF TI > 325 THEN TI = 0: GOTO 130

830 RETURN

1000 REM EXPLOSION

1010 FOR G = 1 TO 3: POKE XL%(U - 1 - G) + (H - 1 - G),239: POKE XL%(U - 1 + G) + (H - 1 - G),220: POKE XL% (U - 1 - G) + (H - 1 + G),220: POKE XL%(U - 1 + G) + (H - 1 + G),239: NEXT

1020 FOR G = 1 TO 3: POKE XL%(U - 1 - G) + (H - 1 - G),224: POKE XL%(U - 1 + G) + (H - 1 - G),224: POKE XL% (U - 1 - G) + (H - 1 + G),224: POKE XL%(U - 1 + G) + (H - 1 + G),224: NEXT

1025 GOSUB 3000

1030 RETURN

2000 HOME: PRINT "THE OBJECT OF MINE FIELD IS TO COLLECT AS MANY BOMBS AS POSSIBLE BEFORE THEY EXPLODE.I F THE BOMBS(O) FLASH THEN THEY WIL L SOON EXPLODE. YOU GET THREE TRUC KS(+) PER GAME.

2010 PRINT "POINTS ARE AWARDED AS FOLLOWS:

2020 PRINT "TEN POINTS FOR A NORMAL BOMB (0)"
2030 PRINT "TWENTY POINTS FOR A FLASHI
NG BOMB ": FLASH: PRINT "O": NORMAL

2040 PRINT "POINTS ARE DEDUCTED IF YOU ARE EXPLODED."

2050 PRINT "USE THE I J K AND M KEYS T O MOVE YOUR TRUCK"

2060 FOR T = 1 TO 15300: NEXT

2070 RETURN

3000 FOR SR = 1 TO 60:XF = PEEK ( - 1 6336): NEXT : RETURN

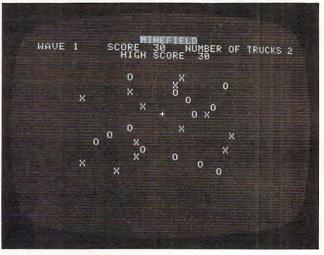

"Minefield," Apple version.

#### 0

#### VIC-20®

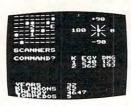

TREK\* \$12.95
The classic game that has fascinated computerists for over a decade. Commanding the bridge of your starship, you explore the galaxy, fending off the Klingon invasion with your phasers and photon torpedoes, at the same time conserving your limited time and energy. A real bargain at \$12.95.

#### LUDWIG'S LEMON LASERS \$14.95 You'd never think blasting

You'd never think blasting lemons out of the sky could be so much fun! Fast machine code action. One or two players. Written by the demented doctor who gave us "Hospital Adventure".

COSMIC DEBRIS \$14.95 This highly addictive arcade type game will keep you battling the aliens for days.

ONLY ADVENTURES ARE AVAILABLE FOR THE COMMODORE 64

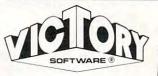

#### ADVENTURES\*

The best adventures at the best prices! Controlled from the keyboard.

GRAVE ROBBERS\* \$14.95 Introducing the first GRAPHIC ADVENTURE ever available on the VIC-20! Explore an old deserted graveyard. Actually see the perils that lie beyond.

ADVENTURE PACK I\*

(3 Programs) \$14.95
MOON BASE ALPHA—
Destroy the meteor that is racing towards your base.
COMPUTER ADVENTURE—
Re-live the excitement of getting your first computer.
BIG BAD WOLF—Don't let the wolf gobble you up.

ADVENTURE PACK II\*

(3 Programs) \$14.95
AFRICAN ESCAPE—Find
your way off the continent
after surviving a plane crash.
HOSPITAL ADVENTURE—
Written by a medical doctor.
Don't check into this hospital!
BOMB THREAT—Get back to
town in time to warn the
bomb squad of the bomb.

#### COMMODORE 64® \*

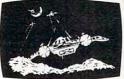

ANNIHILATOR \$19.95
Protect your planet against
hostile aliens in this
defender-like game. All
machine code for fast arcade action. Joystick
required.

KONGO KONG \$19.95 Climb ladders; avoid barrels the crazy ape is rolling at you. Rescue the damsel. Partially machine code for smooth, fast action. Keyboard or joystick.

Send for free catalog All programs fit in the standard VIC memory, and come on cassette tape.

Ordering—Please add \$1.50 postage & handling per order. PA residents add 6% sales tax. Foreign orders must be drawn in U.S. funds or use credit card. Credit card users—include

VICTORY SOFTWARE CORP.
7 VALLEY BROOK ROAD
PAOLI, PA 19301
(215) 296-3787

number and expiration date.

#### VIC-20® GUITAR TUNER

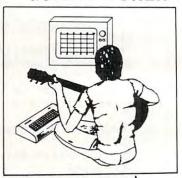

By Rick Murphy C Learn to Play the Guitar with your VIC-201 Tune your Guitar to Concert Pitch and Learn to Play Chords in Five Different Keys Using the VIC's Sound and Graphics

To Order, Call or Write:

#### CONTEMPORARY COMPUTER CONCEPTS

2318 So. Colorado Blvd. Denver, CO 80222

(303) 692-0949

\$14.95 On Cassette. Add \$1.50 Shipping. Checks Accepted (Allow 3 Wks.). Colorado Residents Add 6.5% Sales Tax.

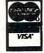

DEALER INQUIRIES INVITED

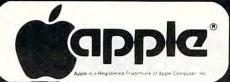

APPLE® COMPATIBLE COMPUTER AN ECONOMICAL ALTERNATIVE

# SYSCOM 2

DISK DRIVES

| ח אפות                                                                             | HIVES                                                     |
|------------------------------------------------------------------------------------|-----------------------------------------------------------|
| MICRO-SCI                                                                          | RANA                                                      |
| A2 (w/cont) \$369                                                                  | Elite I (w/cont) \$300                                    |
| A40/                                                                               | Elite (Wicolli) \$333                                     |
| A40 (w/cont) \$435                                                                 |                                                           |
| A70 (w/cont) \$555                                                                 | Elite III (w/cont) \$679                                  |
| FOURTH Super (w/cont)                                                              |                                                           |
| TOOKTH Super (w/cont)                                                              |                                                           |
| APPLE SC                                                                           | ETWADE                                                    |
| AFFLE SU                                                                           |                                                           |
| ARTSCI                                                                             | ON-LINE                                                   |
| Magic Window \$65                                                                  | Screenwriter\$89                                          |
| Magic Window II \$99                                                               | Wiz & Princess \$22                                       |
| Magic Words \$45                                                                   | Mystery House \$17                                        |
| AVANT GARDE                                                                        |                                                           |
| Zero Grav. Pinball \$20                                                            | Time Zone\$65                                             |
| Hi-Res Golf\$20                                                                    | Maurauder\$24                                             |
| Hi-Res Secrets\$82                                                                 | Frogger\$23                                               |
| BEAGLE BROS.                                                                       | Cannonball Blitz \$23                                     |
|                                                                                    | Screenwriter Prof \$135                                   |
| Dos Boss \$17                                                                      | QUALITY                                                   |
| Alpha Plot \$28 Utility City \$21 Tip Disk #1 \$15 Apple Mechanic \$21             | Bag of Tricks\$27                                         |
| Utility City\$21                                                                   | Ali Baba & 40 Thieves . \$22                              |
| Tip Disk #1 \$15                                                                   | SENSIBLE SOFTWARE                                         |
| Apple Mechanic \$21                                                                | Sensible Speller \$85                                     |
| Pronto Dos                                                                         | Super Disk Copy III \$21                                  |
| Flex Text \$21                                                                     | Multi Dieli Cetalen 610                                   |
| Flex Text \$21 Frame Up \$21 Type Faces \$14                                       | Multi Disk Catalog \$18                                   |
| Type Eaces \$14                                                                    | SIRTECH                                                   |
| PRODEDDIND                                                                         | Wizardry \$35                                             |
| BRODERBUND<br>Choplifter \$23                                                      | Knight of Dia\$24                                         |
| Choplitter\$23                                                                     | SOFTWARE PUBLISH.<br>PFS: Report\$65                      |
| Star Blazer \$22                                                                   | PFS: Report\$65                                           |
| Davids Midnight\$23                                                                | PFS: Filing \$87<br>PFS: Graph \$87<br>SPINNAKER          |
| Apple Panic\$20                                                                    | PES: Graph \$87                                           |
| Alien Rain\$17                                                                     | SDINNAKED                                                 |
| Davids Midnight \$23<br>Apple Panic \$20<br>Alien Rain \$17<br>Arcade Machine \$41 | Spanner Transport 520                                     |
| CONTINENTAL                                                                        | Snooper Troops # \$29<br>Snooper Troops #2 \$29           |
| Home Accountant \$52                                                               | Shooper 1100ps #2 \$29                                    |
| 1st Class Mail \$53                                                                | Story Machine\$23                                         |
| DATAMOST                                                                           | Face Maker \$23                                           |
| Snack Attack\$21                                                                   | STONEWARE                                                 |
| Shack Attack \$21                                                                  | D.B. Master \$158                                         |
| Swashbuckler \$23                                                                  | D.B. Master Util #1 \$70                                  |
| EDUWARE                                                                            | Graphics Proc. Sys \$46                                   |
| Spelling Bee w/Read \$27                                                           | Graphics Proc. Sys \$46<br>STRATEGIC SIM.                 |
| Alg. 1, 2 or 3 \$27 ,<br>Rendevous \$27                                            | Computer Baseball \$27                                    |
| Rendevous \$27                                                                     | Cytron Masters \$27                                       |
| Prisoner II \$23                                                                   |                                                           |
| Prisoner II\$23<br>HAYDEN SOFTWARE                                                 | Guadalcanal\$42                                           |
| Sargon II\$25                                                                      | Galactic Gladiators \$27                                  |
| Diameter 525                                                                       | Battle of Shiloh \$27                                     |
| Piewriter \$95                                                                     | Tigers In Snow\$27                                        |
| INFOCOM                                                                            | Cosmic Balance \$27                                       |
| Zork I, II or III \$27                                                             | Computer Ortrback \$27                                    |
| Starcross \$27                                                                     | SUBLOGIC                                                  |
| Deadline \$34                                                                      | Flight Simulator\$25                                      |
| INSOFT                                                                             | Space Viking \$34                                         |
| Graforth II \$50                                                                   | Space Viking \$34<br>Saturn Navigator \$24<br>SYNERGISTIC |
| Electric Duet\$20                                                                  | SYNERGISTIC                                               |
| LOTUS                                                                              | Atlantis \$27                                             |
| Exec. Brief Sys \$126                                                              | Clabal Dana Line Ed.                                      |
| MICROSOFT                                                                          | Global Prog. Line Ed \$44                                 |
| MICHOSOFI                                                                          | VISICORP                                                  |
| Basic Compiler \$270                                                               | Visiterm\$72                                              |
| Multiplan \$190                                                                    | Visiterm \$72<br>Visicalc 3.3 \$175<br>MISCELLANEOUS      |
| Olympic Decathalon \$20                                                            | MISCELLANEOUS                                             |
| MÚSÉ                                                                               | Bandits \$23                                              |
| Robot War \$27                                                                     | Human Fly\$21                                             |
| Castle Wolfenstein \$20                                                            | Master Type \$27                                          |
| PENGUIN                                                                            | New Step by Step 957                                      |
| Graphic Magician \$42                                                              | New Step by Step \$57<br>Sam (w/DAC) \$83<br>Ultima \$27  |
| Comp. Graphics Sys \$49                                                            | Illtima 503                                               |
| Special Effects \$29                                                               | 7000 0000000000000000000000000000000000                   |
| Special Effects \$29                                                               | Zoom Graphics \$27                                        |
|                                                                                    |                                                           |

| CITOH Prowriter \$379 Prowriter \$1379 Printmaster \$1599 GEMINI 10 \$319 | TERS  NEC 8023 A-C \$465 3510 \$1375 3530 \$1595 3550 (IBM) \$1829 7710/7730 \$2319 SMITH CORONA \$589 |
|---------------------------------------------------------------------------|----------------------------------------------------------------------------------------------------|
|                                                                           | AXIOM GP-100 \$269                                                                                     |
| NEC<br>12" GRN (JB1260) \$115<br>12" GRN (JB1201M) . \$155                | V300                                                                                                   |

| USI (Amber)         | 4,00  | DEMC                     |
|---------------------|-------|--------------------------|
| HCUA-F-A            | ***   | COLOR II \$650           |
| 12" Color RGB       |       | COLORI\$298              |
| 12" Color Composite | \$329 | V310-A (Amber-IBM) \$169 |
| 12 GHN (JB1201M) .  | \$155 | V310 (GHN-IBM) \$169     |

| MODEMO                     |                    |  |
|----------------------------|--------------------|--|
| HAYES N                    | OVATION            |  |
| Micromodem II \$269 A      | pple-Cat II \$299  |  |
| Stack Smartmodem . \$215 2 | 12 Apple-Cat \$589 |  |
| Smartmodem 1200 \$499 D    | -Cat \$155         |  |
| ANCHOR AUTOMATION Signa    | Iman I or II \$79  |  |

Wico (Joy)

#### ACCESSORIES \$23 Wico (T-Ball) ..... \$49

# apple / ATAR E Cz commodore

#### 800 (48K) \$479.95 NEW 64K ATARI 1200 . CALL RAMDISK (128K) BIT 3 - 80 COL. BOARD \$279 **BOOKKEEPER KIT** \$169 810 DISK DRIVE .... \$419 32K RAM (Mosaic) 410 RECORDER .... \$74 32K RAM (Intec) \$69 .... \$164 850 INTERFACE 64K (Intec/400) \$129 48K (Intec/400) \$95 **400 COMPUTER** \$219 Entertainer \$66 Educator \$112 Communicator Programmer Single Density Master \$395 Sir \$639 Do \$515 Do \$859

\$41

Db

Db

INFOCOM Zork I, II or III (D) ... Starcross

Deadline (D) ....
JV SOFTWARE

| onigic bensity master                          |                                                                            |
|------------------------------------------------|----------------------------------------------------------------------------|
| Single Density Dual                            | \$639                                                                      |
| Double Density Master                          | CCAC                                                                       |
| Double Delisity Waster                         |                                                                            |
| Double Density Dual                            | \$859                                                                      |
| <b>Dbl Sided Dbl Density Mas</b>               | tor 6630                                                                   |
|                                                |                                                                            |
| <b>Dbl Sided Dbl Density Dua</b>               | \$949                                                                      |
|                                                |                                                                            |
| ADVENTURE INT'L<br>Rear Guard (D)\$17          | K-BYTE                                                                     |
| Rear Guard (D) \$17                            | Krazy (each) \$34                                                          |
| Adv. 1-12 each (C) \$18                        | LJK                                                                        |
| Preppie (C/D)\$20                              | Letter Perfect (D) \$104                                                   |
| Diskey (D)\$33                                 | Data Perfect (D) \$74                                                      |
| APX                                            | ON-LINE                                                                    |
| Eastern Front (C/D) \$23                       | Wiz & Princess (D) \$22                                                    |
| Eastern Front (C/D) \$23                       | Orana (O(D)                                                                |
| Fam. Cash Flow (D) \$17                        | Crossfire (C/D) \$20                                                       |
| 747 Land Sim. (C/D) \$17                       | Frogger (C/D) \$23                                                         |
| ATARI INC.                                     | Jawbreaker (C/D) \$21                                                      |
| Fig-Forth (C) \$30                             | Crossfire (R)\$28                                                          |
| Galaxian \$32                                  | OPTIMIZED SYSTEMS                                                          |
| Defender \$32                                  | Max-65 (D) \$58                                                            |
| ET\$36                                         | Crossfire (R) \$28  OPTIMIZED SYSTEMS  Max-65 (D) \$58  Basic A + (D) \$58 |
| Microsoft Basic (D) \$65                       | BOKLAN (D)                                                                 |
| Macro Ass. & Edit. (D) . \$65                  | ROKLAN<br>Gorf (D)\$27                                                     |
| Assembles Editor (D) . 365                     | Gori (D)                                                                   |
| Assembler Editor (R) \$45                      | Gorf (R) \$30<br>Wizard of Wor (D) \$27                                    |
| Basic Cartridge (R) \$45                       | Wizard of Wor (D) \$27                                                     |
| Pac Man (R)\$32                                | Wizard of Wor (R) \$30                                                     |
| Centipede (R)\$32                              | SIRIUS                                                                     |
| Centipede (R) \$32<br>Caverns of Mars (D) \$28 | Space Eggs (D)\$20                                                         |
| Missile Command (R) \$27                       | Sneakers (D) \$20                                                          |
| Star Raiders (R) \$32                          | Way Out (D) \$27                                                           |
| Conv. Lang. Ea. (C) \$44                       | Bandits (D)\$23                                                            |
| Music Composer (R) \$31                        | Fast Eddy (R) \$27                                                         |
| Super Breakout (R) \$27                        | SPINNAKER                                                                  |
| My First Alphabet (D) \$26                     | Snooper Troops #1 (D) . \$30                                               |
|                                                |                                                                            |
| Prog. 2 & 3 (ea.)(C) \$21                      | Snooper Troops #2 (D) . \$30                                               |
| Word Processor (D) \$107                       | Storm Machine (D) \$23                                                     |
| Pilot (Educ)\$98                               | Face Maker (D) \$23                                                        |
| Touch Typing (C) \$19                          | STRATEGIC SIM.                                                             |
| Home File Mngr (D) \$37                        | Shattered Alliance (D) . \$28                                              |
| AUTOMATED SIMUL.                               | Tigers In Snow (C/D) \$28                                                  |
| Monster Maze (R) \$27                          | Battle of Shiloh (C/D) \$28                                                |
| Invasion Orion (C/D) \$18                      | Battle of Norm. (C/D) \$27                                                 |
| Temple of Aps.(C/D) \$28                       | Galactic Gladiator (D) . \$27                                              |
| Star Warrior (C/D) \$28                        | Cytron Masters (D) \$27                                                    |
| Dragon's Eye (D) \$20                          | SYNAPSE SOFTWARE                                                           |
| Crush Crumble (C/D) \$20                       | File Mngr 800 + \$65                                                       |
|                                                | File Mngr 800 + \$65<br>Protector II (D) \$23 (R) \$29                     |
| AVALON HILL                                    | Chamus (D) \$23 (A) \$29                                                   |
| Empire of Over (D) \$23                        | Shamus (D) \$23 (R) \$29<br>Nautilus (D) \$23 (R) \$29                     |
| B-1 Nuc. Bomber (C) \$12                       | Nautilus (D) \$23 (H) \$29                                                 |
| BRODERBUND                                     | Claim Jump (C/D) \$23                                                      |
| Apple Panic (C/D) \$20                         | Jumbo Jet (R) \$34                                                         |
| Star Blazer \$22                               | Jumbo Jet (R) \$34                                                         |
| Apple Panic (C/D) \$20 Star Blazer             | Submarine Comm. (R) . \$34                                                 |
| DATA SOFT                                      | MISCELLANEOUS                                                              |
| Text Wizard (D) \$65                           | Ali Baba (D)\$22                                                           |
| Graphics Gen. (D) \$17                         | Miner 2049er (R) \$35                                                      |
| Basic Compiler (D) 165                         | Kid Grid (C/D) \$20                                                        |
| Zaxxon (C/D)\$27                               | Pool 1.5 (D)\$23                                                           |
| EDU-WARE                                       | Raster Blaster (D) \$20                                                    |
| Compu Road (D) \$21                            | Sam (D)                                                                    |

64K RAM 780 KB Disk Storage Word Processor Ultracalc CP/M C-Basic Software

Action Quest (C/D) ..... \$20 Ghost Encount. (C/D) .. \$20

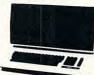

Garactic Grase (C) \$17
Warlocks Revenge (D) \$24
Visicalc (D) \$169
3-D Supergraph (C/D) \$29
Starbase Hyp (D) \$17
Pogo Man (C/D) \$27
Airstrike (C/D) \$28

Sammy Sea Serp. (C) .. Pinball (D) .....

| EAGLE II                      | \$2329 |
|-------------------------------|--------|
| EAGLE IV (10M Byte Hard Disk) | \$4299 |

| 1541 DISK DRIVE CALL 1600 MODEM \$92       |                                                                                                    |                                                       |
|--------------------------------------------|----------------------------------------------------------------------------------------------------|-------------------------------------------------------|
| 1541 DISK DRIVE   CALL   1600 MODEM   \$92 | VIC 64                                                                                                    | CALL                                                  |
| Avenger                                    | 1541 DISK DRIVE CALL                                                                                                    | 1530 RECORDER \$64<br>1600 MODEM \$92<br>16K RAM \$88 |
| Super Allen                                | VIC SOF                                                                                                    | TWARE                                                 |
| VIC Forth (R)                              | Super Slot         \$23           Super Alien         \$23           Jupiter Lander         \$23           Draw Poker         \$23           Midnight Drive         \$23           Radar Rat Race         \$23           Raid on Fort Knox         \$23           Sargon II Chess         \$29           Super Smash         \$23           Cosmic Cruncher         \$23           Gorf         \$29           Omega Race         \$29           Money Wars         \$23 | Clowns                                                |
|                                            | VIC Forth (R) \$45 HES Mon (R) \$29 Turtle Graphics (R) \$29 HES Writer (R) \$29 HES Writer (R) \$29 HES Writer (R) \$29 HES Writer (R) \$29 Shamus (R) \$29 Shamus (R) \$29 Shamus (R) \$29 Trotector (R) \$33 Synthesound (R) \$49 Skier (C) \$15 Tank Wars (C) \$15 Tank Wars (C) \$15 Victrek (C) \$15 Pinball (C) \$13 Simon (C) \$13 Fuel Pirates (C) \$13 Fuel Pirates (C) \$13 Laser Blitz (C) \$15 Tank Trap (C) \$15 Tank Trap (C) \$15                        | Spiders of Mars (R)                                   |

| 802        | \$2595     | 802H  | \$4445 |
|------------|------------|-------|--------|
|            |            | NEC   |        |
| PC-8001 Cd | omputer .  |       | \$709  |
|            |            |       | \$469  |
| PC-8031 (D | ual Drive) |       | \$709  |
|            | NORT       | TH S  | TAR    |
| Advantage  |            |       | \$2595 |
| Advantage  | (5M Byte   | H.D.) | \$3799 |
|            | TRS        | S-80  |        |

MOD III (2 Drvs, 48K) ....... \$1649

**TELEVIDEO** 

#### COSMIC COMPUTERS

THE ABOVE PRICES ARE FOR PREPAID ORDERS

ORDER LINES OPEN MON-SAT 8 am - 8 pm

228 N. PROSPECTORS RD. DIAMOND BAR, CA 91765

Add \$2.00 Shipping per software order anywhere in U.S. Add \$5.00 Shipping per software for non-U.S. orders, P.O. Box or FPO-APO. Call for cost of Hardware shipping. Calif. residents add 6 1/2 % sales tax. Cashiers Checks or Money Orders filled same day. Personal checks require 4 weeks to clear. Master Card and Visa OK for software only, add 3% surcharge. Include card no., expiration date and signature. Prices subject to change

APPLE IS A TRADEMARK OF APPLE COMPUTER, INC. ATARI IS A TRADEMARK OF ATARI, INC. IBM IS A TRADEMARK OF

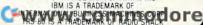

# **Relocation Calculator**

Linton S. Chastain

This automatic analysis of the effects of switching jobs might reveal some hidden economic factors in making career choices. The program will work with either standard or Extended BASIC and either 16 or 32K.

Those of you who have been asked to relocate or may be considering relocating for your own reasons, might be interested in this program called "Salary Comparison." The program, which reguires 5055 bytes to run, compares your present salary and cost with the new salary and cost. It gives you the bottom line of either a profit or loss based on the input of the old and new salaries and costs. You have a choice of outputting the old and new salaries and costs with results to the screen or printer.

The input for your old salary and cost should be readily available from your paycheck stubs and household budget. The input for the new salary can be obtained through calculations based on payroll formulas or from interpolations based on percentages of deductions of your old salary, or you may be able to obtain the input needed from the payroll department. The input for the new OUTGO can be obtained from national tax accountants, realtors, and the chamber of commerce in the new location. You can also use an almanac and indexing of the old to the new cost.

The more accurate the inputs, of course, the more accurate the results. (Recall the old computer saw: "Garbage in, garbage out.") Regardless of whether or not you decide to take the new position, at least you have an idea of what it will cost. Your decision may well be a more objective one and, in the long run, a more satisfying one.

- 40 A=0:B=0:C=0:D=0:E=0:F=0:G=0:H=0:I= 0:J=0:K=0:L=0:M=0:N=0:D=0:P=0:Q=0: R=0:AA=0:AB=0:U=0:V=0:Y=0:Z=0:AC=0 : AD=0: AE=0: AF=0: AJ=0: AK=0: AL=0: AM= 0:AN=0:AD=0:AP=0:AQ=0:AR=0:AZ=0:AT =0:AU=0:AV=0:AW=0:AY=0:W=0:X=0 70 CLS:PRINT"INCOME COMPARISON":PRIN
- T:PRINT"COMMAND LIST # 1"
- 80 PRINT" 1-INPUT SALARY" 90 PRINT" 2-INPUT OUTGO"
- 100 PRINT" 3-DISPLAY SALARIES"
- 110 PRINT" 4-DISPLAY OUTGOES"
- 120 PRINT" 5-DISPLAY DIFFERENCE"
- 130 INPUT"ENTER COMMAND BY NUMBER"; S: IFS<1 OR S>5 THEN70 140 ON S GOTO150, 505, 370, 760, 910

- 150 PRINT 160 PRINT: PRINT"ENTER THE FOLLOWING D
- ATA AS REQUESTED" 190 PRINT"-FED TAX C ;D
- 200 PRINT"-FICA E ;F"
- 210 PRINT"-STATE TAX G
- 220 PRINT"-SAVING BOND I ; J" 230 PRINT"-LIFE INS. K ; L"
- 240 PRINT"-GP. INS. M ;N" 250 PRINT"-SAVING 0 ;P"
- ; R" 260 PRINT"-LTD Q
- 280 INPUT"SALARY A"; A: INPUT"SALARY B"
- 290 INPUT"FED TAX C"; C: INPUT"FED TAX D" ; D
- 300 INPUT"FICA E"; E: INPUT"FICA F"; F
- 310 INPUT"STATE TAX G"; G: INPUT"STATE TAX H";H
- 320 INPUT"SAVING BOND I"; I: INPUT"SAVI NG BOND J"; J
- 330 INPUT"LIFE INS. K"; K: INPUT"LIFE I NS. L";L
- 340 INPUT"GP. INS. M"; M: INPUT"GP. INS
- 350 INPUT"SAVING O"; O: INPUT"SAVING P"
- 360 INPUT"LTD Q";Q:INPUT"LTD R";R
- 365 GOTO70
- 370 AA=A-(C+E+G+I+K+M+0+Q):AB=B-(D+F+ H+J+L+N+P+R)
- 375 INPUT"INPUT PRINT TO CRT(1) OR PR INT TO PRINTER(2)";S:PX=S
- 376 IFS(1 OR S)2 GOTO375
- 377 IFPX=2 THENPP=-2 ELSE PP=0
- 380 CLS:PRINT#PP, "SALARY COMP. INCOME 1 INCOME 2"
- 385 PRINT#PP, CHR\$ (10) 390 PRINT#PP, "SALARY"; TAB (13); A; TAB (2
- 400 PRINT#PP, "FED TAX"; TAB(13); C; TAB( 23); D
- 410 PRINT#PP, "FICA"; TAB(13); E; TAB(23)
- 420 PRINT#PP, "STATE TAX"; TAB(13); G; TA
- 430 PRINT#PP, "SAV. BOND"; TAB(13); I; TA B(23); J
- 440 PRINT#PP, "LIFE INS. "; TAB(13); K; TA B(23);L
- 450 PRINT#PP, "GP. INS."; TAB(13); M; TAB (23); N
- 460 PRINT #PP, "SAVING"; TAB(13); 0; TAB( 23);P
- 470 PRINT#PP, "LTD"; TAB(13); Q; TAB(23); 480 PRINT#PP, "-----
- 490 PRINT#PP, "DIF."; TAB(13); AA; TAB(23
- 495 PRINT#PP, CHR\$ (10)
- 500 INPUT"HIT ENTER TO CONTINUE"; R\$: I

FR\$=INKEY\$ THEN 70 505 PRINT 510 PRINT: PRINT"ENTER THE FOLLOWING D ATA AS REQUESTED" 530 PRINT"-PROP. TAXES U ; V" 540 PRINT"-CAR & HOME INS. W 550 PRINT"-FOOD Y ; Z" 560 PRINT"-CLOTHING AC ; AD" 570 PRINT"-MORTGAGE AE 580 PRINT"-WATER AG ; AI" 590 PRINT"-N. GAS AJ ; AK" 600 PRINT"-ELECTRICITY AL 610 PRINT"-MED. & DENT. AN 620 PRINT"-GAS VEHICLES AP ; AZ" 630 PRINT"-EDUCATION AR 650 INPUT"PROP. TAXES U"; U: INPUT"PROP TAXES V";V 660 INPUT"CAR & HOME INS. W"; W: INPUT" CAR & HOME INS. X";X 670 INPUT"FOOD Y"; Y: INPUT"FOOD Z"; Z 680 INPUT"CLOTHING AC"; AC: INPUT"CLOTH ING AD"; AD 690 INPUT"MORTGAGE AE"; AE: INPUT"MORTG AGE AF"; AF 700 INPUT"WATER AG"; AG: INPUT"WATER AI ": AI 710 INPUT"N. GAS AJ"; AJ: INPUT"N. GAS AK"; AK 720 INPUT"ELECTRICITY AL"; AL: INPUT"EL ECTRICITY AM"; AM 730 INPUT"MED. & DENT. AN"; AN: INPUT"M ED. & DENT. AO"; AO 740 INPUT"GAS VEHICLES AP"; AP: INPUT"G AS VEHICLES AQ"; AQ 750 INPUT"EDUCATION AR"; AR: INPUT"EDUC ATION AZ"; AZ 755 GOTO70 760 AT=U+W+Y+AC+AE+AG+AJ+AL+AN+AP+AR: AU=V+X+Z+AD+AF+AI+AK+AM+AO+AQ+AZ 770 CLS: PRINT#PP, "SALARY COMP. 1(3 SPACES)OUTGO 2" 780 PRINT#PP, CHR\$ (10): PRINT#PP, "PROP. TAXES"; TAB(13); U; TAB(23); V 790 PRINT#PP, "C & H INS."; TAB(13); W; T AB (23); X 800 PRINT#PP,"FOOD";TAB(13);Y;TAB(23);Z 810 PRINT#PP, "CLOTHING"; TAB(13); AC; TA B(23); AD 820 PRINT#PP, "MORTGAGE"; TAB(13); AE; TA B(23); AF 830 PRINT#PP, "WATER"; TAB(13); AG; TAB(2 3); AI 840 PRINT#PP, "N. GAS"; TAB(13); AJ; TAB( 23); AK 850 PRINT#PP, "ELECT."; TAB(13); AL; TAB( 23); AM 860 PRINT#PP, "MED. &DENT. "; TAB(13); AN; TAB (23); AO 870 PRINT #PP, "GAS VEH. "; TAB (13); AP; TA B(23); AQ 880 PRINT#PP, "EDUC."; TAB(13); AR; TAB(2 3);AZ 885 PRINT#PP, "-----890 PRINT#PP, "TOTALS"; TAB(13); AT; TAB( 23); AU 900 INPUT"HIT ENTER TO CONTINUE": R\$: I

FR\$=INKEY\$ THEN 70

3); AU

910 CLS: PRINT#PP, CHR\$ (10): PRINT#PP, "S

NCOME"; TAB(13); AA; TAB(23); AB

930 PRINT#PP, "OUTGO"; TAB(13); AT; TAB(2

ALARY COMP. INCOME 1 INCOME 2"
920 PRINT#PP, CHR\$(10):PRINT#PP, "NET I

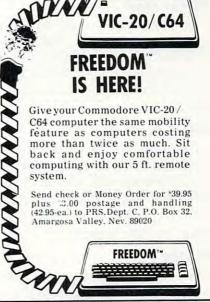

#### COMPUTE! Subscriber Services

Please help us serve you better. If you need to contact us for any of the reasons listed below, write to us at:

COMPUTE! Magazine P.O. Box 5406 Greensboro, NC 27403

or call the Toll Free number listed below.

**Change Of Address.** Please allow us 6-8 weeks to effect the change; send your current mailing label along with your new address.

Renewal. Should you wish to renew your COMPUTE! subscription before we remind you to, send your current mailing label with payment or charge number or call the Toll Free number listed below.

New Subscription. A one year (12 month) US subscription to COMPUTE! is \$20 (2 years, \$36; 3 years, \$54. For subscription rates outside the US, see staff page). Send us your name and address or call the Toll Free number listed below.

**Delivery Problems.** If you receive duplicate issues of **COMPUTE!**, if you experience late delivery or if you have problems with your subscription, please call the Toll Free number listed below.

COMPUTE! 800-334-0868 In NC 919-275-9809

# CAPUTE

Modifications Or Corrections To Previous Articles

#### **VIDEO 80 For Atari**

Brad Brooks points out that the 80-column software from the April issue (p. 170) can be restarted after a SYSTEM RESET without having to power up again. Simply type ?USR(9013). You'll get an ERROR 9 message, but this does not affect program operation.

#### Match-Em

This game for the TI in the April 1983 issue (p. 123) has a minor flaw. Hitting the same key twice will register as a valid match. Our thanks to reader James Alessio, for suggesting the following fix:

1085 IF A2 = A1 THEN 1030

#### **TI Air Defense**

The confusing characters at the beginning of line 1950 of the TI version of this game (page 46 of the April issue) should be replaced with the command PRINT.

#### Atari CRAB

This Atari BASIC cross-reference program from the April issue (p. 188) has problems when handling inverse video characters or USR codes in quotes. To prevent this, reader David Butler suggests adding the following line:

245 IF C=15 THEN GOSUB GC FOR J=I TO C:GE T #I,G:NEXT J:GOSUB GC

Also, some printers add a carriage return after LPRINT;. To correct this, David offers the following modifications:

- 390 OPEN #I,8,Z,"P:":PRINT #I; "XREF FOR "
- 420 D=INT(LN/H):M=LN-H\*D:IF NOT M THEN PR INT #I:PRINT #I
- 430 PL=PEEK(X+T):FOR J=5 TO PL-T:PRINT #I
- ;CHR\$(PEEK(X+J));:NEXT J
  440 PRINT #I;" ";:IF NOT M THEN PRINT #I
- 460 PRINT #I:PRINT #I:PRINT #I;D-L+I; " VA RIABLES"

#### **Apple Subroutine Capture**

In the text for the EXEC file (Program 1, page 171) of this article from the March issue, be sure that the word "RUN" appears (without a line number) as the last line in the file or the program will not operate properly.

#### **VIC Data Acquisition**

In the program on page 248 of the May 1983 issue. the POKE 37166,128 in line 20 should be replaced with POKE 37166,64.

#### ZX-81/TS-1000 Data Management

Line 2065 of this program from the March 1983 issue (p. 230) should read:

2065 IF N\$(S,1 TO 30) = S\$(1,1 TO 30) THEN **GOTO 2140** 

#### Color Computer Version Of Vehicle Cost Performance

In line 770 (February 1983, p. 164), the WRITE#1 should be PRINT#1. In line 1160 the CLD should be CLS. In line 1250, the "GALLONS"; Y should be "GALLONS", Y.

#### Commodore Maze Generator Enhancement

The maze generating program by Charles Bond reprinted in the February issue (p. 106) has a shortcoming. The fixed order of the elements in the A(3) coordinate array generates mazes that almost invariably spiral counterclockwise around the screen. Neil Murray suggests stirring in a little randomness by adding the following line:

115 FOR I=3 TO 1 STEP -1:K=INT(RND(I)\*I): SV=A(K):A(K)=A(I):A(I)=SV:NEXT I

#### Automatic Commodore Program Selector

The programs which accompany this article from the March 1983 issue (p. 156) require modification to work with the VIC-20 and 1540/1541 disk drive. All output to the screen should be adjusted for the 22-column display. Line 290 of Program 1 and line 470 of Program 2 should be changed to:

PRINT" [4 DOWN] RUN": PRINT" RUN": PRINT" {HOME} {7 DOWN}";

In Program 3, delete line 420 and make the following changes:

- 210 DIM AE\$(150)
- 240 PRINT: PRINT: PRINT "READING { 2 SPACES } D RIVE Ø"
- 250 PRINT" [DOWN] PROGRAMS FOUND: 0"
- 290 IF C\$=CHR\$(220) THEN 410
- 350 PRINT"{UP}"TAB(17)AN-A0 440 MM=9:PRINT"{CLR}{RVS}PROGRAM MENU #" STR\$(MN+1)"{OFF}{DOWN}"
- 460 PRINT TAB(3)" [RVS] "RIGHT\$ (STR\$(I),1) "{OFF} "MID\$(AE\$(MN\*9+1),3,16)" [DOWN]"
- 470 NEXT: PRINT" [RVS] MAKE A CHOICE OR {OFF}"
- 480 PRINT" [RVS] PRESS 'RETURN' [OFF]"
- 590 PRINT"RUN":PRINT"RUN":PRINT"{HOME} {7 DOWN}";

For the Commodore 64 with 1541 drive, delete line 420 and make the following changes to Program 3:

21Ø DIM AE\$(15Ø)

29Ø IF C\$=CHR\$(199)THEN 41Ø

#### ATTENTION VIC 20/TI-994/A USERS

**NEED A PROGRAM?** HAVING TROUBLE WITH ONE? DON'T KNOW HOW TO TRANSLATE YOUR IDEA?

#### **WE CAN HELP**

Send us a description of the program you want. We will send you more information and the cost for us to create your program.

Starting at 824.95

DYTEK

P.O. Box 241 Pinellas Park, FL 33565 PH: 393-3597

We also buy programs. SEND NAME AND PHONE NO.

#### CASSETTES!!

FOR YOUR COMPUTER

• 100% Error Free · 5 Screw Housing · Fully Guaranteed · Carefully Packed All Prices Include Shipping \* Phone Orders Add \$1.50 C.O.D. Fee \*

#### **COMPUTER TAPE PRICES**

| Length | 12 LOT   | 24 LOT    | 100 LOT   |
|--------|----------|-----------|-----------|
| C-5    | .52/6.24 | .38/9.12  | .35/35.00 |
| C-10   | .55/6.60 | .40/9.60  | .35/35.00 |
| C-20   | .60/7.20 | .45/10.80 | .40/40.00 |

BASF DPS Tapes Add .05 Cents Per Tape - Custom Lengths Available -... Write For Volume Prices ...

Norelco Cassette Cases and Labels -[with Cassette Orders Only]

250-.13 Ea. 12-249 Cases/ .20 Ea. 12 Labels for .20 120 for 1.70 1000 Pinfeed Labels

SEND MONEY ORDERS OR CHECKS TO:

#### CASS-A-TAPES

Box 8123-C Kansas City, Mo. 64112 816-444-4651

# Eric Marțin's Where prices are born, not raised!

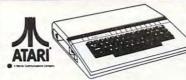

# Atari 1200XL

810 Disc Drive

| 1010 Program Hecorder (NEW) \$79.00                                                                                                    |
|----------------------------------------------------------------------------------------------------|
| 1025 Printer (NEW) \$410.00                                                                                                    |
| CX85 Numeric Keyboard \$109.00                                                                                                    |
| CX419 Bookkeeper Kit CALL                                                                                                    |
| CX488 Communicator Kit CALL                                                                                                    |
| ATARI Software                                                                                                    |
| CXL4025 Defender \$39.00                                                                                                    |
| RX8026 Dig Dug\$39.00                                                                                                    |
| RX8039 Eastern Front (ROM) \$44.00                                                                                                    |
| CLX 4027 Qix\$39.00                                                                                                    |
| RX8037 Star Trux \$39.00                                                                                                    |
| DX5049 Visicalc \$159.00                                                                                                    |
| CA01655 Technical Reference Notes \$29.95                                                                                                    |
| Third Party Software                                                                                                    |
| Miner 2049 CALL                                                                                                    |
|                                                                                                    |
| Zaxxon \$27.95                                                                                                    |
| Eastern Front 1941 (cassette) \$29.95                                                                                                    |
| Wizard of War \$30.00                                                                                                    |
| Gorf \$30.00                                                                                                    |
| Frogger \$30.00                                                                                                    |
| Chop Lifter \$29.00                                                                                                    |
| Apple Panic \$23.75                                                                                                    |
| Baha Buggies\$23.75                                                                                                    |
| Submarine Commander (ROM) \$35.95                                                                                                    |
| Jumbo Jet Pilot (ROM) \$35.95                                                                                                    |
| Soccer (ROM) \$36.95                                                                                                    |
| Gamestar Football CALL                                                                                                    |
| Guilledia Februari Systematica State State |

#### SCOTCH MAXELL

Diskettes & Tape

| SCOTCH 5¼" Single sided       | \$26.95 |
|-------------------------------|---------|
| SCOTCH 5¼" Double sided       | \$29.95 |
| SCOTCH Tape C-10 (lot of 10)  | \$24.90 |
| SCOTCH Tape C-30 (lot of 10)  | \$26.90 |
| SCOTCH T-120 VHS              | \$9.95  |
| MAXELL 51/4" Single sided     | \$31.00 |
| MAXELL 5¼" Double sided       |         |
| MAXELL VHS Tape (SUPER PRICE) | CALL    |
|                               |         |

We take TRADE-INS. Call for your price.

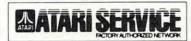

#### Orders shipped in 24 hours

For fast delivery, send certified or cashier checks, money orders, or direct bank wire transfers. Personal checks allow 2 to 3 weeks to clear. Prices reflect cash discount and are subject to change. Add 2% for credit card purchases. Shipping-Software \$2 Minimum, Hardware-call, Foreign inquiries invited -add 15% for shipping. Ohio residents add 6.5%

5485 Warrensville Center Road Maple Heights, Ohio 44137

Call Toll Free 1-800-482-7254 In Ohio 216/663-2032 Mon.-Sat. 10-6 EST

TRAIN AT HOME IN SPARE TIME! NO PREVIOUS EXPERIENCE NEEDED!

#### FOR HOME OR BUSINESS! WHAT...WHEN...HOW

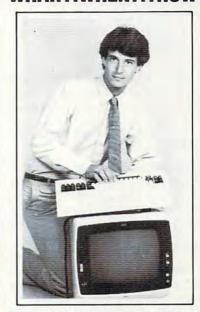

#### LEARN HOW TO USE A COMPUTER

Learn how and why a computer can help you. Learn to write your own computer programs. See how easy it is to use different programs already available. See how they fit into your home or business operations...budgeting, real estate, bookkeeping, inventories, expenses, pricing, profit margins, investments, interest, taxes, shopping lists, vacation planning, addresses, phone numbers, routing...hundreds more including foreign languages, computer games and graphics. Never again be at the mercy of a so-called "computer expert." Know what really happens when you get a computer problem from a bank, store, loan company, oil company, utility or anyone else. You'll be able to talk their language...understand why and how things happen...be able to take the offensive when you're the victim of a computer error.

#### EXPERTS SHOW YOU WHAT TO DO HOW TO DO IT...TO MAKE YOUR LIFE EASIER

Everything is explained in easy-to-understand lan-guage with plenty of examples. Step-by-step di-rections take you through basic computer programming. You learn everything you need to know to use the computer. You'll be able to understand computer experts and talk their language...storage, systems, terminals...you'll learn it all and much, much more.

NOW...ALL THIS IN ONE COURSE!

· Computer Training · Computer Programming · Computer Applications · Computer Games Find out what you need to know about computer operations

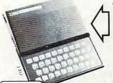

TIMEX COMPUTER INCLUDED WITH YOUR TRAINING Plugs into any TV!

SEND FOR FREE FACTS!

COMPUTER TRAINING, Dept. DZ063 SINCE 1891 Scranton, Pennsylvania 18515

Please rush me free facts and color brochure that tells how I can learn computer applica-tions, programming and operation at home in spare time. NO SALESMAN WILL CALL.

| Name           | Age |
|----------------|-----|
| Address        |     |
| City/State/Zip |     |

www.commodore.ca

#### **COMPUTE! Back Issues**

Here are some of the applications, tutorials, and games from available back issues of **COMPUTE!**. Each issue contains much, much more than there's space here to list, but here are some highlights:

February 1981: Simulating PRINT USING, Using the Atari as a Terminal for Telecommunications, Attach a Printer to the Atari, Double Density Graphing on C1P, Commodore Disk Systems, PET Crash Prevention, A 25¢ Apple II Clock.

May 1981: Named GOSUB/GOTO in Applesoft, Generating Lower Case Text on Apple II, Copy Atari Screens to the Printer, Disk Directory Printer for Atari, Realtime Clock on Atari, PET BASIC Delete Utility, PET Calculated Bar Graphs, Running 40 Column Programs on a CBM 8032.

June 1981: Computer Using Educators (CUE) on Software Pricing, Apple II Hires Character Generator, Ever- expanding Apple Power, Color Burst for Atari, Mixing Atari Graphics Modes 0 and 8, Relocating PET BASIC Programs, An Assembler In BASIC for PET, QuadraPET: Multitasking?

July 1981: Home Heating and Cooling, Animating Integer BASIC Lores Graphics, The Apple Hires Shape Writer, Adding a Voice Track to Atari Programs, Machine Language Atari Joystick Driver, Four Screen Utilities for the PET, Saving Machine Language Programs on PET Tape Headers, Commodore ROM Systems, The Voracious Butterfly on OSI.

August 1981: Minimize Code and Maximize Speed, Apple Disk Motor Control, A Cassette Tape Monitor for the Apple, Easy Reading of the Atari Joystick, Blockade Game for the Atari, Atari Sound Utility, The CBM "Fat 40," Keyword for PET, CBM/PET Loading, Chaining, and Overlaying.

October 1981: Automatic DATA Statements for CBM and Atari, VIC News, Undeletable Lines on Apple, PET, VIC, Budgeting on the Apple, Switching Cleanly from Text to Graphics on Apple, Atari Cassette Boot-tapes, Atari Variable Name Utility, Atari Program Library, Train your PET to Run VIC Programs, Interface a BSR Remote Control System to PET, A General Purpose BCD to Binary Routine, Converting to Fat-40 PET.

December 1981: Saving Fuel \$\$ (Multiple Computers: versions for Apple, PET, and Atari), Unscramble Game (multiple computers), Maze Generator (multiple computers), Animating Applesoft Graphics, A Simple Printer Interface for the Apple II, A Simple Atari Wordprocessor, Adding High Speed Vertical Positioning to Atari P/M Graphics, OSI Supercursor, A Look At SuperPET, Supermon for PET/CBM, PET Mine Maze Game.

January 1982: Invest (multiple computers), Developing a Business Algorithm (multiple computers), Apple Addresses, Lowercase with Unmodified Apple, Cryptogram Game for Atari, Superfont: Design Special Character Sets on Atari, PET Repairs for the Amateur, Micromon for PET, Selfmodifying Programs in PET BASIC, Tinymon: a VIC Monitor, Vic Color Tips, VIC Memory Map, ZAP: A VIC Game.

February 1982: Insurance Inventory (multiple computers), Musical Transposition (multiple computers), Multitasking Emulator (multiple computers), Disassemble Apple Programs from BASIC, Plotting Polar Graphs on Apple, Atari P/M Graphics Made Easy, Atari PILOT, Put A Rainbow in your Atari, Marquee for PET, PET Disk Disassembler, VIC Paddles and Keyboard, VIC Timekeeping.

May 1982: VIC Meteor Maze Game, Atari Disk Drive Speed Check, Modifying Apple's Floating Point BASIC, Fast Sort For PET/CBM, Extra Atari Colors Through Artifacting, Life Insurance Estimator (multiple computers), PET Screen Input, Getting The Most Out Of VIC's 5000 Bytes.

July 1982: Gold Miner Game (Atari and VIC), IRA Planner (multiple computers), Atari Video Graphics, Apple DOS Changer, Super QuadraPET, VIC Overview, Maze Race (multiple computers), Direct Access File Editor (PET and Atari), VIC Super Expander Memory Map, Using The 6560 Video Interface Chip, PET Compactor, Headless FORTH Metacompilation, Test RAM Nondestructively (multiple computers).

August 1982: The New Wave Of Personal Computers, Household Budget Manager (multiple computers), Word Games (multiple computers), Color Computer Home Energy Monitor, Intelligent Apple Filing Cabinet, Guess That Animal (multiple computers), PET/CBM Inner BASIC, VIC Communications, Keyprint Compendium, Animation With Atari, VIC Curiosities, Atari Substring Search, PET and VIC Electric Eraser.

September 1982: Apple and Atari and the Sounds of TRON, Commodore Automatic

Disk Boot, VIC Joysticks, Three Atari GTIA Articles, Color Computer Graphics, The Apple Pilot Language, Sprites and Sound on the Commodore 64, Peripheral Vision Exerciser (multiple computers), Banish INPUT Statements (multiple computers), Charades (multiple computers), PET Pointer Sort, VIC Pause, Mapping Machine Language, Editing Atari BASIC With the Assembler Cartridge, Process Any Apple Disk File.

January 1983: Sound Synthesis And The Personal Computer, Juggler And Thunderbird Games (multiple computers), Music And Sound Programs (multiple computers), Writing Transportable BASIC, Home Energy Calculator (multiple computers), All About Commodore WAIT, Supermon64, Perfect Commodore INPUTs, Atari Autonumber, Copy VIC Disk Files, Commodore 64 Architecture.

February 1983: How The Pros Write Computer Games, 12 Joysticks Compared, Slalom (a game in 3-D for multiple computers), Super Shell Sort For PET, Atari SuperFont Plus, Creating Graphics On The VIC, Joysticks And Sprites On The 64, Bi-Directional VIC Scrolling, Commodore 64 Video: A Guided Tour, The Atari Cruncher, Easy Apple Editing, VIC Custom Characters For Games.

Home and Educational COMPUTING! (Fall 1981 and Summer 1981 – count as one back issue): Exploring The Rainbow Machine, VIC As Super Calculator, Custom Characters, Alternate Screens, Automatic Line Numbers, Using The Joystick (Spacewar Game), Fast Tape Locater, Window, VIC Memory Map.

Back issues are \$3 each or six for \$15. Price includes freight in the US. Outside the US add \$1 per magazine ordered for surface postage. \$4 per magazine for air mail postage. All back issues subject to availability.

#### In the Continental US call TOLL FREE 800-334-0868 (In NC Call 919-275-9809)

Or write to **COMPUTE!** Back Issues, P.O. Box 5406, Greensboro, NC 27403 USA. Prepayment required in US funds. MasterCard, Visa and American Express accepted. North Carolina Residents add 4% sales tax.

# **COMPUTE!'s** Second Book Of Atari

After only three years on the market, the Atari 400/800 microcomputers have become among the most popular personal computers ever made. So it was no surprise when COMPUTEI's First Book of Atari, a collection of the best Atari articles published during 1980-81 in **COMPUTE!** Magazine, also became a "bestseller" with Atari enthusiasts. The first printing sold out in just a few months.

That's why we've followed up with COMPUTEI's Second Book of Atari. Available immediately, the Second Book of Atari continues **COMPUTE!**'s tradition for personal

computer users. But the Second Book of Atari differs from the First Book in one important respect – all the articles are totally new and previously unpublished. The Second Book of Atari includes such interesting articles as "Page Flipping," "Fun With Scrolling," "Perfect Pitch," "Player-Missile Drawing Editor," and "TextPlot Makes a Game." Whole chapters are devoted to subjects such as "Advanced Graphics and Game Utilities," "Programming Techniques," and "Beyond BASIC." With 250 pages more than 25 percent thicker than the First Book at the same price the Second Book of Atari is crammed with information and ready-to-type program listings. And the book is spiral-bound to lie flat and is fully

Best of all, COMPUTEI's Second Book of Atari, like COMPUTE! Magazine itself, is written and edited at only \$12.95.

indexed for quick reference.

| iv Introduction  1 Chapter One. Utilities.  2 Atari BASIC Joystick Routine  5 Joystick Tester  Kirk Gregg                                                                                                    |
|----------------------------------------------------------------------------------------------------|
| 7 Keyboard Input Or Controlled Escape Robert Rochon 9 POKE TAB In BASIC Brian Van Cleve 11 The 49 Second Screen Dump David Newcorn 15 Memory Test David Newcorn                                                                                                    |
|                                                                                                    |
| 26 Using The Atari Forced Read Mode  33 A Simple Screen Editor For Atari Data Files  36 Plotting Made Easy  41 Graphics Generator  42 Analyze Your Program – An Atari BASIC Utility  51 Inside Atari Microsoft BASIC: A First Look                                                                                                    |
| 53 Chapter Three. Advanced Graphics And Games Utilities.                                                                                                    |
| Utilities. Utilities.                                                                                                    |
| 55 Player-Missile Drawing EditorE. H. Foerster67 Point Set GraphicsDouglas Winsand76 Page FlippingRick Williams78 An Introduction To Display List InterruptsRick Williams85 Extending Atari High Resolution GraphicsAlan Watson85 Part 1: The Polygon Fill SubroutinePhil Dunn92 Part 2: Textured GraphicsPhil Dunn114 Part 3: Multi-colored Graphics In Mode 8160 Textplot Makes A GameDavid Plotkin169 Fun With ScrollingDavid Plotkin |
|                                                                                                    |
| 185 A Simple Text Editor Osvaldo Ramirez  194 The Atari Keyboard Speaks Out                                                                                                    |
| 219 Chapter Five. Beyond BASIC. 221 Put Your USR Code Into A BASIC Program Automatically . F. T. Meiere 225 Back Up Your Machine Language Programs With BASIC . Ed Stewart 229 Loading Binary DOS Files From BASIC . Robert E. Alleger 249 The Resident Disk Handler . Frank Kastenholz 248 Listing Conventions                                                                                                    |
| 249 Index                                                                                                    |

to appeal to all computer enthusiasts - beginners and experts alike. Priced

Available at computer dealers and bookstores nationwide. To order directly call TOLL FREE 800-334-0868. In North Carolina call 919-275-9809. Or send check or money order to COMPUTE! Books, P.O. Box 5406, Greensboro, NC 27403.

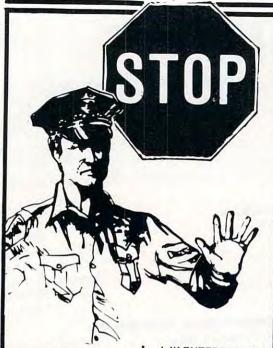

#### **HARDWARE** ATARI NEW Atari 1200XL

CALL FOR PRICE 

| rface. 158.99                      |
|------------------------------------|
| on Boards                          |
| 158 99<br>128 99<br>83 99<br>63 99 |
|                                    |

#### Keyboard for 400 . . . . . . . Software for ATARI

ADV. INTL.

| Preppie (C/D) 19 99        |
|----------------------------|
| Sea Dragon (C/D) 22.99     |
| S.A.G.A. #123 (D) 27.99/ea |
| Stratos (C/D) 22.99        |
| Bug Off (C/D)              |
| Tutti Frutti (C/D) 18.99   |
| All others at 25% off List |
|                            |

#### SYNAPSE Software

| STIMAT SE SUILWA          | 116   |
|---------------------------|-------|
| Slime (R)                 | 28.99 |
| Slime (C/D)               | 22.99 |
| Shamus (R)                | 28.99 |
| Shamus (C/D)              | 22.99 |
| Chicken (R)               | 28.99 |
|                           | 22.99 |
| Picknick Paranoia (R)     | 28.99 |
| Picknick Paranoia (C/D) . | 22.99 |
| Protector II (R)          | 28.99 |
| Nautilus (C/D)            | 22.99 |
| Apocalypse (C/D)          | 22.99 |
| File Manager 800+         | 69.99 |
| Disk Manager (D)          |       |
|                           |       |

VISICORP

Visicalc (D) . . . . . . . . . 169.99

Don't see what you want?? CALL US, we carry almost every major brand of Computer Hardware and Software.

Chances are we have what you want at an amazingly low price

| LJK ENTERPRISES                |
|--------------------------------|
| Letter Perfect (D) 109 99      |
| Piter Pertect (D) 144 O/       |
| Mail Merge/Utility (D) 20 90   |
| Data Perfect (III) 74 00       |
| Edit 6502 (R) 149 99           |
| ATARI                          |
| Pac Man (R) 31 99              |
| Centipede (R)                  |
| Missile Command (R) 31.99      |
| Star Raiders (R)               |
| Asteroids (R) 25 99            |
| Microsoft Basic (D) 63 99      |
| Defender (R) 29.99             |
| Dig Dog (R) 29 99              |
| Galaxian (R) 30 99             |
| ET Phone Home (R) 33.99        |
| Caverns of Mars (D) 27.99      |
| Atari Writer (R) 56.99         |
| All other Atari Software. CALL |
| APX                            |
| Eastern Front (C/D) 21.99      |
| Family Cash Flow (D) 16 99     |
| 747 Landing Sim. (C/D) 16 99   |
| DATA SOFT                      |
|                                |

| DATA SOFT Zaxxon' (C/D) Canyon Climber (C/D)                                                                        | 29<br>20 | 99             |
|----------------------------------------------------------------------------------------------------|----------|----------------|
| EPYX                                                                                                    |          |                |
| Temple of Apshai (D/C) Invasion Orion (D/C) Rescue at Rigel (D/C) Star Warrior (C/D) Escape from Villans Isle (C/D) | 16       | 99<br>99<br>99 |
| Hellfire Warrior (D)                                                                                                | 25       | 00             |

| Star Warrior (C/D)<br>Escape from Villans Isle | 27 9 |
|------------------------------------------------|------|
| (C/D)                                          | 20.9 |
| Hellfire Warrior (D)                           | 26.9 |
| Monster Maze (R)                               | 26.9 |
| Platter Mania (R)                              | 26.9 |
| All other Epyx Software                        | CAL  |
|                                                |      |

| K-Byte/CBS |  |  |  |  |  |    |       |
|------------|--|--|--|--|--|----|-------|
| II K-byte  |  |  |  |  |  | 31 | 99/ea |

#### ON-LINE

| Frogger (C/D):                          |       |
|-----------------------------------------|-------|
| Jawbreaker (C/D)                        |       |
| Threshold (D)                           | 27.99 |
| 500000000000000000000000000000000000000 |       |

#### ROKLAN

| WIZAIU OI WOT (D)   | 21.99 |
|---------------------|-------|
|                     | 26.99 |
| Deluxe Invaders (D) | 24.99 |
| Wizard of Wor (R)   | 29.99 |
| Gori (R)            | 29.99 |
| Deluxe Invaders (R) | 27.99 |
|                     |       |

#### **AVALON HILL**

#### B-1 Nuclear Bomber (C) . . 11.99 Empire of Overmind (D) . . 22.99

#### ATTENTION **ALL TRS-80 OWNERS**

N.Y.C.D carries a huge selection of TRS-80 software and peripherals!! Please call for further info and prices

Don't Buy Anything In Checked Out

Computer Hardware or Software Till You've

New York Computer Discounters Orders Only Call - 1-800-424-4212 Other Info Call - 212-964-5886

| APPLE<br>ell & Howell Computer<br>by Apple II-e CALL | Wordstar (C/D) Mailmerge (C/D) Spell Star (C/D) |  |
|------------------------------------------------------|-------------------------------------------------|--|
| ADV. INTL.                                           | SOFTWARE                                        |  |

## 

#### BRODERBUND 19.99 David's Midnight Magic

| JUYSTICKS            |        |
|----------------------|--------|
| WICO Joystick        | 21.9   |
| WICO Trackball       | . 56   |
| WICO Apple Adapter   |        |
| WICO Joystick Deluxe | 26 9   |
| T.G. Trakball        | 44.5   |
| T.G. Joystick        | . 42 9 |
| T.G. Paddles         | 27 9   |
| T.G. Select-A-Port   | . 42 9 |
| Pointmaster          | . 12 9 |
| Slik Stik            | 8 9    |
| Starfighter          | . 11 9 |
| Le Stick             | . 29 9 |
| AUTOMATE             |        |

#### SIMULATIONS (EPYX) Temple of Apshai (D) .... 27 99

#### DATASOFT

| DATAMOS          | Г |      |
|------------------|---|------|
| Snack Attack (D) |   | 20.9 |
| Aztec (D)        |   | 27 9 |
| Tubeway (D)      |   |      |

#### **EDU WARE** Compu-Read (D) ... 20.99 Compu-Read (C) ... 13.99 Compu-Math/Fractions(D) ... 27.99 Compu-Math/Decimals(D) ... 27.99 SAT Word Attack(D) . . . . . PSAT Word Attack (D) . . . . 33.99

#### Empire I II. III (D) . . . . 23 99/ea LJK Enterprises

| Letter Perfect         |
|------------------------|
| w/Mailmerge (D) 109 99 |
| Data Perfect (D) 79.99 |
| Edit 6502 (D) 79.99    |
|                        |

#### INFOCOM

| Deadline (D) | 33.99 |  |  |
|--------------|-------|--|--|
| Starcross    | 26.99 |  |  |
| ONLINE       |       |  |  |

| Inteshold (D)        | 21.95 |
|----------------------|-------|
| Jawbreaker (D)       | 20.99 |
| Crossfire (D)        | 20.99 |
| Frogger (D)          | 24.99 |
| Cannonball Blitz (D) | 24.99 |
|                      |       |

#### SIRIUS SOFTWARE **FANTASTIC VOYAGE**

| Wavy Navy (D)              | 24.99 |
|----------------------------|-------|
| Pascal Graphics Editor (D) | 74.99 |
| E.Z. Draw 3.3 (D)          | 36.99 |
| Joyport (C/D)              | 34.99 |
| Fast Eddy (R)              | 25.99 |
| Deadly Duck (R)            | 25.99 |
| Beany Bopper (R)           | 25.99 |
| Worm War I (R)             | 25.99 |
| All other Sirius Software  | CALL  |

#### MICROPRO

| MICHOPHO         |         |
|------------------|---------|
| Wordstar (C/D)   | 198.99  |
| Mailmerge (C/D)  | . 74.99 |
| Spell Star (C/D) | 119.99  |
|                  |         |

#### PURI ISHIN

| LODEISHING        |                |
|-------------------|----------------|
| PFS: File (C/D)   | 87.99<br>87.99 |
| PFS: Report (C/D) | 66.99          |

#### SPINNAKER

| Snooper Troops 1/2 (D) . 32 | .99/ea |
|-----------------------------|--------|
| Face Magic (D)              | 25.99  |
| Story Machine (D)           | 25.99  |
|                             |        |

#### STONEWARE **PRODUCTS**

|                                         | 144.99 |
|-----------------------------------------|--------|
| D.B. Master Utility<br>Pak #1 or #2 (D) | 68 99  |
| D.B. Master Stat Pak (D)                | 68.99  |

| VISICORP              |         |
|-----------------------|---------|
| Visicalc (D)          | 164.99  |
| Visiplot (D)          | 148.99  |
| Desktop Plan II (D)   | 187 99  |
| Visitrend/Plot (D)    | 198.99  |
| Visidex (D)           | 187.99  |
| Visiterm (D)          | . 78.99 |
| Visifile (D)          | 187.99  |
| Visischedule (D)      | 198.99  |
| Business Forecast (D) | . 78.99 |
| Visilink (D)          | 187 99  |

#### ALSO FOR APPLE:

Avalon Hill, Budgeco. Sir Tech. Silicon Valley. Avant-Garde, and many more: please call or write for info

#### COMMODORE

| Commodore-64 | 398.99 |
|--------------|--------|
| VIC 20       | 138 99 |

#### SOFTWARE

| AUTO. SIMULA         | TIONS |
|----------------------|-------|
| Sword of Fargoal (C) | 26.9  |
| Monster Maze (R)     | 26.0  |

#### THORN/EMI

| River Rescue (C)       | 27.99 |
|------------------------|-------|
| Vic Music Composer (C) | 27.99 |

#### COMMODORE Gorf (R) .

| ı | Vic Avenger              | 21 | 99 |
|---|--------------------------|----|----|
| ŀ | Scott Adams Adventur     | es |    |
| ı | for Vic 20               |    |    |
| ı | Pirate Cove (C/D)        | 27 | 99 |
| ı | Mission Impossible(C/D). | 27 | 99 |
| П | Voodoo Castle (C/D)      | 27 | 99 |
|   | Adventure Land (C/D)     | 27 | 99 |
|   | Sarnon II Chace (C/D)    | 20 | nn |

Also Available - All products from American Peripherals, APX Avalon Hill. Avante Garde. Compumax

#### PRINTERS

#### CITOU

| 0.11011                   |          |
|---------------------------|----------|
| Prowriter (120 CPS)       | . 398.99 |
| Prowriter II (120 CPS)    | . 648.99 |
| Starwriter (40 CPS)       | 1298.99  |
| Printmaster F-10 (55 CPS) | 1548 99  |

| ANADEX             |     |
|--------------------|-----|
| Il Anadev products | CAL |

| EPSON                       |        |
|-----------------------------|--------|
| MX-80 Graftrax              | CALL   |
| MX-100 Graftrax             | CALL   |
|                             | 648.99 |
| All Epson options, interfac | ces    |
| & cables                    | CALL   |
| HX-20 Computer              | CALL   |
| QX-10 Computer              | CALL   |
|                             |        |

#### STAR MICRONICS Gemini 10 ..... CALL Gemini 15 ..... CALL

|                                     | O C. |
|-------------------------------------|------|
| NEC                                 |      |
| All models                          | CALL |
| Franklin Ace 1000 Franklin Ace 1200 | CALL |

#### DISKETTES

| Maxell SSSD MDI . | 28.99 for 10 |
|-------------------|--------------|
| BASF              | 18.99 for 10 |
| Elephant #1       | 20.99 for 10 |
| #2                | 28.99 for 10 |

#### MODEMS ANCHOR AUTOMATION

| ANC-1 Signalman   |         |
|-------------------|---------|
| (RS-232)          | . 78.99 |
| ANC-2 (Atari 850) | 78.99   |
| Hayes Call for    | prices  |

#### **DISK DRIVES**

| Rana Elite II (Apple II) | 488 99  |
|--------------------------|---------|
| Elita I (Anala II)       | 288 99  |
|                          |         |
| Controller Can           | . 98.99 |
| Percom Single Side       |         |
| for Atari                | CALL    |

#### MONITORS

#### AMDEK

| Video 300 A 12" Amber |        |
|-----------------------|--------|
| ВМС                   |        |
| 12" Green or black    | 148.99 |

#### NEC

JB 1201 12" grn w/sound 158.99 JC 1201 same composite 298.99 JB 1260 12" Grn for Apple 114.99

All above prices are for prepaid orders. MasterCharge & Visa add 4%: American Exp. add 5%: N.Y. Residents add Sales Tax. All software orders must include \$2.00 for shipping. Hardware orders call for shipping info. All in stock items shipped promptly. Personal checks require 3-4 weeks clearance. Prices subject to change without notice. Not responsible for typographical errors. All Mdse, carries Mfrs, Guarantee. Hours M-Sat. 9:30-6:30 Eastern Time.

#### **NEW YORK COMPUTER** DISCOUNTERS 38 PARK ROW

N.Y.C., N.Y. 10038

# **NEWS&PRODUCTS**

#### Arcade-Style Joystick

Newport Controls has released its Prostick II arcade-style replacement joystick for Atari 400 and 800, Commodore VIC-20, and various other videogame/ computer applications.

The Prostick II is as durable and responsive as its predecessor, the Prostick Model 150. However, the case has been redesigned for easy hand-held operation, and the solid steel, short-throw control shaft with an arcade-style ball on the top gives the user precise, fast action.

The Prostick II includes a switchable 4-way/8-way gate-plate. Setting the gateplate indicator to the 4-way position allows only horizontal and vertical motion, improving response for maze-type games. Setting the gateplate indicator to the 8-way position offers the regular precise 8-position action.

In addition, the Prostick II comes equipped with two "soft-touch" firing buttons which have

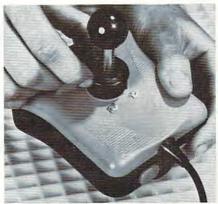

Newport Controls' Prostick II features a switchable gameplate, allowing 4-way or 8-way movement.

been moved to the top end of the base, allowing either rightor left-hand play.

The \$24.95 Prostick II is backed by a five-year limited warranty.

Newport Controls 15425 Los Gatos Boulevard Los Gatos, CA 95030 (408)358-3439

#### Personal Fantasy Adventure

A combination adventure, strategy, and arcade game, In Search

Of The Most Amazing Thing, has been released by Spinnaker Software. The game is designed to create an environment in which children are encouraged to experiment and discover, to negotiate with aliens, not destroy them.

The user begins his quest for The Most Amazing Thing by seeking the advice of Old Smoke Bailey, who explains the rules and outlines the hazards ahead. As the game progresses, the child learns decision making, note taking, map reading, trading and bargaining, music writing,

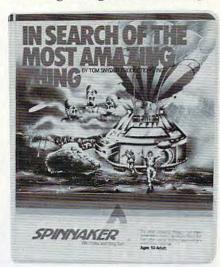

#### VIDEO MONITOR CABLES FOR VIC/C-64/ATARI 800 VIDEO/AUDIO (RCA or Mini Phono Plug on Audio)...... 895 (All Cables are 48") 595 VIDEO ONLY LUMINANCE For use with monochrome monitors...... 1595 C-64 VERSACABLE (Outputs: video, audio, ......1495 luminance, Inputs: Audio) **UTILINK CARTRIDGE TURN ON YOUR COMMODORE 64 WITH** UTILINK AND INSTANTLY HAVE: DOS SUPPORT • "HIRES" GRAPHIC CONTROL COMMANDS DEFAULT COLORS THAT RETURN AFTER "RESTORE" LISTINGS THAT ARE EASY TO READ. **Missing Link Products** (303) 473-8909 P.O. Box 6460 Colorado Springs, CO 80934 DEALERS call or write for discount quantity prices Add 1% ship. & handl., \$2 min., outside U.S.A., \$5.00 min.) Colo. res. add sales tax

#### FOXSOFT Presents.... pryte Syter For the Commodore 64' The user affectionate sprite development program. Menudriven, mono/multicolor sprites, joystick/keyboard, tape/disk. 20K w/FAST machine language routines. Over 60 commands: ROTATE (any angle 0 - 360), INVERT/OBVERT, SHIFT, SYM-METRY, AND/OR, REVERSE, REVIEW, MOVIE (animation). Create and edit up to 128 sprites per file. For programming efficiency and FUN! Includes the Game Maker - automatically prepares a base for game development. Cassette \$29.95 (U.S. Funds) \$34.95 foxsoft" P.O. Box 507 Deer Park, Texas 77536 (713) 473-6723 A Division of Foxfire Systems, Inc.

and drawing in his search for The Most Amazing Thing.

The game, written by Tom Snyder, comes with Jim Morrow's novel, *The Adventures of Smoke Bailey*, which was written as an accompaniment.

The \$39.95 program is available for the Apple, Atari, and Commodore 64 computers.

Spinnaker Software 215 First Street Cambridge, MA 02142 (617)868-4700

# Space Game For Atari

First Star Software has released *Astro Chase*, a game by Fernando Herrera, the first winner of the Atari Star Award. *Astro Chase* is available for the Atari 400/800, and will be converted for use on other computers.

The game features highresolution graphics, seven animated intermissions, 34 levels of play and Single Thrust Propulsion, a feature that allows a pilot to lock his craft on course and then fire independently in any direction. Suggested retail price is \$29.95.

First Star Software 22 East 41st St. New York, NY 10017 (212)532-4666

# Commodore 64 To RS232 Interface Cable

Connecticut microComputer has introduced the ADA 6410, an RS232 interface cable for the Commodore 64.

The cable plugs into the 64's RS232 port, and provides voltage conversion to drive standard RS232 printers, terminals, and mainframes. The unit includes a six-foot cable, and all electronics are completely enclosed. Power

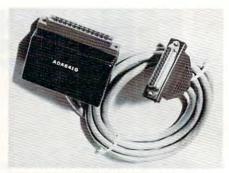

The ADA 6410 RS232 interface cable for the Commodore 64.

is received from the computer. There is no special software needed. Address # 2 is used.

The ADA 6410 retails for \$79.

Connecticut microComputer 36 Del Mar Drive Brookfield, CT 06804 (203)775-4595

#### Keyboards For The Timex/Sinclair

Two companies have developed keyboards for the Timex/Sinclair

# WE TOOK A BIG BYTE OUT OF COMPUTER PRICING! ORDERING INFO We accept Visa. Mastercard. Money Orders or Certified Check. Personal checks require 2 weeks for bank clearance. All items factory fresh & carry manufacturer's warranty. Prices subject to change without notice.

# OKIDATA 82A \$419. COMMODORE 64 \$ CALL PRICE!

| COMPUTERS             |
|-----------------------|
| ATARI 400\$197.       |
| ATARI 800\$598.       |
| ATARI 410             |
| ATARI 810\$439.       |
| COMMODORE 64CALL      |
| COMMODORE VIC 20      |
| COMMODORE VIC 1530    |
| NEC PC 8001A          |
| NEC PC 8012A          |
| NEC PC 8031A          |
| SANYO MCB 1000\$1599. |
| TIMEX 1000\$84.       |
| XEROX 5¼"CALL         |
| XEROX 8"CALL          |
| XEROX 630CALL         |
| DISKETTES             |
| BASF CALL             |
| MAXELL CALL           |
| TERMINALS             |
|                       |

| PRICE:                                                                                 |
|----------------------------------------------------------------------------------------|
| PRINTERS  120 \$1199. 130 \$1675.  82A \$419. 83A \$699.  84P \$1029.  CALL  23 \$479. |
| SOFTWARE FT CALL O CALL OR BRANDS CALL                                                 |
| PUWAY, INC.<br>24 LUMBER ROAD<br>ROSLYN, N.Y. 11576<br>ree 800 645 1362                |
|                                                                                        |

516 6211362

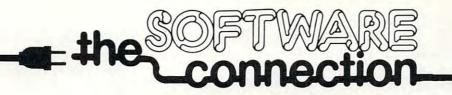

# DISKETTE SPECIAL

FREE PLASTIC LIBRARY CASE WITH PURCHASE OF EVERY BOX OF 10

\$24.95

Personally labeled for THE SOFTWARE CONNECTION by one of the most respected producers of magnetic media. Each diskette is single-sided and certified double density at 40 tracks. To insure extended media life, each diskette is manufactured with a reinforced hub-hole.

10 Boxes or more: \$22.50/box

| ATAR                            | ®        |           | VIC 20                            |         |           |
|---------------------------------|----------|-----------|-----------------------------------|---------|-----------|
|                                 | Retail   | Our Price | 1.0 -0                            | Retail  | Our Price |
| K-RAZY SHOOTOUT (Rom)           | \$49.95  | \$35.00   | SHAMUS (Rom)                      | \$39.95 | \$31.95   |
| PAC MAN (Rom)                   | \$44.95  | \$32.00   | PROTECTOR (Rom)                   | \$43.95 | \$35.95   |
| MINER 2049er (Rom)              | \$49.95  | \$35.00   | CROSSFIRE (Cass.)                 | \$29.95 | \$23.95   |
| GORF (Rom)                      | \$44.95  | \$32.00   | CHOPLIFTER (Rom)                  | \$39.95 | \$31.95   |
| DROIDS (Rom)                    | \$44.95  | \$32.00   | ASTROBLITZ (Rom)                  | \$39.95 | \$31.95   |
| NIGHT STRIKE (Rom)              | \$44.95  | \$32.00   | VIDEOMANIA (Rom)                  | \$39.95 | \$31.95   |
| LUNAR LANDER D/C 24k            | \$20.95  | \$15.95   | TRASHMAN (Rom)                    | \$39.95 | \$31.95   |
| STAR TREK 3.5 C 32K             | \$19.95  | \$14.95   | APPLE PANIC (Rom)                 | \$39.95 | \$31.95   |
| SUNDAY GOLF C 16K               | \$14.95  | \$11.95   | INVASION ORION (Cass)             | \$24.95 | \$19.95   |
| CHICKEN D/C 16K                 | \$34.95  | \$26.95   | DATESTONES OF RYN (Cass)          | \$19.95 | \$15.95   |
| TEMPLE OF APSHAI D/C 32K        | \$39.95  | \$29.95   | SWORD OF FARGOAL (Cass)           | \$29.95 | \$23.95   |
| UPPER REACHES C 32K             | \$19.95  | \$14.95   | MONSTER MAZE (Rom)                | \$39.95 | \$31.95   |
| CHRUSH, CRUMBLE & CHOMP D/C 32K | \$29.95  | \$23.95   | PLATTERMANIA (Rom)                | \$39.95 | \$31.95   |
| ZAXXON D/C                      | \$39.95  | \$29.95   | VI CALC (Cass)                    | \$14.95 | \$11.95   |
| CANYON CLIMBER D/C 16K          | \$29.95  | \$23.95   | HOME OFFICE                       | \$29.95 | \$23.95   |
| POOL 1.5 D 48K                  | \$34.95  | \$26.95   | VIC FORTH (Rom)                   | \$59.95 | \$47.95   |
| ALI BABA D 32K                  | \$32.95  | \$24.95   |                                   |         |           |
| JAW BREAKER D/C 16K             | \$29.95  | \$23.95   | COMMODO                           | RF 64   |           |
| MOUSKATTACK D 32K               | \$34.95  | \$26.95   |                                   |         |           |
| APPLE PANIC D/C                 | \$29.95  | \$19.95   | DRAW POKER (Cass)                 | \$16.00 | \$12.80   |
| SEA FOX D 48K                   | \$29.95  | \$19.95   | COMPUTER FOOTBALL STRATEGY (Cass) | \$16.00 | \$12.80   |
| BUG ATTACK D/C 24K              | \$29.95  | \$20.95   | PLANET MINERS (Cass)              | \$16.00 | \$12.80   |
| TEXT WIZARD D 32K               | \$99.95  | \$69.95   | COMPUTER STOCKS & BONDS (Cass)    | \$20.00 | \$16.00   |
| SPELL WIZARD D 48K              | \$79.95  | \$59.95   | TEMPLE OF APSHAI (Disk)           | \$39.95 | \$31.95   |
| COMPU-READ D 48K                | \$29.95  | \$20.95   | UPPER REACHES (Disk)              | \$19.95 | \$15.95   |
| COMPU-MATH D 48K                | \$39.95  | \$29.95   | CURSE OF RA (disk)                | \$19.95 | \$15.95   |
| LETTER PERFECT D 24K            | \$149.95 | \$115.00  | SWORD OF FARGOAL (Disk)           | \$29.95 | \$23.95   |
| QS FORTH D 48K                  | \$79.95  | \$59.95   | JUMP MAN (Disk)                   | \$39.95 | \$31.95   |
| VISICALC D 32K                  | \$250.00 | \$185.00  | ZORK (Disk)                       | \$39.95 | \$31.95   |
|                                 |          |           | DEADLINE (Disk)                   | \$39.95 | \$31.95   |
|                                 |          |           | TURTLE GRAPHICS II (Rom)          | \$59.95 | \$47.95   |

CALL TOLL FREE 1-800-828-2838

(For Placing Orders Outside California)

For Inside California and Other Inquiries Call 1-916-989-3174

MAIL ORDERS: For fast delivery, send certified check, money orders, or Visa or Mastercard number and expiration date, for total purchase price plus 1% or \$2 minimum for postage and handling. Add \$5 for shipment outside the continental U.S. California Residents add 6% sales tax.

COD: and Chargecard orders call 1-800-828-2838. In California call 1-916-989-3174. Subject to stock on hand. Prices subject to change.

Catalog free with any order or send \$2 postage and handling and please specify computer type.

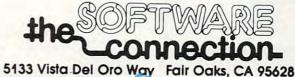

ww.commodere.ca

computers.

KOPAK Creations has introduced the \$99.95 KOPAK Keyboard. Its features include: Sinclair/Timex markings on keys, five single-stroke keys, shift lock, a full-size space bar, additional ENTER and extra shift keys, sculptured keys, an optional numeric keypad, and an optional aluminum case.

KOPAK Creations, Inc. 448 West 55th Street New York, NY 10019 (212)757-8698

The E-Z Key 60 keyboard is described as a "tactile feel" keyboard that plugs into the same connectors as the existing keyboard. It includes 60 keys, molded legends on key tops, keys for edit, delete, single and double quotes, colon, semicolon function, and stop, two shift keys, a numeric keypad, and an optional mounting base.

The E-Z Key 60 sells for \$84.95.

E-Z Key Suite 75A 711 Southern Artery Ouincy, MA 02169 (617)773-1187

#### **Parallel Interface** Cables For Ti

**TENEX Computer Marketing** Systems has developed an interface cable making the Texas Instruments 99/4A computer compatible with several Centronics standard printers such as the Okidata and Smith-Corona TP-1. The parallel output from the TI's

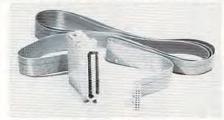

TI/CEN parallel interface cable for the TI-99/4A.

RS232 Interface is modified within the connector housing of the new TI/CEN cable. The cable is priced at \$37.95.

TENEX Computer Marketing Systems Box 6578 South Bend, IN 46660 (219)277-7726

#### **Color Author For TRS-80**

Radio Shack is introducing a courseware development system for the TRS-80 Color Computer 32K disk system.

Color Author allows educators with no previous experience to create instructional materials for delivery on the computer. The menu-driven system guides the user through the lesson-creating process. Lessons may contain tutorial text, questions, and graphics. The instructor creates lesson frames

#### tele soft, inc.

P.O. BOX 3456, TROY, MICH 48099 Complete line of Computers . . . Software Video Games and Accessories CALL TODAY!

SOFTWARE FOR

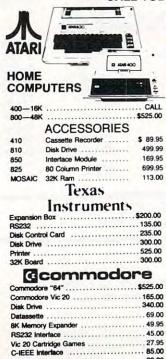

| ATARI                                  |   |
|----------------------------------------|---|
| AIAM                                   |   |
| Centipede\$34.75                       |   |
| Pac Man                                |   |
| Super Breakout                         |   |
| Missile Command                        |   |
| Star Raiders34.75                      |   |
| EILI                                   |   |
| Andromeda 27.00                        |   |
| Doctor Goodeode's Cavern 24.00         |   |
| Pathfinder                             |   |
| Match Racers24.00                      |   |
| VISICALC                               |   |
| (For Apple, Atari, Commodore, and IBM) |   |
| 200.00                                 |   |
|                                        |   |
| TIMEX Home Computer                    |   |
|                                        |   |
| XEROX 820 System 1 2600.00             |   |
|                                        |   |
| TeleVideo 64K Computer . 1500.00       |   |
| HAYES MODEM 1200                       |   |
| 575.00                                 |   |
|                                        |   |
| ACCESSORIES                            |   |
| Stick Stand                            |   |
| Atari Joy Stick                        |   |
| Wico Joy Stick                         | 1 |
| Wico Red Ball Joy Stick                | ) |
| Wico Track Ball Atari/Commandor 52.00  | 1 |
| Wico 12' Extension Cord 6.50           |   |
| Many More Accessories                  |   |
|                                        |   |

#### WE DEAL! WE DELIVER! CALL US NOW!

23.00

23.00

21.00

23.00

23.00

47.50 27.00

23.00

\$25.00\*

20.00

24.50

27.00

26.00

Educator Kit ......115.00\*

...... 18.00\*

Blackjack Casino .....

| CBS Software (For Atari 400-800)                                                                                                    | Synapse                                                                  |
|----------------------------------------------------------------------------------------------------|--------------------------------------------------------------------------|
| Krazy Shootout         \$25.50*           Krazy Kritters         25.50*           K-Star Patrol         25.50*           Krazy Antiks         36.00           Boulders & Bornbs         36.00           (For Vic 20)         K-Star Patrol         36.00           Krazy Antiks         36.00 | Slime Dodge Racer Protector Chicken SYDNEY DATA Evolution N-LINE SYSTEMS |
| Crush, Crumble, Chomp \$23.00 Ricochet 15.50 Star Warnor 27.00 Rescue at Rigel 23.00                                                                                                    | Ultima I Ultima II Frogger Jaw Breaker Crossfire                         |
| Shooting Arcade                                                                                                    | Chopiter Apple Panic Star Blazer David's Midnightmagic                   |
| Preppie 23.00 Rear Guard 15.50 Transpure Quest 23.00                                                                                                    | Stellar Shuttle  Specials  Gorf (Disk)  Educator Kit                     |

Treasure Quest ..... War ..... 19 50 Diskey ...... 37.00 \*While supplies last.

Eastern Front ..... ORDERING INFORMATION MASTERCARD

Check, Money Order, MasterCard, Visa and C.O.D. Orders accepted. Add \$2.00 for C.O.D. All other orders shipped U.P.S. Michigan residents add 4% sales tax. No returns without Hours 9 a.m. to 7 p.m. delty, Seturday 9 a.m. to 2 p.m.

CALL FREE 1-800-255-2000

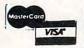

ACCEPTED

VISA &

**BUSINESS MACHINES** 

\$1100.00

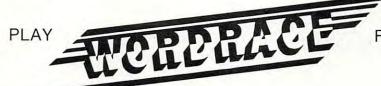

FOR EXCITEMENT COMPETITION STRATEGY DELIGHT . . .

#### AND YOUR VOCABULARY WILL GROW BY ITSELF.

Kids and adults, boost your verbal knowledge while you enjoy this fast-action word game. You do the playing - WORDRACE does the educating.

- FOR 1-4 PLAYERS
- 2000 WORDS AND DEFINITIONS
- CHOICE OF LEVELS
- APPLE VERSION SPEAKS
- AVAILABLE FOR ATARI AND APPLE COMPUTERS
- **NEW:** NOW AVAILABLE FOR COMMODORE 64 Disk version - \$24.95

3 levels of play: Beginner, Regular, Challenge For Atari 400/800/1200XL, requires 32K, disk drive, BASIC For Apple II/II+/IIe, requires 48K, disk drive, Applesoft For Commodore 64, requires disk drive, BASIC Cassett version - \$19.95

2 levels of play: Beginner, Intermediate For Atari 400/800/1200XL, requires 16K, cassette drive, BASIC For Commodore 64, requires cassette drive, BASIC

See WORDRACE and ACCESSORY #1 at your software

dealer. Or order by mail from Don't Ask - add \$2.00 for shipping and handling to your check or money order California residents add 6% sales tax 16.5% for L.A. County residents)

#### WORDRACE ACCESSORY #1 -

Use it with your WORDRACE disk to play 3 new games:

- CLAIM TO FAME 600 FAMOUS PEOPLE IN HISTORY
- SPORTS DERBY 600 SPORTS TRIVIA STUMPERS
- INTERMEDIATE WORDRACE 600 NEW WORDS AND **DEFINITIONS (AGES 11-16)**

For Atari and Apple computers, disk only. \$19.95. Requires WORDRACE disk.

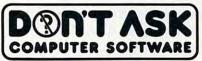

2265 Westwood Bl., Ste. B-150 Los Angeles, CA 90064 (213) 477-4514

Dealer inquiries invited.

Apple Applesoft are trademarks of Apple Computer. Inc. Atari is a trademark of Atari Inc. Commodore 64 is a trademark of Commodore Business Machines. Inc.

#### COMSTAR

#### INTRODUCING SOMETHING NEW AND USEFUL THE ALOG PAGEWRITER

FOR ATARI 800/400

#### A Fast, Simple, Easy To Use and Inexpensive WORD PROCESSOR

- Average Time To Master 5 min
- · Full Page Display Guide
- Help Screen With Command Summary
- Uses Standard ATARI Editing Keys
- · Visible Adjustable Margins
- · Stores Ten Pages on a Disc with No Swapping

#### Other Features Include:

Centering of Text • Set Tabs • Right Justification • Easy Text Insertion • Accepts Printer Control Commands

Requires at least 32k of memory and a 80 column

List price, 39.95. Introductory price \$34.00. Manual included.

DEALER INQUIRIES INVITED

P.O. BOX 1730 GOLETA, CA 93116 (805) 964-4660

#### AIR\* SHIPPING WITHIN 2 DAYS

46

25

19

99

27

89

12

45

19

24

35 25 59

60

24 23

29

#### 48K RAM (FOR 400) \$115 64K RAM (FOR 400) 135 ALIEN GROUP VOICE BOX (D.T) 119 S.A.M. (D) 8K BIT 3 80 COL. BOARD 289 TECHNICAL NOTES BOX OF DISKS (10) PROWRITER PRINTER 419 B KEY 400 (KEYBOARD) NEWPORT PROSTICK MICROBITS MODEM 159 PRINTER INTERFACE THE ATARI ASSEMBLER (BOOK) VAL FORTH (D) 24K PREPPIE (D.T) 16K EASTERN FRONT (D.T) 16K MINER 2049ER (C) STARBOWL FOOTBALL (D.T) 24K PILOT (C) BASIC A + WITH OS/A + [D]32K ASTRO CHASE (D) 32K BAJA BUGGIES (D.T) 16K JUMP MAN (D) 32K CHOPLIFTER (C)

ZAXXON (D.T)

# VIC=2N

| CADDDOADD (2 CLOT EVD)         | . 22  |
|--------------------------------|-------|
| CARDBOARD (3 SLOT EXP.)        | \$ 33 |
| VIDEOPAK WITH 16K (40/80 COL)  |       |
| VIDEOPAK WITH 64K (40/80 COL)  |       |
| PRINTER INTERFACE (PARALLEL)   |       |
| KIDS AND THE VIC (BOOK)        | 17    |
| 16K RAM                        | 85    |
| 8K RAM                         | 55    |
| HES MON (ASSEMBLER) (C)        | 29    |
| HES WRITER (WORD PROC.) (C)    | 29    |
| TURTLE GRAPHICS (C)            | 29    |
| VIC FORTH (C)                  | 49    |
| QUICK BROWN FOX(WORD PROC.)(C) | 54    |
| SHAMUS (C)                     | 29    |
| PROTECTOR (C)                  | 33    |
|                                |       |
| CHOPLIFTER (C)                 | 34    |
| APPLE PANIC (C)                | 34    |
| VIC RABBIT (C)                 | 35    |
| UNWORD PROCESSOR (T) 5K        | 19    |
| STARFIGHTER JOYSTICK           | 14    |
| CARDETTE (CASS. INTERFACE)     | 33    |
| CRUSH, CRUMBLE & CHOMP (T)21K  | 24    |
| SWORD OF FARGOAL (T) 21K       | 23    |
| VICAT (T) 8K                   | 20    |
| DEADLY DUCK (C)                | 28    |
| TOTL MAIL LIST (T) 13K         | 19    |
| TUTE MAIL LIST III ISK         | 19    |

STEREODAPTER — FOR ATARI 800

NO ASSEMBLY REQUIRED • CAN USE STEREO HEADPHI
SHIELDED CABLE • ADJUST TONE & VOLUME WITH STEREO I
STEREODAPTER WITH 16 FT CABLE \$8

DEALER INQUIRIES INVITED WITH 26 FT CABLE \$10

ORDERS ONLY: CALL TOLL FREE 800-558-8803 IN CALIF. (805) 964-4660 or send check, money order or credit card number and exp. date. Include \$2.00 for shipping. Add 3% for Visa or MC (except Calif.). Calif. add 6% tax. There is a \$2.50 charge for COD. Please include type of computer. (Checks—10 days to clear.)

one at a time by filling in a form on the screen.

Display features include normal and double-sized text, reverse video, underlining, boldface and special graphics characters.

Color Author offers three delivery modes - instruction, review, and test. Student records can be kept and printed out for each mode.

Tandy Corporation/Radio Shack 1800 One Tandy Center Fort Worth, TX 76102

#### Speech Synthesizer For Timex/Sinclair

The Parrot, a plug-in speech module for Timex/Sinclair computers, has been introduced by R.I.S.T. The Parrot is supplied with cassette software allowing the user to select, string together, and pronounce all 64 allophones in the English language, generating words, sentences and sound effects.

The Parrot plugs directly into the Sinclair ZX80/81 and the Timex/Sinclair 1000, and is piggyback expandable so other modules can be plugged in behind it. It includes an audio output jack for any 4 or 8 ohm speaker and volume control. The \$89.95 Parrot also includes a power-input jack to provide additional power if modules other than The Parrot are being used.

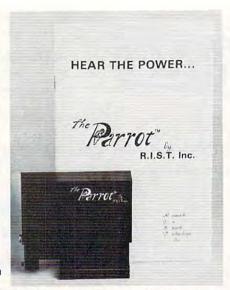

The Parrot is a 3" by 3" by 11/2" speech module for Timex/Sinclair computers.

R.I.S.T. Inc. P.O. Box 499 Fort Hamilton Station Brooklyn, NY 11209 (212)259-4934

#### **Mail List For** Commodore 64

A mailing list management program for the Commodore 64 is available from RAK Electronics. Commodore 64 Maillist constructs, sorts, maintains, and prints a mailing list of more than 300 names. The computer and cassette deck are the only requirements, but the system will work with a disk drive and printer.

Maillist is available on tape for \$14.95 or disk for \$17.95,

plus a \$2 shipping charge with each order.

RAK Electronics P.O. Box 1585 Orange Park, FL 32073

#### **Data Base Manager For Apple**

Multi-Trieve, a data base management system for the Apple II + and Apple IIe, has been released by Multisoft. Instead of displaying data in a traditional way, one record per screen, Multi-Trieve displays records in the form of a table, with field left/right justification, column headings, decimal point alignment, and running totals for numeric fields.

The horizontal scroll can shift a table to the right or left to view the fields that are outside of the physical boundaries of the screen.

Multi-Trieve supports the 80-column Text Card on Apple IIe, significantly increasing the number of fields (columns) that can be seen at any given time. Multi-Trieve is menu-driven, and it includes file Search/Edit, indexes, sorting at data entry, file reorganizing, multiple fields in selection criteria, and the ability to split a single-diskette file into two diskettes.

Multi-Trieve offers three printing methods, either in normal or condensed character set:

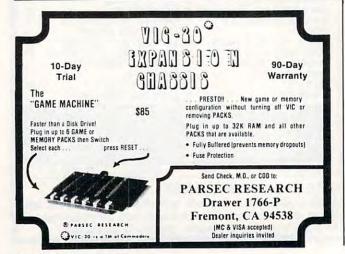

#### VIC-20 / CBM 64 \*The Accountant ......\$29.95 (G/L, B/S, P&L) \*Accounts Receivable/Payable ......\$21.95 \*Tapeworm ...... \$12.95 (Keep track of your records and tapes) Sigma Stat ...... \$19.95 (A sophisticated stat prog. for VIC + 8k) Snakman ...... \$15.95 (Just like your favorite arcade game VIC only) \*Available for VIC & CBM 64 EMBASSY COMPUTER PRODUCTS

P.O. Box 88, Little Neck, N.Y. 11363

Check or money order. No COD's. N.Y. Residents add 8.25% sales tax. Add. \$1.50 for postage and handling. DEALER INQUIRIES INVITED — PROGRAMMERS WANTED

VIC Trademark of Commodore

#### TI-99/2 Computer w/16 bit processor, 4.2K RAM expandable to 32K, screen lympic Sa display 28 x 24, typewriter style keyboard, Basic language & more

SERVING YOU SINCE 1947

SOFTWARE

Easy Finance

Easy File

Easy Mail

Logo

Easy Script

89 95

49.95

49.95

89 95

49.95

89 95

89.95

29.95

29 95

29.95

89.95

Word Machine/Name Machine

Gortek & the Microchip

Easy Lesson/Easy Quiz

Video/Music Support 49.95

Music Composer 29.95

MUCH, MUCH MORE!

**ART & MUSIC** 

Music Machine

Mtea Music I

Computer Tutorial

PROGRAMMING

**PET Emulator** 

Screen Editor

You pay \$189.95 for \$269.95 value!

advantage of these unheard-of prices!

Assembly Language

Telex: 67 34 77 Toll-Free Phone Orders: Toll-free (in CA) 800-252-2153 800-421-8045 (out of CA) Order Desks open 6 days a week! 7:00 AM to 6:00 PM Mon-Sat P.O. Box 74545 216 So. Oxford Ave. Los Angeles, CA 90004 Phone: (213) 739-1130 Cable: "OLYRAV" LSA We carry close to

VISA

We carry close to

\$5,000,000 inventory at all

stimes, Corp, accts, invited,

Good subject to availability, this ad supercedes

all previous ads; lob our warehouse, prices sub
ject to change without notice; not responsible

for typographical errors; all orders subject to

verification, minimum than & hadia & 65 96

typographical errors; all orders subject to ification; minimum shpg & hndlg \$5.95. nd \$2 (or \$5 foreign) for our famous catali

More features than the IBM, Tandy TRS-80® and

| 14" Color Monitor | 289.95 | 1540 | Disk Drive | 359.95 | These peripherals | 1530 | Datasette | 1525E Printer | 399.95 | VIC-20 as well as | 1600 | VicModem | 99.95 | Commodore 64.

VIC=20\$0

\*When purchased as part of this package ONLY.

( commodore

SPECIAL PACKAGE DEAL

**GORTEK Software** 

TOTAL Cost

VIC-20

ACCESSORIES

COMMODORE 64

Handheld Computer HP-12C Financial calculator HP-15C HP-16C Scientific calculato Financial/husiness cale

Re:\$99.95 Y/C:\$89.95 HEWLETT HP-75C 769.95

99.95 Programmable print calc 595.00 ATARI 1200XL

64K Computer

Re: \$995.00

Y/C:\$699.95

29 95

24.95

29.95

39 95

SHARP

TIMEX TS-1000

**NEW COMPACT COMPUTER** 

FROM TI! CC 40 \$229.95

CC 40 portable computer (22 ounces)

has more features than some \$795 & \$995

portable computers, 31 character display, numeric pad, 200 hours on 4 AA batteries

TI enhanced Basic language, 6K RAM-34K ROM, full typewriter keyboard, application port for solid state software.

Timex TS 1000 Computer Pay us \$59.95 and get a \$15.00 REBATE from Timex!
FREE RF modulator May include mfg's rebate. 16K RAM Expansion 94.95 39.95

Panasonic (program) recorder TIMEX Software (75 programs for you!) Stock Option Analyses 16 95 IRA Planner 15.95 14.95 Real Estate Investment Analysis Personal Finance Planner 12 95 Portfolio Analysis Budgeter 14.95 15.95 Organizer Checkbook Manager 16.95

Hand-held Computers

TI-59 Prog. calc PC-100C Printer for TI-59 TI Programmer (LCD) and more and more .

SONY CORDLESS TELEPHONE Sugg. Re:

800-48K computer \$499<sup>95</sup>

144.95

\$299.95

Y/C:\$159.95

410 prog. recorder 810 disk drive 850 interface module 189.95

Texas Instruments

Home Computer

NEW

159 95. You pay OSC \$259.95 & get \$100 REBATE from TI!

\*May reflect mfg's rebate

1200 Peripheral Expansion Box 219.95 1220 RS-232 Card 149.95

199.95

319.95

199.95

169.95 159.95 59.95

LOGO 99.95

1200 Peripheral Expansion Box 1220 RS-232 Card 1240 Disk Controller Card 1250 Expan. Sys. Disk Drive 1260 Memory Exp. Card (32K) 1270 P-Code Card (req. 1600)

atari 800

1600 Telephone modem 4100 Monitor

extended Basic 79.95

TI-99/4A

169 95 ATARI **400**° \$169.95 (\*net after \$50 rebate from Atari)

atari Video Game \$95<sup>95</sup>

2600

PC-1250 NEW! Student Computer Kit Panasonic

NEW Cordless telephone Model 3830, powerful, Y/C:\$179.95 compact, auto redial & more!

PC-1500 26 digit LCD, ext. BASIC system 163.95

CE-150 Color graphic printer w/cass. IFC 163.95

CE-125 Printer/microcassette interface

SOFTWARE FOR: IBM - Atari - Apple -Timex - Commodore - TRS 80 - and MORE! We have thousands of programs for you-

Please call - 11 full pages in our catalog!

FRANKLIN ACE 1000

Model SPP-11 Innercom, auto.

quality unique Sony design.

redial, rechargeable & more. High

64K Apple compatible w/drive & controller, 12" green monitor \$1399.95! BMC 12" Green Monitor \$99.95

SANYO 15" B & W Monitor Re:\$325.00 Y/C:\$179.95

#### COMPUTER CASSETTES

189.95

DATASETTE Recorder 69.95 You pay \$189.95 for \$269.95 value! GORTEK Software 20.05 Must purchase whole package to take

100% Error-Free • Fully Guaranteed

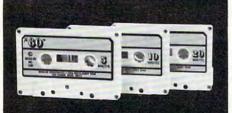

12 24 LENGTH PACK PACK C-05 79¢ 69¢ 79¢ C-20 ...99¢ 89¢ Boxes ..... 26¢ 21¢ UPS \$3.00 Pkg. \$18.00 Case

> C-10's 39¢ (Min. 500 Case Lot) w/labels ADD 4¢ w/boxes ADD 13¢

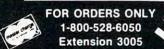

MICRO-80™ INC.

2665-C Busby Road Oak Harbor, WA 98277

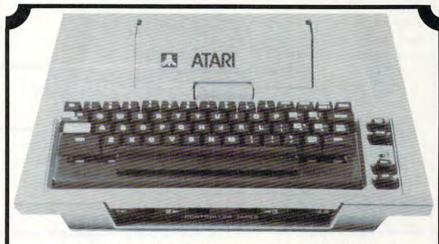

KB 4-

\$**89.9**5

- Exact Atari™ keyboard layout.
- Long life, gold contact, full stroke key switches.
- Aluminum enclosure insures stability of keys.
- Easy installation—remove 4 screws and plug in.
- Full Year Warranty—Made in U.S.A.—Low Price.

Send Check or Money Order to: American Express Accepted

832 E. Third Street Galesburg, Illinois 61401 (309) 343-4114

Please add \$3.50 Postage and Handling COD 52.00 additional

Atari is a trademark of Atari, Inc

- Default Report Writer for printing of reports automatically formatted by the program.
- Form/Label Writer.
- A single-stroke snapshot of any data screen.

Multi-Trieve requires 48K RAM, at least one disk drive, and Applesoft in ROM. It will sell for \$199.

Multisoft 120 East 90th Street New York, NY 10028 (212) 534-0602

#### Resource Guide For Handicapped

The International Council for Computers in Education at the University of Oregon has published a resource guide on computers for the handicapped. The \$7 guide, titled Computer Technology for the Handicapped in Special Education and Rehabilitation: A Resource Guide, is a comprehensive bibliography of 191 annotated references on computers for the handicapped. The references, drawn from books, periodicals, reports, and conference proceedings, cover a broad range of topics on physical and developmental handicaps.

International Council for Computers in Education 135 Education University of Oregon Eugene, OR 97403 (503) 686-4414

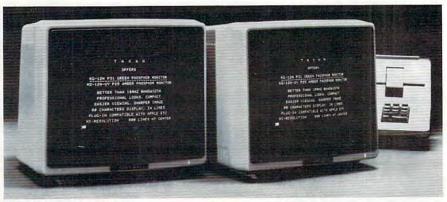

Taxan amber monitor.

#### Amber Monitor Available

TSK Electronics Corporation is introducing a 12-inch amber monochrome monitor, model KG-12NUY. The Taxan monitor features 800 lines at center, 18 MHz bandwidth, and a black, glare-proof screen.

Suggested retail price of the KG-12NUY is \$179.

TSK Electronics Corporation 18005 Cortney Court City of Industry, CA 91748 (213) 810-1291

#### Family Game For Atari

Avalon Hill has released a computer version of its popular Facts In Five game. Computer Facts In Five is a game of knowledge which pits players against time

and each other. It includes options for solitaire play, doubles play, and party play.

In each round of the game, five subject categories are selected from a list of more than 1000. Five letters are associated with each category, and the players supply answers that start with the designated letters.

Game difficulty can be controlled, and modes for family and education use are available. The sand clock timer and scoring system add to the challenge.

Computer Facts In Five is available for the 48K Atari 800. Retail price is \$26.

Avalon Hill Game Company 4517 Hartford Road Baltimore, MD 21214 (301) 254-5300

#### Voice Input Module For Apple

MCE has announced a voice input

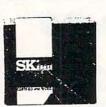

FULLY CERTIFIED 100% DEFECT FREE DISKETTES (1 Box Min.)

MC/VISA/C.O.D.

SK® MINI-FLOPPY DISKS

WRITE/PROTECT NOTCH HUB RINGS SOFT SECTORED DEALER INQUIRIES INVITED

COMPUTER CREATIONS, Inc. P.O. Box 292467 Dayton, Ohio 45429 (513) 335-4260 or (513) 294-2002

#### PIZZA TIME!

A smash Hit I The best, ever challenging maze game I Superb hi - res multi - color graphics never seen before on the VIC I Up to 20 levels of super fast action. Excelent sound. 1 - 2 players, 100% machine code. Joystick, 8K expan. Cass. or 19.95

#### VIC - DO IT YOURSELF!

#### BONUS OFFER

Order both and get ZZZAPP III (Breakout) free I 100% machine code, fast, fullcolor arcade game. (Unexpanded VIC.) \$1.50 shipping & handling. NY residents add 8.25 % tax.

#### SOFTRON, INC.

2067 Broadway, Suite 27 New York, NY 10023 Tel. 212 - 490 - 0077 Orders Only 800 - 328 - 8029 module for Apple Computers.

The MCE Voice Input Module is designed to operate virtually any Apple II or Apple IIe software by voice without software modification.

The MCE Voice Input Module will recognize anybody's voice with 98% + accuracy. It has an unlimited vocabulary using 80 word/phrase subsets at a time, and it allows for simultaneous input of data by voice and keyboard. Included with the module is utility software for building, editing, and training vocabulary. The vocabularies for BASIC, VisiCalc, Wordstar, Magic Window, and other popular programs are predefined in this software. 83 pages of documentation and a microphone complete the \$825 system.

MCE Inc. 157 South Kalamazoo Mall Kalamazoo, MI 49007 (800) 421-4157

#### Micro Math Educational **Programs**

Micro Math, a new series of educational math programs for 12-16 year olds, has been launched by PM International.

Part of the more extensive Master Math package, Micro Math is intended for use on the Sinclair ZX81, Timex 1000, Commodore PET, and VIC-20 in schools and colleges as a computer-assisted learning aid and at home as a self-tuition course.

A random number generator originates problems, and the student is prompted to answer.

If an incorrect answer is keyed in, the student is given a clue about the theory behind the problem, and is prompted to answer again. If an incorrect answer is again keyed in, the correct answer is displayed together with a complete explanation.

#### COMPUTERS Atari 800 48K ..... \$490. Atari 810 Disk Drive ......\$418. Atari 410 Program Recorder ...... \$74. VIC 1541 Disk Drive ...... \$315. VIC 1530 Program Recorder ...... \$62. Mattel Aquarius ...... \$149. NEC PC-8001A 32K ..... . \$729 Northstar Advantage 64K ......\$2669. Televideo TS802 64K ...... \$2589. PRINTERS

| 7.777.77                                                                                                    |        |
|----------------------------------------------------------------------------------------------------|--------|
| Okidata Microline 82A                                                                                                    |        |
| Okidata Microline 84P                                                                                                    | \$985. |
| Okidata 92P                                                                                                    | \$499. |
| Okidata 93P                                                                                                    | \$869. |
| Trendcopy 200 80 col w/graphics                                                                                                    | \$289. |
| Manager Parks and Manager Manager Mana | +205.  |

| MONITORS             | _       |
|----------------------|---------|
| Amdek Color I        | \$289.  |
| Amdek 300A 12" Amber | \$159.  |
| BMC 12" Green        | . \$79. |
| Sanyo 13" RGB Color  | \$670.  |
| NEC 12" RGB Color    | \$699.  |
| MODEMS               |         |

| Hayes Smart 300 Baud          |            |
|-------------------------------|------------|
| Hayes Smart 1200 Baud         | \$509.     |
| Anchor Mark I 300 Baud RS-232 | . \$76.    |
|                               | V. V. V. V |

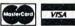

NATIONAL ORDER DESK: (215) 485-4100

#### **7EPHYR MICROS**

97 South Concord Road Aston, Pennsylvania 19014

To Order: Please send cashiers or personal check (allow two weeks to clear); VISA and MASTERCARD orders add 3%; Shipping and Handling add 3%; Pennsylvania residents add 6%; Prices subject to change without notice.

#### **48K RAM KIT**

Converts any Atari 8K or 16K RAM Board to a 48K RAM Board

#### MOSAIC 32K RAM

Blems, returns, rebuilts, cosmetic defects Electronically perfect. 4 year quarantee.

#### MOSAIC ELECTRONICS, INC.

P.O. Box 708, Oregon City, OR 97045

Phone Orders 1-800-547-2807

#### **Ecommodore**

\*VIC 20 16K RAM \$176 69

ZIP

**8K RAM MEMORY EXPANSION** .....\$ 39.95

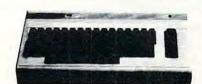

☐ Check Enclosed ☐ C.O.D.

NAME\_ STREET

CITY STATE

PHONE.

Add 3% Shipping Charge; COD's add \$1.50 plus 20% Deposit Required. CA Res. 6% Tax

Personal checks accepted (Allow 3 weeks extra)

#### U.S. TECHNOLOGIES

8306 Wilshire Blvd., Suite 335 Beverly Hills, CA 90211

(213) 259-3523

#### **SIMULATIVE** STRATEGY GAMES

from DR. Software for your VIC-20 or ATARI 400/800 Semi-graphic Non-Arcade

No Joysticks Required

If you want intelligent high quality, reasonably priced software that's not arcade then read on . . .

#### For VIC or ATARI: FOOTBALL CHALLENGE:

Manage an NFL team against your computer or a friend. Uses actual team statistics. All 1982 NFL teams are included. 10 levels of computer play. A real challenge!

\$15.95

#### **DUNGEONS OF KAL**

(New expanded version)

Semi-graphic text adventure in the realm of the evil two-headed ruler KAL! Can you save mankind from KAL's awful plan of destruction? Different each time. Not for the timid at heart!

\$15.95

Above 2 programs: Vic version requires min 8 K expander cartridge. ATARI version requires standard 16K.

More strategy games for 5K standard VIC \$11.95 each:

Dungeon of Kal
 Computer Baseball
 Convoy Raider
 Star Defender
 Alt the
Track
 Boxer's Corner
 Convoy Escort
All programs on cassette. Write for free catalog. Specify

computer type.

Send Check or Money Order + \$1.50 P/H to:

P.R. SOFTWARE - P.O. Box 169 South San Francisco, CA 94080
California Residents add 6½% sales tax
VIC is a Reg. TM of CMB
ATARI is a Reg. TM of ATARI Inc.

www.commodore.ca

Micro Math, priced at \$50, comprises 6 program suites, each containing 4 programs which are available on two cassettes. Subjects covered include algebra, geometry, differentiation-calculus, and statistics.

PM International P.O. Box 87 Buckfield, ME 04220 (207) 336-2500 marking pen and attaches to the Apple II computer by a 6-foot cable. The system software is on a DOS 3.3-compatible, 5.25-inch diskette.

The system, called the Nth Degree, displays temperature readings in either Celsius, Farenheit or Kelvin. An optional program displays or can print out a continuous record of temperature changes in a "strip"

As many as 256 probes may be attached to one system. Temperature readings are made simply by placing the lightweight probe against the surface to be measured. When not in contact with a specific material, the probe measures the temperature of the air.

The model 551A probe with software, Apple II interface adapter and user's manual sells for \$129.

American Data Cable, Inc. 2864 Ray Lawyer Dr., No. 205-352 Placerville, CA 95667 (916) 622-3465

The Nth Degree digital temperature probe for Apple II.

#### Measure Temperatures With Apple

A temperature measuring and control system is now available as a peripheral to the Apple II computer.

The device accurately measures temperatures between -60 and +105 degrees Celsius. Changes of temperature as small as 1/100th of a degree may be detected. The system, produced by American Data Cable, uses a hand-held probe the size of a

chart" format.

Accuracies of .01 degree may be obtained, and the probe can be re-calibrated for maximum accuracy over any temperature range. In addition, the system may be programmed for alarms and set points.

The probe can measure reaction rates and temperatures of reactants, and can monitor heating and cooling apparatus. The disk accepts up to 16 years' worth of temperature readings (taken one time an hour) or can store continuous samplings of temperatures taken once a second for 36 hours.

#### English As A Second Language

The Soft Spot is now marketing *Teachers' Friend*, a program that teaches English as a second language (ESL) to students who can read English at the second-grade level. This 80-lesson curriculum, developed and refined over a two-year period, sells for \$15 per lesson. The lessons can be used independently of one another. Students can go right to the lesson they need, when they need it, without going through all lessons in sequence.

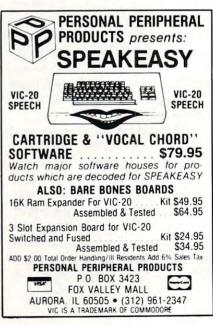

#### An Intriguing New Release from **COMPUTE! Books:**

# Every Kid's First Book Of Robots And Computers

By David Thornburg

Every Kid's First Book Robots and

From the author's preface:

"This book allows children to develop skills in computer programming and geometry through the use of a commonly available toy - the Big Trak™ robot vehicle. Programming is introduced as the communication tool through which the child conveys instructions to the machine. Once the machine's language limitations are understood, it can be made to follow any procedure which has been entered by

"Our use of turtle commands as the programming language mirrors the process-based descriptions commonly used by

children. For example, a child is likely to describe a nearby location, such as a friend's house, by a procedure (Go two blocks, turn right, go another block, turn left,...). Because turtle geometry has been incorporated as the graphics environment in several computer languages available for the popular desk-top computers, these programming ideas can continue to be used as the child learns to operate other computers.'

In Every Kid's First Book Of Robots And Computers, author David Thornburg conveys a uniquely exciting learning experience for children, parents, and teachers. The book uses Big Trak, PILOT/LOGO type languages, and Turtle Tiles™ to explore the concepts and techniques of robot/ computer programming. Turtle Tiles, included with every book, are designed to provide hands-on programming experience to children without access to a Big Trak or a personal computer. Additionally, the Tiles can be used in conjunction with either of these items to share and reinforce the exercises in the book.

> Ask for Every Kid's First Book Of Robots And Computers at your computer retailer, local bookstore, or order directly from:

**COMPUTE! Books** P.O. Box 5406 Greensboro, NC 27403

For Fastest Service. Call Toll Free 800-334-0868 In NC 919-275-9809

\$4.95 plus \$1.00 shipping and handling. ISBN 0-942386-05-1. Perfect bound, 96 pages plus Turtle Tiles™. Fully illustrated.

Dealer and educator quantity discounts are available. Big Trak is a trademark of the Milton Bradley Company Turtle Tiles are a trademark of David D. Thornburg and Innovision, Inc.

#### STOP PLAYING GAMES

■ Calculate odds on HORSE RACES with ANY COMPU

■ Calculate odds on HORSE RACES with ANY COMPUTER using BASIC.
■ SCIENTIFICALLY DERIVED SYSTEM really works, TV Station WLKY of Louisville, Kentucky used this system to predict the odds of the 1980 Kentucky Derby See the Wall Street Journal (June 6, 1980) article on Horse-Handicapping. This system was written and used by computer experts and is now being made available to home computer owners. This matched is based on storing data from a large grapher of sees on a high proed large goals.

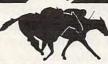

method is based on storing data from a large number of races on a high speed, large scale computer .23 factors taken from the "Daily Racing Form" were then analyzed by the computer to see how they influenced race results. From these 23 factors, ten were found to be the most vital in determining winners. NUMERICAL PROBABILITIES of each of these 10 factors were then computed and this forms the basis of this REVOLUTIONARY NEW PROGRAM.

■ SIMPLE TO USE: Obtain "Daily Racing Form" the day before the races and answer the 10 questions about each horse. Run the program and your computer will print out the odds for all horses in each race. COMPUTER POWER gives you the advantage!

■ YOU GET: 1) Cassette.

2) Listing of BASIC program for use with any computer.

3) Instructions on how to get the needed data from the "Daily Racing Form"

4) Tips on using the odds generated by the program.

5) Sample form to simplify entering data for each race

| 3G COMPANY, INC. DE                                                                                    | COUPON OR CAL     |   |                | ) 357-9889 |
|----------------------------------------------------------------------------------------------------|-------------------|---|----------------|------------|
| RT. 3, BOX 28A, GASTO<br>Yes, I want to use my computer for                                            | ON, OR 9711       |   |                |            |
| at \$24.95 each. Circle the cassette your VIC-20. Commodore 64. Sinclair Tienclosed is; Check or money | imex 1000 or Atar | i | Apple,<br>Visa | PET/CBM,   |
| Card No.                                                                                               |                   |   |                | Exp. date  |
| ADDRESS                                                                                                |                   |   |                |            |
| CITY                                                                                                   | STATE             |   | ZIP            |            |

#### START USING YOUR COMPUTER FOR FUN and PROFIT!

| ITEM | DESCRIPTION               | UGW     | SUGGESTED |
|------|---------------------------|---------|-----------|
| NO   |                           | PRICE   | RETAIL    |
| 1    | FD1-128 8" SS/DD(10)      | \$46.95 | \$72.00   |
| 2    | FH1-32 8" SS/DD(10)       | \$46.95 | \$72.00   |
| 3    | MD1-M 5 1/4" SS/DD (10)   | \$33.95 | \$52.00   |
| 4    | MH1-16M 5 1/4" SS/DD (10) | \$33.95 | \$52.00   |
| 5    | FD2-X 8" DS/DD(10)        | \$52.95 | \$84.00   |
| 6    | MD2-M 5 1/4" DS/DD (10)   | \$47.95 | \$74.00   |
| 7    | MH2-16 5 1/4" DS/DD (10)  | \$47.95 | \$74.00   |
| 8    | MH1-10 5 1/4" SS/DD (10)  | \$36.95 | \$52.00   |
| 9    | MH2-10 5 1/4" DS/DD (10)  | \$47.95 | \$74.00   |
| 10   | MD1-M 5 1/4" SS/96TPI(10) | \$44.95 | \$68.00   |
| 11   | MD2-M 5 1/4" SS/96TPI(10) | \$52.95 | \$84.00   |
| 13   | M-90 DATA CASSETTE(10)    | \$49.95 | \$78.50   |
| 14   | CP-15 DATA CASSETTE(10)   | \$27.95 | \$34.00   |
| 15   | CP-10 DATA CASSETTE(10)   | \$25.95 | \$31.00   |

| # QTY. | PRODUC | CT NAME  | PRICE |
|--------|--------|----------|-------|
|        |        |          |       |
|        |        |          |       |
|        |        |          |       |
|        |        |          |       |
| ma     |        | SUBTOTAL |       |
|        |        | TAX      |       |
| C. Bar | US S.  | SHIPPING |       |

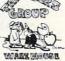

P. O. Box 1075 Glendale, CA 91209 Phone (213) 247-6484 For Fast Delivery, send certified or cashier checks, money crders, or direct bank wire transfers. Personal checks allow 2 to 3 weeks to clear. Prices reflect a cash discount only and are subject to change. Shipping — Software (\$2.00 Minimum). Hardware (\$5.00 Minimum). California residents and sales table. idents add sales tax.
VISA and MASTERCARD Accepted

TOTAL L

Teachers' Friend also serves as an anticipatory instructional device (AID) that allows the student to prepare for difficult lessons in advance. For instance, a student who is weak in verb conjugation can prepare before the class and reinforce learning after class.

Each lesson takes about 10-15 minutes to complete. Each lesson teaches a basic English skill, such as spelling, punctuation, parts of speech, verb tenses, syntax, pronunciation, drawing conclusions, making generalizations, developing vocabulary, alphabetical order, and others.

Using six question formats, Teachers' Friend works with Apple or Radio Shack Computers. Students do not need to be proficient at running a microcomputer, or even know how to type.

The Soft Spot, Ltd. 800 East Arapaho, Suite 110 Richardson, TX 75081 (214)669-1779

#### Everything You Always Wanted To Know About Home Computers

PolyGram Records recently released Everything You Always Wanted To Know About Home Computers, an album narrated by Steve Allen and Jayne Meadows. The album is accompanied by a 16-page instruction booklet with a glossary, computer literacy quiz, diagrams, and a simulated computer keyboard with sample programs.

The album answers such questions as: Why do I need a computer? How hard is it to use? What can I do with one? How does a computer do all that? And just what do the arcane terms of computer language mean?

Everything You Always Wanted To Know About Home Computers was written by Arnold

Friedman, Department Chairman of Computer Studies in the Great Neck Public Schools Adult Program of Great Neck, New York. Friedman directs a private school for computer studies and has written computer programming textbooks, magazine articles, and audio-visual materials for classroom use.

PolyGram Records 810 Seventh Avenue New York, NY 10019 (212)399-7067

or

8255 Sunset Blvd. Los Angeles, CA 90046 (213)650-8300

#### Diskette Storage

The *Diskus*, a storage unit for up to 125 diskettes, is now available from Diskus. Five disk compartments are separated by removable clear inserts. Index tab dividers are also included.

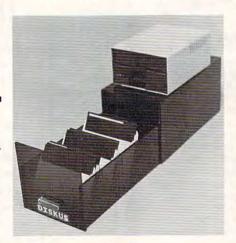

The Diskus storage file.

The unit is compatible with most disk drives and computer desk setups. Made of a dark, see-through acrylic, the storage unit permits easy access, allowing the user to have a consolidated disk library close at hand. The price is \$75.95.

Diskus 7051 Hanna Ave. Canoga Park, CA 91304

# Folklife Club Software Available To Commodore Users

The Folklife Terminal Club, a Commodore users group, has announced it is making its software library available to other users of Commodore equipment. The club's archives contain more than 5000 public domain programs. The programs are stored on diskettes and are usable on various configurations of PET, CBM, and VIC computers. The software itself is free. There is a copying and mailing fee of \$10 per diskette. The first diskette that should be ordered is the Catalog Disk, which contains an Automatic Disk Cataloging Program, a listing of all the available programs and complete instructions.

Folklife Club Box 2222 Mt. Vernon, NY 10551

# Math Concepts For Atari

Mind Movers has released a mathematics program called *Secret Formula*. Users discover and understand math concepts and relationships through a sequenced developmental program for all ability levels.

The user controls the level of difficulty, and can create his own program. The program can be used by individuals or by small groups for interaction and competition.

Secret Formula is available for the Atari 800 with 48K and requires a disk drive and BASIC cartridge. The cost is \$59.95.

Mind Movers Inc. 4286 Redwood Hwy., Suite 245 San Rafael, CA 94903 (415)499-8281

### Demit's Computer

MIDWEST MICRO

|                                     | Terminal 40 \$26.95               |
|-------------------------------------|-----------------------------------|
| CBM 64\$425.00                      | Un-word Processor 2 \$16.95       |
| VIC-20 \$149.95                     | Printer Interface \$49.95         |
| 1525 Printer \$319.95               |                                   |
| 1541 Disk Drive \$325.95            | SCIENTIFIC MICROTRONICS           |
| VIC Modem \$90.00                   | 6 slot expansion motherboard      |
| 1520 Color Printer/Plotter \$179.95 | Buffered w/power supply \$89.95   |
| Color Monitor \$269.95              | Color monitor cable \$19.95       |
| CARDCO                              | INDEPENDENT FOR ATARI             |
| Card Board \$27.95                  |                                   |
| Cardette \$27.95                    | BIT-3                             |
| Cardwritter \$27.95                 | Full view 80 \$299.95             |
| Card ?\$59.95                       | 32K RAM expansion \$149.95        |
| DATA 20                             | MICRO CONNECTION                  |
| 16K RAM Expansion \$74.95           | Direct connect modem w/tp-850 not |
| Video Pak w/16 K RAM \$215.95       | needed \$199.95                   |
| Printer Interface \$55.95           | Auto dial auto answer opt \$65.00 |
| SPECI                               | ALS —                             |

COMMODORE

AMDEC COLOR I MONITOR

\$299.95

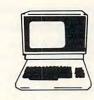

| MICROTEK                 |  |   |          |
|--------------------------|--|---|----------|
| 16K RAM expansion        |  |   | .\$79.95 |
| 32K RAM expansion        |  |   | \$108.00 |
| Centronics printer cable |  |   | .\$29.00 |
| Serial cable             |  | ٠ | .\$29.00 |
|                          |  |   |          |

| MOSAIC            |  |  |  |          |
|-------------------|--|--|--|----------|
| 32K RAM expansion |  |  |  | \$130.00 |
| Expander          |  |  |  | .\$98.00 |
| Adapter           |  |  |  | .\$70.00 |

| MPC               |  |  |  |           |
|-------------------|--|--|--|-----------|
| 16K RAM expansion |  |  |  | . \$84.95 |
| 32K RAM expansion |  |  |  | \$141.95  |

| SYMTEC     |   |  |  |  |   |  |  |         |
|------------|---|--|--|--|---|--|--|---------|
| Light pen. | ٠ |  |  |  | ٠ |  |  | \$115.9 |

CALHOUN. REQUIREMENTS AND 16K. \$69.95 Hewitt's Computer Shop 2448 Menaul NE, Albuquerque NM 87107, (505) 883-0984 HOT LINE: 1-800-821-9287

"THE DATA BASE"

FOR VIC-20, 64 -- BY JOHN CALHOUN. REQUIRES DISK

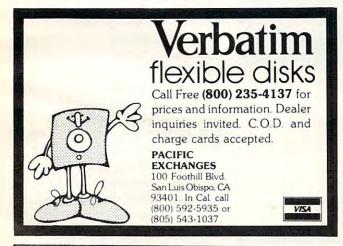

Cassette/Magazine/Newsletter A Monthly Tradition in the World of Computing for

#### C20MUSE

June is a'bustin' out all over for 20 LOAD. Is your June bride crying because of the high cost of software? Boo Hoo. Well, dry those tears. Receive each month a bouquet containing a cassette magazine and a newsletter, by subscribing to 20 LOAD. Turn those tears into happy times - NOW. Subscription rates are: 1 yr. - \$50.00, 6 mo. - \$30.00, or \$6.00 for a single issue. Write to 20 LOAD, 550 Grant Ave., Junction City, Kansas 66441. For more info, our phone number is (913) 762-4730.

(VIC-20 is a trademark of Commodore Business Machines, Inc.)

#### **New Commodore 64 Games!**

An introductory offer from

#### ADVANCED ARCADEWARE

#### **HEAD ON**

A daring and dangerous death race.

#### ALIEN INVASION

4 players, creatures descend.

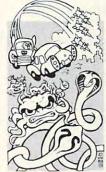

#### TARGET COMMAND

Projectiles destroy a city.

#### SERPENTS

2 players, snakes entangle each other.

4 Game Pack suggested list price \$59.95

To order: Mail address along with check or money order to:

#### Advanced Arcadeware

P.O. Box 845 Thomasville, NC 27360 (919) 431-3231

Specify Disk-Pack or Cassette Pack Add \$2.00 for shipping

Allow 2 weeks for delivery

#### New Epson FX-80 Printer

The FX-80, a high-performance bi-directional printer with a printing speed of 160 characters per second, is now available from Epson America.

The FX-80 offers a softwareselectable choice of elite (12 cpi) or pica (10 cpi) print spacing. In addition, users can send their own special fonts from their spacing, pin- and friction-feeds, and a standard parallel communications interface, with serial or IEEE 488 interfaces also available as options.

Four different printing densities – normal, emphasized, bold, and double-emphasized – are available.

The short-form tear-off bar will aid in the production of computer-generated paychecks and other pre-printed forms. The tear-off bar separates the paper from the printer one-inch from

Graphpak plots scientific data and assists in business and family financial planning. It is a 10K BASIC program which is listable. Available on cassette for \$14.95. Shipping and handling is included, but California residents should include 6% sales tax. Send an SASE for details.

Practical Computer Products 21111 Strathmoor Lane Huntington Beach, CA 92646

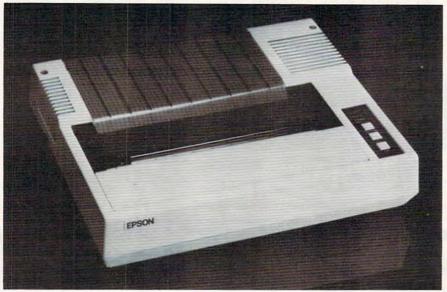

Epson's dot-matrix printer.

computer system to the printer, downloading the font into the printer's memory. This feature will be of particular help to those using math, engineering, foreign language, or medical applications.

The FX-80 also features a one-to-one graphics ratio – the dot-matrix has the same scale vertically as horizontally; accurate graphics, including true circles, can be drawn with the dot-addressable graphics capability. Also incorporated into the new printer is a 2K-byte buffer, which allows buffered printing on longer productions.

The new Epson printer provides 9x9 dot-matrix characters with full descenders and is downward compatible with the Epson MX Series of printers. Also featured is proportional

the last printed line.

The Epson FX-80 printer retails for \$699.

Epson America, Inc. 3415 Kashiwa Street Torrance, CA 90505 (213)539-9140

# Statistical Graphs For The Timex/Sinclair

Practical Computer Products has announced the release of their statistical aid, *Graphpak*, for the Timex/Sinclair 1000. The program presents numerical information in a visual format: bar graphs, line graphs, pie charts, and area graphs (rectangles divided to show percentages).

#### EPROM Programmer For Atari

Creative Firmware of Dallas, Texas, recently introduced a low-cost EPROM development system for Atari computers. This system includes the following items:

 The Memory-Maker EPROM Programmer comes in kit form and permits programming of 2716 and 2532 EPROMs. The machine language software is available for either cassette- or disk-based systems and includes EPROM blank checking, programming, and verifying. Also included are the capabilities to read most 2K and 4K ROMs, edit any loaded software, list this software to the screen or printer, examine any portion of computer memory, and save any portion of computer memory to disk or tape. The save and load functions are compatible with DOS binary files. Assembly time for this kit is approximately one hour. The kit includes all parts, including power supply and zero-insertion force socket. The case is optional.

2. For those desiring to program 2732 or 2732A EPROMs, the Creative Firmware 2732/2732A Programming Adapter kit. This unit drops into the zero-insertion force socket on the Memory-Maker and permits switch selection of 2732 or 2732A EPROMs. It contains its own zero-insertion

force socket. Assembly time for this kit is approximately 15 minutes.

3. A Cartridge EPROM Board kit. This unit permits up to 8K of EPROM space on a board which plugs into the Atari cartridge slots. This board takes one or two 2716, 2532, 2732, or 2732A EPROMs. The connector is goldplated. This kit can be assembled in 15 minutes.

Pricing for the above items:

- \* Memory-Maker EPROM Programmer: \$79
- \* Custom Memory-Maker case: \$15
- \* 2732/2732A Programming Adapter: \$17.50
- \* Cartridge EPROM Board: \$14.89

These kits are available from: HARDSEL. P.O. Box 565 Metuchen, NI 08840

1(800)835-5465

**Microcomputers** In Education

The Oryx Press announces publication of Microcomputers in Education: A Handbook of Resources. The book, edited by Katherine Clay, is a guide to the literature, materials, and resources on the use of microcomputers in schools.

Microcomputers in Education covers materials published from the beginning of the microcomputer revolution in 1976 to March 1982. The major portion of the book is an annotated bibliography of books, journal articles, and microfiche covering the state of the art, from Philosophy and Futures/Trends to Computer Literacy, Classroom Applications, Teacher/Administrator Education, and more. Included is a section on references and

#### commodore VIC-20™ Computer CENTRONICS PARALLEL INTERFACE \$99.95

Expand your vic to full limit:

\$39.95

provisions for switches in board with switches

\$45.95

CHARACTER BUILDER -UTILITY AID

will save and load from disk or tape design your own CUSTOM CHARACTERS use with any memory \$25.00 configuration

RS-232 bi-directional INCLUDES SECOND JOY STICK PORT

\*NEW\* SECOND JOY

STICK PORT

\$40.00

\$20.00

VIC-20 to EEE-488 Interface

allows VIC to use PET/CBM Peripheral \$79.95

ROM EXPANSION BOARD

put your own programs on 2K or 4K FPROM'S we can put your program in ROM-

\$19.50 call for info

BK RAM BOARD can be daisy chained to four

\$49.95

4K RAM BOARD \$39.95 VIC DUST COVER

\$12.95 NEW CARTRIDGE VIDEO GAMES FROM MACHINE

LANGUAGE, INC. - SUPER FAST \*\* COLORFUL AVAILABLE THRU OEM, INC.

TWO PLAYER GAMES - FOR VIC 20™ AND COMMODORE 64™ CLOSE ENCOUNTERS OF THE WORST KIND . BLACK JACK ACID RAIN . BLOCK BUSTER . DOT GOBBLER . FROGMAN

> SPIN TOIDS . CHES we need good new machine language games - royalty paid CALL FOR DETAILS

Completely Tested, 100% Guaranteed

Dealer inquiries invited

TO ORDER CALL - 305-465-9363

order from OEM Inc. 2729 South U.S. 1, Suite 12

Ft. Pierce, Florida 33450

Personal checks accepted, allow time to clear - add \$2 for shipping -

#### **This Publication** is available in Microform.

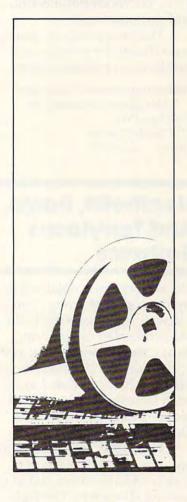

#### **University Microfilms** International

Please send additional information for Name Institution\_ Street \_ Zip\_

300 North Zeeb Road Dept. P.R. Ann Arbor, Mi. 48106 resources, including bibliographies, glossaries, sources of funding, and book reviews. In addition, there is an appendix covering sources of information and assistance such as computer journals, user groups, associations, microcomputer centers, and software vendors.

The price is \$18.50, and there is no charge for postage and handling on prepaid orders.

Microcomputers in Education: A Handbook of Resources The Oryx Press 2214 North Central Phoenix, AZ 85004

#### Heathcliff, Banjo, And Terrytoons Software

Datasoft recently obtained the rights to market home computer software based on Heathcliff, the syndicated cartoon cat; Banjo, the Woodpile Cat; and approximately 200 Terrytoons cartoon characters, including such favorites as Heckle and Jeckle, Pearl Pureheart, and Deputy Dog.

Heathcliff, now nine years old, was created by George Gately. Along with a cast of supporting characters, Heathcliff is now also a Saturday morning TV star. Datasoft expects to introduce its Heathcliff product in the second quarter of this year.

Banjo the Woodpile Cat, the first film done by Don Bluth Productions, was aired last year on ABC-TV. The film presents the whimsical story of Banjo, a country cat who wanders off to the big city. Although Banjo discovers excitement and adventure, and learns the value of friendship, he is only too glad to return home. Datasoft plans to introduce Banjo software during the spring, possibly in April.

The Terrytoons software

should be introduced around

Datasoft, Inc. 16 East 52 Street New York, NY 10022 (212)355-5049

## **CALENDAR**

June 7-11, University of Rochester, Rochester, NY. The third annual Rochester Forth Applications Conference. This year's conference will focus on Forth and robotics. Other sessions will cover Forth and education, VLSI design, graphics, and finite state machines. For more information, contact Diane Ranocchia, Institute for Applied Forth Research, Inc., 70 Elmwood Ave., Rochester, NY 14611; (716) 235-0168.

June 20 - July 15, Rutgers University, Rutgers, NJ. Computers in Education '83 – a three-day conference and a four-week summer institute. The conference, which will discuss "Necessary Direction for Computer Education; Navigational Aids for the 80s," begins June 27. The summer institute offers 40 professional development courses ranging from one to twelve days. Continuing Education Units and Graduate Credit are available. Preregistration is necessary. Additional information is available from Dr. Mitchell E. Batoff, Director, CE '83, Institute for Professional Development, 245 Nassau St., Suite D, Princeton, NJ 08540; (609) 924-8333.

June 27, Stanford University, Stanford, CA. International Institute on Microcomputers in Education, sponsored by Interactive Sciences, Inc., and Stanford University's School of Education. Five-week course offers exposure to computer technology and a discussion of ways to integrate computers into the schools. For more information, write the School of Education, Stanford University, Stanford, CA 94305; (415) 497-2102.

June 27-29, New York Hilton, NY. Videotex '83, an international conference and exhibition on the technology, current use and projections for videotex. For information, write Pam Fendel, London Online, Inc., 1133 Avenue of the Americas, 33rd Floor, New York, NY 10036; (212) 692-9003.

July 20-22, Eugene Conference Center, Eugene, OR. "The Computer: Extension of the Human Mind II" will explore the classroom applications of computers and will discuss current research on computers in education. For information, contact Jude Ridge, College of Education, University of Oregon, Eugene, OR 97403; (503) 686-3405.

August 10-12, Madison, WI. The second annual Microcomputers and High Technology Conference in Vocational Education. Beginning and advanced classes on programming, PILOT, CAD, courseware design, and demonstrations of vocational education programs not in use. For information, contact Dr. Judith Rodenstein, Vocational Studies Center, University of Wisconsin-Madison, 1025 W. Johnson St., 964 Educational Science Building, Madison, WI 53706; (608)263-4367.

**COMPUTE!** welcomes notices of upcoming events and requests that the sponsors send a short description, their name and phone number, and an address to which interested readers may write for further information. Please send notices at least three months before the date of the event, to: Calendar, P.O. Box 5406, Greensboro, NC 27403.

New Product releases are selected from submissions for reasons of timeliness, available space, and general interest to our readers. We regret that we are unable to select all new product submissions for publication. Readers should be aware that we present here some edited version of material submitted by vendors and are unable to vouch for its accuracy at time of publication.

mid-year.

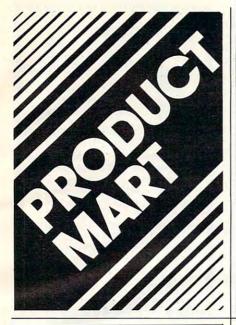

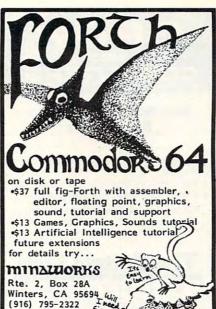

# **VIC-20 CBM-64**

SOFTWARE AT UNBEATABLE \$\$

Send for Free Catalogue:

SOFTWARE UNLIMITED P.O. Box 582

Bethpage, New York 11714

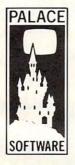

#### **GAMES PROGRAMMERS** & DISTRIBUTORS

Palace Software, part of a leading British film and video company, is looking for games for Atari 400/800, TI99/4A, VIC 20 and CBM 64 for distribution in the UK and Europe. High royalties will be paid for top quality and highly original material. Send samples to: Pete Stone, Palace Software, 62-64 Kensington High Street, London W8, England (Tel: London 937 6258)

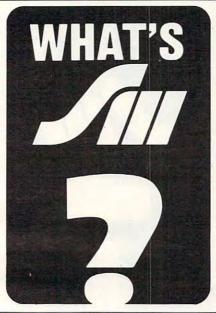

# **\$\$\$\$**

For Most Personal Computers Available At

For Use Or

Earn \$\$\$ Full or Part Time.

Send \$1.00 to Unisoft PO Box 60104 Duluth, MN

or Call 218-727-1175 or 218-525-6882

DEALER INQUIRIES INVITED

#### RUSSIAN FOR THE VIC-20

#### BEGINNING RUSSIAN.

LEARN THE ALPHABET AND BASIC **VOCABULARY ON THE UNEXPANDED** VIC. INCLUDES CYRILLIC 'TYPING' FUNCTION.

tape 23.95 Send check or m.o. to:

IL res. add 7% tax

Russian Software Box 36, 1744 W. Devon Chicago IL 60660

VIC IS A REGISTERED TRADEMARK OF COMMODORE BUSINESS MACHINES

#### STOP LOOKING!

THIS IS

\* Ware It's At! \*

#### FOR THE **COMMODORE 64**

| Luna                |      | Victory                     |
|---------------------|------|-----------------------------|
| Firefighter 64      | 5.95 | Grave Robbers               |
| Pedestrian          |      | Annihil:tcr                 |
| Money Minefield     |      | Galactic Conquest *         |
| hyper Hen           | *    | Adventure Pack 1 or 2c12.50 |
| Comm.Data           |      | Tronix                      |
| Escape MCP          | 3,50 | Sidewinder                  |
| - Centropods "      | -    | Swarn                       |
| Pakacuda "          |      | Gold Fever                  |
| Nüfekop             |      | For Vic-20                  |
| 3-D Man 64          | 5.95 | Gold Fever23.95             |
| Exterminator 64     |      | Deadly Skies                |
| Defender on Tri     | *    | Scorpion                    |
| Also: Word processi | ng.  | occounting, educational,    |

and more games - Lowest prices on Totl.,
Pixell, Programmers Institute, Synapse, Sirius,
The Most, the Newest, the Lowest!

Send for Free Catalog Ware It's At! or Mo, include

P.C. Box 27 Galveston, TX 77553

( \* ) UNICALC

(/) (+)

SCIENTIFIC CALCULATOR PROGRAM FOR

**VIC-20** 

- CALCULATOR DISPLAY
- TWO MEMORY REGISTERS
- · ARITHMETIC, TRIG, ETC.

5k, CASSETTE \$7.95 + 75¢ SHIPPING MN RESIDENTS ADD 6% TAX

#### ALLEGIANCE ENTERPRISES

P.O. BOX 8939 WHITE BEAR LAKE, MN 55110

LIST OF OTHER SOFTWARE FREE

DEALERS SOUGHT

Unlocks your hidden sounds!

For Atari<sup>TM</sup> 48K only.

Order From: Soundbox Division c/o Martin Acceleration, Ltd. P.O. Box 1323 Bethlehem, PA 18016

NOTE: The last line in the March ad in COMPUTE should have read "Free Soundbox t-shirt with order, while supplies last." Our apologies.

Martin Acceleration, Ltd.
Wilmington, Delaware • Dealer Inquiries Invited Atari is a trademark of Warner Communications. Soundbox was written by and is a copyright belonging to Martin K. Romanchuk.

#### with COMPUTERS!

#### Sell Home Computers From Home

- · No sales or technical background
- No inventory and little cash required
- Full or part time/multi-level sales Send \$5.00 certified check/money order for opportunity kit to:

#### The Bottom Line

Suite 433 . P.O. Box 370548 Decatur, GA. 30037-0548

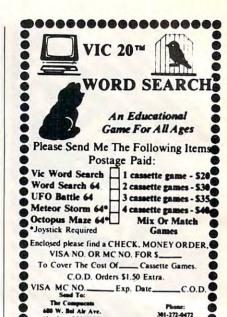

#### IC-20 USERS

Here's the HELP you've been looking for!

#### THE NATIONAL VIC-20 **USERS GROUP**

With the emphasis on computing! Featuring NUGGET\$, the super newsletter with:

- NO commercial advertising
- Answers to your programming questions
   In-depth reviews of hard-and soft-ware

- Quality program listings
  FREE ads for members
  ONLY VIC-20 information America's Best Source of VIC-20 Information For Beginners to Experts

And Exclusive Member-only discounts on selected programs and accessories.
WRITE TODAY FOR FREE DETAILS

THE NATIONAL VIC-20 USERS GROUP P.O. BOX 34575 OMAHA, NE 68134

VIC-20 Registered TM of Commodore

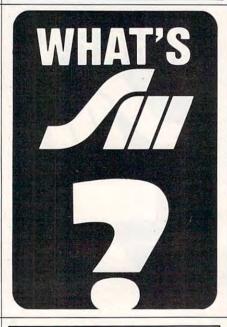

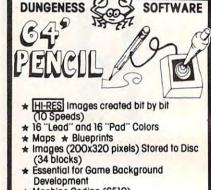

00000000000000

\* Machine Coding (6510) \$ Q95

FREE Catalog included!

Specify Disc or Tape

Send check or M.O. to: **DUNGENESS SOFTWARE** 323 Lotzgesell Road Segulm, WA 98382

# . . . . . . . . . . . . . . . . . . EAST COAST

Now Serving The Entire U.S.A PLEASE SEND CHECK OR MONEY ORDER TO:

East Coast Computers P.O. Box 383 Ardmore, PA 19003

Free Shipping Anywhere In The U.S. FOREIGN SHIPMENTS ADD \$10 P&H RESIDENTS OF PA ADD 6% SALES TAX

PLEASE ALLOW 3-6 WEEKS DELIVERY

Personal Checks Allow 3 Weeks Extra \* \* \* \* \* \* \* \* \* \* \* \* \* \* \*

Now! THE MOST COMPLETE LIST OF EDUCATIONAL COLOR COMPUTER'S PROGRAMS IN THE UNITED STATES

9600 per cassette

· Biology

Weather Forecaster

A partial list -

- · Add
- Algebra
- Alphabet

  - Physics
- Planetary Positions Flash cards for German, French, Spanish, States and Capitals

Programs for - TRS 80 Color Computer, VIC 20, Atari 400, Timex-Sinclair

Many more! From Kindergarten through graduate courses. All cassettes 60 each. Write for free list.

#### MOSES ENGINEERING COMPANY

P. O. Box 11038 • Ardmore Hwy. Station Huntsville, Alabama 35805 (205) 837-3356

#### ATTENTION **TEXAS INSTRUMENTS** TI-99/4A OWNERS

We have hundreds of 3rd party independent software programs on cassette and disk ready to run on your TI-99/4A. Games, business, and educational programming at discount prices as low as \$8.95 ea. Plus all TI hardware and software at incredibly low, low prices, including the new TI-99/2 and CC-40 computers. We also have dust covers, heavy duty joysticks with TI adapters, and many more accessories. Call or write now for a FREE listing. We ship your order U.P.S. the same or next business day to insure fast service. Visa and MasterCard accepted (NO service charges) or C.O.D. is okay.

#### THE MUSIC WORKSHOP

59 E. Tioga St. Tunkhannock, PA 18657

CALL 1-717-836-4522

#### VIC-20? Stock Portfolio?

Do you know todays value of your portfolio? Do you know the profit or loss on your portfolio?

#### Get it together with: "Portfolio Manager"

Requires 16K RAM Expansion \$29.95

| Stock | # Shares | Cost /<br>Share |
|-------|----------|-----------------|
| IBM   | 200      | 973/4           |
| GM    | 100      | 95%             |

| %<br>Change  | Dollar<br>Change |
|--------------|------------------|
| 18.5         | 3,616.75         |
| 18.5<br>29.3 | 2,801.08         |

SEND CHECK OR MONEY ORDER TO:

#### BASIC BYTE, INC.

P.O. BOX 924, SOUTHFIELD, MI 48037-0924

Phone Orders: 1-800-835-2246 Ext. 237 Kansas Residents: 1-800-362-2421 Ext. 237

VISA AND MASTERCARD ACCEPTED Michigan Residents add 4% Sales Tax.

DEALER INQUIRIES INVITED -

#### REFILL YOUR OWN PRINTER RIBBON

CARTRIDGES \$\$ 5ave \$\$ save \$\$ save \$\$ 5ave \$\$ 5ave\$\$

| NEC 8023A             | Refills  | 3  | for | \$ 8.95 |
|-----------------------|----------|----|-----|---------|
| NEC SPINWRITER        | •        | 3  | for | 9.75    |
| COMMODORE PET 8023P   | •        | 3  | for | 8.95    |
| EPSON MX70,80         |          | 3  | for | 9.95    |
| EPSON MX100           |          | 3  | for | 12.95   |
| CENTRONICS 704        |          | 3  | for | 15.50   |
| DIABLO HYTYPE I       | •        | 3  | for | 8.49    |
| DIABLO HYTYPE II (sp' | fy 1/4,5 | /1 | 6)  | 3/9.45  |
| DIABLO MATRIX         | Refills  | 3  | for | 8.95    |
| RADIO SHACK DAISYNHEE | LII.     | 3  | for | 8.95    |
| RADIO SHACK LP III,V  | •        | 3  | for | 9.95    |
| ANADEX 9500           |          | 3  | for | 12.95   |
| QUME                  |          | 3  | for | 8.95    |
|                       |          | _  | 101 | 0170    |

ESD p.o.box 952 cleveland, oh 44120 NO Shpg Chgs 3 or more. See our ads APR/MAY

COMPUTE! for complete ribbons. Ask for YOUR PRINTER/OTHER COLORS! (OH Incl. sls tx)

#### COMPUTER **ACCESSORIES**

- Perfectdata Floppy Disk Drive Cleaning System. For 5.25" or 8" disk drives. Specify size. \$22.75.
- Organize your diskettes with an Innovative Concepts Filp "n" File. Holds up to 50 Diskettes in a handsome smoke colored transparent plastic case. Case for 5.25" disks. \$23.75. Case for 8" disks. \$29.75.
- WHAT'S YOUR FAVORITE NUMBER? New for spring. Top quality shirts with "64" or "20" printed in large numerals on both front and back. Specify color and size and number choice. Red or blue, S-M-L-XL. **\$7.50 each.**
- ORDERING INFORMATION Telephone and mall orders accepted. Phone (301) 994-1122.
- . SHIPPING

Add \$1.50 to all orders for shipping. We pay balance for UPS service on all orders. Add \$2.00 for COD. Maryland residents please add 5% state sales tax.

 WRITE OR CALL FOR FREE COMPUTER CATALOG SURGE PROTECTORS, DUST COVERS, BOOKS, DISK MAINTENANCE, BLANK MEDIA, AND MUCH MORE

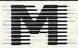

Mercury Micro Dept. C Cherry Field Road Drayden, MD. 20630

#### COMMODORE 64E

SHOOTING GALLERY

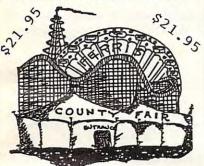

100% MACHINE CODE DEALER DISCOUNTS AVAILABLE

EMERALD SOFTWARE 122 BANGOR STREET LINDENHURST, NY 11757 (516) 226-5849

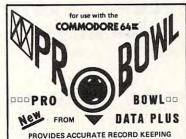

PROVIDES ACCURATE RECORD KEEPING & HANDICAPPING FOR BOWLING LEAGUES! REQUIRES 1541 DISC DRIVE & PRINTER

VISA MASTER CHARGE

\$199.95

\*\*\* AVAILABLE FROM A-1 SERVICES \*\*\*

15 DAY F R E E HOME TRIAL ON ALL MERCHANDISE

FREE COMMODORE 64 CATALOG WITH ORDER OR SEND \$1.00 TO BE REFUNDED WITH FIRST ORDER

-1 COMPUTER SERVICES 7103 W. CLEARWATER - H-227 KENNEWICK, WA 99336 (509) 783-5966

DEALER INQUIRIES WELCOME

Dealers call 212-499-5400 direct for pricing.

#### **NEW ITEMS!**

HARDWARE

UPA-20 Standard Centronics Cable. . . . \$19.95
Driver Listing Included!
UCA-20 Universal Cassette Cable. . . . . \$19.95

USe any cassette Cable. \$19.95
Use any cassette machine!
16K RAM/ROM Board Jumpered for any 8K block
Socketed Board with support chips \$24.95
Populated with 8K \$49.95
Populated with 16K \$79.95
2716 EPROMs for RAM/ROM Board @ \$7.50
3 Slot Memory Port Expander \$19.95

SOFTWARE

WORDWIZ for the Unexpanded VIC-20...\$14.95 A nice small Word Processor Mailing List requires 8K minimum.....\$14.95 Sorts, selects, and prints labels

2 FREE DISASSEMBLERS when you send \$1 for our CATALOG.

WORLD ELECTRONICS

177 27th Street
Brooklyn, N.Y. 11232
A Division of World International Trading Corp.

#### Vic-20 ROMS at cassette prices!

thru July 5

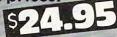

Music Composer (Thorn ) Aggressor (H.E.S.) Apple Panic (Creative) River Rescue (Thorn) Astroblitz (Creative) Serpentine (Creative) Black Hole (Creative) Terraguard (Creative) Choplifter (Creative) Trashman (Creative) Gridrunner (H.E.S.) Video Mania (Creative)

Huge savings on all programs from Commodore, Creative, Epyx, H.E.S., Thorn-EMI and UMI. Write or call for FREE catalog.

45 Walden St., Box AA, Concord, MA 01742

Mail order prices do not apply at our retail location.

\$2.50 shipping & handling per order. Add 4% for credit card orders. Mass, residents add 5% sales

(617) 369-1992

Phone: 10-6 EST Mon. thru Sat.

**COMMODORE 64** 

VIC 20

#### PROTECTION

# PRIDE

Protect your investment while enhancing your Vic-20 or Commodore 64 with our handcrafted acrylic covers. This is not a thin vinyl or cloth cover but a full 1/8 inch thick acrylic with chemically bonded seams. All handmade and guaranteed not to break or we will repair at no charge for one year. Beautifully enhances the looks of your system while providing protection from dust, spills, unauthorized fingers, ashes, and other mishaps.

CBM 64/VIC20

CLEAR COVER \$17.95

Send check or money order to:

T. G.'s Computer Covers c/o Dennis Graham P. O. Box 1594 Maryville, TN 37801

Please add \$1.75 for shipping/handling. Commodore 64 and Vic 20 Products of Commodore Business Machines, Inc.

#### LARGEST SELECTION OF COMPUTER BOOKS ON THE EAST COAST

Books shipped within 24 hours Toll-free order line Retail discounts + terms Individual orders accepted (prepayment required)

#### We stock the latest books from:

Addison-Wesley Alfred Dilithium Arcsoft W.H. Freeman

Ballinger Harper & Row Birkhauser Hayden Brady McGraw-Hill William C. Brown Osborne CBI Que

Chilton Howard W. Sams Compusoft Sybex Compute! TAB

Creative Computing Weber Design Enterprise John Wiley

Call or write for our complete catalog THE BOOK CARRIER

9121 Industrial Court • Gaithersburg, MD 20877 301/258-1177 800/638-4108

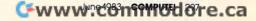

A FLIGHT SIMULATOR GAME FOR THE COMMODORE 64\* COMPUTER, CAS-SETTE OR DISK. \$2500

A FLIGHT SIMULATOR GAME FOR THE VIC-20\* COMPUTER. REQUIRES 16K EXPANSION. COLOR, SOUND & JOY-STICK OPTION. CASSETTE \$9500 OR DISK

A FLIGHT SIMULATOR GAME FOR THE COMMODORE VIC-20\* COMPUTER. CASSETTE OR DISK. REQUIRES 8K EXPANSION. JOYSTICK OPTION

709 WILSHIRE DRIVE MT. PROSPECT, IL 60056

SOFTWARE 312/394-5165

\*REGISTERED TRADEMARK OF COMMODORE BUSINESS MACHINES

#### NEC®' 3500 Multistrike Replacement Cartridge Ribbon\*

The NEC® 3500 Multistrike Replacement Ribbon, manufactured by Aspen Ribbons, Inc., is now available for delivery.

Prices range from \$7.50 each to \$3.75 each depending on the quantity ordered. Colors are available, by special request, for an additional \$.50 per ribbon—choose from red, green, blue, brown, or purple.

Call or write for YOUR FREE, NEW 1983 CATALOGUE

\*Aspen Ribbons, Inc. is not affiliated with NEC (Nippon Electric Company).

Aspen Ribbons, Inc. 1700 N. 55th Street Boulder, CO 80301-2796 (303)444-4054 End User Orders: 800-525-0646 Wholesale Orders: 800-525-9966 Telex 45-0055

VIC-20 NO MORE VIC-20 -20 CHECK VIC-20 WRITING VIC

#### BILL WRITER/SUMMARY

BILL WRITER/SUMMARY was designed home accounts on the VIC-20 COMPUTER. Four (4) options provided ranging from viewing monthly account data/checks on the screen to printing monthly account data/checks. NO SPECIAL CHECKS ARE NEEDED if your printer can take double 18 pound paper. Accounts paid data can be written to tape for use with BILL SUMMARY to provide yearly summaries of accounts for tax purposes. Tape drive, extra 16K memory and 80 column printer required. To order, mail check you will use in printer to UHL RESEARCH ASSOCIATES, INC., 7926 Berner St., Long Beach, CA 90808 for \$49.95 plus \$3.00 shipping.

# TIMEX SINCLAIR

SINCLAIR ZX81 SOFTWARE

CALL OR WRITE FOR FREE CATALOG

#### SOFTSYNC, INC.

14 E. 34th St. NY, NY 10016 212-685-2080

#### EUCHRE FANS!!!

YOU'RE GONNA LOVE OUR FIRST OFFERING

"EUCHRE FOR FOUR"

(For You Alone) \* \* \* \* \* \*

**EXCELLENT 4-HAND EUCHRE FOR** YOU AND YOUR COMPUTER

AVAILABLE ON DISKETTE OR CASSETTE FOR COMMODORE 64\* OR EXPANDED VIC-20\* (NEED 24K EXP.) (PLEASE SPECIFY WHICH)

\$29.95

MC (NY State Residents add 7% Sales Tax)

#### **HUTCHCRAFT ASSOCIATES**

1132 Dryden Road Ithaca, NY 14850 607 347-4782 DEALER INQUIRIES WELCOME

\*TRADEMARKS OF COMMODORE BUSINESS MACHINES

#### ATARI OWNERS REJOICE

Quality software at affordable prices Want to learn more than hand-eve coordination? Try our educational-games.

Have fun and learn too. Ages 8 to adult

CRYPTOGRAMS, KNOW YOUR STATE, STAR GAZER, PRESIDENTS, LOAN AM, FLAGS AND FACTS OF THE AMERICAS, FLAGS AND FACTS OF EUROPE

MAIL ORDER DISCOUNT - \$14.95 each (cassette or diskette)

#### **DACUS SOFTWARE**

19900 SW 92nd Ave Miami, FI 33157 (305) 251-0392

#### VIC-COMMODORE-HOBBYIST

VIC 20 4 slot expander board \$44\* COMMODORE 64 7 slot expander hoard

VIC 20 24 static RAM with slots \$159\* for up to 8K EPROM

COMMODORE 64 EPROM card slots for up to 4 2732 EPROMs

VIC 20/COMMODORE 64 300 baud modem with terminal emula-\$89\* tor software

8085 based CRT electronics \$249\*

\*plus shipping and handling Washington residents add sales tax

To order: phone toll free 1-800-858-8020

**BAZ Electronics** P.O. Box 4895 Federal Way, WA 98003 (206) 874-3029

VISA

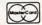

#### INTRODUCING "BUDGET AIDE" FOR COMMODORE 64

Family budget assistance in money management, menu driven, chart of accounts, user define categories, integrated checkbook with reconciliation, color graph anaylisis of budget manage-\$69.95 ment and more. Also:

 Checkbook Accounting \$24.95 (an unlimited check book)

\$29.95 Home Inventory list all items including insurance needs

\$35.95 Small Business Inventory Utility Tracker & Forecaster \$29.95

(send check or money order and \$1.50 for handling)

To: MicroTechniques P.O. Box 192 Chesterfield, MO 63017

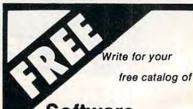

Software and Books

for your PET, VIC and Commodore 64

TIS, inc. Box 921 Dept. C Los Alamos, NM 87544